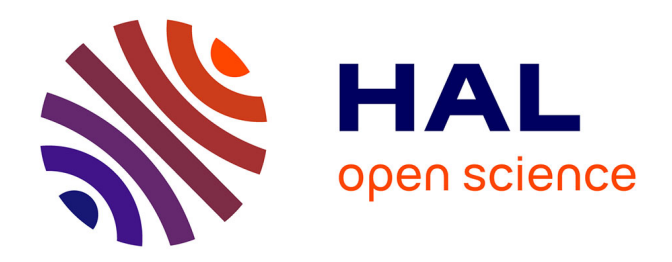

# **Guidage robotisé d'une aiguille flexible sous échographie 3D pour la curiethérapie de prostate.**

Paul Mignon

## **To cite this version:**

Paul Mignon. Guidage robotisé d'une aiguille flexible sous échographie 3D pour la curiethérapie de prostate.. Imagerie médicale. Université Grenoble Alpes, 2016. Français. NNT : . tel-01466632v1

# **HAL Id: tel-01466632 <https://theses.hal.science/tel-01466632v1>**

Submitted on 13 Feb 2017 (v1), last revised 16 Feb 2017 (v2)

**HAL** is a multi-disciplinary open access archive for the deposit and dissemination of scientific research documents, whether they are published or not. The documents may come from teaching and research institutions in France or abroad, or from public or private research centers.

L'archive ouverte pluridisciplinaire **HAL**, est destinée au dépôt et à la diffusion de documents scientifiques de niveau recherche, publiés ou non, émanant des établissements d'enseignement et de recherche français ou étrangers, des laboratoires publics ou privés.

# Communauté **& UNIVERSITÉ Grenoble Alpes**

# **THÈSE**

Pour obtenir le grade de

# **DOCTEUR DE L'UNIVERSITÉ DE GRENOBLE**

Spécialité : **Biotechnologie, instrumentation, signal et imagerie pour la biologie, la médecine et l'environnement (BIS)**

Arrêté ministériel : 7 Août 2006

## Présentée par **Paul Mignon**

Thèse dirigée par **Philippe Poignet et Jocelyne Troccaz**

préparée au sein **des laboratoires TIMC-IMAG et LIRMM** et de **l'école doctorale EDISCE**

# **Guidage robotisé d'une aiguille flexible sous échographie 3D pour la curiethérapie de prostate**

Thèse soutenue publiquement le **16 Décembre 2016**, devant le jury composé de :

**M. Ivan Bricault** PU-PH, CHU Grenoble Alpes, Président **M. Septimiu E. Salcudean** Professeur, University of British Colombia, Rapporteur **M. Alexandre Krupa** CR INRIA, IRISA Rennes, Rapporteur **M. David Sarrut** DR CNRS, CREATIS Lyon, Examinateur **M. Philippe Poignet** Professeur, Université de Montpellier, LIRMM, Directeur de thèse **Mme. Jocelyne Troccaz** DR CNRS, Université Grenoble Alpes, TIMC-IMAG, Directrice de thèse

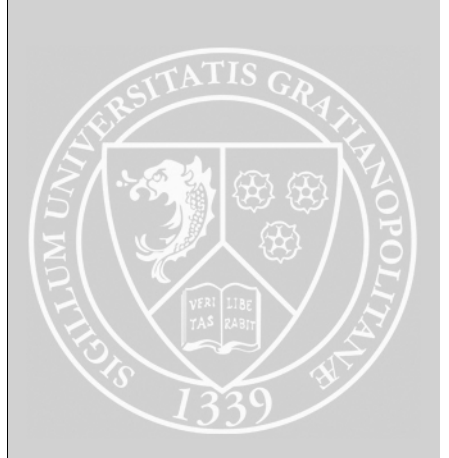

## **Remerciement**

Ce travail de thèse représente l'aboutissement de mon parcours académique mais surtout ma première contribution à un projet de recherche scientifique. Je tiens tout d'abord à remercier les membres du jury pour avoir accepté la tâche de rélecture et de synthèse de ce manuscrit : Tim Salcudean et Alexandre Krupa, mes deux rapporteurs, ainsi qu'Ivan Bricault en tant que président du jury et enfin David Surrat en tant qu'examinateur.

Je n'aurais pas pu méner ce projet sans l'appui, les conseils et la bonne humeur de mes deux directeurs de recherche, Jocelyne Troccaz et Philippe Poignet. Je voudrais tout d'abord les remercier pour m'avoir fais confiance et m'avoir offert la chance de participer à ce projet de recherche. J'aimerais remercier Jocelyne pour sa gentillesse, son écoute et sa pédagogie. Je remercie Philippe pour avoir su, malgré la distance qui me séparait de Montpellier, apporter un soutien sans faille ainsi que des conseils francs et pertinents.

Bien que la vie d'un doctorant soit rythmée par ses recherches, elle serait cependant bien vide sans la présence des collègues doctorants avec qui partager les bonheurs, les désespoirs et les fins commérages de la vie du labo. Je remercie donc tout particulièrement Sonia, dont l'amitié ne peut pas être achetée par un pépito. J'aimerais aussi remercier chaleureusement tout ceux avec qui j'ai partagé les pauses cafés, déjeuner et les gâteaux du Jeudi/Mercredi : Mathieu, Pierre-loup, Anthony, Gabriel, Johan, Nicolas, Guillaume, Fanny, Ben et tous les autres. Je n'en oublie pas pour autant les amis plus anciens : Camille, Coline, Bizouerne, Colin, François, Laurent, Michael, Hessam, qui ont su parfois me soutenir et, souvent, rire de mes recherches (impliquant des rectums artificiels). Ces trois années auraient aussi été bien mornes sans les soirées GS. Je voudrais enfin remercier tout particulièrement Brice, qui, lui plus que personne, a su donner de son temps et de sa personne pour me soutenir.

Je ne pourrait achever ces remerciements sans parler de ceux à qui je dois tout : mes parents. Un grand merci pour le soutien que vous m'avez apporté et les valeurs que vous m'avez enseignées. Je remercie aussi mon frère et mes grand-parents pour leur affection et leur intérêt pour mes travaux.

# Table des matières

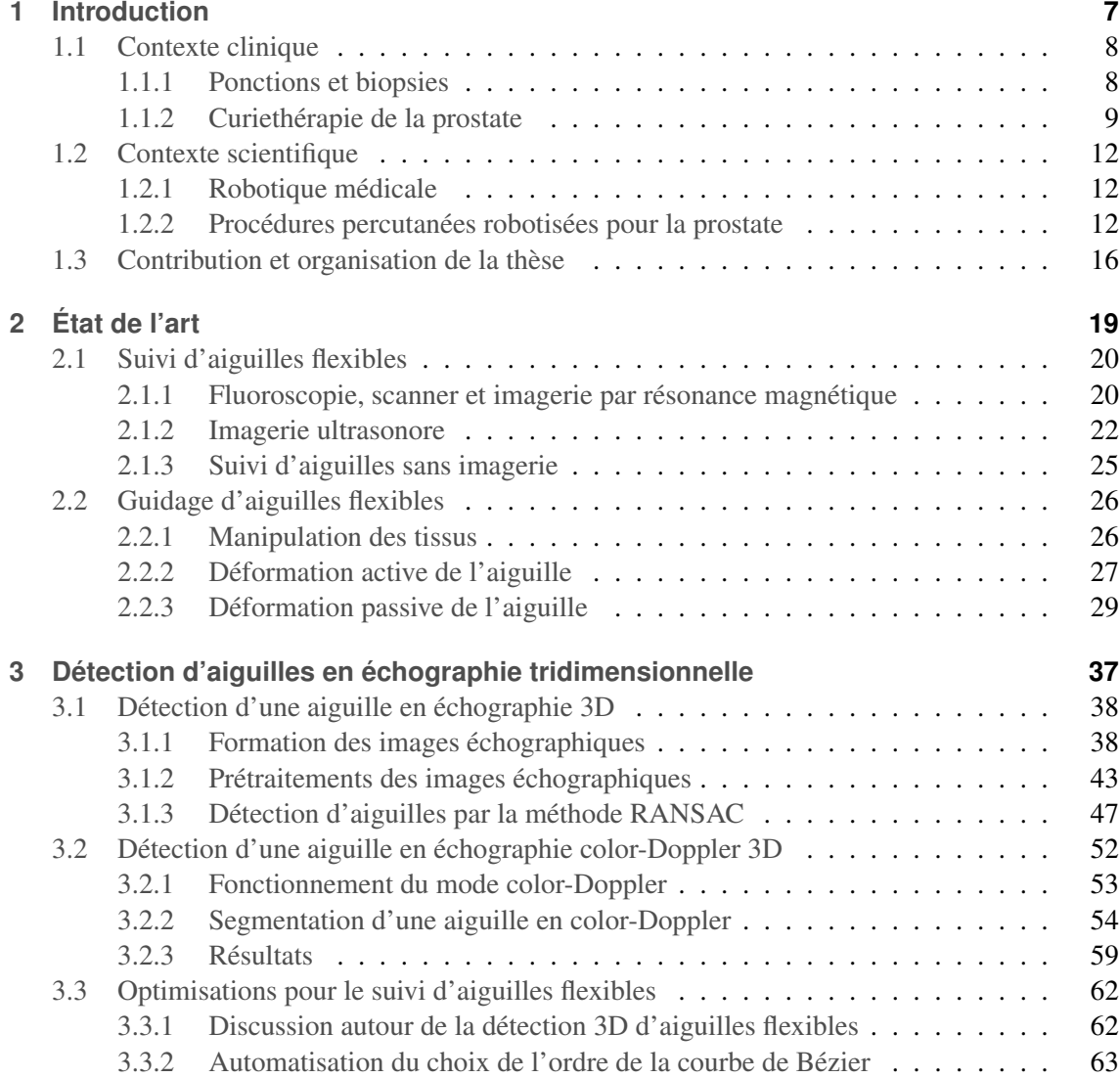

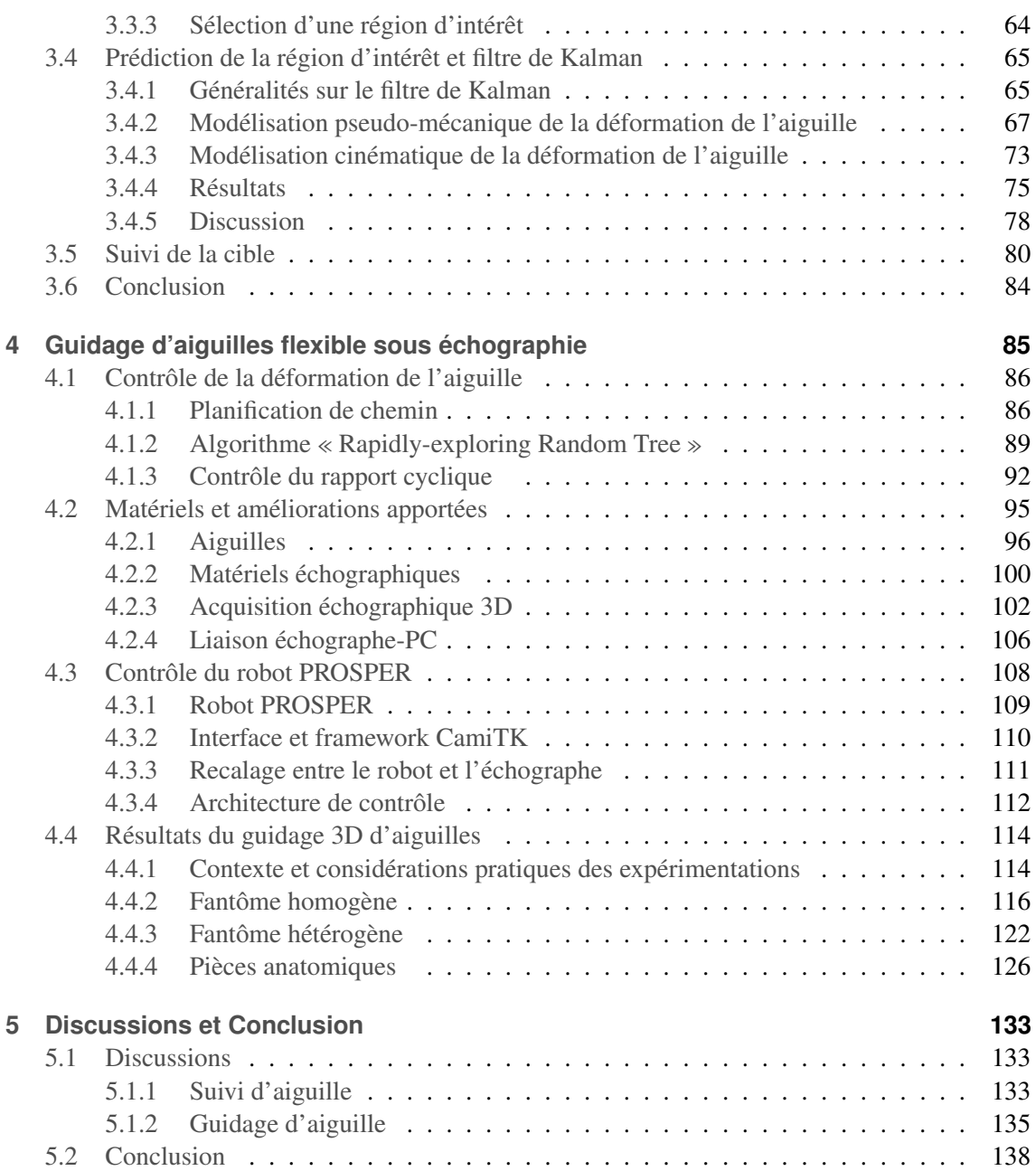

# **CHAPITRE 1**

**Introduction** 

# Sommaire

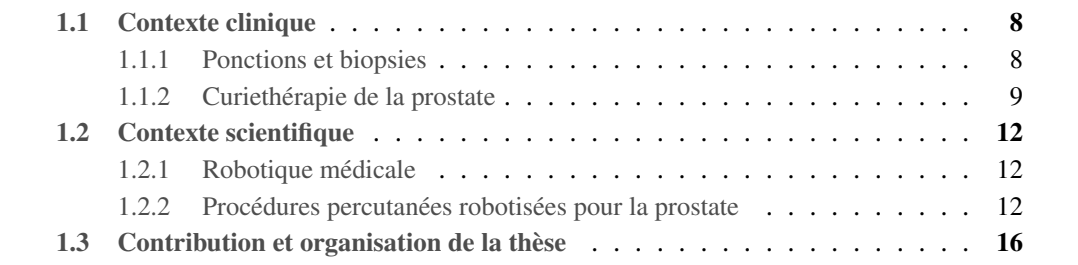

### **1.1 Contexte clinique**

Chaque jour en France comme dans le monde, des millions de gestes médicaux sont réalisés par les praticiens hospitaliers. Parmi ces gestes, une grande partie implique l'utilisation d'aiguilles. Cela peut aller de la simple prise de sang jusqu'à l'opération chirurgicale. Si, dans la plupart des cas, une extrême précision n'est pas requise, elle peut cependant influencer drastiquement la réussite du geste dans d'autres cas. Les sections suivantes présentent une liste non-exhaustive des procédures cliniques impliquant l'utilisation d'aiguilles.

#### **1.1.1 Ponctions et biopsies**

La ponction est un geste clinique visant à récupérer un liquide corporel à l'aide d'une aiguille fixée à une seringue. Ce geste peut être impliqué dans le traitement d'une pathologie, par exemple pour le drainage d'un liquide corporel gênant ou nocif (contenu d'un kyste, épanchement pleural). Le recours à la ponction est aussi nécessaire pour le diagnostic de certaines pathologies; la ponction permet alors de recueillir des cellules dans le but de les analyser.

La biopsie consiste à récupérer une partie des tissus du patient non liquides. Une aiguille spécifique permet de cisailler les tissus afin d'en extraire une petite partie, souvent appelée « carotte ». Le diagnostic est donné par une analyse anatomopathologique de ces tissus. Cette technique est souvent utilisée pour apporter la preuve histologique de la présence d'une tumeur et pour la classifier. Elle peut aussi servir à diagnostiquer beaucoup d'autres types de pathologies.

Ces deux gestes peuvent parfois nécessiter la présence d'un retour visuel afin d'effectuer le prélèvement dans une zone très précise. On parle par exemple de biopsie échoguidée lorsque le retour visuel est donné par l'imagerie ultrasonore. L'échographie n'est pas considérée comme nocive pour le patient [65].

Lorsque l'échographie ne peut être utilisée ou lorsque plus de précision est nécessaire, il est possible d'avoir recours à l'imagerie radiologique. Ce procédé, qui utilise la transmission et l'absorption de rayons X par les tissus, permet d'offrir plusieurs types d'imagerie. Le plus commun reste la radiographie qui consiste à prendre un cliché unique à l'aide d'un capteur plan. Elle est particulièrement utilisée pour visualiser les structures osseuses. La fluoroscopie consiste à obtenir un suivi temporel en deux dimensions pour suivre une opération chirurgicale ou la propagation d'une substance après son injection. Ce suivi est nécessaire à certaines procédures cliniques de guidage d'outil, notamment pour la chirurgie cardiovasculaire. Enfin le scanner, ou encore tomodensitométrie, permet de reconstruire un volume 3D à partir de coupes parallèles selon trois plans (axial, sagittal et coronal). Ces différents types d'imagerie ont l'inconvénient d'exposer le patient aux rayons X et, dans une moindre mesure mais plus régulièrement, le médecin. Il est donc important de limiter leur utilisation.

L'imagerie par résonance magnétique (IRM) utilise un champ magnétique puissant pour analyser la structure atomique des tissus et donner une image en trois dimensions. Son utilisation pose un problème de compatibilité avec les aiguilles standard métalliques. Son utilisation requiert donc l'utilisation d'un équipement spécial non ferromagnétique.

Dans certains cas l'aiguille peut être repérée dans l'espace à l'aide d'un dispositif de localisation externe. Ce dispositif peut être optique, par exemple le système Polaris<sup>1</sup>, ou électro-

<sup>1.</sup> <http://www.ndigital.com/medical/products/polaris-family/>

magnétique, avec le système Aurora<sup>2</sup>, tous deux développés par la société NDI. Cela permet par exemple de superposer une information de localisation per-opératoire sur des données préopératoires (Scanner, IRM).

L'utilisation d'aiguilles ne se limite pas cependant à ces deux types d'interventions, dans ces travaux de thèse, il sera notamment question de la curiethérapie, une procédure relative au traitement de certains cancers, notamment le cancer de la prostate.

#### **1.1.2 Curiethérapie de la prostate**

#### **Cancer de la prostate**

La prostate est une glande de l'appareil génital masculin. Elle a pour rôle de sécréter une partie du liquide séminal, un des constituants du sperme. Elle se situe sous la vessie et entoure l'urètre ainsi que le canal éjaculateur. Elle mesure en moyenne 30 mm de hauteur pour 40 mm de large et 20 mm de profondeur. Cette glande est assez ferme et élastique en comparaison des tissus qui l'entourent.

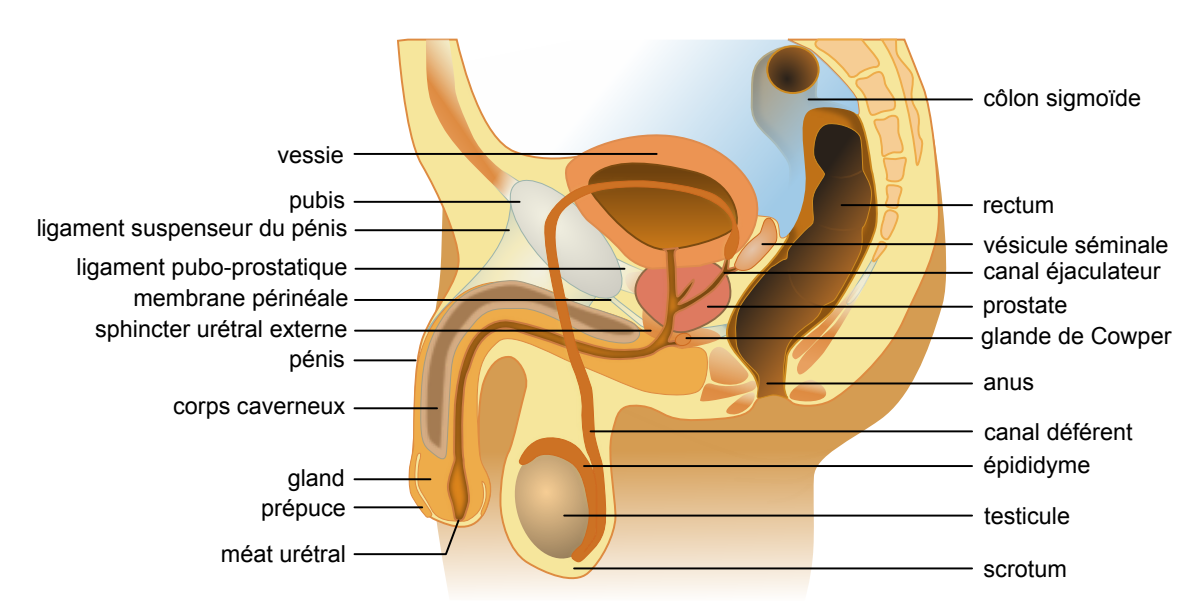

Figure 1.1 – Schéma du système reproductif masculin en section sagittale. Image originale par ©Elf Sternberg, vectorisé par Tsaitgaist.

Le cancer de la prostate intervient lorsque des cellules y mutent et prolifèrent de façon incontrôlée. Les patients atteints du cancer de la prostate peuvent ressentir des douleurs, une difficulté à uriner ou des troubles érectiles. Dans la plupart des cas ce cancer reste cependant asymptomatique. C'est pourquoi il est le plus souvent détecté par dépistage : soit par l'analyse sanguine du taux de PSA - pour « prostate-specific antigen » - soit par toucher rectal. En 2012, le cancer de la prostate était le deuxième cancer le plus commun chez l'homme dans le monde et se plaçait à la 5ème place des cancers les plus mortels. En France, le cancer de la prostate a touché près de 50000 personnes

<sup>2.</sup> <http://www.ndigital.com/medical/products/aurora/>

en 2012 ce qui le hisse au rang de premier cancer chez l'homme devant les cancers du poumon (28000 cas) et du côlon (23000 cas) [33].

#### **Traitements**

Le cancer de la prostate peut être traité de plusieurs façons selon son degré de développement, d'agressivité, l'état physique du patient, son âge ou la réaction face à un précédent traitement. Le traitement sera donc adapté au cas par cas. Cependant, le cancer sera généralement traité grâce à une ou plusieurs de ces techniques :

- 1. La chirurgie par ablation totale de la prostate, ou prostatectomie radicale.
- 2. L'hormonothérapie visant à réduire le taux de testostérone de patient, corrélé avec l'activité cancéreuse.
- 3. La chimiothérapie ou l'injection de substances cytotoxiques (détruisant les cellules cancéreuses).
- 4. La radiothérapie externe qui consiste à irradier localement les cellules cancéreuses afin de les éliminer.
- 5. La curiethérapie utilisant des sources radioactives implantables directement dans la prostate.
- 6. Les ultrasons focalisés de haute intensité (HIFU pour High Intensity Focused Ultrasound), une nouvelle technique de destruction locale des cellules par échauffement grâce aux ondes acoustiques.

Ces techniques possèdent cependant des effets secondaires potentiels plus ou moins importants, allant de la rétention urinaire à l'incontinence en passant par les troubles érectiles.

#### **Curiethérapie de la prostate**

La curiethérapie est souvent utilisée pour des cancers localisés et à faible risque ou quelquefois dans des cas de récidives, on parle alors de curiethérapie de rattrapage. Il existe deux types de curiethérapie : la curiethérapie à haut débit de dose ou la curiethérapie bas débit de dose. Lors de la curiethérapie à haut débit de dose, les sources radioactives sont laissées plusieurs minutes à plusieurs heures, en fonction du débit utilisé, puis elles sont retirées. À l'inverse, lors de la curiethérapie à longue durée, les sources sont implantées définitivement dans la prostate du patient. C'est de ce type de curiethérapie dont il sera question dans la suite de ce manuscrit.

Le protocole est le suivant : une fois la prostate identifiée (par segmentation manuelle coupe par coupe) sur l'image échographique, le traitement est planifié et les sources radioactives sont alors disposées selon le planning établi. Il s'agit alors pour le praticien d'implanter chaque source de manière précise et rapide, car le traitement peut requérir jusqu'à une centaine de sources. Pour cela, le chirurgien insère les aiguilles à travers une grille de trous régulièrement espacés de 5 mm, disposée devant le périnée du patient (voir figure 1.2). Chaque aiguille suit donc obligatoirement une trajectoire horizontale, laissant peu de marge de manœuvre lorsqu'elle rencontre un obstacle ou dévie de sa trajectoire. Cela peut être le cas lorsque l'aiguille ou les tissus se déforment, ou encore lorsque l'aiguille rencontre l'os pelvien ou une inhomogénéité des tissus (phénomène de glissement de l'aiguille le long d'une membrane par exemple). Le chirurgien a alors la possibilité de réinsérer l'aiguille en modifiant la nouvelle trajectoire grâce à des mouvements sur la base de l'aiguille. Cette technique requiert un certain savoir-faire de la part du chirurgien, qui bien souvent ne compensera qu'en partie la trajectoire. De plus, tout au long de la procédure de curiethérapie, la prostate peut être amenée à se déplacer, se déformer, notamment en raison de l'insertion des aiguilles [118]. Le radiophysicien corrigera itérativement le planning pour compenser au mieux les imprécisions générées par ces déformations.

Lors d'une curiethérapie standard, il arrive cependant que l'écart entre la planification de la position des sources et leurs positions réelles soit important. Si dans la plupart des cas cet écart n'engendre pas l'échec du traitement du cancer, l'erreur sur le positionnement des sources radioactives dans la prostate influence directement le dosage reçu par les cellules cancéreuses. Pire, ces erreurs peuvent entrainer la destruction des parties saines de la prostate ou des organes environnants. Ces erreurs d'implantations des sources doivent donc être le plus faible possible. Pour ce faire, les cliniciens disposent le plus souvent d'un retour visuel 2D par échographie. La plupart des sondes utilisées sont des sondes « side-fire », c'est à dire qu'elles acquièrent l'image sur un coté de la sonde (voir figure 1.2). Elles possèdent le plus souvent deux barrettes : l'une permet d'acquérir des coupes axiales et l'autre permet d'acquérir des coupes sagittales. Ces deux vues permettent de contrôler plus précisément l'insertion des aiguilles. La sonde échographique est montée sur un « stepper » capable de modifier sa profondeur d'insertion ainsi que son angle afin de visualiser la zone d'insertion. Le rendu de l'image échographique est bien souvent d'assez faible qualité de part la présence de différents artéfacts acoustiques et du bruit de speckle produit par ce type d'imagerie.

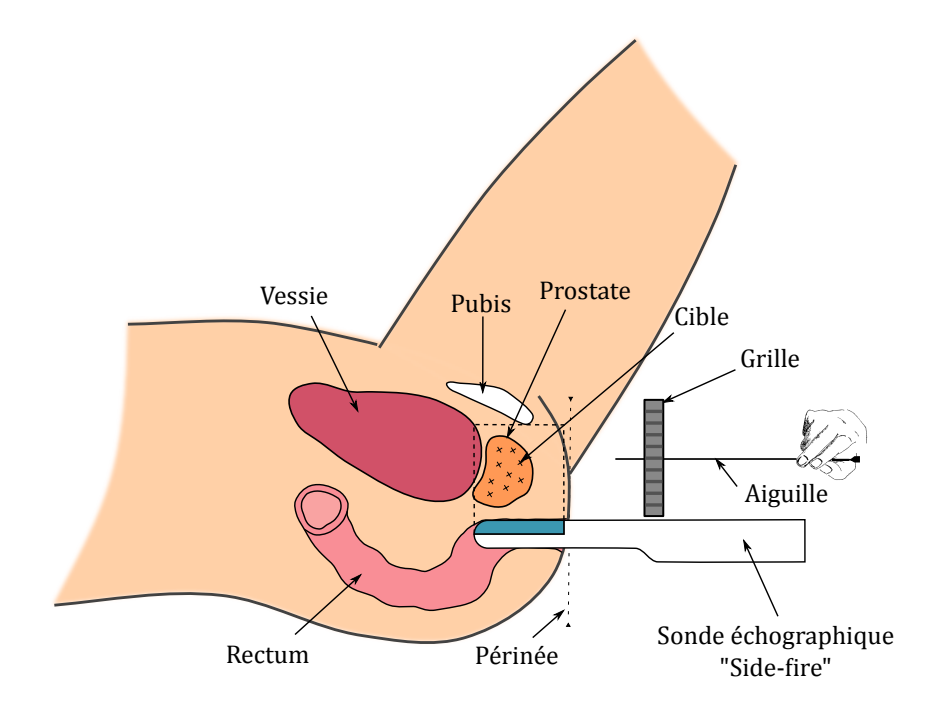

Figure 1.2 – Schéma de l'intervention de curiethérapie prostatique

#### **1.2 Contexte scientifique**

#### **1.2.1 Robotique médicale**

Le terme de « robotique médicale » englobe un ensemble de dispositifs nombreux et variés aux applications diverses. Les domaines d'application de ces robots vont de l'assistance médicale (assistance aux personnes âgées, assistance au personnel médical), de la réhabilitation des personnes à mobilité réduite, jusqu'aux robots dédiés aux interventions chirurgicales. Ce sont ces derniers qui vont nous intéresser ici.

La robotisation des procédures chirurgicales est un sujet en pleine expansion ces dernières années, popularisée par l'arrivée du robot de chirurgie endoscopique Da-Vinci au début des années 2000. L'utilisation des dispositifs robotiques en chirurgie remonte pourtant bien des années en arrière avec l'utilisation du robot industriel PUMA en 1988 dans un cadre médical [81] puis l'arrivée en 1989 puis 1992 du robot de neurochirurgie Speedy puis de Robodoc, un dispositif dédié à la chirurgie orthopédique . Ces robots trouvent souvent leur utilité dans l'augmentation de la précision du geste opératoire, l'amélioration des conditions chirurgicales (meilleure visibilité, meilleure accessibilité) ou encore la réduction des traumas pour le patient.

Dans le cas d'une procédure de curiethérapie, l'intervention est réduite à l'insertion d'aiguilles et des sources radioactives dans la prostate. Cela en fait une cible idéale pour les applications robotiques car le degré de complexité de la gestuelle opératoire est moindre en comparaison d'une chirurgie ouverte ou mini-invasive. Cela rend le geste interventionnel plus facilement reproductible par un robot. De plus, le gain sur la précision apporté par un dispositif d'insertion automatique peut permettre de réduire l'écart entre la planification pré-opératoire du dosage et la disposition réelle des sources radioactives. A condition cependant que le robot soit en capacité de s'adapter aux bougés éventuels des cibles dans les tissus mous.

#### **1.2.2 Procédures percutanées robotisées pour la prostate**

Cette partie présente les différents dispositifs robotiques impliqués dans le diagnostic ou le traitement du cancer de la prostate. Ces dispositifs consistent notamment à insérer une aiguille dans les tissus afin de déposer une source radioactive. Dans un premier temps, les aiguilles ont été considérées comme rigides, ne subissant donc aucune déformation.

#### **Aiguille non-déformable**

Les travaux de recherche autour des dispositifs robotiques pour la curiethérapie sont nombreux. Cette section ne présente donc qu'un petit échantillon des différents travaux développés ces dernières années. Un état de l'art plus complet de ces dispositifs robotiques est disponible dans l'article de T.K. Podder [103].

L'ensemble des robots d'intervention pour la curiethérapie utilisant des aiguilles non déformables peut être divisé en deux catégories : les robots de positionnement externe et les robots alliant positionnement externe et insertion automatique de l'aiguille.

La première catégorie de robots répond aux contraintes de la procédure de curiethérapie actuelle tout en laissant au clinicien un rôle prépondérant dans la procédure. Ces robots facilitent le positionnement externe de l'aiguille sans avoir recours à la grille de guidage. Ils laissent en revanche aux cliniciens la charge de la partie critique de l'opération : à savoir l'insertion de l'aiguille et le dépôt des sources dans les tissus. Cela permet de garder le contrôle manuel ainsi que le retour de force lors de l'insertion de l'aiguille. Ceci réduit fortement le risque de lésions pour le patient. Le robot ne gère donc pas l'aspect percutané de la procédure clinique, réduisant les conditions à satisfaire pour obtenir les certifications nécessaires à la réalisation d'une application clinique viable.

La plupart de ces robots sont guidés par échographie 2D associée à un « stepper » (support de la sonde échographique). Ce stepper permet de suivre l'aiguille pendant son insertion comme c'est le cas dans les travaux de G. Fichtinger [52] ou encore de T. Salcudean [111]. Pour cela, le stepper gère précisément le positionnement de la sonde échographique : sa profondeur d'insertion et son angle.

G.S. Fisher [55] a développé un robot de placement d'aiguilles pour la curiethérapie ainsi que pour les biopsies de prostate sous suivi IRM. En plus d'apporter une qualité d'image bien supérieure à l'échographie, ce type d'imagerie peut permettre de visualiser des anomalies tissulaires laissant suspecter la présence de cellules cancéreuses. Le clinicien peut donc adapter le traitement pendant l'opération. L'approche de curiethérapie sous IRM pose cependant un problème en matière d'espace de travail et de compatibilité électromagnétique des matériaux. Elle peut être également limitée par le manque de disponibilité des imageurs IRM.

G. Fichtinger a travaillé sur un robot guidé par l'imagerie scanner [54]. Bien qu'étant de bonne qualité et ne posant pas de problème de compatibilité électromagnétique, le scanner reste moins utilisé dans ce type de procédures. Cela est en partie dû au fait que les risques d'irradiation dus aux particules irradiantes (rayons X) empêchent le clinicien d'être à proximité du patient pendant l'acquisition. Autrement, il doit alors porter un équipement de protection lourd et contraignant. Un autre inconvénient du scanner réside dans le fait que la prostate est peu visible au scanner, ce qui fait de ce type d'imagerie un outil peut adapté à la procédure de curiethérapie. De plus, le design du robot est limité par le faible espace de travail offert par le scanner.

Plusieurs avantages découlent de l'utilisation des systèmes d'insertion automatisée d'aiguilles. La précision de positionnement atteinte par ce type de dispositif ainsi que le contrôle des efforts imposés sur l'aiguille sont potentiellement supérieures à celles que peut offrir un chirurgien. De plus, le robot peut associer à l'insertion de l'aiguille un mouvement de rotation précis, qui en plus de permet de guider précisément l'aiguille dans certains cas (voir la section 2.2.3), peut aussi réduire les forces d'insertion de 20% [68]. Cependant, il est possible que cette rotation soit à l'origine d'une augmentation des dommages causées aux tissus.

Les systèmes d'insertion d'aiguilles robotisé peuvent offrir d'autres possibilités pour la curiethérapie. T.K.Podder [104] utilise un système robotisé pour insérer la totalité des aiguilles en une seule et même étape sous guidage échographique, ce qui permet de réduire fortement le temps de la chirurgie. Cependant les trajectoires des aiguilles sont droites et horizontales à cause de l'utilisation d'une grille d'insertion. À l'inverse, B. Galdau [59] développe un nouveau concept de robot à structure parallèle permettant d'atteindre des zones difficilement accessibles.

Là aussi, les deux principaux types d'imagerie utilisés sont l'IRM [100], [27] ou l'échographie 2D [139], [53]. Ces nombreux travaux se distinguent par des conceptions très différentes et un nombre de degrés de liberté allant de deux (insertion et rotation) à seize (incluant le positionnement de la sonde échographique). A. Patriciu développe par exemple un système sous guidage IRM

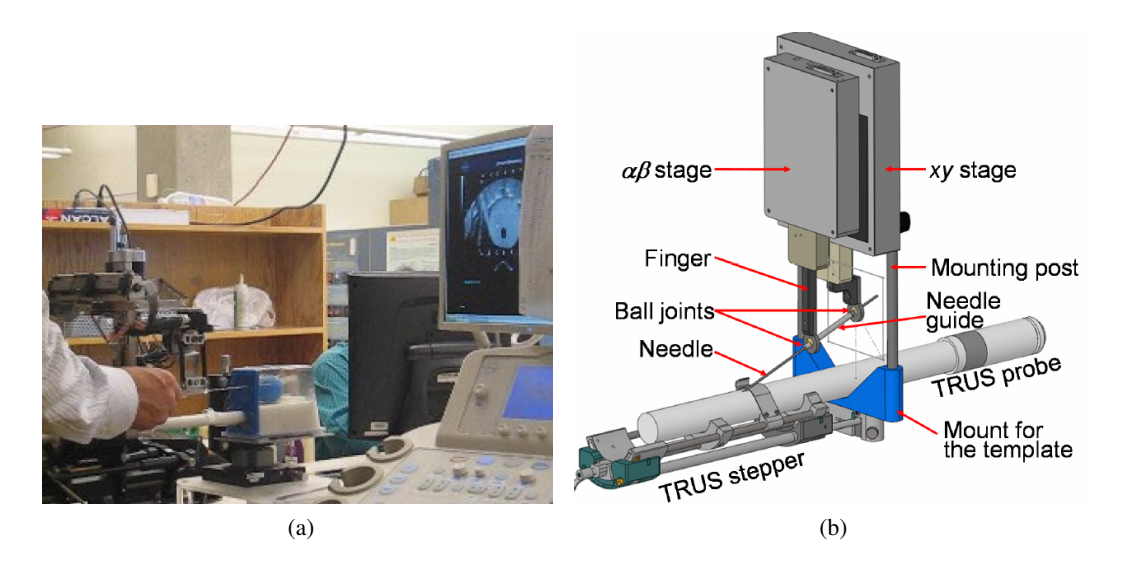

Figure 1.3 – Exemples de guide d'aiguilles robotisés : (a) T. Salcudean [111] et (b) G.Fichtinger [52]

permettant à la fois de placer l'aiguille et de libérer les sources radioactives automatiquement [100].

Les mouvements de la prostate, la déformation des tissus et de l'aiguille pendant l'insertion entrainent une incertitude sur la localisation du bout de l'aiguille. Des méthodes de modélisation [11] ou de recalage [17] existent pour prendre en compte les déformations des tissus afin d'acheminer l'aiguille à l'endroit souhaité. Cependant, ces modèles ne prennent pas en compte la déformation de l'aiguille elle-même.

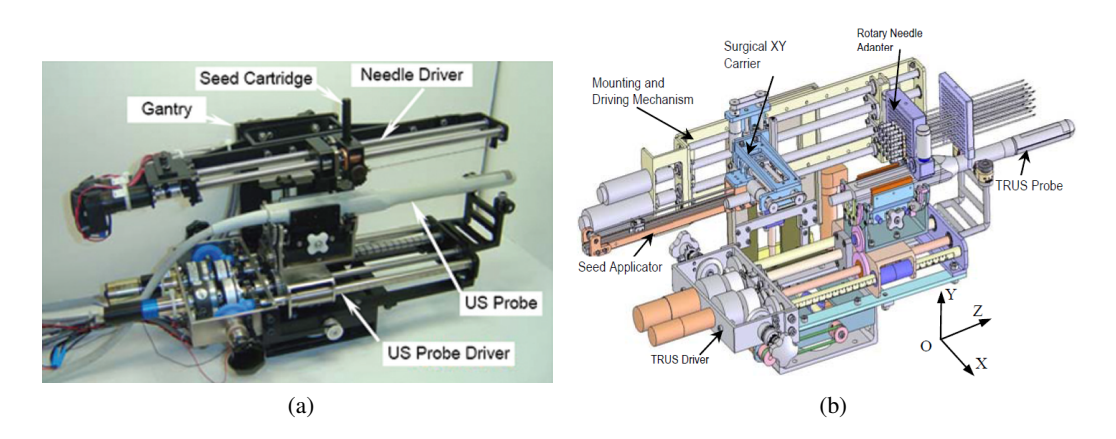

Figure 1.4 – Exemples de robot d'insertion automatique d'aiguilles : (a) à gauche Y.Yu [139] (b) à droite T.K. Podder [104]

L'équipe GMCAO (Geste médico-chirurgicaux assistés par ordinateur) du laboratoire TIMC-IMAG de Grenoble a développé ces dernières années un robot d'insertion d'aiguilles pour la curiethérapie appelé PROSPER. Ce robot est équipé de sept moteurs permettant le positionnement externe de l'aiguille (5 ddls) ainsi que l'insertion et la rotation (2 ddls) de celle-ci à l'intérieur des tissus [71]. Il est guidé par échographie transrectale 3D grâce à une sonde "end-fire", où les éléments piézoélectriques sont situés à l'avant de la sonde. Elle permet au chirurgien de visualiser l'intégralité de la scène opératoire ainsi que l'aiguille en cours d'insertion.

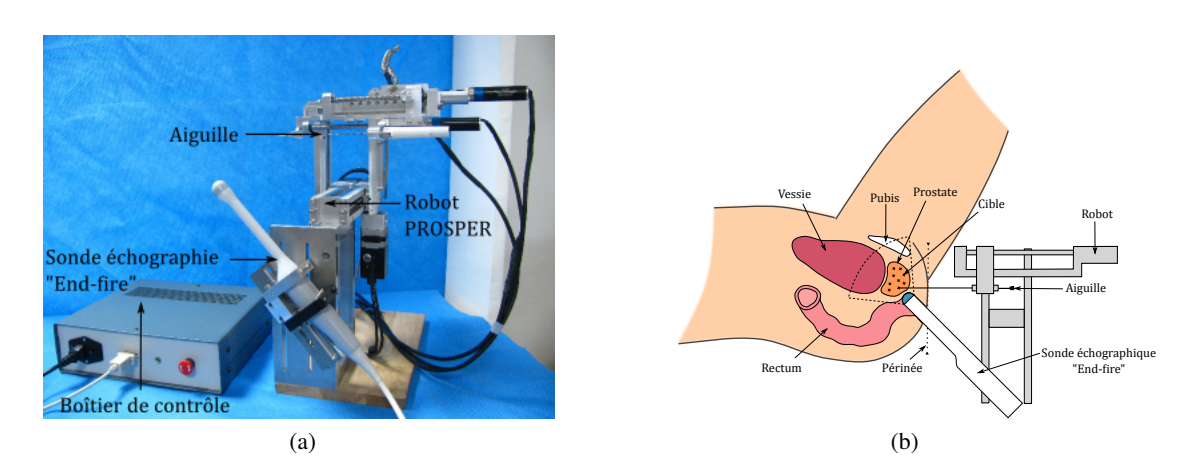

Figure 1.5 – Robot de curiethérapie PROSPER

Actuellement le robot peut compenser les erreurs entre la cible et la position de l'extrémité de l'aiguille, dues aux bougés de la prostate, à partir de l'imagerie échographique grâce à un recalage per-opératoire [68]. En effet, la prostate pouvant être amenée à bouger et se déformer au cours de l'insertion [118], ce recalage permet d'évaluer ces déformations et de mettre à jour le planning de la trajectoire, donc de repositionner les cibles à atteindre. En revanche la compensation du robot ne peut se faire que suivant l'axe de l'aiguille par son insertion ou son retrait (voir figure 1.6a). L'erreur hors de l'axe de l'aiguille, générée par le repositionnement de la cible, ne peut donc pas être corrigée actuellement car l'aiguille utilisée est considérée comme rigide et donc droite.

#### **Aiguille déformable**

Devant les limitations imposées par la déformation des tissus ou de l'aiguille, certaines méthodes vont plus loin en mettant à profit ces déformations pour augmenter la précision des systèmes percutanés robotisés. C'est ce qu'on appelle le guidage d'aiguilles, ou « needle steering » en Anglais, qui consiste à contrôler la déformation de l'aiguille à l'intérieur des tissus de manière à augmenter la précision du positionnement de l'extrémité de l'aiguille.

Il existe plusieurs stratégies, pour guider une aiguille, qui se décomposent en deux sous-parties : les techniques d'actionnement de l'aiguille ou les techniques d'actionnement des tissus. En ce qui concerne l'actionnement de l'aiguille, là encore deux méthodes se distinguent : la première consiste à rendre l'aiguille active, c'est-à-dire capable de se déformer elle-même, la deuxième consiste à utiliser les forces extérieures imposées sur le corps de l'aiguille pour la diriger dans les tissus. Un état de l'art de ces méthodes est présenté en section 2.2.

Quelle que soit la méthode de guidage utilisée, un retour sur la position de l'aiguille est nécessaire afin de contrôler l'erreur entre entre la trajectoire planifiée et la trajectoire réelle de l'aiguille. Pour cela, différentes modalités d'imagerie et différentes méthodes de détection peuvent être appliquées. La section 2.1 présente un état de l'art de ces méthodes de détection d'aiguilles.

L'équipe de robotique du laboratoire du LIRMM à Montpellier travaille sur le guidage intratissulaire d'aiguilles flexibles. L'asymétrie des forces de découpe imposées sur l'extrémité d'une aiguille biseautée est utilisée pour générer une déformation contrôlée de l'aiguille. En particuliers, ces travaux ont permis d'aboutir à un guidage de l'aiguille par replanification rapide de chemin grâce à un algorithme de planification appelé « rapidly-exploring random tree » [23]. La replanification de chemin permet de faire évoluer les consignes tout au long de l'insertion afin de guider l'extrémité de l'aiguille vers une cible pré-établie. Ce guidage peut aussi prendre en compte certaines zones sensibles, telles qu'une structure rigide ou un vaisseau sanguin, afin de l'écarter de la trajectoire de l'aiguille. Cette technique de guidage a par la suite fait l'objet de tests expérimentaux en utilisant un retour visuel par caméra CMOS [25].

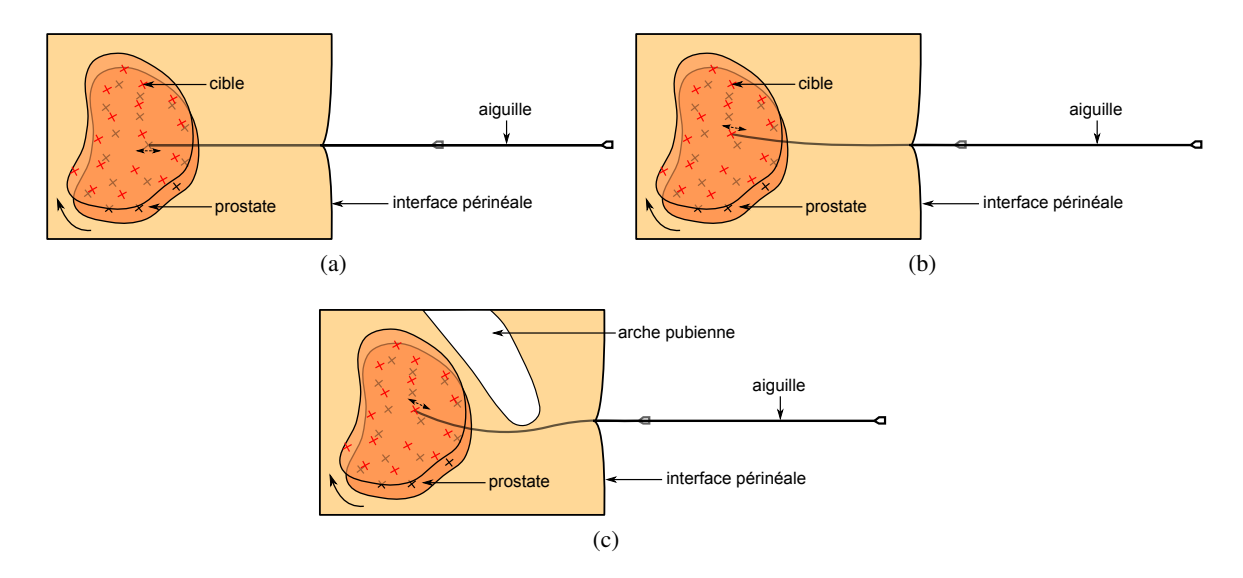

Figure 1.6 – Déformation des tissus et mouvement de la prostate induit par l'insertion de l'aiguille de curiethérapie. (a) aucune compensation. (b) compensation du mouvement. (c) évitement d'obstacle (os pelvien)

Ce type de méthodes, associées au robot PROSPER et à un guidage sous échographie 3D, pourraient donc permettre de rendre la procédure de curiethérapie plus proche de la planification pré-opératoire désirée; et donc d'améliorer potentiellement l'efficacité de la procédure. Cela pourrait aussi réduire les traumas pour le patient en offrant des trajectoires plus sures et optimisées, en évitant certaines zones sensibles ou en réduisant le nombre d'aiguilles insérées.

## **1.3 Contribution et organisation de la thèse**

Ce chapitre a permis de placer ces travaux de thèse dans leur contexte clinique et scientifique. Il a notamment introduit la procédure de curiethérapie prostatique ainsi que les différents moyens mis en œuvre pour améliorer la prise en charge des patients grâce à la robotique médicale. Le but des travaux exposés dans ce manuscrit est d'augmenter la précision d'un système robotisé d'insertion d'aiguilles en utilisant de façon bénéfique la déformation d'une aiguille flexible.

Le deuxième chapitre permet d'aborder plus précisément les techniques et les travaux de re-

cherche de la littérature portant sur le suivi et le guidage d'une aiguille déformable. La dernière section de ce chapitre décrira les travaux de recherche qui ont donné naissance au projet présenté dans ce manuscrit.

Le troisième chapitre sera consacré à la détection et au suivi d'une aiguille flexible en échographie 3D. Certaines techniques de filtrage et de segmentation, inspirées de l'état de l'art, vont être adaptées à la détection d'une aiguille de curiethérapie. Il sera ensuite question d'un mode échographique encore peu utilisé pour la détection d'aiguilles : le color-Doppler. Les performances offertes par ces diverses techniques seront comparées à partir d'une série de volumes échographiques. Ces volumes sont représentatifs de la complexité à détecter l'aiguille, notamment due à son interaction avec des structures lumineuses dans l'image. Nous verrons dans une deuxième partie de chapitre que ces techniques de détection ne sont malheureusement pas compatibles avec les contraintes temporelles d'une application de guidage d'aiguilles. La fin du chapitre présentera donc un ensemble de méthodes permettant d'améliorer la robustesse et la rapidité de la détection d'une aiguille courbe dans une image B-Mode 3D.

Dans le chapitre 4, il sera question du guidage d'aiguilles en lui-même. Un état de l'art en matière de planification de chemin est introduit; il permettra de positionner nos travaux par rapport à la littérature. Par la suite, un algorithme inspiré de précédents travaux sera optimisé pour s'adapter à nos objectifs. Puis la mise en œuvre expérimentale des différents éléments nécessaires au guidage d'une aiguille flexible sera décrite en détails. Enfin, ce dernier chapitre présentera les résultats expérimentaux du guidage d'aiguilles sous suivi échographique 3D dans des fantômes ainsi que dans des pièces anatomiques.

Le chapitre 5 permettra de discuter les différents travaux et résultats de ce manuscrit, notamment en les replaçant par rapport aux résultats et aux méthodes décrits dans l'état de l'art.

Les principaux développements et contributions de cette thèse sont regroupés dans les chapitres 3 et 4 de la façon suivante :

- Chapitre 3 :
- 1. La conception et l'implémentation d'une méthode de détection et de suivi d'aiguilles sous échographie 2D et 3D reposant sur l'utilisation de plusieurs modes échographiques.
- 2. L'amélioration d'un filtre d'images existant permettant une meilleure détection de l'aiguille en mode B.
- 3. La réduction de la zone de recherche de l'aiguille dans un volume échographique 3D à partir d'une forme curviligne pour l'amélioration de la robustesse de la segmentation en mode B.
- 4. Le développement d'un modèle de prédiction de la déformation de l'aiguille entre deux volumes consécutifs pour prédire plus précisément la zone de recherche.
- 5. La réalisation d'un filtre de Kalman basé sur ce même modèle prédictif, permettant de réduire le bruit sur la détection de l'aiguille.
- Chapitre 4 :
- 1. La réalisation d'un algorithme de planification de chemin pour le guidage en 3D d'une aiguille flexible .
- 2. L'implémentation d'un programme d'acquisition et de transmission des images échographiques en 2D et en 3D depuis un échographe.
- 3. L'adaptation d'un prototype de robot de curiethérapie dans le but de guider une aiguille flexible, offrant une avancée considérable vers un dispositif médicale viable de guidage d'aiguille.
- 4. L'amélioration de la visibilité d'une aiguille déformable fine par gravure laser de sa surface, permettant notamment d'offrir un meilleur retour sur la position de l'aiguille dans des pièces anatomiques où la visibilité est très faible.
- 5. L'association des différents modules dans un système de guidage d'aiguilles flexibles, testé sur fantômes et pièces anatomiques, avec et sans présence d'obstacles.

# **CHAPITRE 2**

# État de l'art

## Sommaire

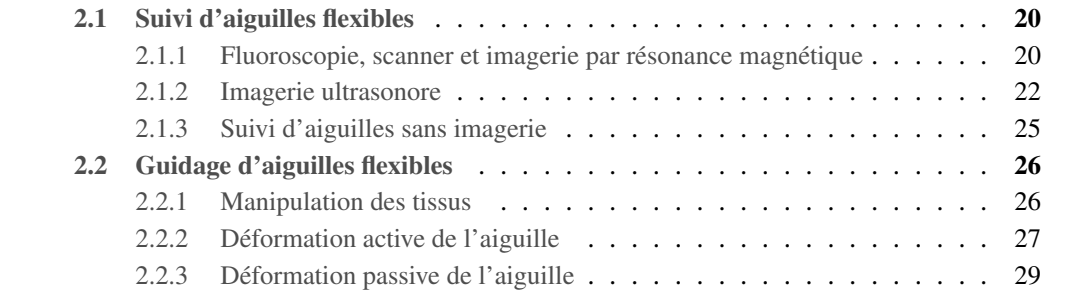

Le guidage d'aiguilles est à la frontière entre plusieurs domaines. Dans un premier temps, que le guidage se fasse par manipulation des tissus ou actionnement de l'aiguille, le contrôle de la déformation de l'aiguille passe par une modélisation de sa progression dans les tissus. La section 2.2 présente un état de l'art des techniques de guidage et de modélisation de la déformation de l'aiguille et/ou des tissus. Dans un deuxième temps, l'influence des erreurs sur le modèle ou sur le contrôle de l'aiguille peut être compensée en ajoutant un retour sur la déformation réelle de l'aiguille. C'est là qu'intervient la détection de l'aiguille. Les principales techniques de localisation de l'aiguille dans les tissus sont présentées dans la section 2.1.

La figure 2.1 illustre les divers éléments nécessaires au guidage d'une aiguille flexible dans les tissus ainsi que les méthodes qui leur sont associées. Ces éléments seront présentés tout au long de ce chapitre.

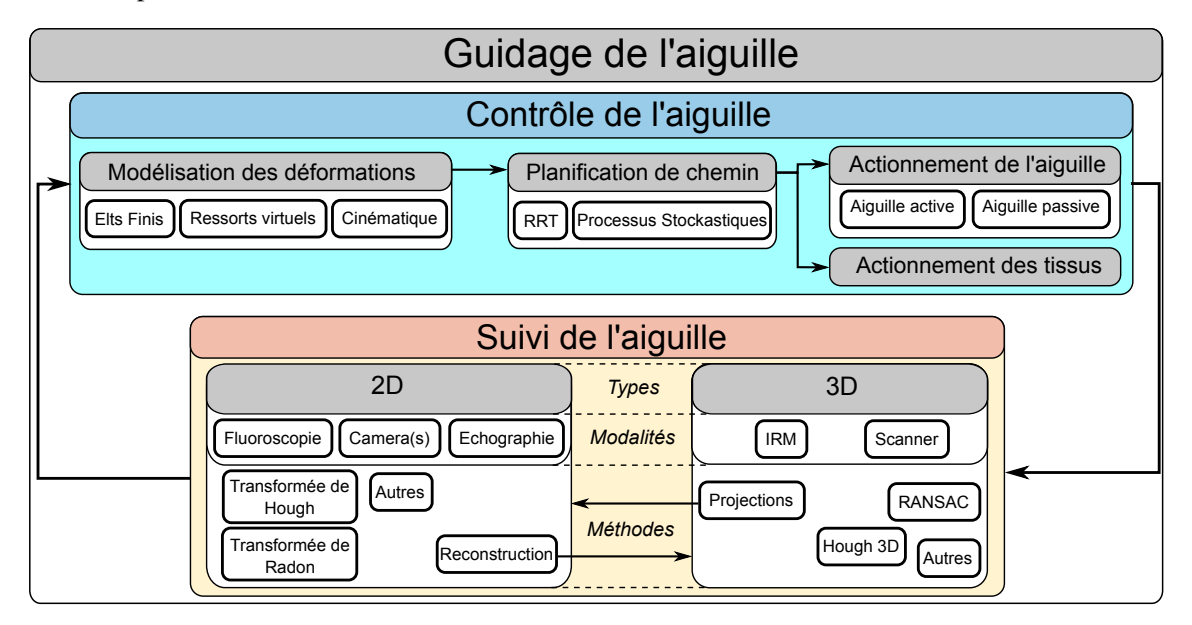

Figure 2.1 – Éléments nécessaires au guidage d'aiguilles et exemples de méthodes associées.

## **2.1 Suivi d'aiguilles flexibles**

Dans certains travaux, le retour sur la position de l'aiguille est offert par une ou plusieurs caméras; ce type de visualisation fournit un retour précis et permet de valider dans un premier temps les systèmes de guidage développés. Cependant, il n'est pas adapté à une application clinique où l'aiguille est insérée dans un milieu opaque. Les techniques les plus utilisées en clinique pour obtenir des informations sur la déformation de l'aiguille sont les techniques d'imagerie médicale. Les différentes modalités d'imagerie médicale sont largement répandues et demandent peu d'évolutions techniques afin d'être adaptées dans ce but.

#### **2.1.1 Fluoroscopie, scanner et imagerie par résonance magnétique**

Certains travaux utilisent l'imagerie par fluoroscopie [128], [61], le scanner (CT) [54] ou encore l'imagerie par résonance magnétique (IRM) [38], [78] afin de visualiser l'insertion d'aiguilles. L'aiguille est nettement visible sur ces trois types d'imagerie (voir figure 2.2), ce qui facilite sa segmentation dans l'image.

La fluoroscopie, comme le scanner, utilise les rayons X pour visualiser les structures anatomiques. La fluoroscopie crée une projection planaire des structures, c'est pourquoi elle est essentiellement utilisée pour des procédures de guidage d'outils chirurgicaux en 2D (biopsie du sein, chirurgie cardiovasculaire). Toutefois, il est possible d'effectuer une série de projections suivant différents axes, permettant de reconstruire un volume en 3D. Pour cela on utilise un bras motorisé, appelé C-ARM de par sa forme en « C », qui dispose à l'une de ses extrémités d'un émetteur de rayons X et de l'autre d'un capteur planaire. Le scanner de tomodensitométrie est un équipement plus imposant, sous forme d'anneau fermé. Il a donc l'inconvénient de réduire l'espace de travail du praticien, mais offre en revanche des images en 3D coupe par coupe de meilleure résolution. Toutefois, l'émission des rayons X pose des problèmes d'irradiation pour le patient comme pour le praticien, qui empêchent l'utilisation systématique de ce type d'imagerie pour le guidage d'instruments chirurgicaux.

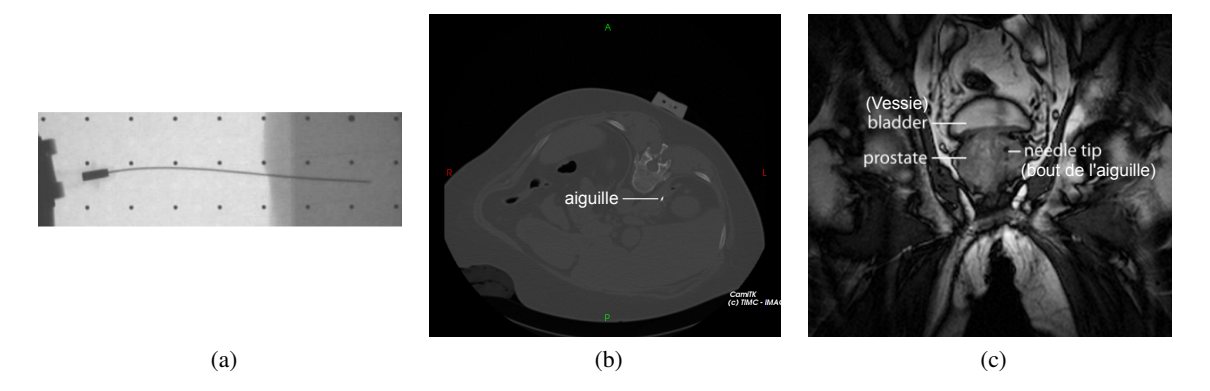

Figure 2.2 – Visualisation d'une aiguille sous fluoroscopie (a) [61], scanner en coupe (b) et sous IRM (c) [27].

L'IRM apporte une bonne visualisation des tissus mous et permet de détecter les zones de lésion tumorale. Il est ainsi possible de positionner l'aiguille au plus près de ces zones pour, par exemple, effectuer une biopsie. Malheureusement l'IRM a aussi de nombreux inconvénients comme, en premier lieu, son incompatibilité électromagnétique avec les objets métalliques tels que les aiguilles. Ceci rend le processus d'insertion automatisé d'aiguilles plus complexe, dû à l'obligation d'utiliser des actionneurs compatibles (air comprimé, moteurs piézoélectriques). Dans [72] par exemple, l'aiguille est positionnée et insérée grâce à des actionneurs à air comprimé. Les IRM, qui offrent les meilleures résolutions, réduisent aussi fortement l'espace de travail pour le praticien ou pour le dispositif d'insertion automatisé. Ceci implique des contraintes importantes au niveau de la conception du robot. Enfin, le coût ainsi que la disponibilité de l'IRM compliquent son utilisation pour un guidage per-opératoire systématique. Pour répondre à ces différents inconvénients, des techniques de recalage IRM-échographie ont été développées, par exemple dans [137] ou [107]. Ces techniques permettent de profiter de la qualité de l'image IRM tout en gardant la simplicité d'utilisation de l'échographie.

#### **2.1.2 Imagerie ultrasonore**

L'imagerie per-opératoire la plus courante lors de l'insertion d'aiguilles reste l'échographie : elle est plus facile d'emploi, moins encombrante et offre un retour 2D en temps réel. De plus l'échographie est un des systèmes d'imagerie médicale les plus économiques et n'est pas reconnue comme nuisible pour le patient. Autant d'arguments qui font de l'échographie l'instrument de prédilection en clinique. En contrepartie, les images se révèlent être de moins bonne qualité et leur analyse dépend dans certains cas de l'expérience et du savoir-faire du clinicien. Le bruit de « speckle » vient s'ajouter à différents artéfacts typiques de la réverbération des ondes sonores : phénomène d'ombrage, atténuation du signal (causée par la profondeur ou due à des structures qui bloquent les ondes), ou encore des phénomènes d'échos entrainant de grandes trainées brillantes (voir section 3.1.1). Ces perturbations de l'image, associées à la complexité du milieu, rendent l'analyse des images échographiques délicate (voir figure 2.3).

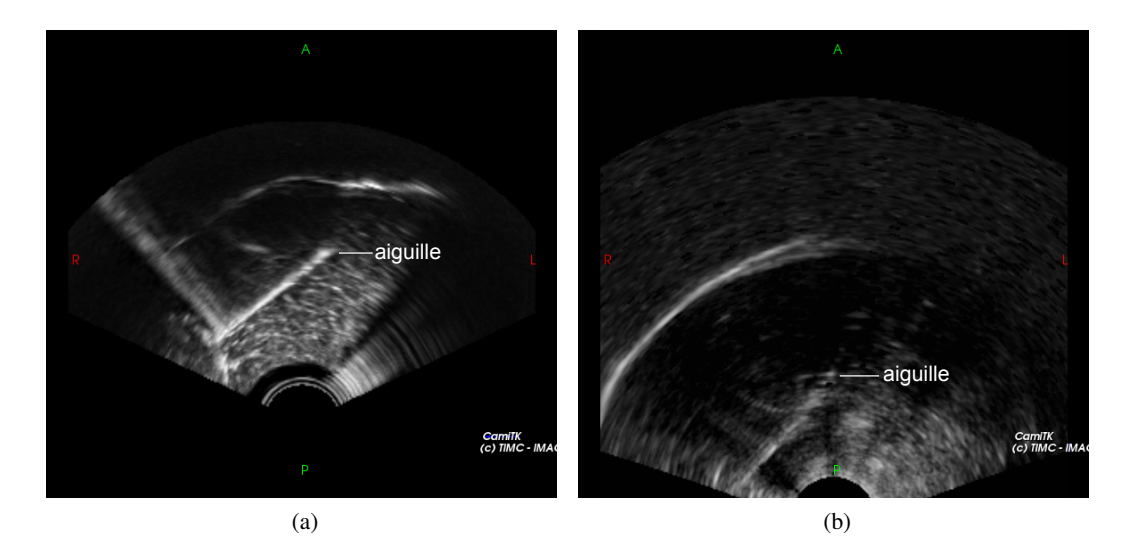

Figure 2.3 – Visualisation d'une aiguille sur une coupe échographique de porc (a) et de bœuf (b). L'apparence de l'aiguille sur l'image dépend fortement des tissus, de l'aiguille, de l'orientation de l'aiguille par rapport à la sonde et de la qualité de la sonde ellemême.

Une manière classique de segmenter une aiguille dans les images ultrasonores est d'effectuer un traitement de l'image. Afin de déterminer directement la déformation de l'aiguille en trois dimensions, il est nécessaire de faire intervenir l'échographie tridimensionnelle qui consiste en général à acquérir des tranches 2D successivement afin de reconstruire un volume 3D. Cette technique fait souvent appel à un système de motorisation, intégré ou non à la sonde échographique, ou à un système de localisation de la sonde. L'acquisition 3D prend alors un certain temps, ce qui réduit la fréquence de rafraichissement de l'image et donc du retour visuel.

D'autres méthodes sont en cours d'expérimentation : l'équipe C. Cachard à Lyon travaille par exemple sur l'acquisition d'un volume directement en 3D [41] grâce à une sonde matricielle. L'intégration d'un grand nombre d'éléments piézoélectriques dans un espace restreint (la tête d'une sonde) contraint la résolution spatiale à des valeurs encore faibles mais d'autres technologies pourraient bientôt ouvrir une nouvelle voie vers l'acquisition de volumes échographiques 3D. La technologie CMUT - pour « Capacitive Micromachined Ultrasonic Transducers » - consiste à utiliser des effets capacitifs connus en microélectronique pour former des émetteurs-récepteurs ultrasonores sur silicium. Ceci permettrait de réaliser des dispositifs de plus en plus petits et donc d'améliorer considérablement la résolution spatiale ainsi que le coût des dispositifs actuels [93].

Dans le cas d'une échographie 3D, deux types de méthodes de détections des aiguilles se distinguent : d'une part l'utilisation de projections bidimensionnelles et d'autres part le traitement tridimensionnel direct.

#### **Détection 3D par projections planaires**

L'avantage de la projection du volume sur deux plans ou plus est de revenir à des méthodes de segmentation classiques en deux dimensions. M. Aboofazeli [4] utilise deux projections dans lesquelles est appliquée une amélioration du contraste qui consiste en un traitement temporel sur plusieurs volumes pour atténuer le bruit de speckle. Il utilise ensuite plusieurs transformées de Hough [47] pour reconstruire entièrement l'aiguille courbe. Bien qu'efficace, cette technique demande une grande puissance de calcul et ne permet pas de traiter les images en ligne.

D'autres travaux se basent sur l'analyse temporelle de séquences de volumes échographiques [39]. Une analyse des niveaux de gris permet d'identifier les volumes de la séquence qui peuvent contenir effectivement l'aiguille. Les zones abritant l'extrémité de l'aiguille dans chaque volume sont ensuite examinées à plus basse échelle. Ce qui permet de suivre la progression de l'aiguille tout au long de la séquence. Là encore, le traitement se fait a posteriori et ne permet donc pas d'avoir un retour en ligne sur la déformation de l'aiguille.

La plupart des travaux utilisent des projections dérivées de la transformée de Radon [106]. Dans les travaux de M. Uhercik [124] ces projections sont appelées « Parallel Integral Projection » et sont basées sur la sommation le long d'une droite de chacune des luminances des voxels associées à un coefficient (poids) spécifique. Un autre type de projection, utilisé dans [46], permet d'augmenter l'influence des voxels situés dans une gamme de luminance connue correspondant à celle de l'aiguille. Cette technique est basée sur les travaux de B. Lichtenbelt [85].

La difficulté à traiter directement l'image en trois dimensions est donc réduite par l'utilisation de projections. En revanche, la nécessité de calculer chaque projection du volume, de procéder en parallèle aux mêmes algorithmes, puis de traduire le résultat en 3D, rend finalement l'utilisation des projections plus laborieuse que certaines techniques volumétriques directes.

#### **Détection 3D par algorithme volumique**

Certaines méthodes permettent de reconstruire une courbe directement en trois dimensions sans avoir recours à des projections. W. Qiu [105] utilise par exemple une transformée de Hough étendue pour trouver l'équation d'une droite dans l'espace. Cette technique ne peut donc pas servir à déterminer la déformation d'une aiguille mais seulement à détecter son axe principal.

Des travaux comme ceux de M. Barva [16] ou encore M. Uhercik [123] utilisent un algorithme appelé « RANdom SAmple Consensus » (RANSAC). Cet algorithme, introduit pour la première fois par M. A. Fisher et R. C. Bolles en 1981 [56], permet d'extraire un modèle mathématique prédominant - ici une courbe tridimensionnelle - en rejetant d'éventuelles perturbations - ici les

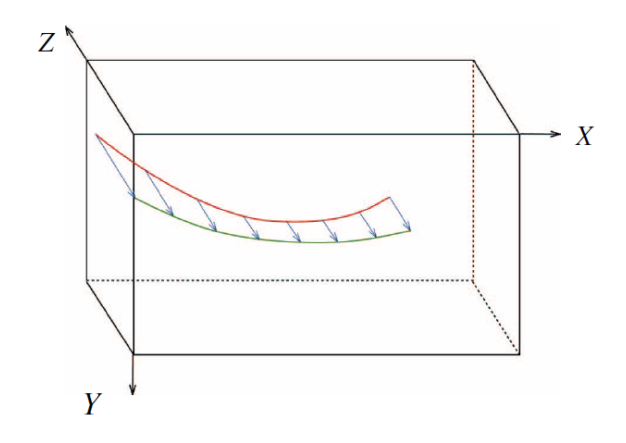

Figure 2.4 – Illustration de la projection planaire d'une échographie 3D [4]

voxels qui n'appartiennent pas à la courbe. Ce qui le rend bien plus efficace qu'un algorithme d'interpolation qui prend en compte l'ensemble des voxels en entrée.

L'algorithme RANSAC sélectionne un modèle mathématique par rapport à un échantillon aléatoire de variables, calcule le nombre de variables pouvant appartenir à ce modèle à l'aide d'un critère défini par l'utilisateur et répète ces étapes un certain nombre de fois jusqu'à obtenir le modèle qui retourne le plus grand nombre de variables lui appartenant. Ces variables sont appelées « inliers » et, à l'inverse, les variables rejetées sont appelées « outliers ». Le nombre d'itérations effectuées par l'algorithme peut être fixé manuellement ou encore être défini par une loi statistique basée sur le rapport d'inliers sur le nombre total de variables. Dans le cas de la recherche d'une aiguille courbe dans un volume 3D, le modèle mathématique utilisé pour représenter la forme de l'aiguille repose sur les courbes de Bézier, des courbes polynomiales dans l'espace, introduites par P. Bézier en 1962.

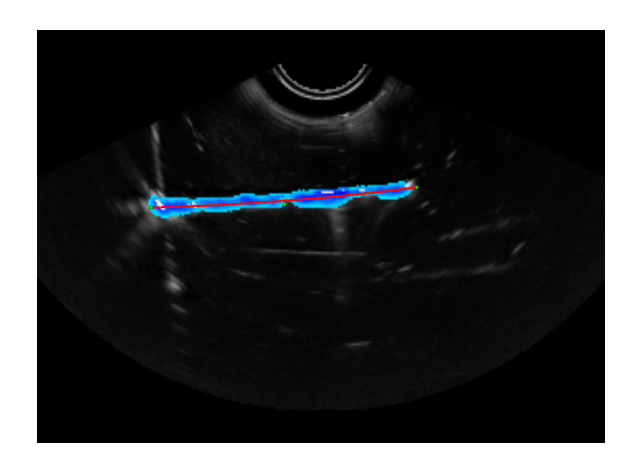

Figure 2.5 – Illustration de la détection d'une courbe de Bézier parmi un nuage de points par un algorithme RANSAC 3D.

#### **Exploitations diverses des données échographiques**

Certains travaux de recherche, tels que ceux de M.I. Daoud [40], utilisent des méthodes novatrices dans le traitement du signal échographique. Ces techniques montrent des résultats prometteurs mais restent marginales car elles requièrent de travailler directement sur les signaux reçus depuis les éléments piézoélectriques de la sonde. Ces signaux ne sont que rarement disponibles sur les échographes commerciaux. Cela permet cependant de s'affranchir de l'étape de conversion en image échographique B-Mode cartésienne en procédant directement à un traitement des signaux échographiques bruts.

D'autres méthodes permettent d'exploiter différemment les images B-Mode classiques. Récemment, P. Beigi a développé un algorithme permettant de localiser l'aiguille grâce aux vibrations générées soit par le tremblement de la main de l'opérateur, soit par un dispositif dédié [18]. Ce type de détection requiert cependant un temps de rafraichissement de l'image très court afin de détecter les mouvements rapides et n'est donc pas adapté aux images 3D, dont l'acquisition est lente (cf section 4.2.3).

La même équipe développe une méthode de segmentation d'aiguilles basée sur l'oscillation du stylet situé à l'intérieur du corps de l'aiguille [19]. Le passage du stylet dans le corps de l'aiguille permet de créer une différence de contraste détectable à l'image et donc de segmenter l'aiguille plus facilement.

Une autre technique basée sur l'utilisation d'ondes ultrasonores est celle développée par une équipe de l'université de Duke [58] ou encore par une équipe de l'université de Stanford [9]. Elle consiste à utiliser un buzzer ultrasonore ou un vibreur fixé à la base de l'aiguille, associé à l'échographie color-Doppler. Le color-Doppler est en principe utilisé pour visualiser les flux sanguins mais permet dans ce cas de visualiser les vibrations ultrasonores de l'aiguille, facilitant par la suite la visualisation de l'aiguille elle-même. Ces techniques, bien qu'intéressantes, demandent d'équiper l'aiguille d'un dispositif vibratoire. Ceci peut poser des problèmes d'intégration ainsi que de stérilisation. De surcroit, les vibrations générées à la base de l'aiguille ont tendance à s'atténuer lorsque l'aiguille est profondément insérée dans les tissus, ce qui entraine une imprécision croissante sur la position de l'extrémité de l'aiguille. D'autres techniques d'actionnement de l'aiguille ont par la suite été développées, notamment une technique d'actionnement électromagnétique à l'aide d'aimants permanents situés dans le corps de l'aiguille [31].

#### **2.1.3 Suivi d'aiguilles sans imagerie**

Plusieurs approches permettent d'obtenir une information sur la déformation de l'aiguille sans avoir recours à un dispositif d'imagerie. Elles impliquent généralement une instrumentation du corps de l'aiguille.

En plaçant des jauges de contrainte à certains points clés de l'aiguille, P-L. Schaefer [113] tente de reconstruire sa déformation en trois dimensions. La difficulté de cette technique repose sur la localisation des jauges de contrainte, sur leur miniaturisation et sur le modèle utilisé pour reconstruire la déformation en 3D. Augmenter le nombre de jauges permet d'améliorer l'estimation de la déformation. Toutefois, intégrer des jauges sur un support cylindrique métallique est un défi en soi, auquel s'ajoutent des problèmes de bio-compatibilité.

L'équipe de H. Sadjadi [110] utilise deux capteurs électromagnétiques (positionnés sur la base et le bout de l'aiguille) associés à un modèle cinématique afin d'améliorer l'estimation de la déformation de l'aiguille. Cette technique, bien qu'efficace, permet de reconstruire uniquement la position de l'extrémité de l'aiguille et non l'ensemble de ses déformations.

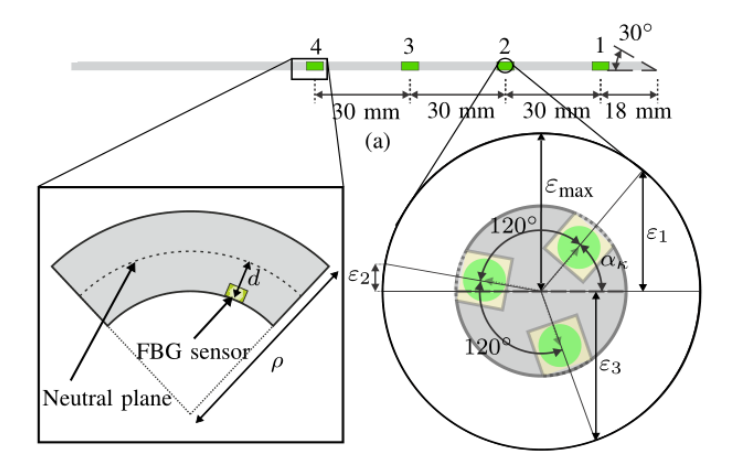

Figure 2.6 – Schéma d'une aiguille instrumentée extrait de [2] : des capteurs de Bragg sont situés régulièrement sur l'aiguille et fournissent une information sur les contraintes dans l'aiguille. Cette information permet de remonter à la déformation de l'aiguille sans avoir recours à une modalité d'imagerie.

Une autre technique d'instrumentation de l'aiguille réside dans l'emploi de capteurs optiques, appelés capteurs de Bragg [2], qui utilisent la réflexion d'une onde électromagnétique dans une fibre optique pour obtenir une information de contrainte locale. À l'instar des jauges de contraintes, cette information sera utilisée afin de reconstruire les déformations de l'aiguille en utilisant la théorie des poutres (voir figure 2.6).

## **2.2 Guidage d'aiguilles flexibles**

Le guidage d'aiguilles flexibles dans les tissus repose la plupart du temps sur quatre briques principales (voir figure 2.1) : la localisation de l'aiguille (voir section précédente), la modélisation des déformations (aiguille et/ou tissus), la planification d'un chemin et l'actionnement de l'aiguille ou des tissus. Cette section présente les principales techniques utilisées pour le guidage d'une aiguille à travers les tissus.

#### **2.2.1 Manipulation des tissus**

La technique dite de « manipulation des tissus » consiste à exercer des forces sur les tissus afin de faire converger la zone ciblée vers l'extrémité de l'aiguille. Elle se situe à l'opposé des techniques de guidage d'aiguilles présentées par la suite qui consistent à faire converger l'extrémité de l'aiguille sur la zone cible. Cette technique est déjà utilisée cliniquement : lors d'une biopsie du sein, le chirurgien manipule la sonde échographique d'une main tout en insérant l'aiguille de

l'autre main, il arrive parfois qu'il exerce une pression sur le sein manuellement afin d'atteindre une zone particulière. Ainsi il procède à un guidage manuel des tissus vers l'aiguille.

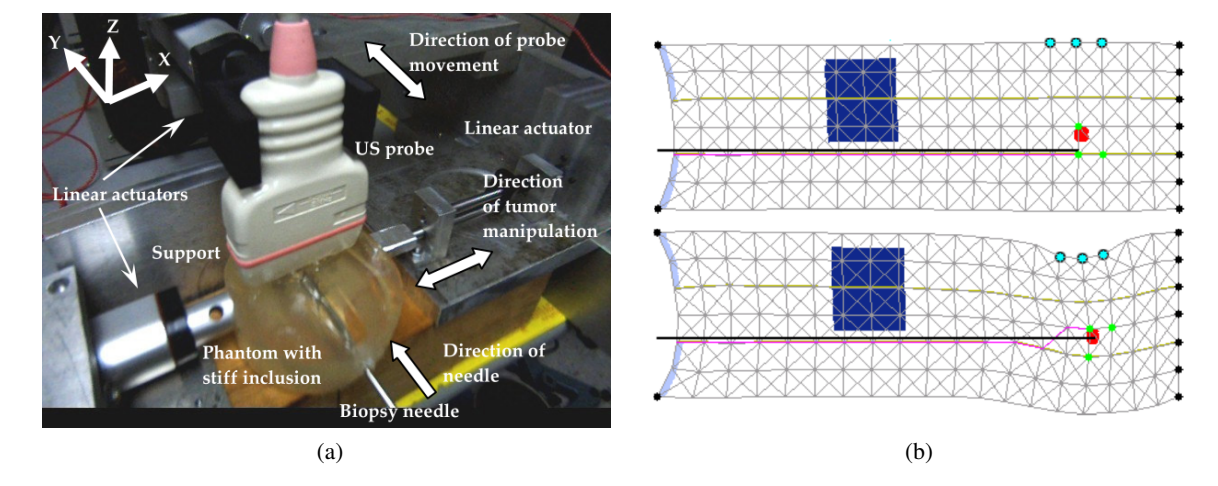

Figure 2.7 – Banc d'essais et simulation du guidage d'aiguilles par manipulation des tissus. (a) Banc d'essais pour la biopsie du sein, extrait de [88] et (b) simulation de guidage d'aiguilles par manipulation des tissus, extrait de [120].

Dans [88], V.G. Mallapragada propose un système d'insertion d'aiguilles pour la biopsie du sein sous échographie 2D. Trois effecteurs viennent appuyer dans des directions différentes sur un fantôme simulant le sein. Un dispositif robotique insère une aiguille et l'échographie 2D permet de visualiser l'aiguille et la cible. Les trois effecteurs manipulent le fantôme afin d'assurer l'alignement de l'aiguille et de la cible tout au long de l'insertion (voir figure 2.7a).

Dans [120], M.Torabi développe un algorithme de planification et de contrôle de l'insertion d'aiguilles en 2D pour la curiethérapie de la prostate. L'idée est de diriger les tissus grâce à un effecteur placé dans le rectum. L'algorithme sélectionne d'abord des points d'intérêt correspondant aux zones sensibles à écarter du chemin de l'aiguille et calcule la position et la force à appliquer sur l'effecteur. Ensuite, un nouveau point d'intérêt est sélectionné et correspond à la zone cible. L'effecteur va exercer une force sur les tissus pour réduire l'erreur entre le bout de l'aiguille et la zone cible. Cet algorithme est testé à l'aide d'une simulation masse-ressort de la cavité pelvienne (voir figure 2.7b). L'application de cette technique pour la curiethérapie de prostate requiert l'utilisation d'un système d'imagerie externe car la sonde échographique endorectale est remplacée par l'effecteur qui manipule les tissus.

La technique de guidage d'aiguilles par manipulation des tissus reste cependant limitée aux organes périphériques. Ce type de guidage est donc peu adapté aux organes confinés tels que le rein par exemple.

#### **2.2.2 Déformation active de l'aiguille**

Face à la difficulté pour les chirurgiens d'insérer une aiguille avec précision tout en évitant les parties critiques des tissus, certains travaux de recherche ont développé des outils intelligents capable de se déformer eux-mêmes.

La première aiguille à déformation active a été développée par K. Yan en 2007 [138] et utilise des actionneurs piézoélectriques disposés de part et d'autre de l'aiguille. Cependant l'activation électrique de ces actionneurs demande des tensions incompatibles avec une procédure clinique. Depuis, d'autres systèmes ont été développés en utilisant des alliages à mémoire de forme activables selon la température par échauffement optique [109] ou électrique [15]. La déformation de l'aiguille peut aussi être augmentée en intercalant un matériel souple entre deux parties de l'aiguille [140] (voir figure 2.8).

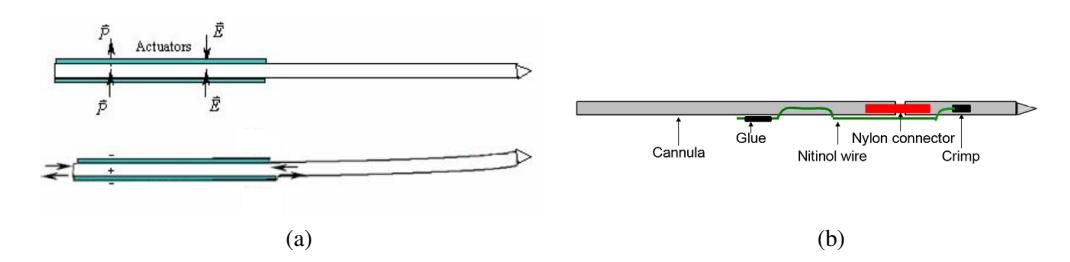

Figure 2.8 – Schémas des aiguilles actives : l'aiguille activée par des actionneurs piézoélectriques [138] (a) et aiguille activée par un alliage à mémoire de forme [140](b)

En marge des aiguilles, d'autres types d'outils innovants à déformation active permettent d'atteindre des zones difficiles d'accès du corps humain tout en évitant de causer des dommages au reste des tissus.

Parmi eux, les robots à tubes concentriques utilisent plusieurs sections télescopiques circulaires et pré-courbées. Lorsque ces sections sont orientées et translatées les unes par rapport aux autres, il est alors possible d'atteindre des zones difficiles d'accès. Plusieurs travaux traitent du design [49] et du contrôle [28] de ces robots ainsi que de la planification de chemin associée [121].

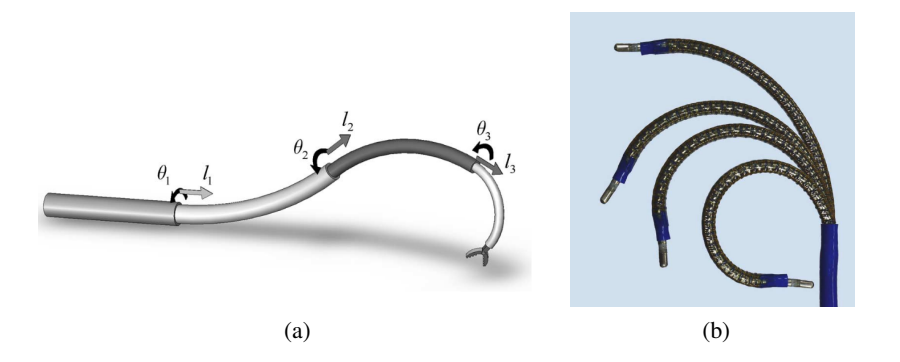

Figure 2.9 – Deux illustrations d'outils innovants à déformations actives. (a) tubes concentriques extrait de [49] et (b) robot continu extrait de [32].

Encore un peu plus éloignés des aiguilles, les robots continus sont aussi un vaste sujet de recherche. Ce type de robot innovant s'inspire de la nature, notamment du déplacement des serpents, pour créer des robots capable d'effectuer des tâches qu'un robot rigide n'est pas capable de faire. Un état de l'art des différents designs et modèles cinématiques de robots continus à courbure constante est présenté dans [129]. Bien que prometteur, ce type de robot est cependant, à notre connaissance, encore assez loin d'une application clinique.

#### **2.2.3 Déformation passive de l'aiguille**

Une approche moins futuriste en ce qui concerne le guidage d'instrument est d'avoir recours à des aiguilles flexibles, qui peuvent donc être déformées par des efforts externes. Deux techniques principales peuvent être discernées en ce qui concerne le contrôle de la déformation passive de l'aiguille. Ces techniques reposent essentiellement sur les forces qui sont appliquées sur l'aiguille par les tissus pendant son insertion. La section suivante présente donc les principaux travaux qui étudient ces forces.

#### **Modélisation des forces exercées sur l'aiguille**

La modélisation mécanique des forces s'exerçant sur une aiguille pendant son insertion dans des tissus biologiques est relativement récente. En 1997, P. N. Brett [29] a développé un simulateur d'insertion d'aiguilles uni-axiale dont la force de résistance dépend de données mesurées préalablement.

Plus tard, les équipes de H. Kataoka [75] et C. Simone [116] se sont intéressées aux forces qui entrent en jeu pendant l'insertion uni-axiale de l'aiguille. Ces travaux sont basés sur des données issues de l'insertion d'une aiguille dans une prostate canine et un foie bovin. Ces données sont utilisées pour modéliser ces forces en fonction de différents paramètres, tels que la vitesse d'insertion.

En 2004, A. Okamura reprend et complète ces précédents travaux [91] en utilisant un scanner afin de subdiviser l'insertion en différentes phases. Une étude de l'influence de la forme de l'extrémité distale de l'aiguille ainsi que de son diamètre est aussi abordée. Cependant, ces travaux ne prennent pas en compte les forces qui interviennent avec la déformation de l'aiguille.

En 2001, Kataoka a modélisé la relation entre la déflexion d'une aiguille dans les tissus et la force par unité de longueur exercée par les tissus sur l'aiguille. La résultante de cette force, orthogonale à l'axe de l'aiguille, est mesurée à partir d'un capteur situé à la base de l'aiguille.

Ainsi, ces différents travaux permettent de mettre en évidence quatre forces principales agissant sur l'aiguille pendant son insertion dans les tissus :

- La première est la force exercée sur la base de l'aiguille par l'utilisateur ou le robot qui manipule l'aiguille *Fbase*.
- La seconde force entre en jeu avant la pénétration dans les tissus, c'est la force de ponction *Fponction*, nécessaire pour percer la surface du tissu. Des forces de ponctions secondaires peuvent apparaitre lorsque le tissus n'est pas homogène, avec la présence d'interface au niveau des organes.
- La troisième force, ou force de friction  $F<sub>friction</sub>$ , correspond au frottement entre les tissus et le corps de l'aiguille, elle est proportionnelle à la profondeur d'insertion et dépend aussi de la vitesse d'insertion, de l'état de surface de l'aiguille ou encore des propriétés du tissu.
- La quatrième force est la force de découpe  $F_{découpe}$  des tissus lors de l'avancement de l'aiguille, cette force est orientée en fonction de l'asymétrie du biseau de l'aiguille. Si l'extrémité de l'aiguille est symétrique alors cette force s'exercera selon l'axe de l'aiguille.

Lorsque l'aiguille subit des déformations dans les tissus, alors une cinquième force, la force normale, s'ajoute aux quatre forces présentées précédemment :

— La cinquième force correspond à la pression qu'exerce le tissu sur l'aiguille orthogonalement à l'aiguille *Fnormale*. Lorsque l'aiguille est droite, ces forces se compensent parfaitement, elles peuvent donc être négligées mais lorsque l'aiguille est courbée, la pression (proportionnelle à la force) qu'exerce l'aiguille sur les tissus doit être prise en compte.

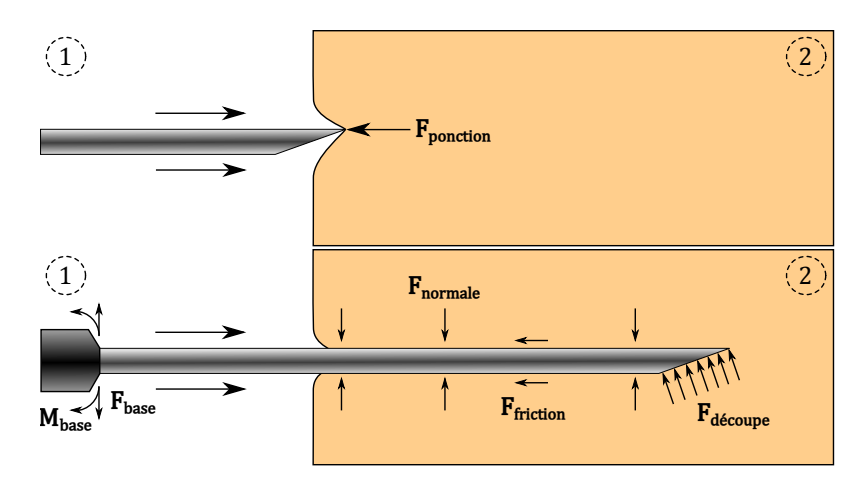

Figure 2.10 – Représentation des forces imposées sur l'aiguille pendant son insertion dans les tissus. D'un côté les forces et moments exercés *Fbase* et *Mbase* par le robot (1), la force exercée par les tissus au moment de la ponction *Fponction* et de l'autre les forces imposées par les tissus (2) *Fnormale* , *Ff riction* et *Fdecoupe* ´

Ce bilan nous permet de comprendre plus en détails les forces qui entrent en jeu pendant l'insertion d'une aiguille dans les tissus. Nous allons maintenant présenter deux techniques qui permettent d'exploiter ces forces pour déformer passivement l'aiguille, et de la guider vers un point précis.

#### **Guidage par manipulation de la base de l'aiguille**

Cette technique de guidage d'aiguilles est assez intuitive et consiste à imposer des forces et moments (*Fbase* et *Mbase* en figure 2.10) sur la base de l'aiguille afin de la faire progresser dans la direction souhaitée. C'est ce que fait naturellement un opérateur humain désirant influencer la trajectoire d'une aiguille. Le contact avec les tissus va aussi déformer l'aiguille pendant l'insertion. Il est donc essentiel de modéliser cette interaction pour imposer sur la base de l'aiguille les forces nécessaires à la déformation dans la direction souhaitée.

Les travaux de guidage d'aiguilles utilisant cette méthode se sont d'abord intéressés aux situations 2D afin de réduire les degrés de liberté possibles de l'aiguille et la complexité de la simulation. La simulation des déformations passe le plus souvent par un modèle à éléments finis. Réduire la complexité de ce modèle en se limitant à des cas 2D permet donc aussi de réduire le temps de calcul.

Le but premier des travaux de guidage d'aiguilles était de prévoir la déformation des tissus pendant l'insertion afin de calculer la meilleure position initiale de l'aiguille à l'extérieur des tissus [11]. Dans un premier temps, l'aiguille est donc supposée droite, l'unique source de déformation venant des tissus. La figure 2.11 représente l'erreur prédite par un modèle à éléments finis entre la position souhaitée des sources de curiethérapie et la position de l'extrémité de l'aiguille insérée avec ou sans prise en compte de la déformation des tissus. Cependant, cette méthode ne cherche pas à déformer l'aiguille.

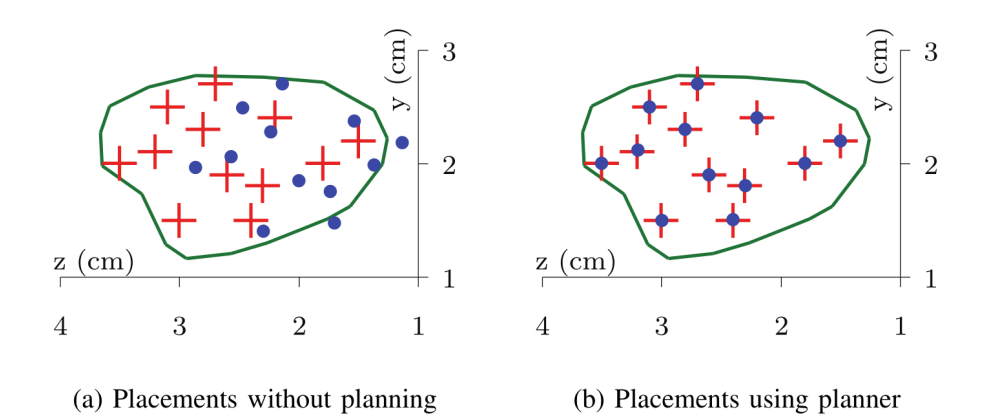

Figure 2.11 – Réduction de l'erreur d'implantation des sources radioactifs lors de la simulation d'une procédure de curiethérapie à partir d'un modèle MEF. L'aiguille est supposée droite et le modèle permet de calculer un position externe initiale de l'aiguille à partir de la déformation des tissus prédite. Extrait de [14].

D'autres travaux ont par la suite pris en compte la déformation de l'aiguille. Ces modèles avaient pour but de calculer les efforts à soumettre sur la base de l'aiguille, en considérant toutes les déformations possibles (aiguille et tissus) en 2D, afin de guider l'extrémité distale de l'aiguille vers une cible [44], [45].

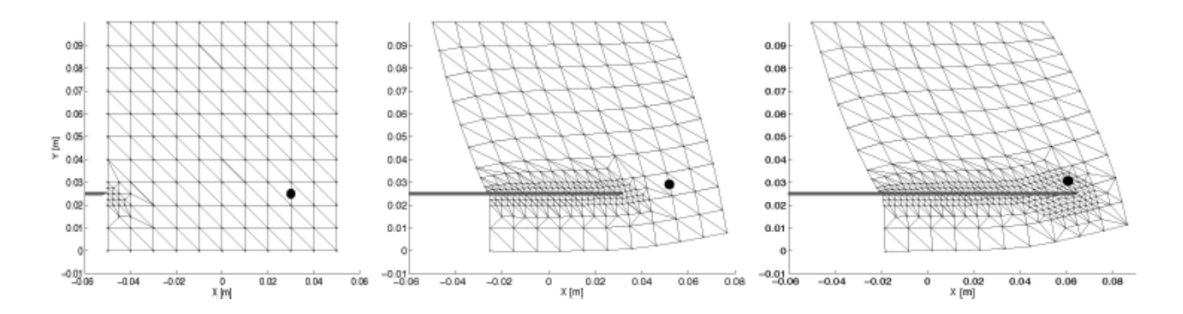

Figure 2.12 – Simulation de la déformation 2D des tissus et de l'aiguille lors de son insertion avec un MEF. Extrait de [42].

Que ce soit pour calculer la déformation des tissus ou de l'ensemble tissu-aiguille, la plupart de ces modèles sont basés sur la méthode des éléments finis et les lois de la mécanique des milieux continus. Ces modèles demandent des temps de calcul souvent importants, ils sont alors destinés à fournir une planification de l'insertion à l'avance. Ceci peut entrainer des erreurs de positionnement de l'aiguille importantes en fonction de la qualité du modèle et des paramètres utilisés. En effet, le modèle doit être spécifique à chaque patient pour s'adapter à la forme des organes. De plus les caractéristiques mécaniques des tissus et de l'aiguille, telles que l'élasticité apparente des tissus, sont aussi difficile à connaitre précisément. C'est pourquoi beaucoup de travaux de recherche se sont d'abord limités à des tests sur fantômes homogènes. Les paramètres des tissus sont alors calculés à partir de mesures préliminaires [43]; par exemple par la mesure de déplacement du fantôme à partir de marqueurs en surface par rapport à une force imposée sur les parois. De plus, la plupart de ces modèles traitent des cas en deux dimensions.

En 2005, O. Goksel développe une simulation de curiethérapie prostatique en trois dimensions [62]. L'utilisation de la formule de M. A. Woodbury [134] et une condensation des nœuds éléments finis permet d'atteindre un temps de rafraichissement d'une milliseconde, suffisant pour les applications haptiques désirées. Ce modèle repousse les limites calculatoires des précédents modèles à éléments finis. Ces travaux ne visent cependant qu'à simuler l'insertion de l'aiguille et non à planifier son insertion.

Un autre simulateur de curiethérapie de prostate, présenté par N. Chentanez dans [35], prend en compte à la fois les déformations dues à la manipulation de la base de l'aiguille et au biseau de l'aiguille.

Des modèles d'interaction aiguille-tissu basés sur des ressorts fictifs ont permis d'atteindre des temps de calcul relativement faibles [60]. Ces modèles ont alors pu être utilisés durant l'insertion pour rafraichir en temps réel les efforts appliqués sur la base de l'aiguille. Ce type de modèle reste cependant sensible aux paramètres externes, tels que les propriétés des tissus et de l'aiguille, ou aux paramètres internes, comme la position des ressorts fictifs. Associée à un retour visuel, cette méthode de guidage d'aiguilles permet cependant de s'affranchir des contraintes fortes de précision des modèles utilisés pour le guidage en « boucle ouverte » [14, 35, 45] car les erreurs du modèle sont compensées par le rafraichissement des consignes tout au long de l'insertion.

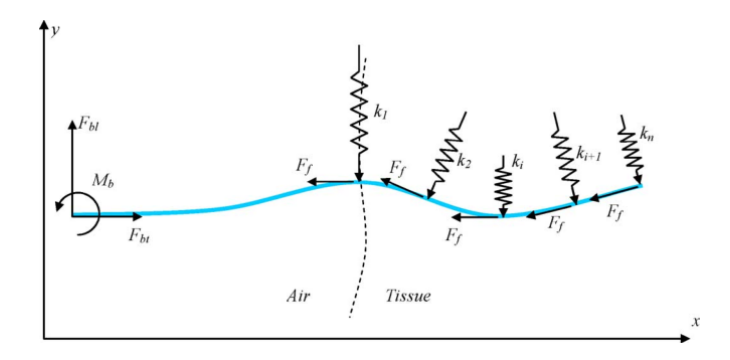

Figure 2.13 – Schéma de principe de la modélisation de l'interaction aiguille-tissu par ressorts virtuels. Extrait de [61].

Malheureusement, avec ce type de guidage d'aiguilles par manipulation de sa base, la déformation de l'aiguille est de moins en moins contrôlable lorsque l'aiguille est profondément insérée. Les forces à soumettre sur la base de l'aiguille peuvent devenir très grandes et infliger potentiellement des lésions sur les tissus du patient, notamment au point d'entrée de l'aiguille. Cependant, une autre approche existe pour guider l'aiguille et n'utilise pas les efforts exercés sur la base de l'aiguille.

#### **Guidage par asymétrie des forces de découpe**

Cette technique utilise l'asymétrie des forces de découpe ( $F_{d\acute{e}coupe}$  en figure 2.10) à l'extrémité d'une aiguille biseautée. Pendant l'insertion, cette asymétrie entraine la déformation de l'aiguille dans la direction de la pointe du biseau. Ce phénomène est bien connu des cliniciens, qui cherchent souvent à réduire cette courbure en exerçant un mouvement de rotation sur l'aiguille pendant l'insertion. Ce mouvement a pour conséquence de changer la direction du biseau tout au long de l'insertion, si la vitesse de rotation est relativement grande devant la vitesse d'insertion alors la trajectoire de l'aiguille sera quasi-droite.

Les forces qui s'appliquent sur l'extrémité de l'aiguille dépendent en partie des propriétés des tissus mais aussi de celles de l'aiguille, et notamment de sa géométrie. C'est pour cette raison que plusieurs études ont été menées sur le sujet. Les travaux précurseurs dans ce domaine ont d'abord étudié l'effet d'une pré-courbure de l'extrémité de l'aiguille dans des fantômes [131] puis sur pièces anatomiques [87]. Certaines recherches ont étudié l'influence d'une pré-courbure variable en longueur et/ou en angle [119, 5, 20]. Enfin d'autres travaux visent à créer de nouvelles géométries variables et contrôlables de biseaux [92, 77] grâce à des aiguilles instrumentées (voir figure 2.14). Certaines de ces aiguilles offrent la possibilité de contrôler à la fois l'angle du biseau et son orientation sans avoir recours à la rotation de l'aiguille [92], ce qui permet d'éviter les dommages que cela peut causer aux tissus. De plus, cela permet aussi de réduire les potentielles erreurs sur l'orientation du biseau provoquées par la torsion de l'aiguille dans les tissus qui engendre un décalage entre l'angle de rotation de la base de l'aiguille et celui de son extrémité distale.

Cependant, l'instrumentation des aiguilles, notamment grâce à des dispositifs actifs de contrôle, peut engendrer une augmentation importante du coût de ces dispositifs jetables. De plus, le contrôle de ces aiguilles innovantes reste complexe et impose des diamètres encore importants, donc des dispositif potentiellement plus invasifs pour le patient.

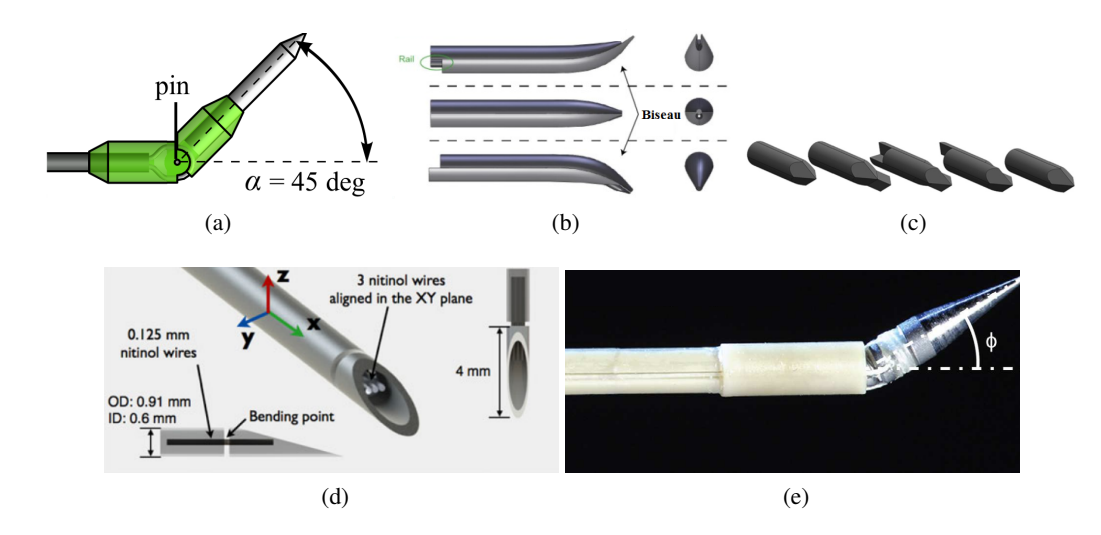

Figure 2.14 – Illustration de différents designs asymétriques d'aiguilles. Extrait de (a) [5], (b), [77], (c) [92], (d)[119], (e) [20].

La technique de guidage par asymétrie des forces de découpe vise donc à mettre à profit la déformation générée par ces forces pour guider l'aiguille dans les tissus. Pour cela, il est cependant nécessaire de quantifier la déformation subie par l'aiguille biseautée.

Dans [130], R. J. Webster utilise un modèle non-holonome « unicycle » pour décrire la trajectoire de l'extrémité biseautée d'une aiguille très fine dans un fantôme relativement rigide en 2D. Il propose un autre modèle non-holonome « bicycle » permettant de décrire avec plus de précision des trajectoires à double courbure ( en « S »). Ces modèles, déjà bien connus en robotique mobile, permettent de décrire la trajectoire d'un véhicule en 2D.

En 2005, W. Park étend le modèle unicycle en trois dimensions afin de modéliser la trajectoire de l'extrémité de l'aiguille dans l'espace [96]. Il lui associe une planification de chemin basée sur un algorithme stochastique afin d'atteindre un point cible. La simplicité de ce modèle unicycle 3D est telle qu'il a par la suite été réutilisé dans de nombreux travaux de guidage d'aiguilles afin d'obtenir une planification rapide (voir section 4.1.1) .

Un mouvement de rotation assez rapide pendant l'insertion d'une aiguille biseautée permet de garder une trajectoire droite. En 2006, J. A. Engh introduit le notion de rapport cyclique de temps de rotation sur temps d'insertion [50]. Ce rapport cyclique fait intervenir une alternance de séquences d'insertion pure avec des séquences d'insertion et de rotation. Lors de l'insertion pure, l'aiguille suit alors une trajectoire qu'il est possible de décrire par le modèle unicycle. En revanche, lorsque l'aiguille est insérée tout en la tournant rapidement, la trajectoire suivie se rapproche d'une droite. Grâce à l'alternance rapide des deux trajectoires, il est possible de donner à l'aiguille biseautée une courbure globale contrôlable. Ainsi, la trajectoire de l'aiguille ne se limite plus à des tronçons de courbure fixe mais à des tronçons de courbure variable.

Le modèle unicycle non-holonome suppose cependant que les tissus se déforment bien moins que l'aiguille. Si ce cas est réalisable sur fantômes, cela ne correspond malheureusement pas aux situations cliniques les plus courantes. Ces modèles, bien que simples, sont donc loin d'être précis. C'est pourquoi il est nécessaire de les associer à un retour visuel afin de compenser les erreurs potentielles pendant le guidage.

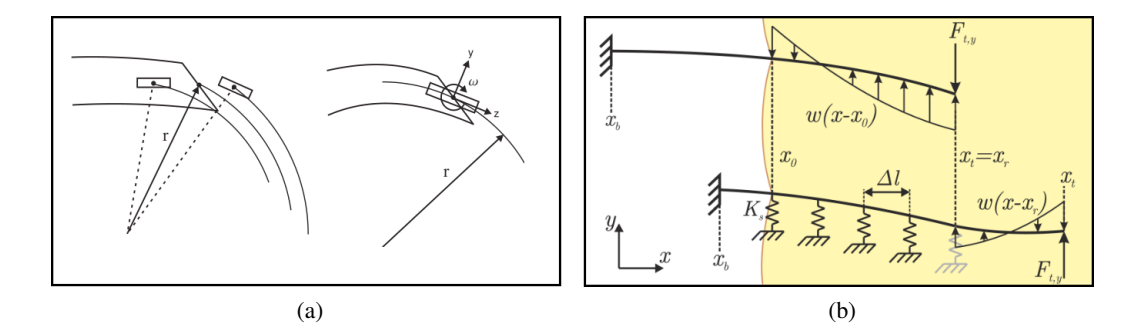

Figure 2.15 – Modèles utilisés pour le guidage par asymétrie des forces de découpe : (a) les modèles bicycle et unicycle développés par R.J. Webster, extrait de [130] et (b) un modèle mécanique à ressorts virtuels développé par M. Abayazid, extrait de [1].

Plus tard, K. Hauser, dans [66], développe un simulateur de curiethérapie 3D basé sur un modèle à éléments finis introduit par N. Chentanez [35]. Il utilise alors ce simulateur pour développer un système de guidage d'aiguilles flexibles biseautées. Ce système fonctionne en deux temps : dans un premier temps la planification est basée sur un modèle cinématique unicycle (voir section 2.2.3); dans un second temps, le résultat du modèle de déformation 3D du simulateur permet de rafraichir régulièrement la planification tout au long de l'insertion.

M. Abayazid [1] a repris le modèle à ressorts fictifs [61] afin de l'appliquer à la modélisation de la déformation d'une aiguille biseautée. Le but étant d'améliorer le modèle utilisé pour le guidage d'aiguilles biseautées afin d'être plus précis lors de la planification. Malheureusement, la comparaison que l'auteur effectue avec un modèle cinématique bicycle a montré que le modèle mécanique était moins précis dans le cas d'une trajectoire à double courbure de grande amplitude. Les modèles à ressorts fictifs restent cependant intéressants dans des cas de courbure à moins grandes amplitudes. Ils permettent aussi de décrire la déformation entière de l'aiguille contrairement aux modèles cinématiques unicycle et bicycle qui décrivent uniquement la trajectoire de l'extrémité de l'aiguille.

Plus récemment, J. Chevrie associe guidage d'aiguilles par asymétrie de forces de découpe et par manipulation de la base de l'aiguille pour atteindre des zones inatteignables par l'une ou l'autre des techniques [37]. Cette approche est expérimenté grâce à un retour par cameras et demande donc encore une validation par le biais d'un système d'imagerie médicale.

Il existe donc plusieurs approches pour le guidage d'une aiguille flexible. Si certaines des techniques de guidage présentées reposent uniquement sur l'utilisation d'un modèle de déformation de l'aiguille et des tissus mous, il est plus efficace d'associer le contrôle de l'aiguille à une modalité d'imagerie. Le retour qu'offre l'imagerie sur la position de l'aiguille permettra d'obtenir un guidage plus robuste, car moins sujet aux erreurs de modélisation ou de contrôle de l'aiguille. Le chapitre suivant sera donc consacré à la détection d'une aiguille sous imagerie échographique 3D.
# **CHAPITRE 3**

# Détection d'aiguilles en échographie tridimensionnelle

# Sommaire

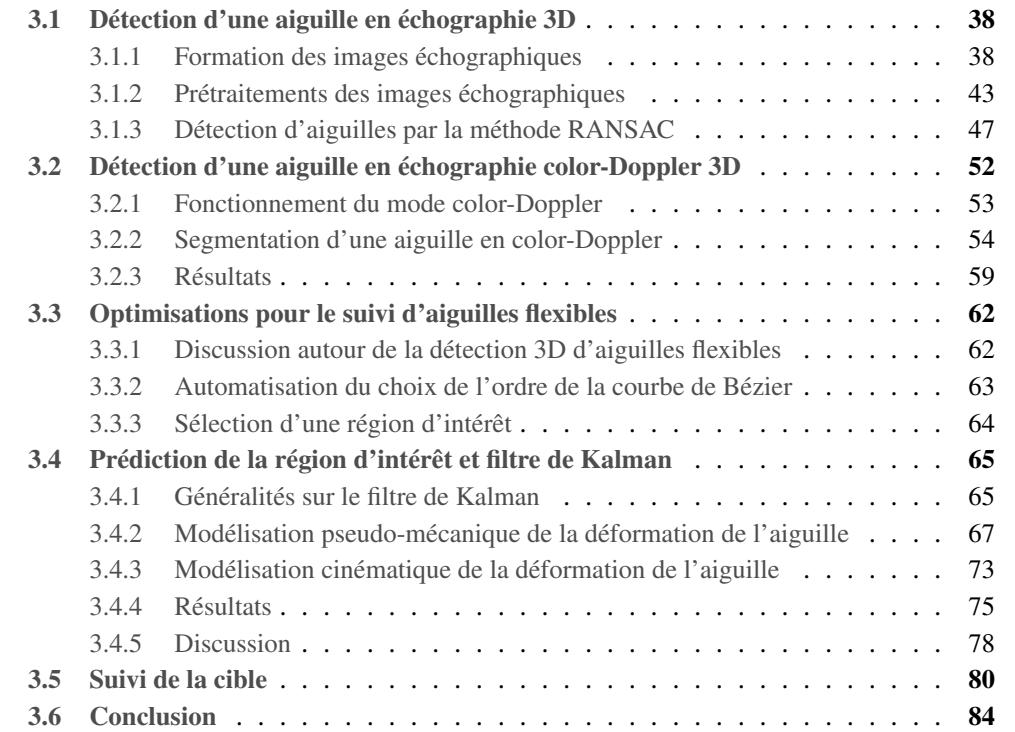

# **3.1 Détection d'une aiguille en échographie 3D**

Cette section porte sur les méthodes élaborées pendant ce travail de thèse pour la détection d'aiguilles sous imagerie échographique. Le contexte particulier est celui de la détection d'aiguilles courbes en mode B et en trois dimensions. Dans un premier temps, il est question de la formation des images échographiques ainsi que des différentes sources d'altération de l'image. Par la suite, certains filtres permettant de réduire les bruits en échographie sont présentés, notamment un filtre de Frangi [57]. Ce filtre est capable d'augmenter la visibilité des aiguilles, il sera additionné d'une spécificité directionnelle afin de réduire encore l'influence de certains artéfacts échographiques. Enfin l'algorithme RANSAC, utilisé pour la détection et déjà introduit dans l'état de l'art (section 2.1.2), est défini plus en détails.

# **3.1.1 Formation des images échographiques**

# **Génération/Réception d'une onde ultrasonore**

Une image ultrasonore est formée, en mode B, à partir de l'écho d'une onde ultrasonore qui se propage dans les tissus. Cette onde ultrasonore est produite par un émetteur qui, la plupart du temps, est constitué d'un élément piézoélectrique soumis à une forte tension électrique. Le matériau qui compose cet élément possède la propriété de se contracter lorsqu'il est soumis à une tension de forte intensité; il génère réciproquement une tension électrique lorsqu'il se contracte. Cet élément piézoélectrique, émetteur dans un premier temps, joue donc par la suite le rôle de récepteur de l'écho ultrasonore grâce à cette réciprocité : les vibrations reçues par l'élément piézoélectrique sont converties en tensions électriques et numérisées afin d'obtenir le signal radio-fréquence (RF) qui servira à reconstruire l'image B-Mode (voir figure 3.1).

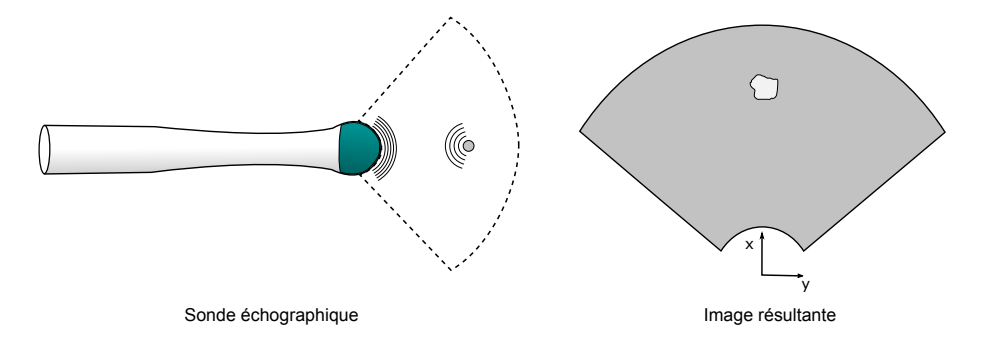

Figure 3.1 – Principe de fonctionnement du mode d'imagerie échographique.

# **Propagation des ondes sonores dans les tissus**

La propagation d'une onde ultrasonore dans les tissus génère des zones de compression et de décompression. La rencontre de cette onde avec une interface entre deux milieux d'impédances acoustiques différentes entraine des phénomènes de réflexion, de transmission et de réfraction de l'onde (voir figure 3.2). L'impédance acoustique caractérise la résistance du milieu au passage de l'onde sonore.

**Réflexion, transmission et réfraction** Une partie de l'onde est réfléchie par l'interface, alors que le reste de l'onde continue son chemin : c'est le phénomène de transmission (voir figure 3.2). Lorsque les vitesses de propagation de l'onde dans les deux milieux sont différentes alors l'onde transmise est déviée de sa trajectoire, ce qui est appelé réfraction. L'image reconstruite est donc basée sur la réflexion de l'onde émise. Une interface perpendiculaire à l'onde émise génèrera donc un signal fort alors qu'une surface parallèle à l'onde ne renverra quasiment aucun écho vers le récepteur et sera donc invisible. C'est une première source d'imprécision de l'image échographique. Par ailleurs, si la différence d'impédance entre deux milieux est très importante alors l'amplitude de l'onde réfléchie sera très grande et celle de l'onde transmise très petite, ce qui réduira la visibilité des structures situées derrière cette interface. C'est le phénomène d'ombrage, typique de l'échographie.

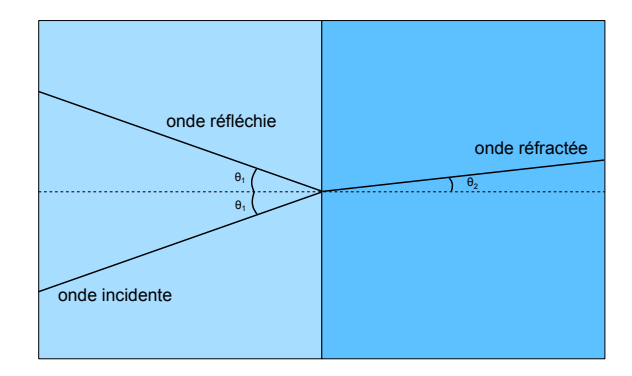

FIGURE 3.2 – Schéma du phénomène de réflexion, transmission et réfraction. Les angles  $\theta_1$  et  $\theta_2$ représentent l'angle d'incidence ainsi que l'angle de réfraction de l'onde transmise. Ces angles ne sont pas égaux si les vitesses de propagations dans les deux milieux sont différentes.

**Absorption et atténuation de l'onde** Lorsque l'onde se propage dans les tissus, une partie est transformée en chaleur, c'est l'absorption. Alliée aux phénomènes de réflexion, l'onde perd ainsi en intensité pendant sa propagation, c'est l'atténuation. Les tissus les plus profonds seront donc moins visibles que les tissus en surface. Pour contrer ce phénomène, un gain est appliqué selon des paliers de profondeur dans l'image, qui correspondent à des paliers temporels dans la réception du signal bruit. Ce gain est donc appelé « time gain compensation » ou TGC en anglais.

**Bruit de** « **Speckle** » La rencontre de l'onde avec une petite structure par rapport à la longueur d'onde entraine une réflexion selon toutes les directions, créant ainsi de nombreuses ondes circulaires secondaires. Ces ondes peuvent interférer entre elles de façon constructive et destructive. Elles créent alors des zones de forte intensité et de faible intensité dans l'image. Cela génère un bruit de « speckle ».

**Artéfacts divers** A cela s'ajoute dans l'image d'autres perturbations, appelées artéfacts, typiques de l'imagerie échographique. Par exemple, des phénomènes d'écho peuvent se produire sur une structure brillante : l'onde rebondit sur la structure puis sur l'élément piézoélectrique et finit par être interprétée plusieurs fois dans l'image B-Mode, entrainant un phénomène de miroir dans l'image. L'onde peut aussi être réfléchie plusieurs fois à l'intérieur d'un même objet, comme une aiguille, donnant lieu à de grande trainées brillantes dans l'image. Des artéfacts peuvent aussi être générés par la déviation d'une partie de l'onde par rapport à l'axe de propagation. Ce phénomène est appelé lobe secondaire (voir figure 3.3). Cette deuxième onde entraine l'apparition de structure là où il n'en existe pas en réalité. La présence de ces artéfacts, associée à la complexité du milieu anatomique, complique grandement la visualisation et la segmentation des structures anatomiques et de l'aiguille à l'image.

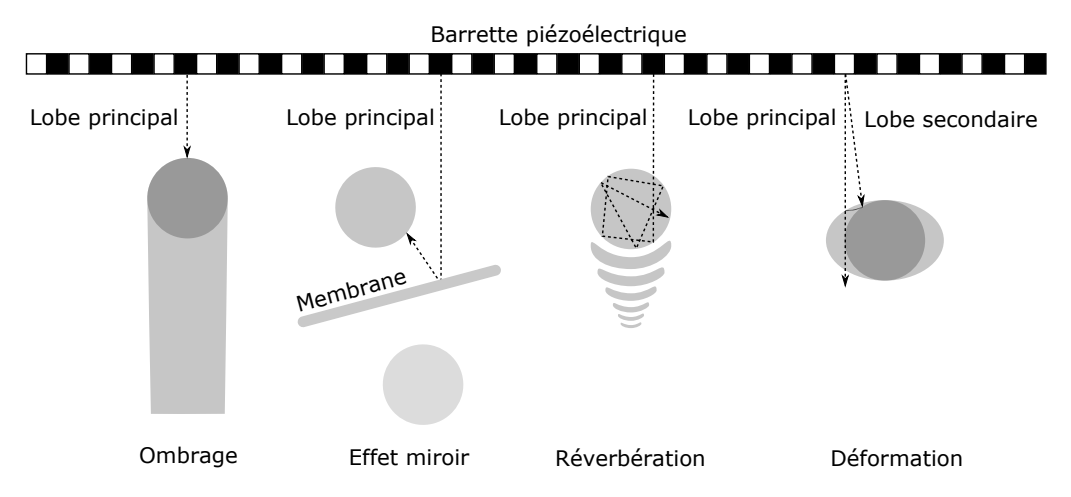

Figure 3.3 – Exemples d'artéfacts courants produits par l'imagerie ultrasonore.

# **Traitement des signaux RF**

Le signal RF correspond à la réflexion de l'onde reçue par le récepteur piézoélectrique. Ce signal n'est pas directement traduit en image, il subit d'abord une série de traitements, en voici un bref résumé :

- La première étape est un filtre passe-bande afin d'extraire l'information utile du signal comprise dans les gammes de fréquence des ondes générées par la sonde.
- La deuxième étape a pour but de détecter l'enveloppe du signal filtré.
- La troisième étape consiste à compresser le signal selon une loi logarithmique.

Enfin le signal est converti en image en passant des coordonnées liées aux éléments piézoélectriques aux coordonnées cartésiennes dans l'image grâce à la vitesse approximée de l'onde dans les tissus, cette vitesse est généralement considérée comme étant égale à 1540 m/s mais elle varie d'un tissu à l'autre. Cette hétérogénéité sur la vitesse du son dans les tissus va entrainer une autre source d'imprécision de l'imagerie échographique.

# **Améliorations du rendu échographique**

Face aux différentes perturbations engendrées par l'imagerie ultrasons, des techniques d'amélioration du rendu de l'image se sont développées. Dans la section 3.1.2, des techniques de traitements d'image après conversion des signaux RF sont présentées. En amont de ces traitements, il existe d'autres techniques capable d'améliorer considérablement la qualité de l'image échographique, elles sont présentés dans cette section.

Ces techniques sont basées soit sur la modification de la génération des ondes, soit sur leur réception. Dans [94], un état de l'art présente les principales techniques utilisées. Elles reposent essentiellement sur la modification du « beamforming », mot d'origine anglophone, qui englobe les méthodes de formations du faisceau d'ondes ultrasonores. Ainsi ce faisceau peut, par exemple, être focalisé à plusieurs endroits pour améliorer la qualité de l'image. La fréquence des ondes peut être aussi contrôlée pour réduire l'influence des lobes secondaires.

D'autres techniques utilisent le « compounding » qui consiste à combiner plusieurs images avec différents paramètres d'acquisition pour obtenir une image finale de meilleure qualité.

Il est aussi possible d'utiliser des techniques dites harmoniques pour améliorer le rendu final de l'image échographique.

Dans le cas particulier où une aiguille est présente dans l'image échographique, il est parfois nécessaire d'avoir recours à certaines méthodes pour améliorer sa visibilité dans l'image. En effet, lorsque l'aiguille est orthogonale au faisceau d'ondes, la réflexion de ce faisceau est directement renvoyer au récepteur, ce qui permet une bonne visualisation de l'aiguille. En revanche si l'aiguille n'est plus orthogonale au faisceau, alors celui est réfléchi loin du récepteur et n'apparait donc plus à l'image.

Les méthodes les plus classiques d'amélioration de l'apparence de l'aiguille consistent à modifier la géométrie surfacique de celle-ci, notamment en ajoutant des microstructures permettant de diffuser les ondes ultrasonores. Ces microstructures possèdent des dimensions plus petites que la longueur d'onde de faisceau incident et permettent de diffuser les ondes dans toutes les directions et donc dans celle de récepteur. Ces structures offrent aussi plus de surface de réflexion pour les ondes ultrasonores. Cela permet de distinguer plus clairement l'aiguille même lorsqu'elle forme un angle important par rapport au faisceau d'ondes incident. Plusieurs brevets ont été déposés pour ce genre de dispositif. Certains utilisent des structures sur la surface externe de l'aiguille [64], qui peuvent avoir pour inconvénient d'augmenter les dommages potentiels causés aux tissus. Ainsi d'autres placent ces structures à l'intérieur de l'aiguille [30] pour éviter ces potentiels traumatismes supplémentaires. Enfin, certains recouvrent l'aiguille d'une couche de polymère dans lequel sont incluses des structures qui diffusent les ondes[21]. Des études ont été menées pour analyser le gain en visibilité ainsi que la précision apportée pendant des procédures cliniques par ces aiguilles échogéniques [74, 132].

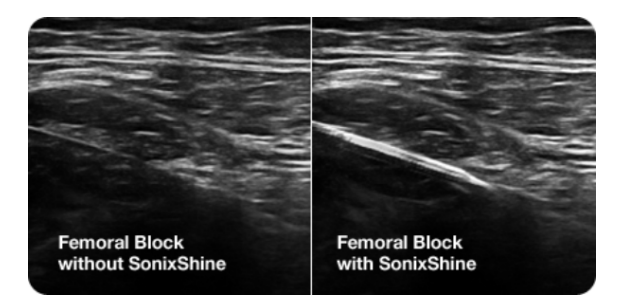

Figure 3.4 – Amélioration de la visibilité d'une aiguille grâce à la technologie SonixShine développée par Ultrasonix [127].

Une autre technique pour améliorer la visualisation de l'aiguille sur l'image échographique consiste à modifier l'orientation de faisceaux d'ondes par des techniques de beamforming pour créer une réflexion orthogonale sur la totalité de l'aiguille [36, 127] (voir figure 3.4). Cette technique demande cependant d'avoir accès aux éléments piézoélectrique et ne peut donc être adaptée à n'importe quel échographe commercial. De plus, elle n'est pas adaptée à l'usage d'aiguilles déformables, dont l'angle de réflexion change tout au long de l'aiguille.

# **Matériel échographique**

Lors de nos tests de détections d'aiguilles, l'échographe utilisé est un Ultrasonix Sonix RP muni d'une sonde endorectale 4DEC9/5. Cette sonde permet d'obtenir des images échographiques 3D à partir de coupes acquises grâce à une barrette piézoélectrique motorisée.

La résolution spatiale de l'échographe et de la sonde utilisés pour nos tests a été mesurée à l'aide d'un fantôme disposant de cibles localisées précisément (voir figure 3.5). Ces cibles sont séparées par une distance décroissante de 2 mm, 1 mm , 0.5 mm et 0.25 mm. Ce fantôme offre donc la possibilité de connaitre la distance minimale permettant de différencier deux cibles à l'image. Ce test a été effectué axialement, c'est-à-dire dans l'image échographique 2D donnée directement par l'échographie, ainsi que latéralement, selon la direction reconstruite dans le volume 3D.

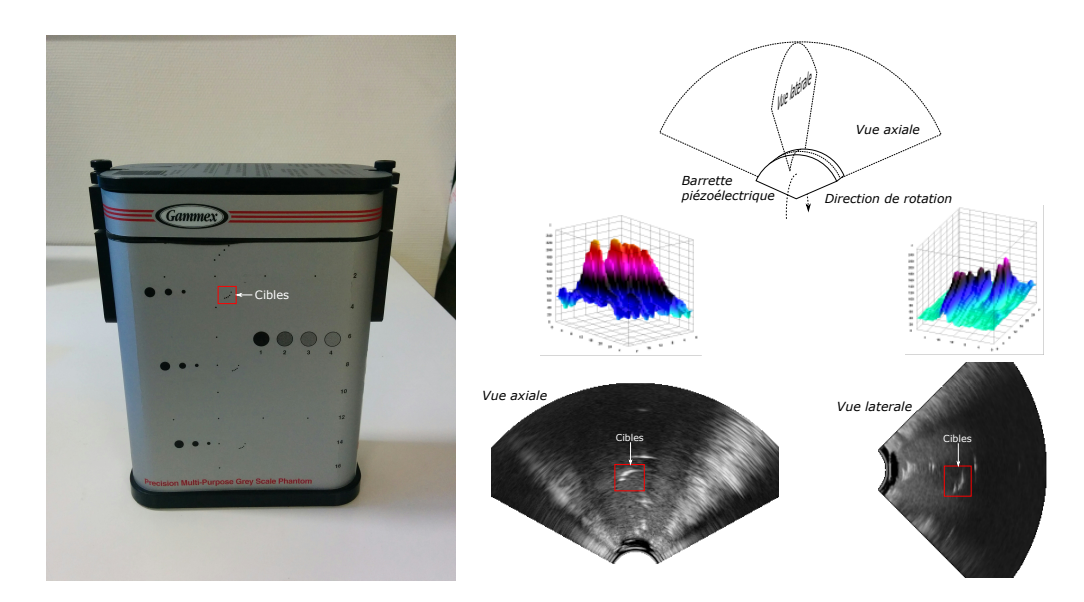

Figure 3.5 – Fantôme RMI 403GS de la marque Gammex, vue axiale et vue latérale des cibles espacées de 2, 1, 0.5 et 0.25 mm. Les profils 3D de l'intensité pour chaque vue sont présentés sous chaque image. La représentation réelle des cibles sur la boite du fantôme est mise en évidence par un contour rouge.

La figure 3.5 montre le fantôme de mesure ainsi que les coupes axiale et sagittale contenant les cibles. L'espace de 2 mm est nettement visible à l'image pour les deux vues, en revanche l'espace de 1 mm n'est pas discernable à l'œil nu. Il est donc possible de conclure que la résolution spatiale dans l'image est comprise entre 1 et 2 mm.

# **3.1.2 Prétraitements des images échographiques**

Comme l'évoque la section 3.1.1, les sources d'altération de l'image sont nombreuses. De plus, certaines techniques matérielles permettent de réduire leur influence ou d'augmenter la visibilité des objets à localiser. Il existe également d'autres moyens, logiciels cette fois, d'améliorer l'apparence de l'image.

#### **Filtres communément utilisés en échographie**

**Seuillage** Il consiste à binariser une image, les pixels ne peuvent alors prendre que deux valeurs. La binarisation se fait par rapport à un seuil, les pixels dont la valeur est supérieure à ce seuil prennent la valeur maximum et les autres prennent la valeur minimum. Le choix du seuil peutêtre manuel ou automatique. Certaines méthodes comme la méthode d'Otsu [95] permettent de calculer automatiquement ce seuil à partir de l'analyse de l'histogramme de l'image. Le seuillage peut aussi se faire localement sur une fenêtre de taille déterminée, on parle alors de seuillage adaptatif.

**Lissage** Le bruit de speckle généré par l'imagerie ultrasonore créé des pixels clairs et sombres sur l'image, d'où son appellation « speckle » (« tâcheté » en Français). Un moyen rapide et efficace pour réduire ce type de bruit consiste à lisser l'image, c'est à dire à lui appliquer un filtre passe-bas. Pour cela, il est par exemple possible de moyenner la valeur des pixels avec leur voisinage ou encore de convoluer l'image avec un noyau gaussien, une fonction de pondération dont les valeurs suivent une loi de distribution gaussienne (voir [115] pour plus de détails). Ce type de filtre a malheureusement pour conséquence de flouter l'image et donc de retirer une partie de l'information utile, notamment au niveau des contours.

**Diffusion anisotropique** Une autre solution pour lisser l'image sans perdre d'information sur les contours consiste à utiliser la diffusion anisotropique, comme expliqué dans [101]. Comme son nom l'indique, ce filtre est basé sur les mêmes équations qui régissent la diffusion de la chaleur. Le terme anisotrope fait référence au coefficient de conduction non-homogène utilisé pour filtrer l'image. Ce coefficient s'adapte afin de lisser l'image moins intensément dans les zones contenant de fortes disparités d'intensité, autrement dit, des contours. Ces zones peuvent être déterminées de plusieurs façons, principalement par l'utilisation du gradient ou du Laplacien de l'image.

Si ces différents filtres permettent de réduire l'impact du bruit sur l'image (voir figure 3.6), ils ne permettent cependant pas d'améliorer drastiquement la visibilité de l'aiguille.

# **Filtre de Frangi**

Le filtre de Frangi a été présenté pour la première fois en 1998 [57]. Ce filtre a été développé afin de faciliter la visualisation et la segmentation des vaisseaux sanguins dans des images scanner. Il a pour principale propriété de mettre en évidence les objets tubulaires dans l'image, c'est-à-dire les objets ayant une dimension privilégiée devant les autres. Ce principe s'applique aussi bien pour des images en deux dimensions qu'en trois dimensions. Il est particulièrement efficace sur

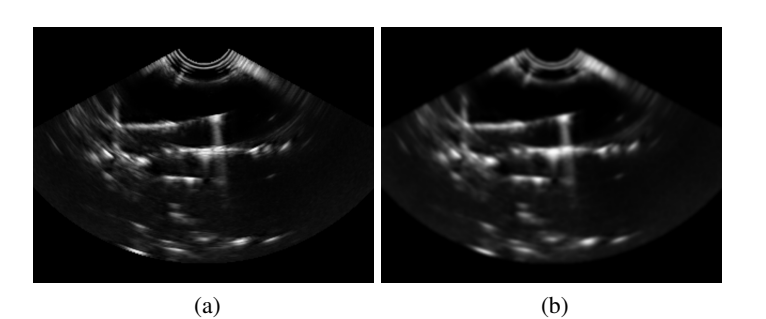

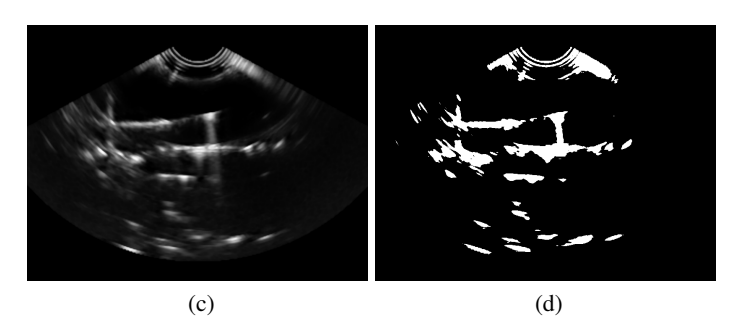

Figure 3.6 – (a) Image échographique originale, (b) résultat d'un filtre lisseur Gaussien, (c) résultat d'une diffusion anisotropique et (d) résultat d'un seuillage d'Otsu.

les images scanner pour lesquelles il a initialement été conçu. Il a par la suite été utilisé pour filtrer des images échographiques contenant des aiguilles [122].

La détection des objets tubulaires passe par le calcul des dérivées de l'intensité dans le voisinage de chacun des pixels. A. Frangi utilise la matrice Hessienne de l'image pour avoir accès à la dérivée seconde de l'intensité sur un pixel. Cette matrice s'écrit pour chaque pixel de la façon suivante :

$$
H(i, j, k) = \begin{bmatrix} H_{ii} & H_{ij} & H_{ik} \ H_{ij} & H_{jk} \ H_{ik} & H_{jk} \ H_{ik} & H_{ik} \end{bmatrix} = \begin{bmatrix} \frac{\delta^2 I(i, j, k)}{\delta i^2} & \frac{\delta^2 I(i, j, k)}{\delta i \delta j} & \frac{\delta^2 I(i, j, k)}{\delta i \delta k} \\ \frac{\delta^2 I(i, j, k)}{\delta i \delta j} & \frac{\delta^2 I(i, j, k)}{\delta j^2} & \frac{\delta^2 I(i, j, k)}{\delta j \delta k} \\ \frac{\delta^2 I(i, j, k)}{\delta i \delta k} & \frac{\delta^2 I(i, j, k)}{\delta j \delta k} & \frac{\delta^2 I(i, j, k)}{\delta k^2} \end{bmatrix}
$$

Où i, j et k représentent les coordonnées du pixel.

La dérivée seconde d'une image en revanche est très sensible au bruit. C'est pourquoi, en pratique la matrice Hessienne est calculée à partir de la convolution de l'image avec un noyau gaussien discret *G*, sa dérivée première *G*˙ et seconde *G*¨. Un noyau gaussien est une fonction de pondération dont les valeurs suivent une loi gaussienne dont la forme est décrite dans l'équation 3.1 :

$$
G(x, \sigma) = \frac{1}{\sqrt{2\pi\sigma^2}} \cdot e^{-\frac{||x||^2}{2\sigma^2}} \tag{3.1}
$$

Où σ est l'écart type du noyau gaussien et *<sup>x</sup>* est un scalaire.

Les valeurs propres  $(\lambda_1, \lambda_2, \lambda_3)$  et vecteurs propres  $(v_1, v_2, v_3)$  associés à la matrice Hessienne sont organisés en fonction de leurs valeurs absolues de la façon suivante :  $|\lambda_1| \leq |\lambda_2| \leq |\lambda_3|$ et permettent de juger de l'aspect tubulaire d'une région de l'image. Les vecteurs propres sont organisés en une base orthonormée alignée avec un ellipsoïde correspondant à la structure locale de la dérivée seconde de l'intensité dans l'image. Les valeurs propres correspondent aux demiaxes de l'ellipse dans chacune des trois directions orthogonales. Grâce à ces valeurs il est alors possible de classer les zones de l'image selon le tableau 3.1.

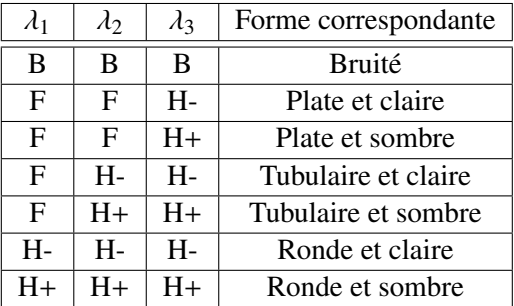

Table 3.1 – Caractéristique géométrique de la zone de l'image en fonction des valeurs propres de la matrice Hessienne en 3D. B = bruité,  $F =$  Faible,  $H$ - = Haute et négative et  $H$ + = Haute et positive.

Ainsi, une zone tubulaire correspond aux propriétés suivantes :

$$
|\lambda_1| \approx 0; |\lambda_1| \ll |\lambda_2| \text{ et } \lambda_2 \approx \lambda_3.
$$

La valeur du pixel dans l'image filtrée va donc être calculée à partir des valeurs propres de la matrice Hessienne par l'intermédiaire des fonctions suivantes :

$$
R_A = \frac{|\lambda_1|}{\sqrt{|\lambda_2 \lambda_3|}}, R_B = \frac{|\lambda_2|}{|\lambda_3|} \text{ et } S = \sqrt{\lambda_1^2 + \lambda_2^2 + \lambda_3^2}
$$

 $R_A$  permet de mettre en évidence l'aspect planaire ou tubulaire de la forme alors que  $R_B$  permet de différencier une zone planaire d'une zone tubulaire. Enfin, *S* est la norme de Frobenius de la matrice Hessienne et permet de différencier les pixels bruités de façon homogène, correspondant au fond de l'image, des pixels constituants des structures à visualiser. Ce principe se base sur le fait que l'intensité des dérivées secondes (et donc des valeurs propres) est supposée plus faible au niveau du fond de l'image. Les fonctions *RA*, *R<sup>B</sup>* et *S* permettent d'établir la valeur des pixels dans l'image finale :

$$
I = \begin{cases} 0 & \text{si } \lambda_2 > 0 \text{ et } \lambda_3 > 0\\ (1 - \exp\left(-\frac{R_A^2}{2\alpha^2}\right)). \exp\left(-\frac{R_B^2}{2\beta^2}\right). (1 - \exp\left(-\frac{S^2}{2\gamma^2}\right)) & \text{sinon} \end{cases}
$$

Où  $\alpha$ ,  $\beta$  et γ sont des paramètres de sensibilité du filtre définis par l'utilisateur.

La valeur  $\sigma$  correspond donc à l'écart type du noyau gaussien utilisé pour calculer la matrice Hessienne et permet donc de mettre en évidence des structures tubulaires de différentes tailles dans l'image. Dans un filtre de Frangi classique, plusieurs noyaux gaussiens de tailles différentes sont appliqués afin d'accentuer toutes les structures tubulaires dans l'image. Dans notre cas, nous limitons la taille du noyau gaussien à une valeur précise correspondant au diamètre approximatif de l'aiguille visualisée dans l'image échographique.

# **Filtre de Frangi directionnel**

Afin d'affiner le résultat du filtre de Frangi, nous choisissons d'ajouter une propriété directionnelle au filtre, c'est-à-dire une sélectivité du filtre par rapport à une direction privilégiée. Plus les formes tubulaires sont orientées selon cette direction, plus elles apparaissent claires à l'image et, à l'inverse, plus elles sont orthogonales à cette direction moins elles sont visibles.

Pour cela, nous avons établi une nouvelle fonction, dépendante cette fois des vecteurs propres de la matrice Hessienne, plus particulièrement du premier vecteur propre, représentant la direction de la zone tubulaire. Cette fonction est décrite pour l'équation suivante :

$$
R_C = v_1 \cdot D
$$

Où *D* est la direction privilégiée, définie par un vecteur normé, et · représente le produit scalaire.

Ainsi les structures tubulaires orthogonales à la direction privilégiée sont atténuées, ce qui permet de mieux visualiser l'aiguille.

La valeur du pixel prendra alors la valeur suivante :

$$
I = \begin{cases} 0 & \text{si } \lambda_2 > 0 \text{ or } \lambda_3 > 0 \\ R_C \cdot (1 - \exp\left(-\frac{R_A^2}{2\alpha^2}\right)) \cdot \exp\left(-\frac{R_B^2}{2\beta^2}\right) \cdot (1 - \exp\left(-\frac{S^2}{2\gamma^2}\right)) & \text{sinon} \end{cases}
$$

# **Résultats**

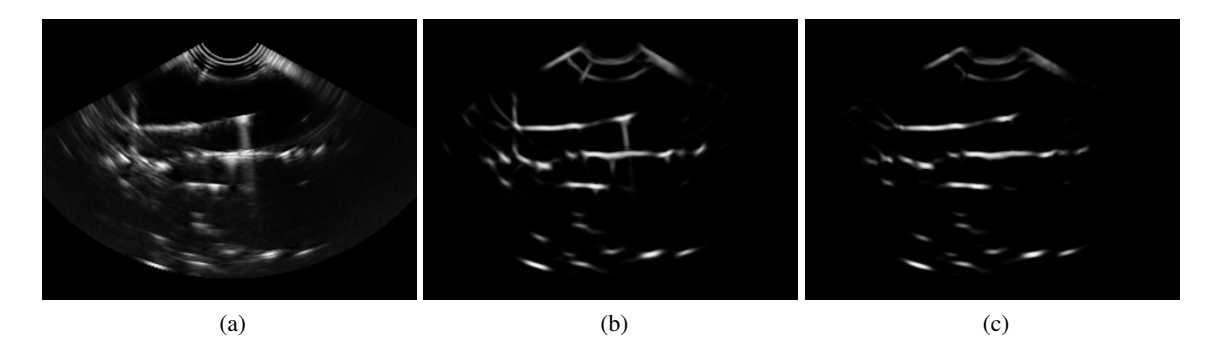

Figure 3.7 – Résultats des filtres de Frangi. (a) image originale, (b) résultat d'un filtre de Frangi simple et (c) résultat d'un filtre de Frangi directionnel.

Les résultats de ce filtre de Frangi sélectif et du filtre de Frangi classique sont présentés en figure 3.7. Le filtre de Frangi classique permet de mettre en évidence la forme de l'aiguille et d'atténuer le bruit de « speckle ». L'ajout du caractère directionnel du filtre permet d'atténuer la présence d'un artéfact à l'extrémité distale de l'aiguille. En revanche, le filtre de Frangi, directionnel ou non, ne permet pas d'atténuer la présence de la surface du fantôme à l'image (ligne blanche horizontale la plus basse à l'image). Ce filtre n'est donc pas encore assez performant pour procéder à la détection de l'aiguille sur l'image entière.

# **3.1.3 Détection d'aiguilles par la méthode RANSAC**

# **Pré-traitement de l'image échographique B-Mode**

La section 3.1.2 présente brièvement quelques filtres qui peuvent être appliqués à une image échographique B-Mode afin d'améliorer la visibilité des structures présentes dans les images, et plus particulièrement des aiguilles. L'objectif du pré-traitement de l'image échographique est de fournir à l'algorithme de RANSAC un nuage de pixels correspondant à l'aiguille. Malheureusement aucun pré-traitement n'est réellement capable de fournir un nuage de points exempt de bruit ou d'artéfacts.

La segmentation par RANSAC permet d'extraire la forme de l'aiguille tout en rejetant une grande partie du bruit. Grâce à cet algorithme, le pré-traitement peut donc être imparfait. C'est pourquoi, dans la plupart des cas, l'image est uniquement binarisée afin d'extraire les pixels les plus clairs. Cela permet de réduire le temps de calcul en évitant d'avoir recours au filtre de Frangi, qui demande une grande puissance de calcul. L'aiguille est alors supposée plus claire que le reste de l'image. Dans les cas plus complexes, où l'aiguille interfère avec d'autres objets ou souffre de la présence d'artéfact, un filtre de Frangi directionnel peut être appliqué. Il prend comme direction privilégiée la direction actuelle de l'aiguille (donnée par la segmentation précédente ou par l'utilisateur). L'image est ensuite binarisée.

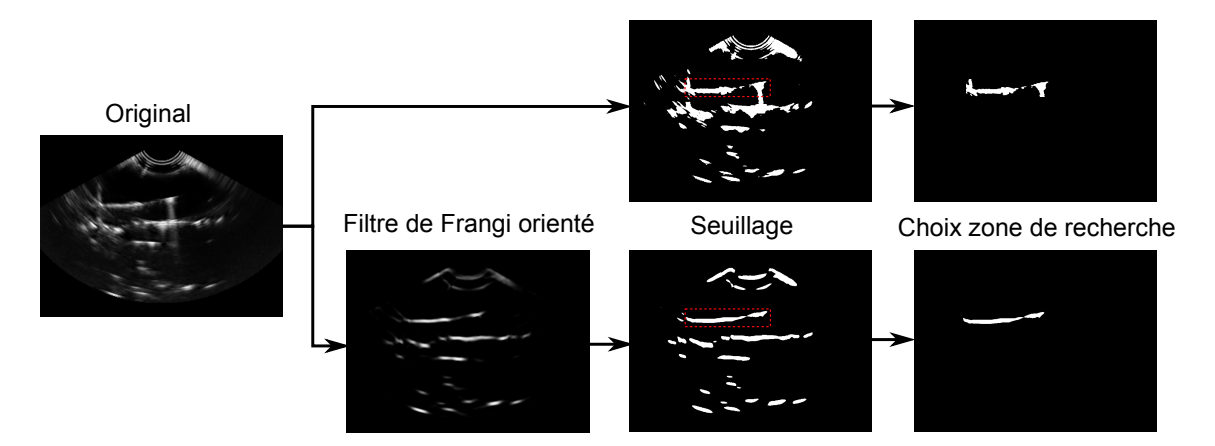

Figure 3.8 – Schéma du pré-traitement effectué à l'image échographique B-Mode avant la segmentation de l'aiguille par l'algorithme RANSAC

Le choix du seuil est très déterminant pour la réussite de la segmentation de l'aiguille, car il caractérise si l'aiguille fait oui ou non partie des pixels seuillés. Si le seuil est trop haut alors l'aiguille n'est pas ou peu contenue dans les pixels seuillés. En revanche, si le seuil est trop bas alors trop de bruit est pris en compte dans la segmentation, ce qui réduit la probabilité d'obtenir une bonne détection de l'aiguille.

Le seuil est déterminé par le pourcentage de pixels seuillés par rapport au nombre de total de pixels dans l'image. Un constat préliminaire montre que ce seuil est optimal pour des valeurs comprises entre 0 et 5 % pour une image B-Mode non filtrée. Pour une image ayant subie un filtre de Frangi, ce seuil augmente (car le bruit diminue). Il est compris entre 5 et 15%. Il dépend notamment des propriétés échographiques du milieu mais aussi des réglages de l'appareil utilisé. C'est pourquoi ce paramètre est très crucial dans le succès de la segmentation. Quelquefois, l'apparence de l'aiguille à l'image varie de façon importante entre deux zones, notamment à cause de l'atténuation des ondes par les tissus. Dans ce cas l'utilisation d'un seuillage adaptatif parait plus approprié.

Le temps d'exécution de l'algorithme de RANSAC dépend directement du nombre de pixels en entrée. Afin de limiter ce temps de calcul et de réduire au minimum le nombre de pixels n'appartenant pas à l'aiguille, la zone de recherche sera limitée à une partie de l'image contenant l'aiguille. Cette zone peut être initialisée par l'utilisateur à partir d'une segmentation manuelle approximative. Elle peut aussi être calculée à partir de la position supposée de l'aiguille dans l'image grâce à un recalage entre l'imagerie échographique et un robot d'insertion d'aiguilles. Cependant, l'aiguille peut être amenée à se déformer de façon significative. Il est donc important de garder une zone d'intérêt assez grande pour prendre en compte ces déformations.

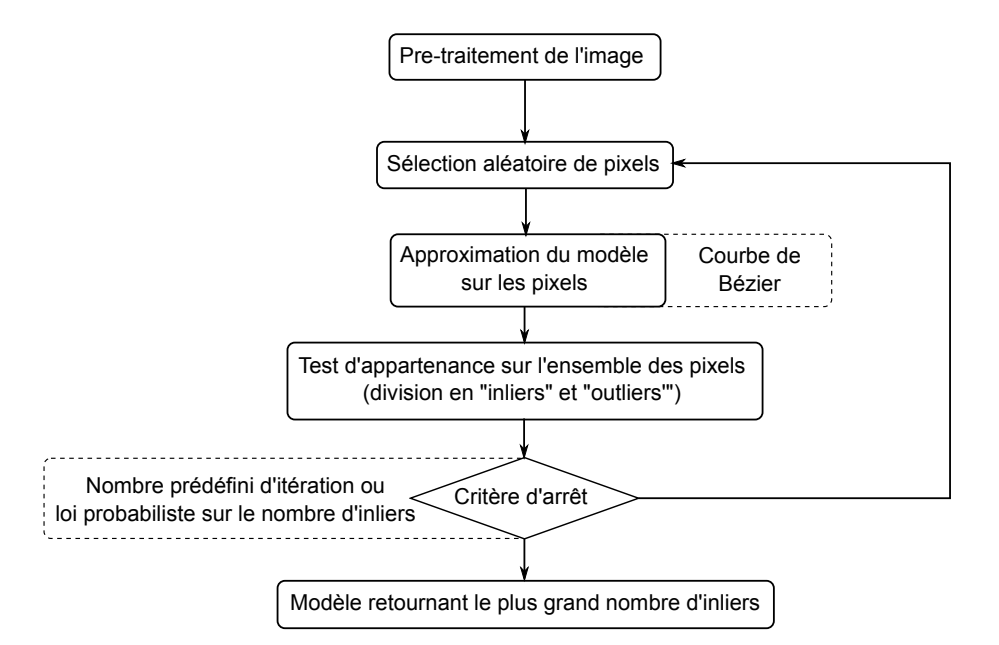

#### **Structure de l'algorithme**

Figure 3.9 – Algorithme de RANSAC pour la recherche d'une courbe de Bézier dans une image échographique. Inspiré de [125].

Les images échographiques, même filtrées, restent très bruitées et rendent la détection d'une aiguille très difficile, d'autant plus si l'aiguille est courbée. L'algorithme RANSAC permet justement de détecter une forme définie par un modèle mathématique connu dans un environnement bruité. Cet algorithme se base sur la notion d'aléa. A partir d'un ensemble de valeurs, l'algorithme en sélectionne aléatoirement quelques-unes et approxime un modèle mathématique sur celles-ci. Ensuite, un critère d'évaluation permet de déterminer si chacune des valeurs de l'ensemble appartient au modèle approximé. Les valeurs sont donc divisées en « inliers », supposés appartenir au modèle et en « outliers », supposés être des valeurs aberrantes dues au bruit ou à d'autres perturbations. L'algorithme procède ensuite à une nouvelle itération en sélectionnant à nouveau aléatoirement quelques valeurs, et ainsi de suite jusqu'à atteindre un critère d'arrêt. Ce critère peut prendre la forme d'un nombre maximal d'itérations ou encore d'une loi de probabilité sur le pourcentage d'inliers à obtenir par rapport au nombre total de valeurs.

Cet algorithme a été adapté à la détection d'une aiguille courbe dans un volume échographique [125]. L'aiguille est représentée par une courbe de Bézier qui servira donc de modèle mathématique à l'algorithme RANSAC. Les valeurs sont les coordonnées des pixels obtenues après les étapes de filtrage et de seuillage de l'image. L'aiguille est donc supposée être contenue dans ces pixels ainsi que les différents types de perturbations causées par l'imagerie ultrasonore. Le critère d'appartenance à la courbe de Bézier est défini par la distance entre chaque pixel et la courbe.

#### **Approximation d'une courbe polynomiale**

Dans un premier temps, il est important de pouvoir approximer une courbe polynomiale sur un nuage de quelques points. Dans [125], une courbe polynomiale est définie par l'équation suivante :

$$
C(t,H) = \begin{pmatrix} C_X(t) \\ C_Y(t) \\ C_Z(t) \end{pmatrix} = H.T = \begin{pmatrix} H_{11} & H_{12} & H_{13} & \dots & H_{1n} \\ H_{21} & H_{22} & H_{23} & \dots & H_{2n} \\ H_{31} & H_{32} & H_{33} & \dots & H_{3n} \end{pmatrix} \begin{pmatrix} 1 \\ t \\ t^2 \\ \vdots \\ t^{n-1} \end{pmatrix}
$$
(3.2)

Où *H* est la matrice des coefficients polynomiaux, *T* est un vecteur formé par les puissances du paramètre *t*, un scalaire équivalent à l'abscisse curviligne de la courbe compris entre *tmin* et *tmax*. *n* est l'ordre de la courbe polynomiale.

Pour approximer une telle courbe sur M points  $P = (p_1, p_2, ..., p_M)$  dans l'espace, il est nécessaire de connaitre la distance qui sépare chaque point de la courbe de Bézier. Pour cela, M. Uhercik [123] considère la courbe de Bézier comme peu courbée et utilise la valeur  $t_i = \frac{(p_i - p_0) \cdot k_0}{||k_0||}$  $||k<sub>0</sub>||$ pour approximer une projection d'un point sur le nuage. Cette valeur correspond donc à une approximation de l'abscisse curviligne du point  $p_i$  sur la courbe de Bézier.  $k_0$  est la direction principale du nuage de points, accessible par une régression linéaire avec la méthode des moindres carrés. *p*<sub>0</sub> est le point correspondant au barycentre du nuage de points, qui sert donc d'origine à l'approximation.

La détermination des coefficients optimaux de la courbe polynomiale au sens des moindres carrés se ramène à la résolution du système linéaire suivant :

$$
\left(\begin{array}{cccc} M & \sum_{i=1}^{M} t_i & \sum_{i=1}^{M} t_i^2 & \cdots & \sum_{i=1}^{M} t_i^{n-1} \\ \sum_{i=1}^{M} t_i^2 & \sum_{i=1}^{M} t_i^2 & \cdots & \sum_{i=1}^{M} t_i^{n} \\ \sum_{i=1}^{M} t_i^2 & \sum_{i=1}^{M} t_i^2 & \cdots & \sum_{i=1}^{M} t_i^{n} \\ \vdots & \vdots & \vdots & \vdots \\ \sum_{i=1}^{M} t_i^{n-1} & \sum_{i=1}^{M} t_i^n & \cdots & \sum_{i=1}^{M} t_i^{2n-2} \end{array}\right)\n\left(\begin{array}{cccc} H_{11} & H_{21} & H_{31} \\ H_{12} & H_{22} & H_{32} \\ H_{13} & H_{23} & H_{33} \\ \vdots & \vdots & \vdots \\ H_{1n} & H_{2n} & H_{3n} \end{array}\right)\n=\n\left(\begin{array}{cccc} \sum_{i=1}^{M} t_i p_i & \sum_{i=1}^{M} p_i_p & \sum_{i=1}^{M} t_i p_i_e \\ \sum_{i=1}^{M} t_i p_i_p & \sum_{i=1}^{M} t_i p_i_p & \sum_{i=1}^{M} t_i p_i_e \\ \sum_{i=1}^{M} t_i^2 p_i_p & \sum_{i=1}^{M} t_i^2 p_i_e \\ \vdots & \vdots & \vdots \\ \sum_{i=1}^{M} t_i^{n-1} p_i_p & \sum_{i=1}^{M} t_i^{n-1} p_i_p & \sum_{i=1}^{M} t_i^{n-1} p_i_e \end{array}\right)
$$

$$
\Longrightarrow S_t . H^T = S_P
$$

La matrice des coefficients polynomiaux *H* peut donc être calculée en fonction des coordonnées et des paramètres *t<sup>i</sup>* de chacun des pixels par :

$$
H = \left(S_t^{-1}.S_p\right)^T
$$

Une fois la courbe approximée à partir de quelques voxels, l'algorithme de RANSAC nécessite de déterminer la distance de tous les voxels par rapport à la courbe. Cette distance servira de critère pour confirmer l'appartenance du voxel à la courbe. Pour cela, la projection de chaque point est calculée grâce à la valeur *t<sup>i</sup>* correspondante. Le seuil de distance séparant un point « inliers » d'un point « outliers » est défini par l'utilisateur au démarrage de l'algorithme.

#### **Calcul des points de contrôle de la courbe**

Afin de faciliter la visualisation ainsi que l'interaction avec la courbe polynomiale, nous choisissons d'écrire cette courbe sous la forme d'une courbe de Bézier. Une courbe de Bézier est définie par l'équation suivante :

$$
\mathcal{B}_n(t) = \sum_{i=0}^n b_i^n(t).q_i = Q \cdot \begin{pmatrix} b_0^n(t) \\ b_1^n(t) \\ \vdots \\ b_n^n(t) \end{pmatrix} = Q.B \tag{3.3}
$$

avec n l'ordre de la courbe, *B* le vecteur formé par les polynômes de Bernstein où :

$$
b_i^n = \binom{n}{i} t^i (1-t)^{n-i}
$$

 $Q = \begin{pmatrix} q_0 & ... & q_{n-1} \end{pmatrix}$  représentent les points de contrôle de la courbe et *t* ∈ [0, 1] un paramètre permettant de parcourir l'ensemble de la courbe. Par exemple, une courbe de Bézier du troisième degré s'écrit :

$$
\mathcal{B}_3(t) = (1-t)^3 q_0 + 3t(1-t)^2 q_1 + 3t^2(1-t)q_2 + t^3 q_3
$$
 avec  $t \in [0, 1]$ .

Dans le but d'aboutir à une telle forme pour notre courbe polynomiale, la matrice des coefficients polynomiaux *H* doit être normalisée. Actuellement, la courbe est décrite par un paramètre *t* compris entre *tmin* et *tmax*, dont les valeurs dépendent de la position des pixels. Les coefficients polynomiaux vont donc être recalculés afin que la courbe soit décrite par un paramètre *t'* allant de 0 à 1. Traduit sous forme d'équation, cela donne :

$$
H\left(\begin{array}{c}1\\t\\t^2\\ \vdots\\ t^{n-1}\end{array}\right)
$$
 avec  $t \in [t_{min}, t_{max}]$  se réécrit  $N\left(\begin{array}{c}1\\t'\\t'^2\\ \vdots\\ t'^{n-1}\end{array}\right)$  avec  $t' \in [0, 1]$ 

Où N est la forme normalisée de H et *t'* peut s'exprimer par :  $t = (t_{max} - t_{min})t' + t_{min} = at' + b$ avec  $a = t_{max} - t_{min}$  et  $b = t_{min}$ .

Ainsi le vecteur *T* peut s'écrire suivant le vecteur *T'* :

$$
T = \begin{pmatrix} 1 & 0 & 0 & \dots \\ b & a & 0 & \dots \\ b^2 & 2ab & a^2 & \dots \\ \vdots & \vdots & \vdots & \ddots \end{pmatrix} T' = \begin{pmatrix} \ddots & 0 & 0 \\ \dots & \begin{pmatrix} i \\ j \end{pmatrix} a^i b^{j-i} & 0 \end{pmatrix} T'
$$

i et j sont respectivement les indices des colonnes et des lignes de la matrice.

Ce qui permet d'aboutir à l'expression d'une matrice de coefficients polynomiaux normalisée *N* :

$$
N = H \begin{pmatrix} \ddots & 0 & 0 \\ \dots & \begin{pmatrix} i \\ j \end{pmatrix} a^i b^{j-i} & 0 \\ \vdots & \vdots & \ddots \end{pmatrix}
$$

Le vecteur B peut s'écrire en fonction de T' avec :

$$
B = \begin{pmatrix} \ddots & \vdots & \ddots \\ 0 & (-1)^{i+j} {n \choose i} {j \choose i} & \cdots \\ 0 & 0 & \cdots \end{pmatrix} T' = C_n T'
$$

Il est possible de remonter facilement aux points de contrôle à partir de l'égalité entre l'équation 3.2 et l'équation 3.3 :

$$
N.T' = Q.B = Q.Cn.T' \Rightarrow Q = N.Cn-1
$$
 (3.4)

Ainsi les coordonnées des points de contrôle sont calculées directement à partir de la matrice des coefficients polynomiaux de la courbe.

# **Résultat**

La figure 3.10 illustre la détection d'une aiguille dans une image échographique B-Mode en deux dimensions grâce à l'algorithme de RANSAC. Le tracé de l'aiguille apparait en rouge sur l'image et les positions des points de contrôle, quatre dans ce cas, apparaissent en vert.

L'algorithme de RANSAC est non-déterministe car basé sur la notion d'aléa. Ainsi pour une même image, les résultats entre deux segmentations sont différents. L'algorithme peut réussir pour deux détections. Dans ce cas, les deux résultats seront quasiment identiques mais pas nécessairement égaux. Il peut aussi réussir pour l'une et échouer pour l'autre, ou échouer pour les deux. Alors les résultats pourront être très différents.

Une comparaison détaillée entre la segmentation sur le mode B (avec et sans filtre de Frangi directionnel) et sur le mode color-Doppler est abordée dans la section 3.2.3. Cette comparaison permet de quantifier les performances du RANSAC dans les deux modes échographiques ainsi que les améliorations de performances apportées par le filtre de Frangi.

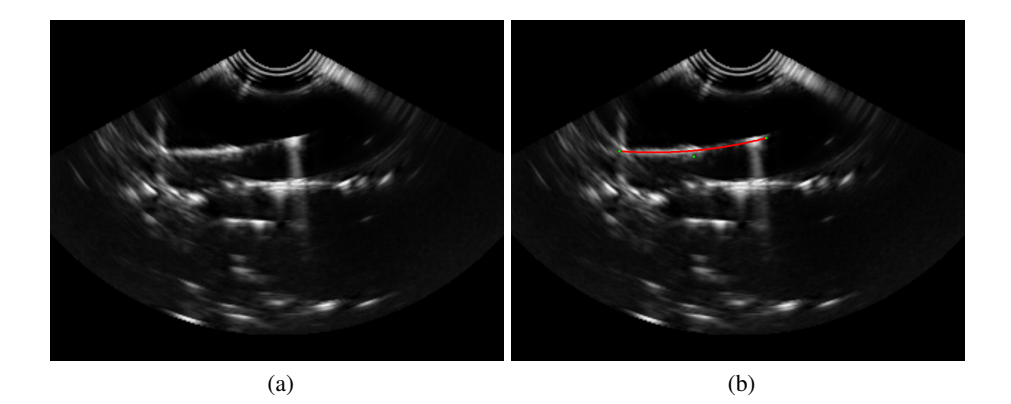

Figure 3.10 – (a) Image originale et (b) superposition du résultat de la segmentation d'aiguilles par RANSAC. En rouge l'allure de la courbe détectée et en vert les points de contrôle de la courbe de Bézier.

Parfois une aiguille peut être très peu visible voire invisible en mode B. Cela peut être dû à la forte échogénicité du milieu environnant, à l'orientation de l'aiguille par rapport à l'onde incidente ou à la présence d'autres objets et artéfacts. Dans ces cas, l'algorithme de RANSAC associé aux différents filtres n'est pas suffisant pour détecter l'aiguille.

# **3.2 Détection d'une aiguille en échographie color-Doppler 3D**

Dans cette section, un autre mode de l'imagerie échographique, appelé mode color-Doppler, est présenté. Nous commencerons par présenter le fonctionnement de ce mode d'échographie ainsi que les moyens de rendre visible l'aiguille à travers ce mode. Enfin, une étude sur différents volumes échographiques permet de comparer les performances de la détection entre le mode B et le mode color-Doppler.

# **3.2.1 Fonctionnement du mode color-Doppler**

Le color-Doppler est un mode d'acquisition échographique au même titre que le classique mode B. Il est présent sur la plupart des échographes commercialisés et il est principalement utilisé en clinique pour la détection de flux sanguins, notamment en cardiologie. Son principe repose sur l'effet Doppler, c'est-à-dire sur la variation de fréquence d'une onde, causée par la vitesse relative entre l'émetteur et le récepteur. Si l'émetteur et le récepteur se rapprochent l'un de l'autre, l'onde reçue aura une fréquence plus élevée que celle émise et, à l'inverse, s'ils s'éloignent la fréquence sera plus faible. Sur la figure 3.11, les flèches rouges indiquent le mouvement généré par un flux sanguin, et les flèches en pointillés indique la direction de propagation des ondes ultrasonores. En échographie, la sonde émet ces ondes, qui sont ensuite réfléchies par le milieu qu'elles traversent, qui joue ainsi le rôle d'émetteur secondaire. Si ce milieu, en l'occurrence le flux sanguin, est en mouvement, la fréquence du signal reçu *f<sup>r</sup>* diffèrera de celle du signal transmis *f<sup>t</sup>* . Cette variation dépend donc de la vitesse du flux sanguin par rapport à la sonde échographique. Elle dépend aussi de l'angle θ entre la direction du mouvement de l'objet et la direction de propagation de l'onde ultrasonore. Plus le mouvement de l'objet est orthogonal à l'onde, plus la différence entre les fréquences sera faible, et inversement. L'effet Doppler se résume donc par l'équation suivante :

$$
\Delta f = f_t - f_r = \frac{2.f_t.v.\cos(\theta)}{c}
$$

où *v* est la vitesse de l'objet et *c* représente la vitesse du son dans le milieu.

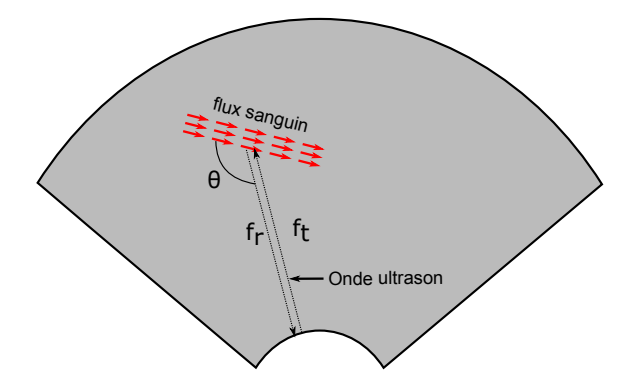

Figure 3.11 – Schéma de fonctionnement du mode color-Doppler en échographie. *f<sup>t</sup>* et *f<sup>r</sup>* représentent les fréquences de transmission et de réception de l'onde ultrasonore par l'émetteur-récepteur. θ est l'angle entre le flux sanguin et l'onde ultrasonore.

Ce principe permet de cartographier les déplacements dans l'image échographique et plus particulièrement les flux sanguins. Une carte de couleurs permet d'avoir une correspondance entre une vitesse (direction et intensité) et une couleur, d'où appellation color-Doppler. La couleur est souvent affichée par superposition sur l'image mode B et permet de visualiser facilement les flux sanguins en cartésien dans l'image (voir figure 3.12 ).

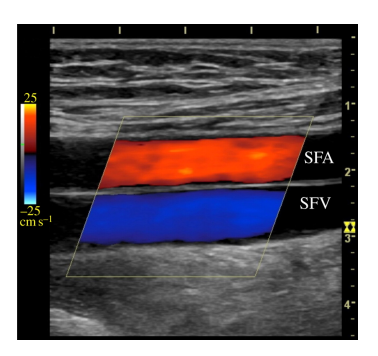

Figure 3.12 – Image échographique de l'artère fémorale superficielle (« SFA ») et de la veine fémorale superficielle (« SFV ») en mode color-Doppler. La couleur correspond à la vitesse du flux sanguin et s'affiche en surimpression sur l'image mode B classique. Une carte de couleur, à gauche, établie une correspondance avec la vitesse du flux. Extrait de [51].

# **3.2.2 Segmentation d'une aiguille en color-Doppler**

# **Visualisation de l'aiguille en color-Doppler**

Le mode color-Doppler va être comparé au mode B pour la détection d'une aiguille dans les cas où elle est difficilement visible. Plusieurs travaux ont déjà utilisé ce mode dans le but de détecter une aiguille. M. Gorguner, en 2003 dans [63], a pour la première fois utilisé ce mode pour détecter l'extrémité d'une aiguille insérée manuellement. La détection était alors basée sur les mouvements de la partie interne de l'aiguille qui ressort en son extrémité. Ces mouvements créent une tâche colorisée au niveau du bout de l'aiguille, ce qui facilite sa visualisation.

En 2008, M. P. Fronheiser dans [58] va un peu plus loin en détectant l'extrémité d'une aiguille insérée automatiquement en faisant vibrer l'aiguille à l'aide d'une buzzer ultrasonore. Plus récemment T. Adebar, dans [9], applique la même méthode pour détecter l'aiguille entièrement en 3D grâce à un algorithme image par image et une sonde motorisée. Il détecte dans chaque coupe le barycentre d'une tâche colorisée correspondant au centre de la section de l'aiguille. Cet algorithme, bien que robuste, nécessite une condition d'orthogonalité entre la direction de l'aiguille et les coupes échographiques.

Dans notre cas, nous utiliserons la technique de RANSAC déjà utilisée en mode B mais appliquée cette fois à des images color-Doppler. Cet algorithme permettra de s'affranchir de la condition d'orthogonalité entre la coupe et la direction de l'aiguille imposée dans [9].

Afin de pouvoir segmenter l'aiguille dans l'image color-Doppler, il est nécessaire de la faire apparaitre, c'est à dire de générer un mouvement interprétable par ce mode. Une première étude a montré que l'utilisation d'un buzzer fixé à la base de l'aiguille permet de faire apparaitre l'aiguille sur le mode color-Doppler [58]. Cependant la tâche colorisée tend à se dissiper le long de l'aiguille car les vibrations sont atténuées par les tissus. La base de l'aiguille apparait alors plus visiblement que son extrémité, une conclusion à laquelle avait déjà aboutie les travaux de T. Adebar [9]. Ceci a motivé d'autres travaux, dans [31], mettant en avant un moyen d'actionnement de l'aiguille à partir d'un électroaimant et d'aimants permanents situés respectivement au dessus du patient et dans le corps de l'aiguille. Cette approche est cependant contraignante tant au niveau matériel qu'au technique.

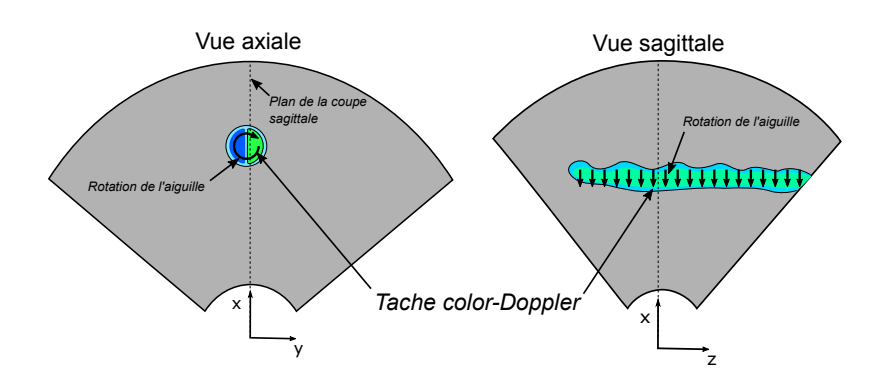

Figure 3.13 – Schéma descriptif de la visualisation des mouvements de rotation de l'aiguille dans l'image échographique color-Doppler. À gauche, la vue axiale incluant la section de l'aiguille, à droite l'aiguille apparait entièrement sur la vue sagittale, la vitesse locale de déplacement de l'aiguille est dirigée vers la sonde.

Dans un souci de performance et de faisabilité pratique, nous avons donc étudié d'autres moyens de rendre visible l'aiguille sous échographie color-Doppler. Un moyen très simple mais efficace consiste à faire tourner l'aiguille à l'intérieur des tissus. Le mouvement de rotation de l'aiguille est alors transcrit en couleur sur l'image, une tâche colorée apparait donc sur l'image. Un gradient de couleurs (du bleu au vert sur la figure 3.13) permet de visualiser le sens de déplacement de chaque point de l'aiguille par rapport à la sonde : sur l'image de gauche sur la figure 3.13 la partie verte de la tache correspond à un déplacement des points vers la sonde et la partie bleu à un déplacement à l'opposé de la sonde.

#### **Influence de la rotation de l'aiguille sur le color-Doppler**

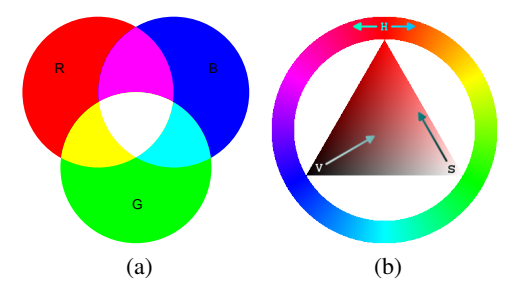

Figure 3.14 – Schémas représentant deux modèles de gestion des couleurs. (a) L'espace RGB en Anglais (Red, Green, Blue) ou RVB en Français (Rouge, Vert, Bleu), la couleur est alors un mélange des trois couleurs primaires. (b) L'espace HSV en Anglais (Hue, Saturation, Value) ou TSV en Français (Teinte, Saturation, Valeur), où la couleur est déterminée par ces trois composants perceptuels.

L'algorithme RANSAC nécessite d'extraire un nuage de pixels dans lequel se trouve l'aiguille. En mode B, ce nuage correspond à l'ensemble des pixels seuillés, en gardant un certain pourcentage des pixels les plus clairs. Dans le souci d'obtenir un algorithme adaptable aisément aux deux mode d'imagerie, nous avons souhaité garder ce principe. Pour cela deux solutions sont envisagées : la première consiste à sélectionner le canal saturation du domaine HSV (Hue, Saturation et Value, voir figure 3.14) de l'image et la deuxième solution consiste à garder le canal valeur.

Dans le premier cas, l'image obtenue est binaire : seules les données issues du color-Doppler apparaissent claires à l'image et seront donc seuillés, le reste de l'image est noir. Dans le deuxième cas, l'image contient les données B-Mode ainsi que les données color-Doppler qui apparaissent alors en blanc. Ce dernier cas permet de garder les informations du mode B qui peuvent parfois s'avérer utiles en complément de la tache Doppler.

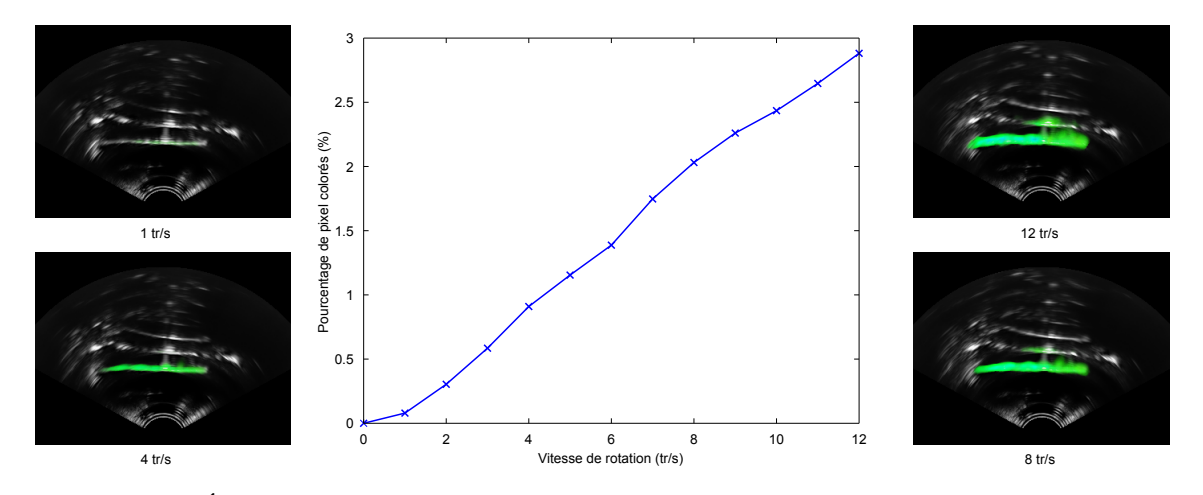

Figure 3.15 – Évolution du pourcentage du nombre de pixels colorés dans l'image échographique color-Doppler en fonction de la vitesse de rotation de l'aiguille pour une même profondeur d'insertion. À gauche et à droite sont représentés les images color-Doppler moyennées sur 150 acquisitions.

La figure 3.15 représente l'évolution du pourcentage de pixels colorés dans l'image color-Doppler dans un fantôme en PVC homogène avec une aiguille de curiethérapie (diamètre 1.29 mm). Les images à gauche et à droite sont les moyennes des images color-Doppler sur 150 images pour différentes vitesses. Elles sont donc représentatives de l'apparence de l'aiguille en color-Doppler à ces vitesses. Le graphique 3.15 met en avant la linéarité entre le pourcentage de pixels colorés et la vitesse de rotation de l'aiguille. Ceci est dû à l'élargissement apparent de la zone colorée et peut s'expliquer en partie par la sensibilité du Doppler à la vitesse de rotation de l'aiguille. Une autre cause possible de cet élargissement vient du fait que lorsque l'aiguille tourne, une légère excentricité entraine les tissus environnants à bouger eux aussi. Dans certains cas, des structures solides voisines, qui n'appartiennent pas l'aiguille, peuvent aussi être entrainées par cette oscillation et peuvent apparaitre en color-Doppler. C'est par exemple le cas de l'interface externe du fantôme dans la figure 3.15.

Ainsi, un nombre important de pixels colorés n'est pas nécessairement synonyme d'une bonne démarcation de l'aiguille par rapport aux structures environnantes. Donc une vitesse importante n'est donc pas nécessairement synonyme d'une meilleure détection de l'aiguille.

La visibilité de l'aiguille en color-Doppler ne dépend pas uniquement de la vitesse de rotation de l'aiguille mais aussi des propriétés de l'aiguille, du tissu et des paramètres du mode Doppler (gain, fréquence, etc). Il appartient à l'utilisateur de trouver, dans les conditions expérimentales, la vitesse de rotation optimale de l'aiguille. Sur la figure 3.15, le meilleur compromis semble se trouver vers 4 tr/s. Il monte autour de 8 tr/s dans certaines pièces anatomiques.

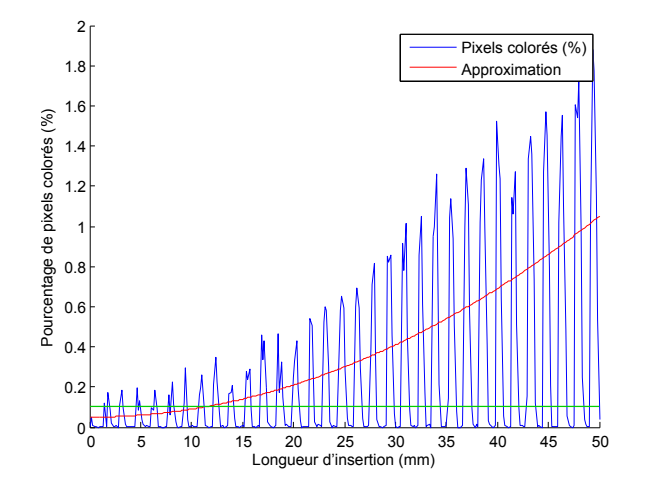

Figure 3.16 – Pourcentage de pixels colorés par rapport à la longueur d'insertion de l'aiguille. L'aiguille alterne des périodes d'insertion pure et des période d'insertion et rotation à 4 tr/s. D'où la présence de pics réguliers sur le graphique. La courbe en vert représente le seuil permettant de différencier les images contenant une information color-Doppler. Ce seuil peut aussi être fonction de la longueur d'insertion de l'aiguille (en rouge).

Le mode color-Doppler de notre échographe fournit une image RVBA (Rouge, Vert, Bleu, Alpha), cette image ne contient cependant pas nécessairement de l'information color-Doppler. Par exemple, dans notre cas, si l'aiguille n'est pas en rotation elle ne génère pas de pixels colorés à l'image. Il est donc important de reconnaitre une image avec une information color-Doppler pertinente d'une image B-Mode dans le but d'adapter le pipeline de traitement de l'image. Ainsi, le nombre de pixels colorés servira de critère de différenciation automatique. Pour cela, un pourcentage seuil est sélectionné à l'avance. Ce pourcentage peut être constant ou bien dépendre de la longueur de l'aiguille dans l'image (voir figure 3.16). Cette longueur peut être obtenue à partir du robot ou simplement à partir de la dernière segmentation effectuée.

# **Pré-traitement et segmentation de l'image color-Doppler**

Une image contenant des informations color-Doppler ne subira pas nécessairement les mêmes étapes de pré-traitement qu'une image B-Mode. La figure 3.17 représente les étapes de la segmentation d'une aiguille en color-Doppler. Dans un premier temps, le canal (teinte ou valeur) est extrait de l'image initiale. Ensuite l'image subit une érosion morphologique.

L'érosion morphologique est un procédé de traitement d'image permettant d'éroder une structure. Cela permet notamment dans certains cas de pouvoir séparer en plusieurs objets distincts ce qui apparaissait comme un seul objet à l'image. Cela permet donc d'améliorer la segmentation de certains objets proches. Ici l'érosion morphologique permet de réduire la taille de la zone colorée, et parfois de séparer l'aiguille d'une structure proche pouvant perturber la segmentation.

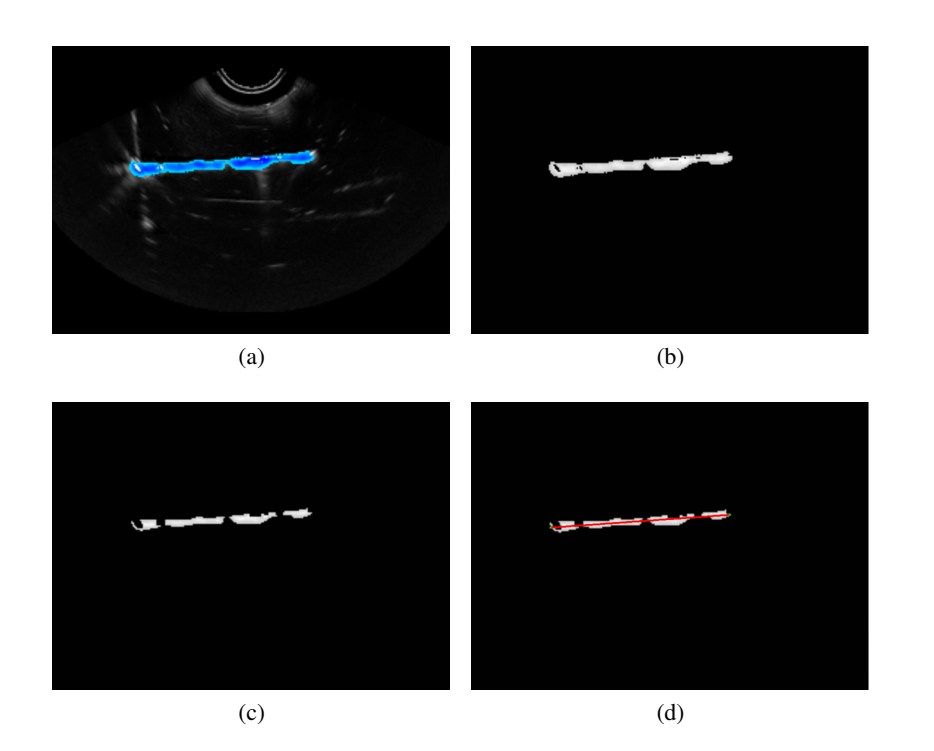

Figure 3.17 – Pré-traitements et segmentation RANSAC en mode color-Doppler : (a) image initiale, (b) canal saturation, (c) érosion morphologique, (d) résultat de la détection RANSAC.

A la suite de ce traitement, l'algorithme de RANSAC permet alors de déterminer la courbe de Bézier qui approxime au mieux l'aiguille dans le nuage de points obtenu. L'ordre de la courbe de Bézier est défini par l'utilisateur ou peut être calculé automatiquement en utilisant le RANSAC sur plusieurs ordres et en déterminant celui qui retourne le plus grand nombre d'inliers. Cette dernière méthode a pour conséquence d'augmenter le temps de détection.

Les images en provenance de l'échographe passent donc par un pipeline de traitements avant d'aboutir au RANSAC. Ce pipeline diffère en fonction de la nature de l'image (color-Doppler ou B-Mode) et des critères définis à l'avance par l'utilisateur. La figure 3.18 récapitule l'ensemble des traitements imposés à l'image échographique afin de détecter une aiguille présente dans l'image. La nature de l'image est calculée automatiquement, ce qui correspond à la lettre A dans la figure 3.18 et les autres bifurcations, indiquées par la lettre M, correspondent à des critères définis par l'utilisateur.

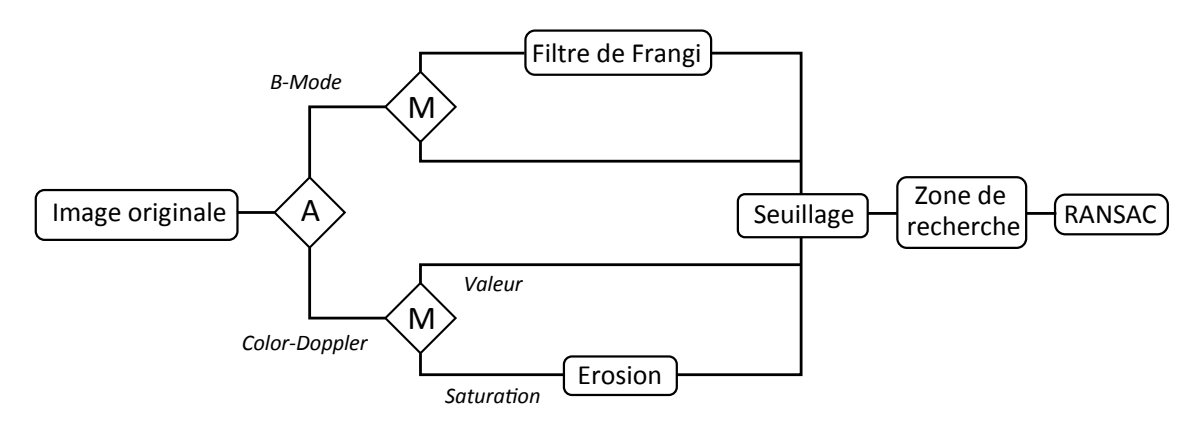

Figure 3.18 – Pipeline de la détection d'aiguilles sous échographie. « A » correspond à une décision automatique et «  $M \gg \hat{a}$  une décision paramétrée par l'utilisateur.

# **3.2.3 Résultats**

L'objectif de cette partie est de montrer statistiquement que le mode color-Doppler permet de mieux visualiser l'aiguille que le mode B dans certains cas. Par exemple lorsque l'échogénicité des tissus ne permet pas de la détecter efficacement ou lorsque d'autres structures interfèrent avec elle. Ces structures peuvent par exemple être des artéfacts échographiques, la membrane d'un organe, une calcification, la trace créée par une ancienne insertion d'aiguille ou encore les sources radioactives utilisées en curiethérapie.

Dans le but d'obtenir un résultat statistiquement pertinent, 100 détections ont été effectuées sur des volumes acquis à partir de deux tissus biologiques : du foie de bœuf et du filet de porc. Pour chacun des tissus, quatre volumes échographiques 3D ont été acquis : deux en mode B et deux en mode color-Doppler. Les acquisitions mode B et color-Doppler sont appariées, c'est-à-dire qu'à une acquisition mode B correspond une acquisition color-Doppler dans les mêmes conditions expérimentales. A savoir, la même position de l'aiguille, le même tissu et les mêmes paramètres d'acquisition de l'échographe. La différence réside donc uniquement dans la mise en rotation de l'aiguille et l'activation du mode color-Doppler.

L'aiguille utilisée est une aiguille de curiethérapie standard de 1,29 mm de diamètre. Ce diamètre important, associé à une extrémité symétrique et un tissu relativement mou, nous permet de supposer que l'aiguille ne se déforme pas pendant l'insertion. Il s'agit donc ici d'évaluer la qualité de la segmentation d'une aiguille droite dans une seule image en mettant en œuvre les différentes méthodes proposées précédemment. On ne s'intéresse donc pas encore à la détection d'aiguille courbe ni au suivi de l'aiguille sur une séquence de volumes.

Pour chaque tissu, deux situations différentes sont présentées : dans la première situation l'aiguille n'a été insérée qu'une fois, dans la deuxième situation une ou plusieurs aiguilles ont déjà été insérées. Dans ce cas, les traces des anciennes insertions sont visibles dans l'image, ce qui implique plus de difficultés pour l'algorithme à détecter l'aiguille réelle. Cette situation est très commune dans une procédure de curiethérapie standard où un grand nombre d'aiguilles peuvent être insérées successivement. Le but de ce test est de mettre en évidence l'intérêt du color-Doppler dans ce cas précis.

En plus de la segmentation des images mode B et mode color-Doppler, chaque image mode B est filtrée hors-ligne par le filtre Frangi directionnel puis l'aiguille est segmentée à l'aide de l'algorithme RANSAC. Cela permettra de quantifier l'intérêt du filtre et de le mettre en comparaison avec l'utilisation du mode B et du mode color-Doppler. Le tableau 3.2 représente une coupe de chaque volume utilisé (mode B, mode B avec filtre de Frangi directionnel et mode color-Doppler).

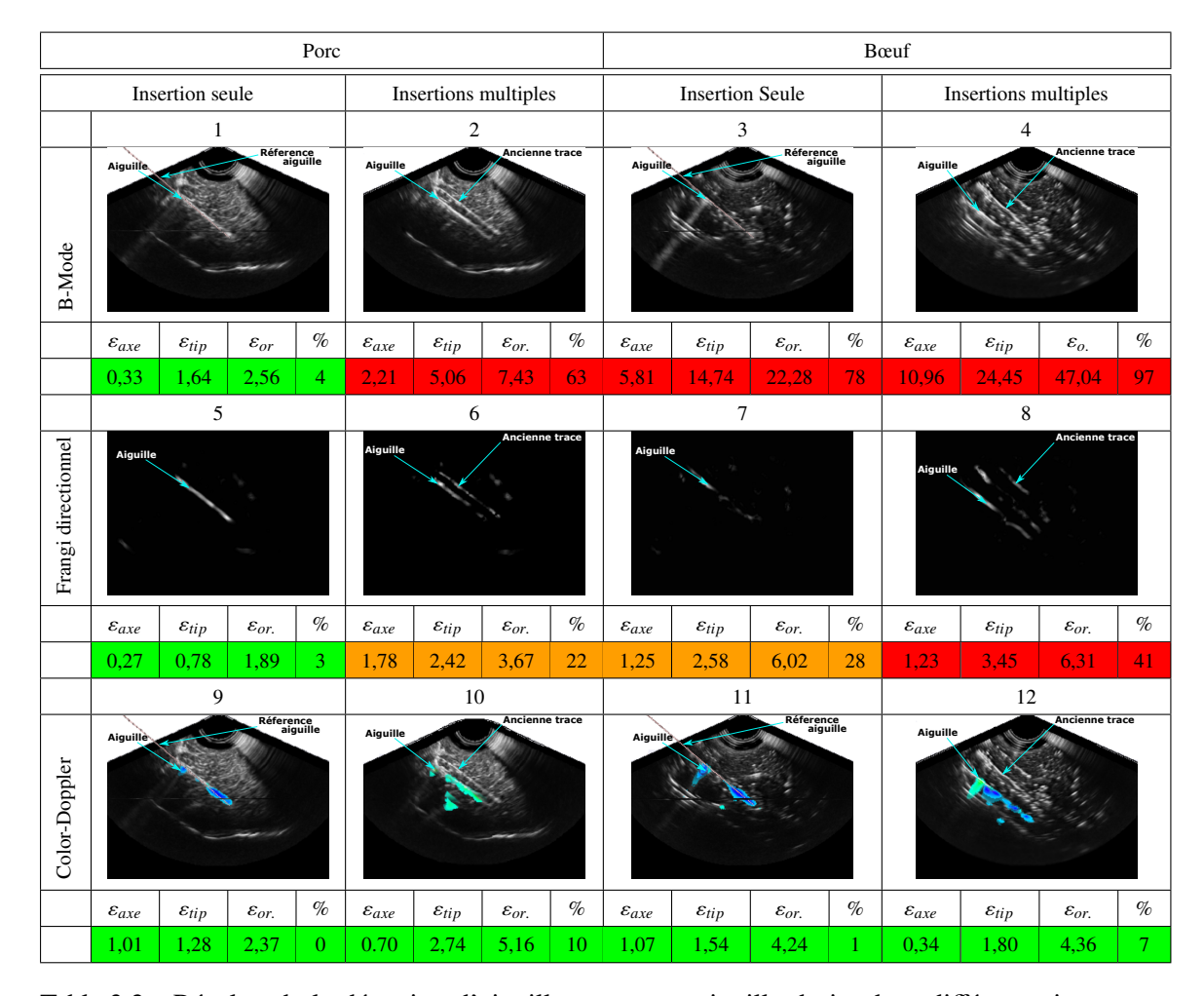

Table 3.2 – Résultat de la détection d'aiguilles pour une aiguille droite dans différents tissus en mode B et color-Doppler. <sup>ε</sup>*axe*, <sup>ε</sup>*tip* et <sup>ε</sup>*or* sont en millimètres et en degrés. Ils représentent l'erreur le long de l'axe, l'erreur sur le bout de l'aiguille et l'erreur en orientation. % exprime le pourcentage de fausses détections sur les 100 segmentations.

Le résultat des 100 segmentations est comparé à une position de référence manuelle. Cette référence est créée en s'aidant de la position donnée par le robot et d'un recalage entre le robot et le volume échographique. Ce recalage est fait à partir de la segmentation de points sur les volumes échographiques correspondant à une position du robot. Comme la sonde et le robot sont rigidement liés, la matrice de transformation peut être calculée à partir des deux nuages de points correspondants. Pour plus de détails sur le recalage rigide entre la sonde et le robot, se référer à la section 4.3.3. Le recalage seul ne permet pas d'obtenir une segmentation parfaite de l'aiguille à cause des distorsions dues à l'hétérogénéité de la vitesse de propagation des ultrasons. La position de référence de l'aiguille apparait sur les images 1, 3 , 9 et 11 du tableau 3.2. Les erreurs entre les 100 segmentations automatiques et la référence sont présentés dans le tableau 3.2.

Pour toutes les segmentations, les mêmes paramètres sont utilisés en entrée du RANSAC. Le nombre d'itérations est fixé à 500. Le seuil correspond à 1 % des pixels les plus clairs dans l'image. La zone de recherche est une zone rectangulaire située autour de la zone donnée par la référence avec une marge latérale de 12 mm. Enfin, la distance minimale des voxels à la courbe définissant les voxels inliers est fixée à 2 mm.

Les deux types de tissus, le porc et le bœuf, offrent une apparence radicalement différente à l'aiguille. Dans le porc, l'aiguille est facilement détectable à l'œil nu alors que dans le bœuf, sa position est beaucoup plus complexe à détecter. Ceci est principalement dû au faible écart de luminosité entre l'aiguille et les tissus dans le bœuf. L'ajout des traces générées par d'anciennes insertions va aussi accroitre fortement le taux d'échec de notre algorithme. Ce taux d'échec est déterminé par le pourcentage de fausses détections sur les 100 segmentations, il est indiqué dans le tableau 3.2. Une fausse détection correspond à une erreur supérieure à 3 mm sur l'extrémité de l'aiguille et à 10° sur sa direction.

En mode B, les taux d'échec sont globalement très élevés, à l'exception de l'image 1, où l'aiguille apparait très clairement à l'œil nu, avec un score de 4% de fausses détections. Sur l'image 2, on note une augmentation du taux d'échec à 63%, ce qui correspond à l'amalgame que fait l'algorithme entre l'aiguille et la trace de l'insertion précédente. Enfin, la faible visibilité de l'aiguille dans le bœuf sur les images 3 et 4 entraine des taux d'échec très importants, avec ou sans anciennes insertions, avec des scores respectif de 97 % et 78 %. Ces résultats montrent la difficulté à détecter les aiguilles de curiethérapie en mode B sans traitements préalables.

Dans tout les cas, le filtre de Frangi directionnel permet d'améliorer le taux de détection de l'aiguille. Sur l'image 5, les erreurs de détection sont légèrement réduites, par exemple on obtient 0,78 mm au lieu de 1,64 mm d'erreur sur l'extrémité de l'aiguille. Sur l'image 2, la présence de l'ancienne insertion entraine 22 % de fausses détections, un score correct étant donné la complexité de la situation, mais pas encore satisfaisant pour notre application de guidage d'aiguille. Enfin, les images 7 et 8 restent très difficiles à segmenter même après filtrage et recoivent des scores de 28% et 41%. On note cependant une nette amélioration par rapport au score sans filtre, soit 78 % et 97  $\%$ .

Le filtre de Frangi directionnel permet donc de s'affranchir de l'échogénicité homogène des tissus et des structures tubulaires orientées différemment de celle recherchée. Cela permet d'améliorer la détection dans certains cas mais ne permet pas de différencier deux structures tubulaires orientées de la même façon.

Le mode color-Doppler crée une tâche colorée autour de l'aiguille qui permet de distinguer plus facilement l'aiguille réelle des traces précédentes. De plus, la coloration fait apparaitre l'aiguille plus nettement sur les images 11 et 12. Ceci permet d'aboutir à des taux de fausses détections faibles pour toutes les images. En revanche, l'épaisseur de la tâche colorée augmente l'incertitude sur la direction de l'aiguille et donc principalement l'erreur en orientation <sup>ε</sup>*or* sur l'image 1, en passant de 1,89° à 2,37°.

En somme, le mode color-Doppler permet d'apporter un gain en robustesse sur l'algorithme de détection d'aiguilles dans les cas où celle-ci est peu visible en mode B ou lorsque son apparence interagit avec d'autres objets clairs dans l'image. La zone colorée créée par la rotation de l'aiguille est cependant plus large que l'apparence normale de l'aiguille en B-Mode (image 1), ce qui peut entrainer une légère augmentation de l'erreur de détection dans les cas où l'aiguille est nettement visible en B-Mode. Cette légère perte de précision est cependant compensée par le gain en robustesse sur la segmentation dans les cas où l'aiguille est moins distinguable, cas généralement plus courant.

# **3.3 Optimisations pour le suivi d'aiguilles flexibles**

Dans la partie précédente, nous avons illustré certains des avantages offerts le filtre de Frangi directionnel ainsi que l'apport du mode color-Doppler dans la segmentation des aiguilles de curiethérapie. Ces deux techniques ont permis d'obtenir une segmentation plus robuste que celle offerte avec un RANSAC seul, en mode B, dans certains cas complexes. Dans cette section, nous allons présenter les inconvénients et les limitations de ces deux techniques vis à vis de notre objectif actuel : le suivi et le guidage d'une aiguille flexible par échographie 3D. Ces limitations nous ont poussé à abandonner ces deux techniques au profit de nouvelles solutions qui sont présentées dans la suite de cette section.

# **3.3.1 Discussion autour de la détection 3D d'aiguilles flexibles**

En mode color-Doppler, la largeur de la tâche colorée peut empêcher la bonne détection de l'orientation de l'aiguille, particulièrement si cette largeur devient grande devant la longueur de l'aiguille. C'est pourquoi, l'usage du color-Doppler est à privilégier lorsque la profondeur d'insertion est grande devant la largeur apparente de l'aiguille à l'image. De plus, l'apparence de l'aiguille dans le mode color-Doppler est influencée par le diamètre de l'aiguille : plus l'aiguille est large, plus la tache est apparente. Ce mode est donc moins adapté à la détection d'aiguilles fines telles que les aiguilles flexibles utilisées pour le guidage robotisé.

Ce mode échographique demande aussi plus de temps pour acquérir un volume échographique 3D car la barrette piézoélectrique doit s'arrêter pour chaque coupe, contrairement au mode B. De plus, si l'aiguille ne tourne pas, la tâche colorée disparait, laissant place à une image B-mode. Le mode color-Doppler est particulièrement adapté à la segmentation d'aiguilles dans des cas très complexes (présence multiple de structures brillantes et de bruit dans l'image) où il est possible d'effectuer une rotation de l'aiguille pendant quelques secondes (le temps de l'acquisition 3D). Malheureusement, ce mode est moins adapté aux techniques de guidage d'aiguilles, qui demandent un taux de rafraichissement du retour visuel important pour obtenir une insertion rapide de l'aiguille. C'est un critère important lors une procédure clinique, où le temps est précieux.

Par ailleurs, la fréquence de rafraichissement est aussi un des inconvénients de l'utilisation du filtre de Frangi. Il est nécessaire de souligner que, même implémenté sur GPU, ce filtre requiert quelques secondes pour traiter une image 3D (environ 5 secondes pour une image de 274x200x212 voxels). Même si la zone de filtrage est réduite à la zone d'intérêt, il est fort probable que ce filtre, associé au temps de détection par RANSAC, ne permette pas d'obtenir un retour sur la position de l'aiguille à une fréquence importante. Ce qui est, de la même façon que pour le mode color-Doppler, incompatible avec les techniques de guidage d'aiguilles. Enfin, la courbure des

aiguilles rend le caractère directionnel du filtre moins pertinent, car la direction sélectionnée ne correspondra qu'à une partie seulement de l'aiguille.

Comme présenté dans la section 3.2.3, l'apparence de l'aiguille en mode B est souvent trop faible pour obtenir une bonne détection à l'aide d'un RANSAC seul. L'utilisation du filtre de Frangi directionnel ou du mode color-Doppler permettent d'améliorer cette détection pour des aiguilles de curiethérapie standard. Or, le guidage d'aiguille se base communément sur des aiguilles bien plus fines que celles utilisées en curiethérapie. Ces aiguilles ont une visibilité plus faible en mode B mais aussi en mode color-Doppler. L'apport du filtre de Frangi directionnel et du mode color-Doppler avec ce type d'aiguille peut donc être beaucoup plus faible que sur des aiguilles de curiethérapie.

C'est pour toutes les raisons citées précédemment que nous avons choisi de ne pas utiliser ces deux méthodes pour la détection d'aiguilles fines pour le guidage. Il s'agit alors de trouver d'autres méthodes capables de rendre plus robuste la détection d'aiguille fines en mode B.

Le but de notre détection d'aiguilles est d'étudier l'évolution de sa déformation dans les tissus afin d'apporter un retour pour le guidage. Or la continuité du mouvement de l'aiguille pendant l'insertion permet d'avoir un a priori important sur la position de l'aiguille à un instant donné par rapport à sa position à l'instant précédent. Il est donc possible d'exploiter cette notion pour améliorer la détection en mode B sans altérer la fréquence d'acquisition des volumes échographiques 3D.

De même, la dernière détection permet d'avoir une information sur la forme de l'aiguille à détecter, notamment sur la complexité de sa courbure. Cette courbure est détectée à l'aide d'une courbe de Bézier, et l'ordre de cette courbe permet de détecter des formes plus ou moins complexes. Il est donc possible d'adapter l'ordre de la courbe de Bézier en fonction de la complexité de la courbure espérée.

La section 3.3.2 présente dans un premier temps une automatisation du choix de l'ordre de la courbe de Bézier utilisée. Toujours dans le souci de prendre en compte les informations a priori, la section 3.3.3 introduit la création d'une zone d'intérêt fine autour de la position attendue de l'aiguille. Par la suite, deux modèles sont présentés pour prédire la position de cette zone d'intérêt.

# **3.3.2 Automatisation du choix de l'ordre de la courbe de Bézier**

La courbure que peut prendre l'aiguille dépend fortement de la longueur d'aiguille insérée dans les tissus. Nous supposerons que la longueur d'aiguille visible dans l'image est approximativement égale à la longueur d'aiguille insérée dans les tissus. Cette longueur peut être simplement approximée à partir de la position des points de contrôle donnés par le résultat de la dernière détection en date. Ainsi, il est possible de choisir l'ordre de la courbe de Bézier à segmenter en fonction de la longueur de l'aiguille précédente.

Le choix de l'ordre de la courbe de Bézier se fait donc par étapes. Dans le cas d'une aiguille en nitinol d'un diamètre de 0,5 mm, le premier palier, qui sépare une courbe du 1er degré (droite) d'une courbe du second degré (une seule courbure), est fixé à 2 cm. Il correspond à la longueur approximative nécessaire pour distinguer la courbure de l'aiguille dans l'image échographique. Le second palier, qui sépare la courbe du second degré avec la courbe de troisième degré (double courbure possible), est fixé au double du premier palier, c'est à dire 4 cm. Le troisième palier est fixé au triple et ainsi de suite.

La valeur de chaque palier dépend des caractéristiques de l'aiguille (par exemple, plus l'aiguille est épaisse plus la déformation possible est faible) et de ceux des tissus (un tissu très mou génèrera moins de déformation sur l'aiguille qu'un tissu plus rigide). Ainsi il est nécessaire d'adapter la valeur des paliers en fonction de l'aiguille et de la structure dans laquelle l'aiguille est insérée.

L'automatisation du choix de l'ordre de la courbe de Bézier permet d'optimiser la forme recherchée aux déformations possibles de l'aiguille. Ce choix automatique exploite la dernière détection en date, il est cependant possible d'aller plus loin dans l'utilisation de cette information. La section suivante présente une optimisation de la taille et de la forme de la zone de recherche de l'aiguille dans l'image.

# **3.3.3 Sélection d'une région d'intérêt**

La principale source d'erreur dans le suivi d'une aiguille sous échographie à l'aide d'un RAN-SAC provient des fausses détections. Ces fausses détection sont le plus souvent induites par la présence importante d'outliers à l'entrée de l'algorithme. Pour réduire au minimum le nombre de ces outliers, une approche basée sur l'utilisation d'une région d'intérêt (RI) est proposée. L'idée de réduire la zone de détection de l'aiguille n'est pas nouvelle et a déjà été étudiée par Y. Zhao [142] en 2014. Cependant, ici la zone sélectionnée ne correspond plus à un cylindre droit mais à une zone curviligne donnée calculée à partir de la dernière détection de l'aiguille (voir figure 3.19).

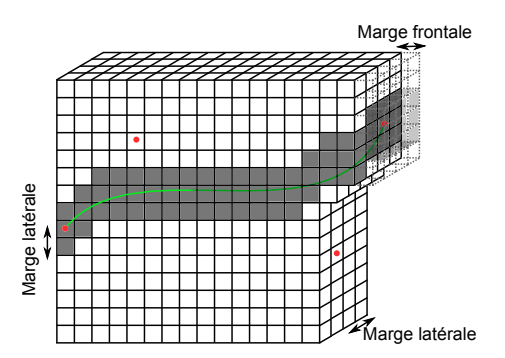

Figure 3.19 – Illustration de la sélection des pixels par rapport à une courbe de Bézier avec une marge de deux pixels orthogonalement à la tangente locale (la marge latérale) et de un pixel à l'avant de la courbe (la marge frontale). Les proportions sont volontairement grossies pour une meilleure visibilité.

La zone de recherche est donc sélectionnée à partir de la courbe de Bézier qui correspond à la dernière détection. Pour effectuer le seuillage de l'image sur cette zone, il faut alors calculer la position de chacun des voxels. La courbe de Bézier est décrite par un paramètre, appelé s, de la courbe de Bézier compris entre 0 et 1. Afin de parcourir la courbe voxel par voxel, la longueur de la courbe *Lcourbe* est d'abord approximée. Cette approximation permet d'obtenir un pas sur le paramètre s relatif à la distance entre deux pixels successifs ∆*s* = *spacing Lcourbe* et un nombre d'itérations *N*∆*<sup>s</sup>* = *Lcourbe spacing* . La valeur *spacing* représente la distance réelle entre deux voxels. Ces deux valeurs serviront de paramètres pour parcourir tous les voxels appartenant à la courbe de Bézier.

Pour chaque voxel parcouru, la tangente à la courbe est calculée à partir de l'équation de la courbe de Bézier. L'algorithme parcourt alors les pixels situés dans les directions orthogonales à la tangente de la courbe jusqu'à atteindre une certaine distance, appelé marge latérale (voir figure 3.19). Cette marge correspond au diamètre apparent de l'aiguille dans l'image. Une autre marge peut aussi être ajoutée devant l'aiguille afin de prendre en compte une éventuelle progression de celle-ci. Elle est appelée marge frontale.

En allant plus loin dans l'exploitation des informations a priori, il est aussi possible d'utiliser les consignes d'insertion données au robot pour prédire la position de l'aiguille dans la prochaine image. Pour cela, nous allons développer deux modèles différents dont les performances seront comparées par la suite. En plus d'utiliser ces modèles pour prédire la position de la région d'intérêt, ils serviront de prédiction à un filtre de Kalman pour filtrer le résultats de la segmentation.

# **3.4 Prédiction de la région d'intérêt et filtre de Kalman**

# **3.4.1 Généralités sur le filtre de Kalman**

Le filtre de Kalman [73] doit son nom au mathématicien Rudolf Kalman. Il se base sur la notion d'états, c'est-à-dire qu'un système physique quelconque peut être entièrement décrit grâce à des variables d'état qui sont rassemblées dans un vecteur appelé état du système. Le filtre de Kalman permet d'estimer l'état futur d'un système à partir d'observations, ou mesures, qui peuvent être bruitées. Pour cela, il s'appuie, dans un cas général et continu, sur une représentation du système et sur des équations reliant les variables d'état et leurs dérivées. L'intérêt du filtre de Kalman réside dans la connaissance de l'évolution passée du système pour prédire et corriger l'état futur. Ceci permet d'obtenir un état estimé du système prenant en compte la mesure tout en éliminant une partie ou la totalité du bruit.

Dans le cas discret, correspondant souvent à la discrétisation des variables d'état du système, on utilise des équations qui relient l'état présent avec l'état à l'instant précédent. L'équation 3.5 illustre ce cas :

$$
X[i] = A[i].X[i-1] + U[i] + V[i] \tag{3.5}
$$

$$
\Sigma[i] = A[i]\Sigma[i-1]A[i]^T + S[i] \tag{3.6}
$$

*X*[*i*] représente le vecteur des variables d'état à l'instant i, *A*[*i*] est la matrice de passage entre l'état précédent et l'état actuel. *U*[*i*] est un vecteur contenant les commandes du système à l'instant i. *V*[*i*] est une réalisation du bruit, supposé gaussien, dit de « processus », dont la matrice de covariance est *S* [*i*]. Cette matrice reflète l'incertitude sur la modélisation du système par l'équation 3.5. Σ[*i*] est la matrice de covariance de l'état et permet d'estimer la valeur de l'incertitude sur *<sup>X</sup>*[*i*]. Elle peut aussi être reliée à sa valeur précédente par la relation 3.6.

L'état *X*[*i*] est observé par une variable *Z*[*i*] , qui est la mesure à un instant i. La matrice de transition entre l'état et la mesure est appelée *H*[*i*]. Cette mesure peut être bruitée par un bruit de mesure *W*[*i*]. Le filtre de Kalman suppose que le bruit de mesure est un bruit gaussien dont la matrice de covariance est appelé *R*[*i*]. Ainsi l'état peut s'écrire en fonction de la mesure et du bruit :

$$
Z[i] = H[i]X[i] + W[i] \tag{3.7}
$$

À partir de ces équations, le filtre de Kalman permet de calculer une estimation corrigée de l'état *<sup>X</sup>*[*i*] et de sa matrice de covariance Σ[*i*] , notés respectivement *<sup>X</sup>*ˆ[*i*] et Σˆ[*i*]. Le résultat de cette estimation est décrit dans le sytème 3.8

$$
\begin{cases}\n\hat{X}[i] = X[i] + K[i](Z[i] - H[i]X[i]) \\
\hat{\Sigma}[i] = (1 - K[i]H[i])\Sigma[i] + S[i]\n\end{cases}
$$
\n(3.8)

*K* est la matrice du gain de Kalman, elle correspond à une optimisation entre la correction des bruits de processus, de mesure, l'état précédent mis à jour et la mesure à l'instant présent. Il se calcule à partir de la matrice de covariance de l'état et celle du bruit de mesure grâce à l'équation 3.9 .

$$
K[i] = \Sigma[i]H[i]\Pi[i]^{-1}
$$
\n(3.9)

Où Π est la matrice de covariance de l'innovation, c'est-à-dire la différence entre l'état prédit et la mesure,  $Z[i] - H[i]X[i]$ , et s'écrit  $\Pi[i] = H[i]\Sigma[i]H[i]^T + R[i]$ .

La valeur de l'état estimé et corrigé sera alors la sortie du filtre de Kalman et correspond à une optimisation entre la mesure et le modèle de prédiction utilisé.

Parfois le résultat de la mesure peut être corrompu par une fausse détection, particulièrement dans le cas où le résultat de la mesure provient d'un algorithme non-déterministe tel qu'un RAN-SAC. Une fausse détection est potentiellement détectable dans le cas où elle est très différente de la prédiction faite par le modèle. Pour réduire l'influence de ces fausses mesures, une « porte de validation » a été ajoutée au filtre de Kalman, inspirée de [76]. Lorsque l'innovation devient trop importante, la mesure est rejetée. Cela se traduit par l'équation suivante :

$$
\varepsilon = (Z[i] - H[i]X[i])\Pi[i]^{-1}(Z[i] - H[i]X[i])^{T} < g
$$

 $\varepsilon$  vérifie une loi du  $\chi^2$  avec comme degrés de liberté le nombre de variables scalaires comprises<br>se l'état VII, a est un scalaire qui permet de définir un seuil au dessus duquel les meures sont dans l'état *X*[*i*]. *g* est un scalaire qui permet de définir un seuil au dessus duquel les mesures sont rejetées. Par exemple, si *X*[*i*] possède 6 variables, alors la loi du  $\chi^2$  avec 6 degrés de liberté donne<br>un seuil d'accentation à 90% pour  $a = 10, 64$ . Dans potre cas, ce seuil est fixé à 98% d'accentation un seuil d'acceptation à 90% pour *<sup>g</sup>* <sup>=</sup> <sup>10</sup>, 64. Dans notre cas, ce seuil est fixé à 98% d'acceptation, une valeur qui permet d'obtenir un blocage satisfaisant des fausses détections.

Un élément indispensable au filtre de Kalman est la modélisation reliant l'état actuel à l'état précédent à travers l'équation linéaire 3.5. Bien souvent cette relation n'est pas linéaire, il est alors possible d'avoir recours à d'autres types de filtre de Kalman : le filtre de Kalman étendu et le filtre de Kalman « unscented ». Le premier utilise une approximation linéaire du modèle alors que le second se base sur le calcul statistique de l'état prédit et de sa covariance à l'aide de la fonction non-linéaire associée. Nous le verrons par la suite, dans notre cas les deux modélisations proposées permettent d'utiliser un filtre de Kalman classique.

Quel que soit le filtre de Kalman utilisé, il repose sur un modèle permettant de prédire l'évolution des variables d'état. Les sections suivantes présentent ainsi deux modèles de prédiction adaptés à notre problématique de détection d'aiguille.

# **3.4.2 Modélisation pseudo-mécanique de la déformation de l'aiguille**

L'objectif de cette section est d'obtenir une modélisation de l'évolution de la position et de la déformation de l'aiguille pendant son insertion. Cette modélisation servira par la suite de modèle à un filtre de Kalman sur la segmentation de l'aiguille. Elle permettra aussi de calculer une prédiction de la position de l'aiguille afin de sélectionner au mieux la zone de recherche curviligne sur la prochaine image (voir figure 3.20).

Ici, notre état correspond aux coordonnées des points de contrôle de la courbe de Bézier représentant l'aiguille. La matrice *A* représente alors le modèle linéaire permettant de prédire la déformation de l'aiguille par rapport à son état précédent.

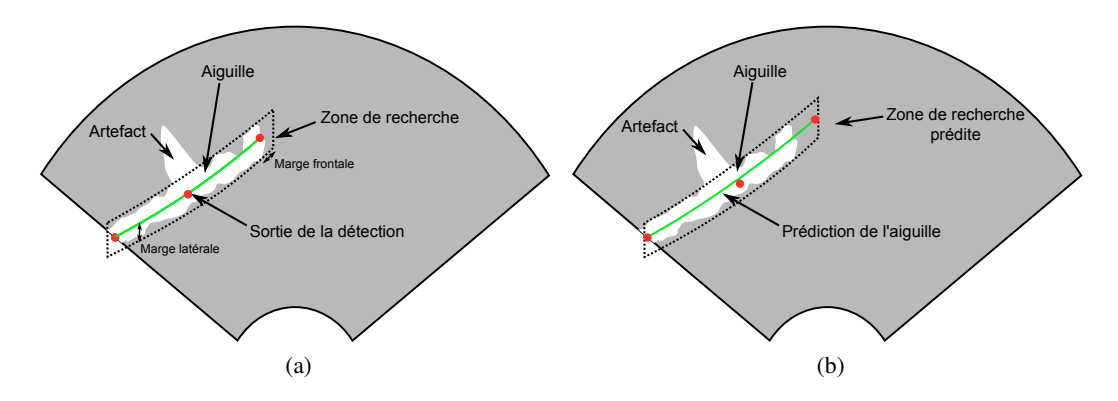

Figure 3.20 – Schéma de la prédiction de la zone de recherche à partir du modèle mécanique. En (a) la position de l'aiguille et de la RI à un instant précis, en (b) la position de l'aiguille prédite à l'instant suivant et la RI associée.

Le modèle développé s'inspire du modèle initialement utilisé dans les travaux de guidage d'aiguilles par manipulation de sa base, présenté dans [60]. Il permet d'obtenir la déformation de l'aiguille en simulant l'interaction aiguille-tissu par des ressorts fictifs. Ce type de modèle a d'ores et déjà été utilisé pour prédire le déplacement et la déformation d'une aiguille dans le cas d'un guidage par asymétrie de son extrémité [1]. Nous allons reprendre le principe de ce modèle, à savoir la minimisation de l'énergie potentielle de l'aiguille à chaque pas de temps, pour obtenir la déformation d'une aiguille. L'aiguille sera approximée par une courbe de Bézier. Cette approximation permet de simplifier grandement les équations mécaniques du modèle et permet d'appliquer directement le filtre sur le résultat de la segmentation par l'algorithme RANSAC. De plus, des simulations ont permis de montrer qu'une courbe de Bézier cubique ou quadratique suffit à modéliser les déformations de l'aiguille observées expérimentalement dans des cas simples (1 à 2 courbures opposées).

Ce modèle permettra d'obtenir une prédiction approximative de la déformation de l'aiguille par rapport à une position initiale. Il se veut cependant très approximatif, dans la mesure où il ne prédit la déformation de l'aiguille qu'à intervalle très court (le temps de l'acquisition, soit environ une seconde).

# **Modèle de déformation de l'aiguille**

Dans la section 3.1.3, la forme de l'aiguille est représentée par une courbe de Bézier, dont les points de contrôle sont la sortie de l'algorithme de détection. L'évolution de la forme de l'aiguille sera donc représentée par le déplacement de ces points de contrôle. Ainsi le modèle de prédiction devra déterminer le déplacement de ces points de contrôle. La minimisation de l'énergie potentielle, nécessaire au calcul du modèle de prédiction, se fera donc par rapport aux coordonnées des points de contrôle de la courbe de Bézier.

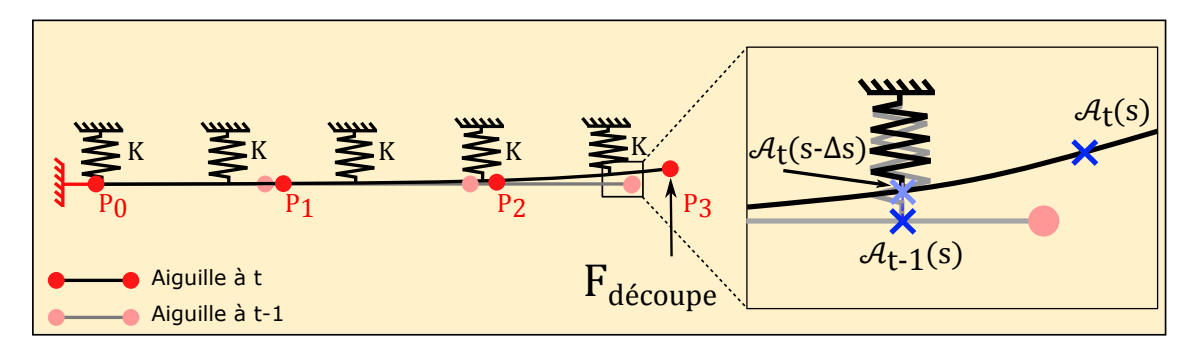

Figure 3.21 – Schéma représentant le modèle pseudo-mécanique de l'aiguille pour deux pas consécutifs. Les deux pas sont superposés : en clair la position initiale de l'aiguille et en sombre le pas suivant. L'encadré met en évidence l'avancée d'un point quelconque, représenté par  $\mathcal{A}_t(s)$  et  $\mathcal{A}_{t-1}(s)$  de l'aiguille entre les deux pas de temps.

L'aiguille est donc définie par ces points de contrôle  $Q = (q_{0_x}, q_{0_y}, q_{0_z}, ..., q_{N_x}, q_{N_y}, q_{N_z})$  et par polynômes de Bernstein décrit par l'équation 3.3, ce qui aboutit à l'écriture matricielle sui les polynômes de Bernstein décrit par l'équation 3.3, ce qui aboutit à l'écriture matricielle suivante :

$$
\mathcal{A}_t(s) = Q_t.C_N.\begin{pmatrix} 1 \\ \vdots \\ s^N \end{pmatrix} = Q_t.C_N.S \tag{3.10}
$$

Où  $\mathcal{A}_t(s)$  décrit la forme de l'aiguille au temps t et  $s \in [0, 1]$ ,  $Q_t$  sont les points de contrôle au temps t et *C<sup>N</sup>* la matrice de coefficients binomiaux qui dépend de l'ordre de la courbe et S un vecteur formé par les monômes de s.

Une fois que l'aiguille est apparue dans l'image échographique, sa base visible (c'est-à-dire le point visible dans l'image le plus proche de sa base réelle) est supposée fixe. Son autre extrémité, en revanche, est supposée avancer suivant la tangente de l'aiguille avec la même vitesse que sa base réelle (vitesse fixée par le robot). La compression axiale de l'aiguille ainsi que la torsion sont négligées dans le modèle.

Ainsi l'énergie accumulée dans le système peut être divisée en quatre composantes :

— L'énergie due à la flexion (supposée faible) de l'aiguille (3.11) :

$$
U_{flexion} = \frac{E.I}{2.L^3} \int_{0}^{1} ||\ddot{\mathcal{A}}_t(s)||^2 ds
$$
 (3.11)

où *E* est la module d'Young de l'aiguille, *I* est le moment quadratique de la section de l'aiguille, L est la longueur totale approximée de l'aiguille et  $\ddot{\mathcal{A}}_t$  est la dérivée seconde de  $\mathcal{A}_t$ par rapport à s. Cette expression est une approximation de l'énergie de déformation réelle qui permet de séparer les termes des différents axes x, y et z.

— L'énergie accumulée dans les ressorts virtuels correspond à la force normale et à l'interaction entre l'aiguille et les tissus. Elle s'écrit pour des petites déformations par (3.12) :

$$
U_{\text{ressort}} = \frac{K}{2} \cdot \int_{0}^{1} \left\| \mathcal{A}_{t}(s - \Delta s) - \mathcal{A}_{t-1}(s) \right\|^{2} ds \tag{3.12}
$$

où *K* est la raideur apparente des ressorts virtuels (supposée constante tout au long de l'insertion), *t* représente l'instant présent et *t*−1 l'instant précédent. ∆*s* est la distance parcourue par le point courant de l'aiguille entre deux pas et est exprimée par  $\Delta s = s$ .  $\frac{v_{ins}.dt}{L}$  où  $v_{ins}$  est la vitesse d'insertion et *dt* le temps entre deux pas. L'ajout de ce terme permet de considérer directement le mouvement d'insertion de l'aiguille dans l'énergie potentielle des ressorts. En effet, l'énergie accumulée dans le ressort virtuel à une abscisse donnée dépend de la longueur parcourue en ce point, mais l'aiguille avance, donc ce point se retrouve un peu plus loin au pas suivant (voir figure 3.21).

— Une énergie fictive permettant de fixer la base de l'aiguille visible à l'image.

$$
U_{fix} = \frac{K_{inf}}{2} ||\mathcal{A}_t(0) - \mathcal{A}_{t-1}(0)||^2
$$
 (3.13)

où  $K_{inf}$  représente une raideur fictive très grande devant la raideur apparente K des ressorts virtuels. Ce terme permet de maintenir la base visible de l'aiguille fixe, elle correspond à la fixation de l'aiguille au robot.

— La travail de la force de découpe F sur le biseau de l'aiguille :

$$
W_F = F \cdot (\mathcal{A}_t(1) - \mathcal{A}_{t-1}(1)) \tag{3.14}
$$

La méthode de minimisation utilisée repose sur l'annulation de la dérivée première de la somme des énergies potentielles du système en fonction des paramètres de l'aiguille, à savoir les coordonnées des points de contrôle de la courbe de Bézier. Ce qui se traduit par :

$$
\begin{cases}\n\frac{\partial U_{total}}{\partial q_{t_{i_x}}} = \frac{\partial (U_{flexion} + U_{ressort} - W_F)}{\partial q_{t_{i_x}}} = 0 \\
\frac{\partial U_{total}}{\partial q_{t_{i_y}}} = \frac{\partial (U_{flexion} + U_{ressort} - W_F)}{\partial q_{t_{i_y}}} = 0 \\
\frac{\partial U_{total}}{\partial q_{t_{i_z}}} = \frac{\partial (U_{flexion} + U_{ressort} - W_F)}{\partial q_{t_{i_z}}} = 0 \\
\vdots\n\end{cases} \tag{3.15}
$$

La dérivation des différentes énergies et du travail par rapport aux coordonnées des points de contrôle permet d'aboutir à une expression linéaire en fonction des coordonnées des points de contrôle.

$$
\begin{cases} \frac{\partial U_{flexion}}{\partial q_{t_{i_x}}} & \Leftrightarrow \frac{E.I}{2.L^3} M_{flexion} Q_t \\ \vdots & \end{cases} \tag{3.16}
$$

$$
\begin{cases}\n\frac{\partial U_{ressort}}{\partial q_{t_{i_x}}} & \Leftrightarrow \frac{K}{2} \left[ M_{ressort_{t}} Q_t - M_{ressort_{t-1}} Q_{t-1} \right] \\
\vdots\n\end{cases} \tag{3.17}
$$

$$
\begin{cases}\n\frac{\partial U_{fix}}{\partial q_{t_{ix}}}\n\\
\vdots\n\end{cases}\n\Leftrightarrow\n\frac{K_{inf}}{2}\left[M_{fix_{t}}Q_{t}-M_{fix_{t-1}}Q_{t-1}\right]
$$
\n(3.18)

$$
\begin{cases}\n\frac{\partial W_F}{\partial q_{t_{i_x}}} & \Leftrightarrow M_F \\
\vdots\n\end{cases} \tag{3.19}
$$

Où *Mf lexion*, *Mressort<sup>t</sup>* , *Mressortt*−<sup>1</sup> , *Mf ix<sup>t</sup>* et *Mf ixt*−<sup>1</sup> sont des matrices de coefficients ne dépendant que de l'ordre N; elles sont calculées hors ligne puis implémentées dans le modèle C++. *M<sup>F</sup>* dépend de l'ordre N de la courbe de Bézier et du vecteur *F* de la force exercée sur l'extrémité de l'aiguille.

A l'aide des expressions linéaires présentées dans les équations 3.16, 3.17, 3.18 et 3.19 et du système 3.15, on aboutit à l'équation suivante :

$$
\left(\frac{E.I}{2.L^3}M_{flexion} + \frac{K}{2}M_{ressort_{t}} + \frac{K_{inf}}{2}M_{fix_{t}}\right)Q_{t} = \left(\frac{K}{2}M_{ressort_{t-1}} + \frac{K_{inf}}{2}M_{fix_{t-1}}\right)Q_{t-1} + M_{F}
$$
\n
$$
\Rightarrow M_{t}Q_{t} = M_{t-1}Q_{t-1} + M_{F}
$$
\n(3.20)

où *M<sup>t</sup>* et *Mt*−<sup>1</sup> sont d'ordre N et dépendent de *E*, *I*, *vins* , *dt*, *L*, *K* et *Kin f* .

L'inverse ou la pseudo inverse *M*−<sup>1</sup> *t* de *M<sup>t</sup>* permet alors d'exprimer les coordonnées des points de contrôle au temps t en fonction de leurs coordonnées à l'instant précédent :

$$
Q_t = M_t^{-1} M_{t-1} Q_{t-1} + M_t^{-1} M_F = A_{meca_t} Q_{t-1} + U_{meca_t}
$$
 (3.21)

Cette expression correspond à l'équation d'état présenté en équation 3.5. La mesure *Z*[*i*] dans l'équation 3.7 est remplacée par la position des points de contrôle données par l'algorithme de détection, ces positions seront notées *Q*˜ *<sup>t</sup>* par la suite. La matrice *H*[*i*] dans le filtre de Kalman est donc ici une matrice identité.

Ainsi le filtre de Kalman va donc s'appuyer sur les deux équations du système 3.22, assimilables aux équations 3.5 et 3.7 du filtre de Kalman.

$$
\begin{cases} Q_t = A_{meca_t} Q_{t-1} + U_{meca_t} + V[i] \\ \tilde{Q}_t = Q_t + W[i] \end{cases}
$$
 (3.22)

Où *V*[*i*] et *W*[*i*] sont les bruits de processus et de mesure. Grâce à ces équations, il est donc maintenant possible de filtrer les coordonnées des points de contrôle en prenant en compte la déformation mécanique de l'aiguille pendant son insertion. De plus, l'équation 3.10 permet de prédire la prochaine région d'intérêt utilisée pour détecter l'aiguille.

# **Paramétrage du modèle pseudo-mécanique**

Le modèle présenté dans la section précédente dépend de nombreux paramètres. Certains, comme le module d'Young de l'aiguille, sont bien décrits dans la littérature. D'autres sont en revanche plus difficiles à déterminer. C'est le cas de la force exercée sur les tissus F et du coefficient de raideur des ressorts virtuels K. Ces paramètres sont très dépendants des caractéristiques de l'aiguille (matériau, diamètre, angle du biseau, état de surface, etc) mais aussi des caractéristiques du tissu dans lequel elle est insérée. Cette dépendance rend impossible l'estimation de la force F et de la raideur K. Dans cette partie, ces paramètres vont donc être déterminés empiriquement.

Comme présenté dans la section 2.2.3, l'effort exercé sur l'extrémité de l'aiguille par le milieu dans lequel elle est insérée fait l'objet de nombreux articles. Une méthode pour la déterminer empiriquement est d'insérer linéairement une aiguille dans un fantôme homogène et d'étudier les forces exercées sur l'axe de l'aiguille.

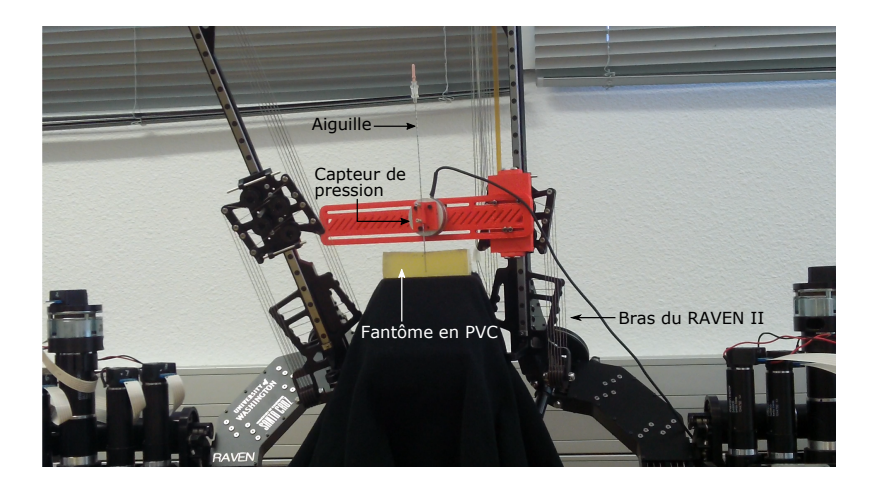

Figure 3.22 – Acquisition des efforts exercé sur l'extrémité de l'aiguille lors de son insertion dans un fantôme en PVC à l'aide du robot RAVEN II.

Le robot de chirurgie laparoscopique RAVEN II, conçu par Applied Dexterity, possède deux bras à 6 degrés de liberté. L'un d'eux a été équipé d'un support spécialement dédié à l'insertion d'aiguilles intégrant un capteur de force six axes. Le robot a ensuite été programmé pour effectuer une insertion purement verticale de l'aiguille, suivant son axe (voir figure 3.22). Quatre fantômes homogènes en PVC d'élasticités différentes ont été fabriqués. Un test a permis de déterminer l'élasticité apparente de chaque fantôme à l'aide d'un dispositif dédié appelé LASTIC [114]. La figure 3.23 représente la force exercée sur l'axe de l'aiguille pendant son insertion par rapport à la profondeur d'insertion dans les fantômes.

L'insertion d'une aiguille dans un tissu fait intervenir deux principales étapes. Dans un premier temps, l'aiguille exerce une pression croissante sur l'interface du fantôme jusqu'à ce que l'aiguille
la transperce. Dans un deuxième temps, l'aiguille continue son avancée dans les tissus et les forces de friction augmentent au fur et mesure de l'insertion. La force de découpe reste approximativement constante. La figure 3.23 présente l'évolution des efforts mesurés par le capteur de forces en fonction de la longueur d'insertion de l'aiguille. Sur le figure (a), chaque courbe correspond à un fantômes d'élasticité différente. En figure (b), les courbes correspondent à différentes vitesses d'insertion.

Les pics visibles sur chacune des courbes correspondent à la ponction de la surface des tissus, c'est-à-dire au moment où l'aiguille pénètre dans les fantômes. La croissance linéaire qui suit correspond à l'augmentation de la force de friction proportionnellement à la profondeur d'insertion. Nous supposons que les seules forces agissant sur l'aiguille après la ponction sont la force de friction et la force de découpe. Cette dernière peut alors être estimée à partir du point de croisement de la pente liée à l'augmentation de la friction avec la droite verticale définissant la profondeur de ponction. Sur la figure 3.23a, ces efforts sont estimés graphiquement pour quatre fantômes d'élasticité différente. Les résultats sont résumés dans le tableau 3.3. Sur la figure 3.23b, on remarque que la vitesse d'insertion influence relativement peu cette force par rapport à l'élasticité apparente des tissus.

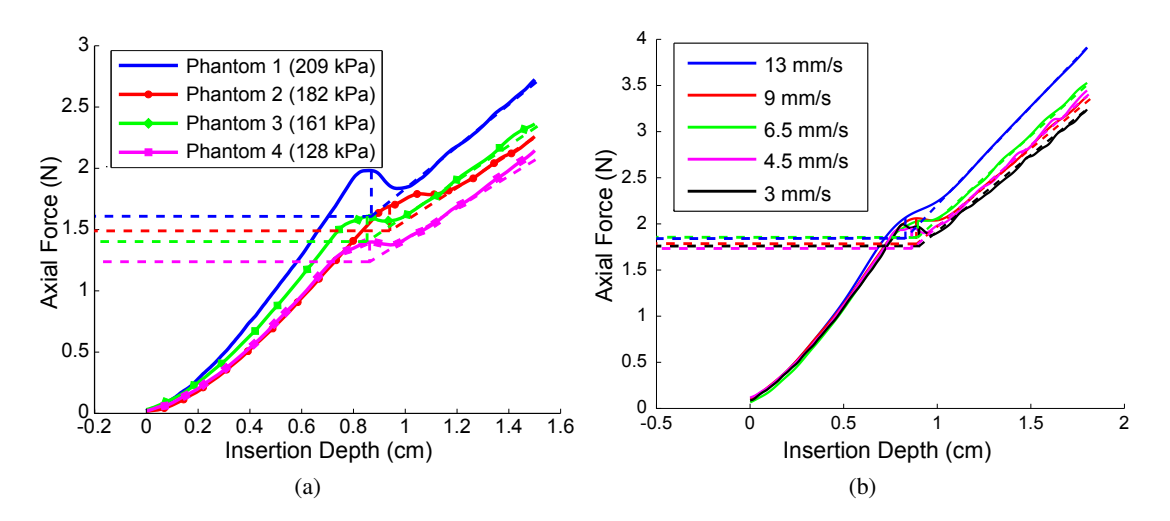

Figure 3.23 – Évolution de la force axiale par rapport à la profondeur d'insertion de l'aiguille : (a) pour quatre fantômes d'élasticité différentes, (b) pour le fantôme 1 et la même aiguille avec des vitesses d'insertion différentes.

La raideur apparente des ressorts virtuels K est plus difficile à déterminer car elle ne corresponds pas exactement à une variable physique. Elle sera donc estimée à partir de la comparaison entre le modèle de prédiction de la déformation et une déformation de référence. Cette déformation est mesurée à partir d'une insertion effectuée dans chacun des quatre fantômes cités dans la figure 3.23. Le biseau de l'aiguille est placé de telle façon que l'aiguille se déforme dans le plan image d'une caméra. Le résultat de la segmentation de l'image renvoyée par la caméra donne la référence de l'aiguille. Pour chaque fantôme, les efforts de découpe ont déjà été estimés à partir de la figure 3.23. La minimisation par rapport à K de l'erreur entre la référence et le résultats d'une simulation à partir du modèle pseudo-mécanique permet donc d'estimer sa valeur optimale.

Les valeurs des efforts coupe F et de la raideur apparente K des ressorts virtuels sont résumées

dans le tableau 3.3. La valeur de la force appliquée sur l'extrémité distale de l'aiguille augmente avec le diamètre de l'aiguille, ce qui tend à montrer que la force de découpe est proportionnelle à la surface de la section de l'aiguille. D'autres paramètres peuvent intervenir dans cette force de coupe, notamment la rigidité du tissu, ce qui explique qu'elle augmente également avec le module d'Young apparent des fantômes.

La valeur de la raideur apparente des fantômes a elle aussi tendance à croître avec le diamètre de l'aiguille, ce qui peut provenir en partie de la valeur de la surface de contact entre le fantôme et l'aiguille. Cette raideur augmente aussi avec le module d'Young des tissus, ce qui semble logique étant donné qu'elle simule la force de réaction élastique des fantômes sur l'aiguille.

| Aiguille                |     |         | Curie. | Biopsie 1 | Biopsie 2 | nitinol |
|-------------------------|-----|---------|--------|-----------|-----------|---------|
| Diamètre.(mm)           |     |         | 1.15   | 0.723     | 0.644     | 0.511   |
| Angle du biseau (°)     |     |         | 36     | 30        | 30        | 24      |
| (kPa)<br>Module d'Young | 30  | F(N)    | 0.17   | 0.06      | 0.04      | 0.05    |
|                         |     | K(N/mm) | 300    | 120       | 80        | 50      |
|                         | 128 | F(N)    | 2.11   | 0.78      | 0.71      | 0.30    |
|                         |     | K(N/mm) | 2400   | 1100      | 800       | 180     |
|                         | 161 | F(N)    | 2.38   | 0.81      | 0.71      | 0.34    |
|                         |     | K(N/mm) | 2400   | 1000      | 800       | 230     |
|                         | 182 | F(N)    | 2.53   | 1.08      | 0.89      | 0.44    |
|                         |     | K(N/mm) | 2600   | 1400      | 1000      | 320     |
|                         | 209 | F(N)    | 2.74   | 1.40      | 1.13      | 0.49    |
|                         |     | K(N/mm) | 3000   | 1800      | 1600      | 400     |

Table 3.3 – Valeurs des efforts coupe F et de la raideur apparente des ressorts virtuels utilisés dans le modèle pseudo-mécanique de déformation de l'aiguille.

Pour ces deux paramètres, il est difficile d'approximer une loi empirique capable de donner la valeur en fonction des deux caractéristiques évaluées (à savoir le diamètre de l'aiguille et le module d'Young moyen des tissus) car d'autres paramètres peuvent entrer en jeu, comme par exemple le frottement entre l'aiguille et les tissus, la densité du tissus ou encore les matériaux qui composent l'aiguille ou les tissus.

Il est donc nécessaire de déterminer ces paramètres pour toute nouvelle expérimentation. Cependant, le modèle est approximatif et permet de définir la déformation entre deux volumes échographiques temporellement proches. Il est possible de supposer qu'une légère erreur de paramétrage influencera peu les performances du filtre de Kalman et de la sélection de la région d'intérêt. Par la suite, les deux paramètres sont donc déterminés uniquement à partir de simulation numérique du modèle tout en prenant en compte l'ordre de grandeur des valeurs trouvées dans le tableau 3.3.

#### **3.4.3 Modélisation cinématique de la déformation de l'aiguille**

Dans le but d'obtenir une comparaison pertinente des performances obtenues par la prédiction du modèle mécanique de la déformation de l'aiguille, les résultats du filtrage à l'aide du modèle mécanique vont être comparés avec ceux d'un filtre de Kalman basé sur un modèle plus classique. Ce modèle n'utilisera pas la connaissance de la déformation de l'aiguille mais la continuité de la position des points de contrôle de la courbe de Bézier qui définissent l'aiguille. Ce type de filtre a déjà été utilisé pour améliorer la robustesse de la sortie d'un algorithme RANSAC sur une courbe de Bézier dans [102] et dans [141]. L'algorithme de détection utilisé dans les articles précédemment cités est proche de celui que nous utilisons car il est également basé sur un RANSAC. C'est pourquoi nous avons souhaité comparer les performances de notre modèle mécanique à celui proposé par P. Chatelain et Y. Zhao en termes de filtrage et de prédiction de la RI.

La continuité temporelle de la position des points de contrôle permet d'approximer la po-  $(V_{0_x}, V_{0_y}, V_{0_z}, \ldots, V_{N_x}, V_{N_y}, V_{N_z})$  et du pas de temps  $\delta t$ . Ce qui revient à l'expression matricielle sition du point  $Q_t$  en fonction de la position précédente  $Q_{t-1}$ , de son vecteur vitesse  $V_{t-1}$  = suivante :

$$
\begin{pmatrix} Q_t \\ V_t \end{pmatrix} = \begin{pmatrix} Id_{3Nx3N} & \delta t. Id_{3Nx3N} \\ 0_{3Nx3N} & Id_{3Nx3N} \end{pmatrix} \begin{pmatrix} Q_{t-1} \\ V_{t-1} \end{pmatrix}
$$
 (3.23)

Où *Id*3*Nx*3*<sup>N</sup>* et *O*3*Nx*3*<sup>N</sup>* sont les matrices identité et nulle de degrés *3N*x3N.

Ce modèle est bien adapté au cas d'une insertion d'aiguille manuelle où aucune information n'est disponible. Hors, dans notre cas l'aiguille est insérée à l'aide d'un robot, la vitesse d'insertion de l'aiguille est donc connue.

Afin de prendre en compte cette information sur la vitesse d'insertion de l'aiguille dans les tissus, une approximation du vecteur vitesse  $\tilde{V}_t$  est utilisée comme mesure. Cette approximation est définie par l'équation 3.24.

$$
\tilde{V}_t = \begin{pmatrix} O_{3x1} \\ \tilde{V}_N / N - 1 \\ 2\tilde{V}_N / N - 1 \\ \vdots \\ \tilde{V}_N \end{pmatrix}
$$
\n(3.24)

où  $O_{3x1}$  est un vecteur vitesse nul et  $\tilde{V}_N = (\tilde{V}_{N_x}, \tilde{V}_{N_y}, \tilde{V}_{N_z})$  est le vecteur formée par la dernière direction détectée de l'aiguille et par la valeur de vitesse d'insertion reprovée par le robot. Le direction détectée de l'aiguille et par la valeur de vitesse d'insertion renvoyée par le robot. Le vecteur  $\begin{pmatrix} \tilde{Q}_t \\ \tilde{V}_t \end{pmatrix}$ ! est donc la mesure de l'état à l'instant t. Ainsi le filtre de Kalman se base donc ici sur l'équation de prédiction et l'équation de mesure du système 3.25, assimilables aux équations 3.5 et 3.7 du filtre de Kalman.

$$
\begin{cases}\n\begin{pmatrix}\nQ_t \\
V_t\n\end{pmatrix} = \begin{pmatrix}\nId_{3Nx3N} & \delta t. Id_{3Nx3N} \\
0_{3Nx3N} & Id_{3Nx3N}\n\end{pmatrix}\n\begin{pmatrix}\nQ_{t-1} \\
V_{t-1}\n\end{pmatrix} + V[i]\n\begin{pmatrix}\n\tilde{Q}_t \\
\tilde{V}_t\n\end{pmatrix} = \begin{pmatrix}\nQ_t \\
V_t\n\end{pmatrix} + W[i]\n\end{cases} (3.25)
$$

Où *V*[*i*] et *W*[*i*] sont des valeurs des bruits processus et de mesure à l'instant i.

La prise en compte de la vitesse d'insertion du robot permet de rendre le filtre plus précis. Considérons un cas simple : si l'aiguille est insérée à vitesse constante puis s'arrête soudainement, le modèle défini en 3.23 va continuer à prédire un avancement de l'aiguille. Avec la mesure définie en 3.24, l'étape de correction du filtre de Kalman va permettre de prendre en compte l'arrêt de l'insertion.

Ce modèle servira donc de point de comparaison à notre modèle mécanique dans la section suivante.

### **3.4.4 Résultats**

#### **Installation expérimentale**

Le banc d'expérimentation utilisé pour la détection et le suivi d'aiguilles se compose de l'échographe, de la sonde échographique, du robot d'insertion d'aiguilles « PROSPER » et d'un ordinateur. Les images sont envoyées sur l'ordinateur par TCP/IP qui se charge du suivi et du contrôle de l'insertion de l'aiguille.

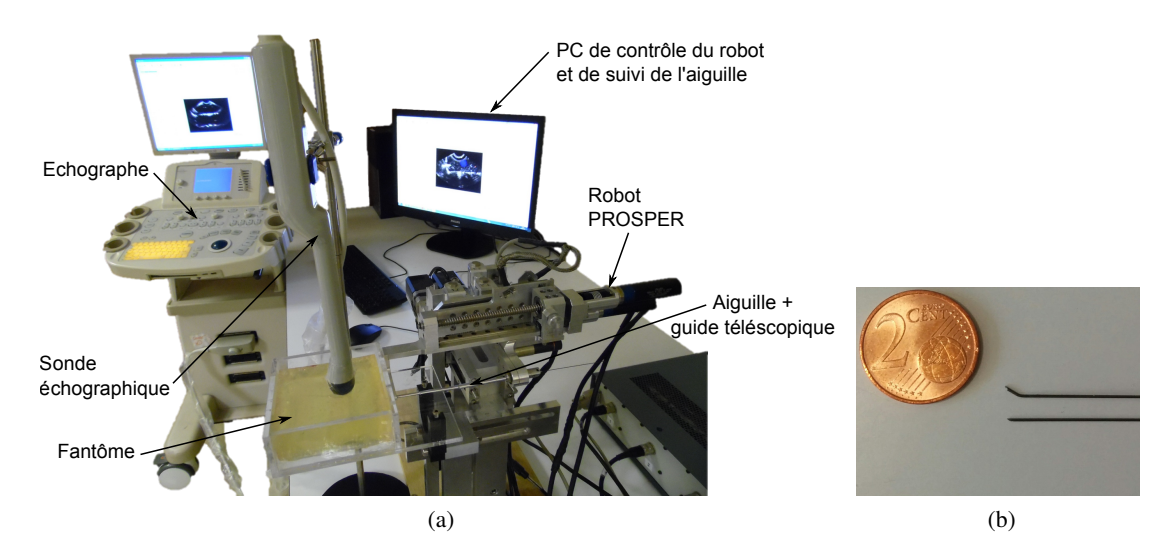

Figure 3.24 – Banc d'expérimentation (a), aiguille biseautée et aiguille pré-courbée en nitinol (b)

L'aiguille utilisée est en nitinol avec un diamètre de 0,5 mm. Pour assurer une plus grande courbure due à des efforts de découpe plus grand, l'aiguille a été pré-courbée à 3 mm de son extrémité. Ceci permet d'augmenter la surface de contact qui génère les forces asymétriques sur l'extrémité de l'aiguille et ainsi de créer une plus grande déformation de l'aiguille. Les insertions d'aiguilles ont été effectuées dans des fantômes en PVC ou en gel paraffine additionné de VybarTM , un additif qui rigidifie la paraffine, marque déposée de *Baker Hughes Inc* [67].

#### **Réduction du bruit sur la détection**

Le bruit de processus du filtre de Kalman correspond à l'incertitude sur notre modèle prédictif. Sa matrice de covariance va donc être approximée à partir de l'erreur entre la prédiction, engendrée par les deux modèles grâce aux équations 3.21 et 3.23, et une référence manuelle.

Pour cela, nous allons procéder à l'insertion d'une aiguille biseautée dans un fantôme en paraffine. Pendant l'insertion, des volumes échographiques sont acquis à intervalle régulier (environ 1 s). Sur chaque volume, l'aiguille est segmentée manuellement, ce qui fournit la référence de position de l'aiguille. Le modèle prédit la position de l'aiguille dans le volume suivant à partir de la référence actuelle. Cette position est alors comparée à la référence correspondant au volume suivant. La distance entre chacun des points de contrôle fournit une erreur pour chaque volume échographique.

Dans un souci de simplification, nous supposerons que les points de contrôle sont indépendants, ainsi la matrice de covariance du bruit de processus est une matrice diagonale. Les coefficients diagonaux de la matrice sont calculés à partir de la variance des erreurs obtenues précédemment. Pour le modèle mécanique cette variance est d'environ 0,3 mm pour chacun des points de contrôle. La même matrice de covariance est utilisée pour le modèle cinématique. Ainsi la matrice de covariance du bruit de processus utilisée s'écrit :

$$
S = \left( \begin{array}{cccc} 0,3 & 0 & \cdots & 0 \\ 0 & \ddots & \ddots & \vdots \\ \vdots & \ddots & \ddots & 0 \\ 0 & \cdots & 0 & 0,3 \end{array} \right)
$$

La matrice de covariance du bruit de mesure a été calculée à partir de l'erreur de détection par rapport à une référence manuelle sur plusieurs volumes. L'erreur moyenne se situe à 1,13 mm avec un écart type de 0,13 mm. Les points de contrôle de l'aiguille sont supposés indépendant, ainsi la matrice de covariance est une matrice diagonale dont les valeurs sont égales à l'erreur maximale trouvée, soit 1,5 mm.

$$
R = \left( \begin{array}{cccc} 1,5 & 0 & \cdots & 0 \\ 0 & \ddots & \ddots & \vdots \\ \vdots & \ddots & \ddots & 0 \\ 0 & \cdots & 0 & 1,5 \end{array} \right)
$$

#### **Comparaison des différents modèles**

Dans le but d'évaluer l'apport du modèle mécanique par rapport à un modèle cinématique classique, trois suivis d'aiguille ont été effectués sur une séquence de volumes 3D. Cette séquence correspond à l'insertion d'une aiguille pré-courbée de 0,5 mm de diamètre à une vitesse de 1 mm par seconde dans un fantôme en paraffine additionné de 5% de Vybar<sup>TM</sup>. L'orientation du biseau reste la même pendant la première partie de l'insertion puis l'aiguille s'arrête pendant quelques secondes et repart en ayant effectué une rotation à 180° sur l'orientation du biseau. Cette configuration a permis d'obtenir une trajectoire à double courbure relativement élevée grâce à la pré-courbure de l'extrémité de l'aiguille. Cela permet donc d'observer le comportement du suivi lorsque l'aiguille change brusquement de trajectoire ou lorsqu'elle s'arrête. Un cas de figure qui a lieu relativement souvent lors d'une procédure de guidage robotisé d'aiguilles.

Les trois suivis d'aiguille présentés dans cette partie correspondent aux cas suivants :

- 1. Pas de filtre de Kalman, le résultat du suivi est la sortie brute du RANSAC. La région d'intérêt correspond à la dernière détection à laquelle est additionnée une marge frontale à l'extrémité de l'aiguille pour prendre en compte l'éventuelle avancée de l'aiguille dans les tissus.
- 2. Filtre avec modèle cinématique, présenté en section 3.4.3. Le déplacement de la région d'intérêt est donc prédit grâce au modèle cinématique.
- 3. Filtre avec modèle mécanique. Le déplacement de la région d'intérêt est prédit grâce au modèle pseudo-mécanique en fonction des paramètres donnés au modèle et de la vitesse d'insertion du robot.

Les paramètres du modèle mécanique, les efforts de découpe et la raideur des tissus, ont été approximés à partir de la comparaison entre une simulation à un suivi par caméra CMOS. Les valeurs retournées sont 1 N pour la force de coupe et 320 N/mm pour la raideur apparente des tissus.

Le réglage de la détection par RANSAC (voir section 3.1.3) est le même pour chacun des trois suivis, à savoir le nombre d'itération du RANSAC, le pourcentage de pixels seuillés et la largeur de la région d'intérêt. Dans cette expérience, le nombre d'itération du RANSAC est fixé à 500, le pourcentage de pixels à 2 % et la largeur correspond à la largeur apparente de l'aiguille dans l'image, soit 3,2 mm (12 pixels).

L'erreur obtenue lors de chacun des suivis par rapport à une référence donnée par segmentation manuelle de l'aiguille est présentée en figure 3.25. Les résultats du suivi d'aiguille pour les trois conditions sont présentés dans la première partie de la vidéo disponible en ligne  $^1$ .

La figure 3.25 montre que le suivi sans filtre de Kalman et le suivi avec un modèle cinématique perdent l'aiguille alors que le modèle mécanique permet de suivre l'aiguille tout au long de son insertion. La perte de l'aiguille est essentiellement liée à la sélection de la région d'intérêt. Dans le cas où aucun filtre n'est appliqué, seule une marge constante à l'extrémité de l'aiguille permet de prédire l'avancée de l'aiguille. Lorsque le moteur d'insertion s'arrête, la détection continue sa progression à cause de la forte échogénicité du fantôme en amont de l'aiguille et de la marge constante donnée à la région d'intérêt. Le modèle cinématique, qui intègre la vitesse d'insertion du robot, permet d'éviter la détection de cette fausse progression après l'arrêt du moteur. En revanche, lorsque l'aiguille change de direction (tourne à 180°), le modèle cinématique, qui prend en compte uniquement la dernière détection pour prédire l'avancement, détecte une progression de l'aiguille dans une mauvaise direction. Le modèle mécanique permet de prendre en compte ce changement de direction et ne perd pas l'aiguille.

<sup>1.</sup> <https://youtu.be/YcSfqR0KiNk>

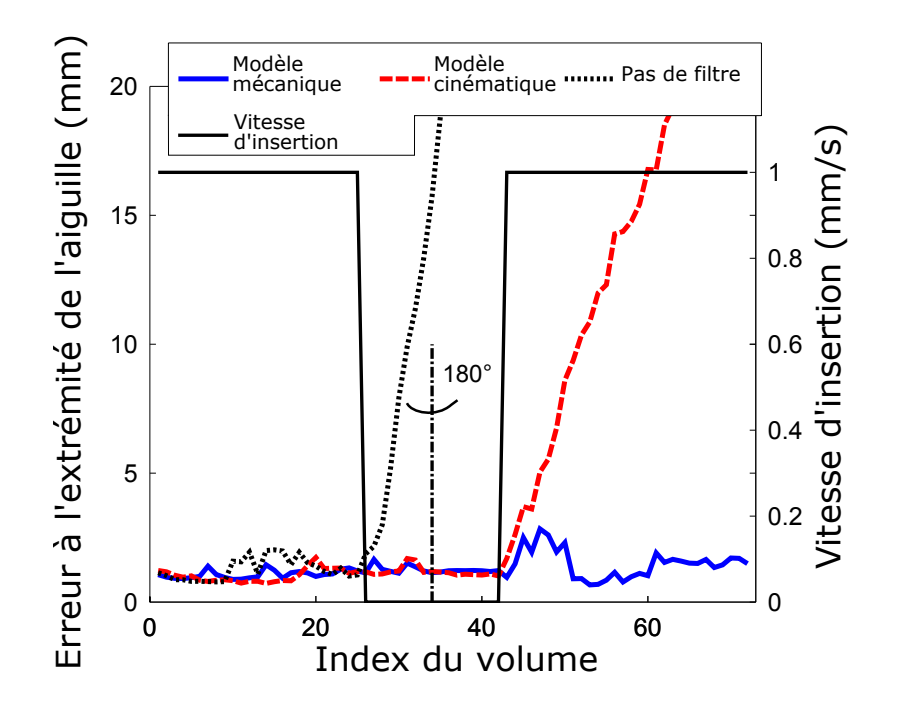

Figure 3.25 – Erreur sur l'extrémité de l'aiguille en mm pour trois suivis d'aiguilles : sans filtre de Kalman, avec le modèle cinématique et avec le modèle mécanique. L'allure de la vitesse de déplacement ainsi que la rotation à 180° autour de l'axe de l'aiguille apparaissent en noir.

Ce cas précis montre l'avantage d'un modèle mécanique par rapport à un modèle cinématique, même si ce dernier est pourvu d'une information sur la vitesse d'avancement de l'aiguille.

Afin de prouver la répétabilité de ce résultat, nous avons donc procédé à la comparaison du comportement du suivi d'aiguille à l'aide des deux modèles sur plusieurs insertions d'aiguilles. Pour cela, nous avons utilisé 20 séquences de volumes acquis pendant les expériences de guidage d'aiguilles de la section 4.4. Ces guidages ont été effectués à l'aide du retour offert par le suivi d'aiguille utilisant le modèle mécanique. Ce suivi s'est donc avéré précis sur toutes ces expériences de guidage. En revanche, sur les 20 séquences seulement 13 ont permis de suivre correctement l'aiguille en utilisant cette fois le modèle cinématique. Ceci signifie qu'environ 35 % des expérimentations de guidage auraient échoué si le modèle cinématique avait été utilisé au lieu du modèle mécanique. Ce résultat permet de valider la répétabilité du gain en robustesse de notre modèle mécanique.

#### **3.4.5 Discussion**

Le modèle cinématique utilisé pour les comparaisons ne prend pas en compte les déformations engendrées par le biseau de l'aiguille. C'est la raison pour laquelle il ne parvient pas à suivre l'aiguille dans certains cas. En cela, le modèle mécanique offre une meilleure robustesse et donc un meilleur retour pour le guidage de l'aiguille.

T. Adebar, dans [7], utilise une méthode similaire pour rendre plus robuste la détection de l'aiguille entre deux images color-Doppler 2D acquises par une sonde 3D motorisée. Il utilise cependant le modèle cinématique unicycle, qui est donc non-linéaire. Pour prendre en compte cette contrainte, il utilise un filtre de Kalman « unscented ». Si ce modèle possède l'avantage de ne prendre en compte qu'un seul paramètre, à savoir la rayon de courbure de l'aiguille, il ne décrit cependant que la trajectoire de l'extrémité de l'aiguille et non celle de son corps entier. Dans notre cas, la détection est faite sur le corps entier de l'aiguille, le modèle utilisé doit donc déterminer l'évolution de la région d'intérêt sur toute la longueur de l'aiguille. Un modèle secondaire doit alors prédire la position de l'ensemble des points de contrôle de l'aiguille à partir de l'évolution de l'extrémité de l'aiguille décrite par le modèle unicycle.

La zone de recherche est donc prédite par un modèle mécanique qui prend en compte les informations en provenance du robot. En revanche si une perturbation imprévisible intervient (déformation importante imprévue du tissu due à l'insertion de l'aiguille, mouvement de la sonde échographique ou du patient, mouvement respiratoire), il est possible que la zone de recherche deviennent obsolète. Il est alors nécessaire de procéder à une détection sur une zone plus large. La détection pourrait alors se faire en deux temps (voir figure 3.26 ). Dans un premier temps, dans l'hypothèse où une perturbation extérieure génère un grand changement à l'image, un coefficient de corrélation avec l'image précédente peut être calculé afin d'estimer si une perturbation a eu lieu. Si c'est le cas, une grande zone de recherche est choisie autour de la position attendue de l'aiguille et l'algorithme de RANSAC détermine la position de l'aiguille. Si ce n'est pas le cas, la zone de recherche est sélectionnée grâce au modèle mécanique comme prévu. Cet algorithme dépendra donc essentiellement du seuil choisi sur la corrélation pour détecter une grande déformation à l'image.

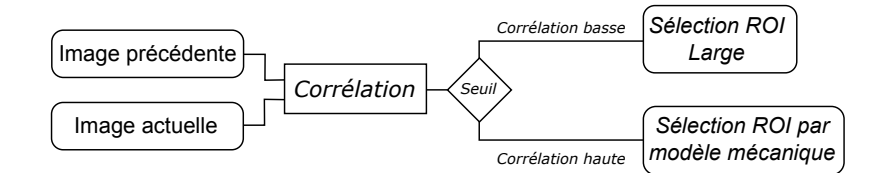

Figure 3.26 – Algorithme imaginé pour prendre en compte d'éventuel mouvement externe dans le suivi d'aiguilles.

Une autre difficulté soulevée par la détection d'aiguille sous échographie à l'aide de la technique de RANSAC est la sélection du seuil de binarisation de l'image. Actuellement, le seuil est sélectionné manuellement par l'utilisateur en fonction de l'apparence globale de l'image échographique. Afin de pouvoir traiter des situations dans lesquelles l'apparence de l'image varie grandement d'un endroit à l'autre, ce seuil peut aussi être adaptatif. Le pourcentage de pixels clairs est donc calculée dans une zone précise de l'image et non sur la globalité de celle-ci. Ceci peut être utile lorsque l'intensité locale de l'image diminue à cause d'une atténuation importante des ondes ultrasonores par les tissus par exemple.

## **3.5 Suivi de la cible**

Lors d'une procédure de curiethérapie, l'extrémité de l'aiguille doit atteindre une zone précise de la prostate définie au préalable par un planning préopératoire. Malheureusement, entre cet examen et l'insertion de l'aiguille, la cible peut s'être déplacée du fait du bougé et de la déformation de la prostate. Pour contrer d'éventuelles modifications de l'environnement entre le planning préopératoire et l'insertion, un recalage peut être fait sur l'imagerie per-opératoire [68]. Cependant l'insertion de l'aiguille peut elle-même engendrer une déformation des tissus, et ainsi induire un décalage au niveau de la zone ciblée. Le recalage écho-écho 3D ne fonctionne pas encore en temps réel, il n'est donc pas possible de suivre cette déformation tout au long de la procédure.

Afin de répondre à cette problématique, nous avons développé un algorithme de suivi du point cible. Cet algorithme prend en compte la déformation locale des tissus en utilisant la méthode dite de « correspondance de blocs » ( ou « block-matching » en Anglais).

En curiethérapie, la cible ne correspond pas à un point bien défini (échogène ou non) sur l'image échographique mais plutôt à une zone du tissu à traiter. L'apparence de cette zone lui est spécifique (due à la présence d'un motif spécifique dans le speckle par exemple) mais ne correspond donc pas nécessairement à un point caractéristique. Dans ce cas, un algorithme de correspondance de blocs pourrait permettre de suivre la zone cible en fonction de la déformation locale des tissus. Pour cela, il va rechercher la correspondance entre un bloc de pixels dans une image et un autre bloc dans l'image suivante. La recherche est limitée à une zone située autour de la position du bloc précédent dans l'image suivante. L'algorithme va parcourir plusieurs blocs dans la zone cible. Pour chaque bloc analysé, l'algorithme calcule un coefficient de corrélation par rapport au bloc de référence. Ce coefficient peut prendre plusieurs formes, les plus courantes sont :

- La SAD, pour « Sum of Absolute Differences » ou somme des différences absolues, qui comme son nom l'indique correspond à la somme des différences entre les pixels du bloc et de l'image.
- La MSE, pour « Mean Square Error » correspond à la moyenne quadratique des différences entre les pixels.

Pour notre application, la SAD a été choisie car elle semble plus adaptée à l'imagerie ultrasonore où le bruit de speckle est important. Ce bruit peut rendre l'écart de valeur entre pixels important, ce qui est accentué par la mise au carré de la MSE. Ainsi deux zones, pourtant similaires globalement, peuvent avoir une MSE élevée et donc induire l'algorithme en erreur.

D'autres coefficients sont encore plus adaptés à l'imagerie échographique, comme la corrélation normalisée, utilisée dans [79], faisant intervenir l'écart par rapport aux moyennes d'intensité des blocs. Pour paralléliser le plus simplement possible le calcul de la corrélation, nous avons choisi de garder la SAD comme coefficient de corrélation.

Il existe plusieurs façons d'exécuter un algorithme de correspondance de blocs. La plus simple consiste à parcourir toutes les positions du bloc possibles dans la zone de recherche pixel par pixel. La position qui retourne le coefficient de corrélation le plus faible, c'est-à-dire le bloc le plus semblable au bloc initial, correspond à la nouvelle position du point cible. L'algorithme procède ainsi de suite sur le flux d'image afin du suivre la position du point cible. Cet algorithme se révèle efficace mais demande un temps de calcul important car il doit parcourir toutes les positions cibles.

D'autres algorithmes ont alors été développés pour réduire le temps de calcul du correspondance de blocs :

- La recherche en trois étapes (« Three steps search » ou « TSS ») repose sur la hiérarchisation de la recherche en procédant à trois recherches successives sur des zones et des blocs de tailles de plus en plus petites.
- La nouvelle recherche en trois étapes (« New Three Steps Search » ou « NTSS ») [84] est une évolution du premier algorithme qui a pour objectif de réduire un de ses défauts : la prise en compte des petites déformations. Pour cela, l'algorithme procède à deux recherches en parallèle : une avec des petites tailles de blocs et l'autre avec de grandes tailles de blocs (similaire au TSS).
- La recherche simple et efficace (« Simple and Efficient Search » ou « SES ») [86] réduit encore le nombre de calculs en utilisant seulement trois cibles placées orthogonalement (une à la position d'origine et les autres orthogonalement). La zone de recherche est ensuite divisée en quatre quadrants et une simple règle sur la corrélation des trois cibles permet de choisir un des quadrants. L'algorithme reproduit ces étapes tout en réduisant la taille de la zone de recherche.
- La recherche en diamant (« Diamond Search » ou « DS ») [143] se base sur deux motifs en forme de diamant : un large et un petit. Une recherche sur le grand motif est d'abord initiée puis une recherche sur le petit motif prend le relais pour déterminer le nouveau bloc.
- La recherche adaptative en crucifix (« Adaptive Rood Pattern Search » ou « ARPS ») [90] se base sur une prédiction du vecteur de déplacement et sur un motif en crucifix pour réduire la zone de recherche. Il utilise une recherche en diamant à petit motif pour finir sa recherche.

Cette liste n'est pas exhaustive et ne représente que les principales méthodes actuelles pour améliorer l'efficacité et la rapidité de la correspondance de blocs. Dans un souci de simplicité, seule la recherche bloc par bloc a été implémentée. Elle permet donc d'obtenir un résultat fiable mais nécessite un temps de calcul important en fonction de la taille de la zone de recherche. C'est la raison pour laquelle cet algorithme a été transféré sur GPU; le calcul de la SAD de chaque bloc est donc effectué en parallèle. Cela permet d'obtenir un temps d'exécution d'environ 150 ms pour une taille de bloc de 20x20x20 voxels et une zone de recherche de 40x40x40 voxels.

Les algorithmes de correspondance de blocs sont sensibles à la taille du bloc ainsi qu'à la taille de la zone de recherche utilisée. La taille du bloc doit être plus petite que la taille de la zone de recherche. Si la taille du bloc est trop faible alors l'algorithme ne possède pas assez d'information pour être efficace. En revanche, plus elle est grande plus l'algorithme sera lent mais précis. Si la taille du bloc devient trop importante alors l'information de déformation locale sera perdue. La taille du bloc doit donc être optimale par rapport à la taille et la résolution de l'image. Une taille du bloc deux fois supérieure à la résolution de l'appareil est généralement considérée comme optimale. Ici la résolution de notre échographe est comprise entre 1 et 2 mm. Ainsi, la taille du bloc analysé est d'environ 5 mm, soit un peu plus du double de la résolution afin d'avoir un maximum d'information. En pratique, cela suffit à obtenir des résultats satisfaisants.

La taille de la zone de recherche correspond à la quantité maximale de mouvement que la cible est amenée à faire entre deux images. Plus ses mouvements sont rapides plus cette zone doit être grande afin de suivre la déformation. Il s'agit là de faire un compromis entre la taille de la zone et la rapidité de l'algorithme. Dans notre cas, la taille de la zone de recherche est choisie comme étant le double de celle du bloc.

En 2D, le suivi de la cible est limité par un déplacement dans le plan de l'image. Si les tissus

se déforment hors du plan alors l'algorithme sera inefficace et la cible sera perdue. La technique développée dans [80] permet de déterminer un déplacement faible du plan échographique mais reste limitée à un seul degré de liberté. En 3D, tous les mouvements sont pris en compte, la cible ne peut donc théoriquement pas être perdue. En contrepartie, l'algorithme est plus lent.

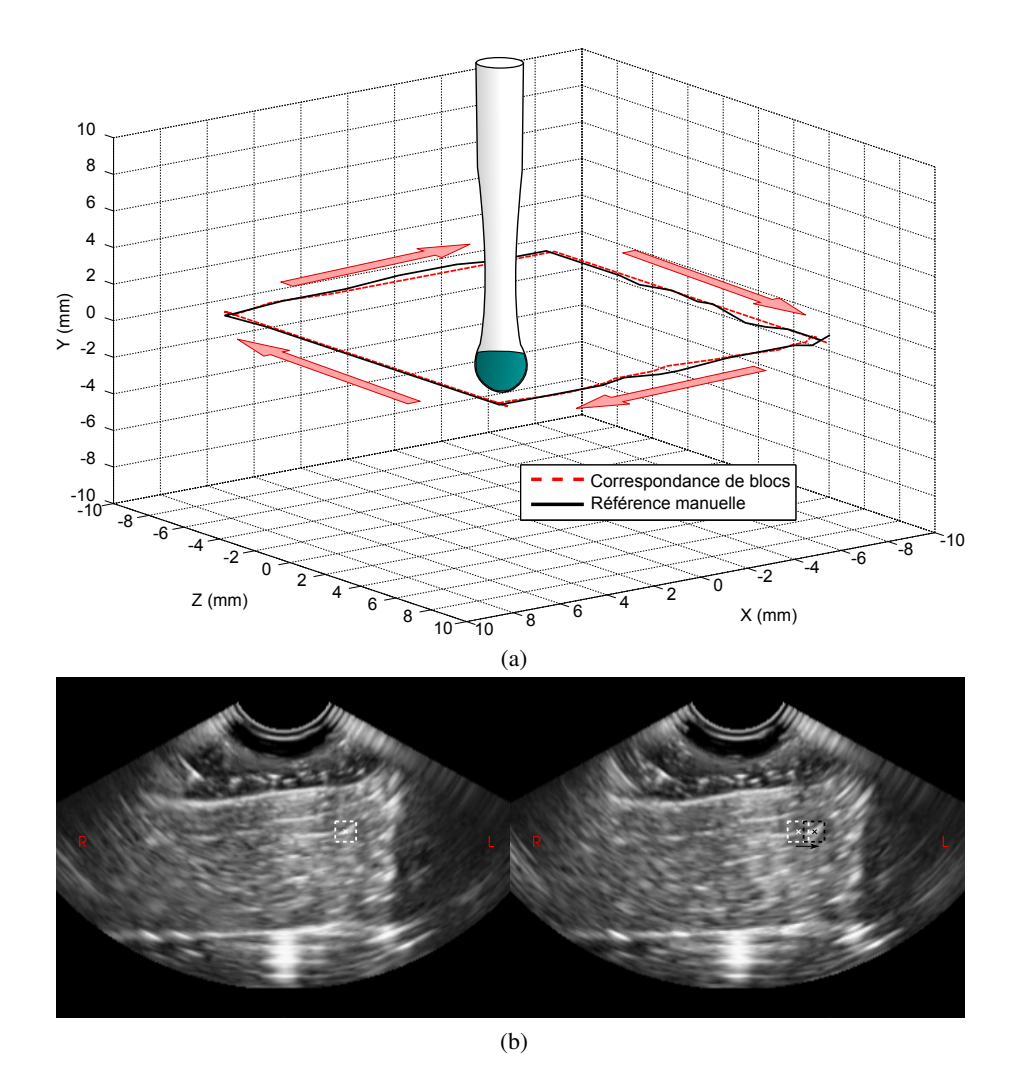

Figure 3.27 – (a) Résultats d'un suivi de cibles par correspondance de blocs pour un déplacement en carré. (b) Illustration du déplacement de la zone cible entre deux volumes consécutifs sur les deux coupes axiales correspondent.

Afin de tester le suivi de cible, la sonde échographique 3D a été montée sur le robot de curiethérapie et deux translations de 15 mm lui ont été imposées sur l'axe X puis Z. La sonde est posée sur une interface plane en gel de paraffine sous laquelle se trouve une pièce anatomique de porc. L'aspect planaire de l'interface permet de garder en contact constant entre la sonde et le fantôme. La zone cible est sélectionnée dans la pièce anatomique afin de tester l'algorithme dans un milieu similaire aux tissus humains.

Pendant les translations, un ensemble de volumes échographiques ont été acquis puis enregis-

trés. Les différents algorithmes de suivi de cible ont par la suite été testé sur ce jeu de volumes, le but étant de retrouver le mouvement de translation grâce au suivi de la cible. Le repère de la sonde échographique est aligné avec celui du robot, ainsi une translation sur X pour le robot correspond à une translation sur X pour l'image échographique. Afin d'éviter toute erreur éventuellement causée par la distorsion de l'image due à la modification de la vitesse du son à l'image, les données recueillies par l'algorithme de correspondance de blocs sont comparées à une segmentation manuelle d'une zone cible sur chaque volume (en noir sur la figure 3.27).

La figure 3.27a montre le résultat du suivi de cible par correspondance de bloc pour une taille de bloc de 20 pixels, soit 5,4 mm et une taille de zone de recherche de 40 pixels, soit 10,8 mm. Les données de suivi sont des informations relatives, ainsi les positions acquises ont été centrées pour plus de visibilité. L'erreur finale par rapport à la référence manuelle est de  $0.11 \pm 0.09$  mm (moyenne ± écart type). L'algorithme de correspondance de bloc permet donc d'obtenir un suivi précis de la cible. De plus une partie du bruit est générée par l'erreur de segmentation manuelle.

## **3.6 Conclusion**

Ce chapitre a abordé la détection d'aiguilles flexibles sous échographie 3D. Les deux premières sections exposent les méthodes utilisées pour la détection d'une aiguille de curiethérapie standard, notamment un filtre de Frangi directionnel, l'algorithme de RANSAC et l'utilisation du mode color-Doppler. Ces algorithmes ont permis d'obtenir une segmentation robuste de l'aiguille de curiethérapie dans des cas complexes, en présence de structures qui interfèrent avec l'aiguille, dans des fantômes puis dans des pièces anatomiques.

Cependant, le guidage des aiguilles flexibles dans une pièce anatomique requiert l'utilisation d'aiguilles relativement fines en comparaison des aiguilles de curiethérapie. La visibilité de ces aiguilles en échographie B-Mode ou color-Doppler est plus faible que celle d'une aiguille de curiethérapie. L'utilisation du filtre de Frangi directionnel ou encore du mode color-Doppler ne suffit pas à obtenir un résultat suffisamment robuste dans ce cas. De plus, l'utilisation de ces deux techniques augmente le temps de rafraichissement du retour sur la position de l'aiguille. Ces différentes limitations nous ont donc conduit à privilégier, dans le cadre du guidage automatisé, d'autres techniques permettant d'améliorer considérablement la détection en mode B.

La fin du chapitre précédent introduit donc une méthode de réduction de la zone de recherche de l'aiguille dans l'image. Cette zone de recherche est déterminée à l'avance à partir d'un modèle de déformation de l'aiguille. Cette technique permet de rendre plus robuste la détection de l'aiguille tout en respectant la contrainte temporelle imposée par un guidage temps réel. A cela vient s'ajouter l'utilisation d'un filtre de Kalman basé sur le modèle prédictif pour réduire le bruit de la détection de l'aiguille.

Deux modèles de prédiction de la déformation de l'aiguille ont été présentés. Notamment un premier modèle pseudo-mécanique basé sur une approximation de l'interaction entre l'aiguille et les tissus. Le deuxième modèle utilise la continuité temporelle de la position des points de contrôle de la courbe pour prédire leurs prochaines positions. Une fois intégrés dans le filtre de Kalman et la prédiction de la zone de recherche, ces deux modèles sont comparés en termes de performance au niveau du suivi de l'aiguille. Il résulte de cette comparaison que le modèle mécanique permet d'obtenir un meilleure robustesse que le modèle cinématique, et ce sur un ensemble de données important.

Enfin, un algorithme de correspondance de blocs a été développé pour suivre les déformations de la zone ciblée durant l'insertion de l'aiguille, afin de guider l'aiguille au plus prés de la cible choisie par l'utilisateur.

Les algorithmes de suivi d'aiguille et de cible développés dans ce chapitre vont maintenant être utilisés pour le guidage d'une aiguille flexible. Les détails sur la planification et le contrôle de l'aiguille sont présentés dans le chapitre suivant.

# **CHAPITRE 4**

## Guidage d'aiguilles flexible sous échographie

## Sommaire

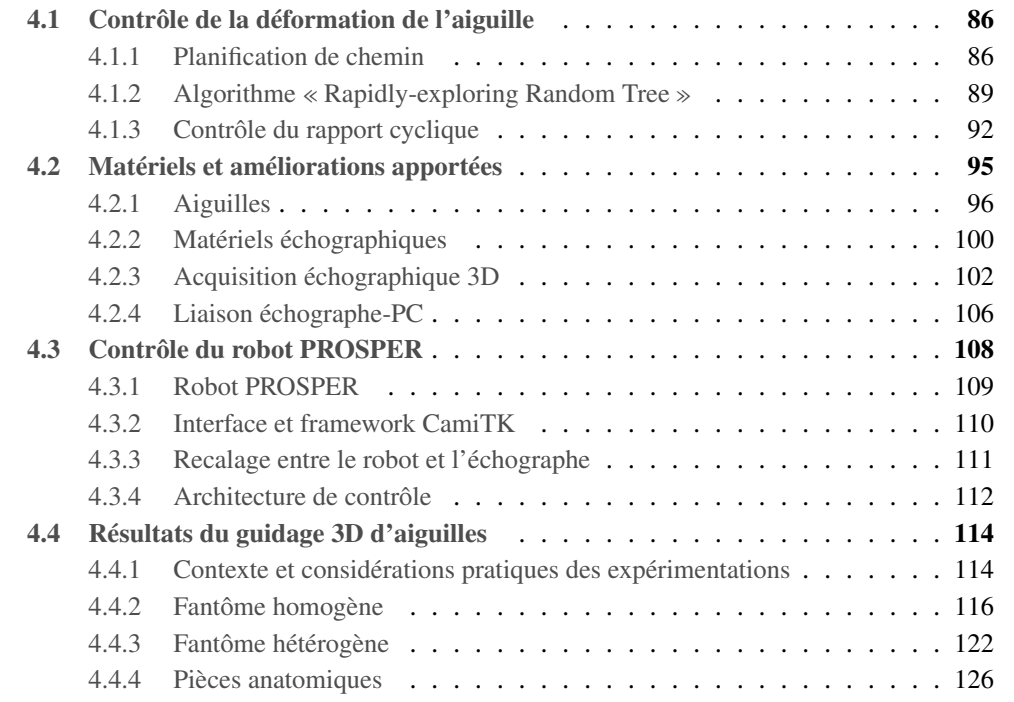

Ce chapitre est dédié au guidage de l'aiguille flexible. Il aborde en particulier le contrôle de la déformation de l'aiguille par planification de chemin, le dispositif utilisé pour le guidage d'aiguilles et les améliorations qui ont pu lui être apportées. Ce chapitre présente enfin les résultats du guidage d'aiguilles sur fantômes et sur pièces anatomiques.

## **4.1 Contrôle de la déformation de l'aiguille**

Lors d'une procédure de guidage robotisé d'une aiguille flexible, le contrôle de la déformation de l'aiguille repose le plus souvent sur une planification permettant d'atteindre la cible visée tout en évitant d'éventuels obstacles. La section suivante présente un état de l'art des méthodes de planification pour l'insertion d'aiguilles. Il présente par la même occasion les principaux travaux relatifs au guidage robotisé d'une aiguille flexible.

#### **4.1.1 Planification de chemin**

#### **Pour le guidage par manipulation de la base de l'aiguille**

Dans certains travaux, tels que ceux de R. Alterovitz dans [10], la planification consiste à prédire la déformation des tissus et de l'aiguille à partir d'un modèle éléments finis. Ce modèle se base sur une image IRM de la prostate et sur des obstacles approximés par des structures polygonales. L'aiguille est donc insérée dans une position et une direction qui prennent en compte ces déformations pour atteindre un point cible. Dans ce cas, la planification est faite avant l'insertion. Cette technique est donc très sensible aux erreurs de modélisation, de contrôle et aux perturbations tels que les mouvements respiratoires ou ceux des organes par exemple.

S.P. DiMaio utilise aussi un modèle à éléments finis, il permet cependant cette fois de relier le déplacement de l'extrémité distale de l'aiguille avec celui de sa base [44]. Ce modèle est associé à un champ de potentiel dépendant de la position de la cible et des obstacles. La planification se fait en plusieurs étapes : à chaque étape le déplacement à imposer à la base de l'aiguille est calculé par rapport au champ de potentiel au niveau de l'extrémité de l'aiguille. Pour autant, l'algorithme fonctionne en boucle ouverte car aucun retour n'est fourni sur la déformation de l'aiguille et des tissus pendant l'insertion. Il est donc aussi très dépendant du modèle utilisé.

D. Glozman et M. Shoham ont développé un modèle à ressorts fictifs pour réduire le temps de calcul par rapport aux modèles à éléments finis [60]. Ceci permet de simuler l'insertion ou de modifier la planification en temps-réel. Plus tard, ils utiliseront ce même modèle, associé à un retour par fluoroscopie, pour guider une aiguille en 2D par manipulation de sa base [61]. La planification de chemin se fait grâce à l'inversion du modèle à ressorts fictifs et à une fonction de coût réduisant les forces appliquées sur les tissus (représentées par les ressorts virtuels) tout en évitant des obstacles.

Les travaux de Z. Neubach en 2010 exploitent cette même méthode de guidage en utilisant cette fois un retour sous échographie 2D. De plus, une mesure de la déformation des tissus en amont de l'aiguille permet d'obtenir une approximation de l'élasticité locale des tissus. Ceci permet d'adapter en temps réel les paramètres du modèle utilisé.

#### **Pour le guidage par asymétrie des efforts de découpe**

Le guidage d'aiguille par manipulation de la base de l'aiguille devient progressivement moins utilisé au profit du guidage par asymétrie des efforts de coupe. Ceci peut s'expliquer par l'importance de la pression qu'exerce l'aiguille sur les tissus lors du guidage, qui, si elle n'est pas contrôlée, peut engendrer des traumas pour le patient. Une autre explication vient de l'introduction du modèle cinématique de type unicycle [130]. Ce modèle a permis de réduire considérablement la complexité de la planification pour le guidage des aiguilles biseautées, ce qui permet d'atteindre des temps de planification très faibles.

En 2005, W. Park est le premier à proposer une planification en 3D basée sur ce modèle [96]. Cet algorithme ne prend cependant pas en compte l'évitement d'obstacle dans la zone de travail. Pour répondre à cette limitation, R. Alterovitz propose plusieurs algorithmes de planification 2D basés sur le modèle unicycle. Ces méthodes de guidage d'aiguille utilisent un processus de décision Markovien [12] ou encore sur des « stochastic roadmaps » [13] pour définir le meilleur chemin à emprunter. Ces différents algorithmes sont cependant limités à des configurations bidimensionnelles.

V. Duindam propose une planification basée sur la résolution géométrique de la cinématique inverse en utilisant toujours le modèle unicycle. Cette planification permet d'éviter des obstacles en 2D puis en 3D [48]. Ce type de planification reste dépendant de l'utilisateur, qui doit alors choisir le nombre de chemins unicycles à effectuer avec l'aiguille. De plus, une méthode doit être ajoutée pour sélectionner le chemin optimal parmi l'ensemble des chemins donnés par la planification.

En 2008, J. Xu propose l'utilisation d'un algorithme de planification de plus haut-niveau, appelé Rapidly-exploring Random Tree (RRT) en 3D [136]. Cet algorithme, développé par S.M. Lavalle en 1998 [82], se base sur la création aléatoire de chemins possibles dans l'espace pour trouver une planification capable de joindre une cible tout en évitant un ou plusieurs obstacles. Ce type d'algorithme permet alors de trouver automatiquement une planification en 3D en utilisant le modèle unicycle.

Le contrôle de la courbure du chemin dans le cas d'une trajectoire unicycle, introduit par J. A. Engh en 2006 [50], permet de s'astreindre de la contrainte d'une courbure constante de l'aiguille. La courbure est modulée par le rapport cyclique du temps de rotation de l'aiguille sur le temps d'insertion totale. En alternant des étapes de rotation rapide et des étapes d'insertion pure, il est possible de moduler le rayon de courbure de l'arc formé par l'aiguille (voir section 4.1.3). La suppression de cette contrainte permet d'obtenir des trajectoires moins complexes.

En 2011, M. Bernardes développe un algorithme RRT 2D utilisant ce rapport cyclique [23]. Cet algorithme est capable d'atteindre un temps de planification très court, de l'ordre de quelques centaines de millisecondes. Il est par la suite été étendu aux cas 3D en 2012 [22]. Il permet notamment de procéder au contrôle de la déformation de l'aiguille par replanification rapide. Cela consiste à mettre à jour la planification tout au long de l'insertion en fonction de la position mesurée de l'aiguille et/ou des tissus. Cette approche est très similaire à celle déjà proposée par S. Patil dans [98]. Cependant, les travaux de M. Bernardes ont été validés à l'aide d'un banc d'expérimentation utilisant une caméra CMOS comme retour visuel.

Dans [3], M. Abayazid présente aussi un algorithme de guidage basé sur l'utilisation d'un RRT rapide. Le retour visuel est cependant offert par une échographie 2,5D. Ce terme fait référence à

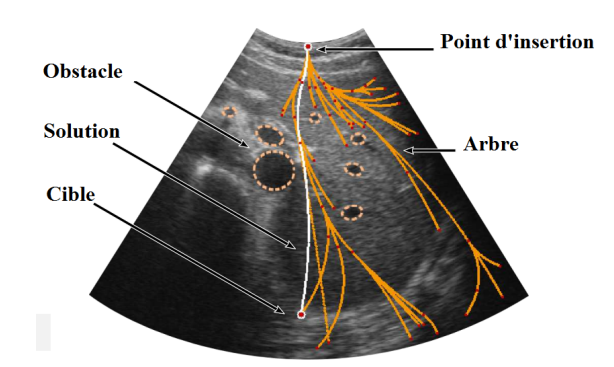

Figure 4.1 – Schéma de la planification de chemin pour le guidage d'aiguilles par algorithme RRT en 2D. Extrait de [23].

une sonde 2D qui se déplace pendant l'insertion de l'aiguille afin de garder son extrémité dans l'image à chaque instant. L'utilisation de ce type de retour visuel permet une avancée considérable vers une future application clinique. Cette technique est appliquée sur un fantôme essentiellement constitué de gélatine dans laquelle est insérée une pièce anatomique issue de poulet ou de mouton. Ces fantômes présentent une surface de contact avec la sonde échographique plane ou courbe. Malheureusement, ce type d'échographie n'est pas applicable lorsque la sonde ne peut pas se déplacer librement pour suivre l'extrémité de l'aiguille. Ce qui est par exemple le cas lors d'une procédure de curiethérapie, où la sonde est placée à l'intérieur du rectum du patient et doit donc rester approximativement fixe.

T. Adebar, dans [6], utilise une sonde 3D motorisée ainsi que le mode Doppler d'une sonde échographique pour détecter dans chaque section du volume l'extrémité d'une aiguille vibrante dans un foie de bœuf. Ceci permet d'obtenir un retour sur la position de l'aiguille sans pour autant déplacer la sonde échographique. Cette technique offre une information ponctuelle sur l'aiguille, à chaque volume acquis. L'algorithme de guidage, là aussi basé sur un RRT unicycle, ne rafraichit les consignes d'insertion qu'un nombre limité de fois (6 à 7) pendant l'insertion, ce qui permet tout de même d'obtenir une bonne précision. En outre, pour une bonne détection de l'aiguille, sa section doit être présente dans chaque coupe du volume 3D, ce qui n'est pas nécessairement le cas si l'aiguille est comprise entièrement dans une seule section du volume. Cette détection, comme celle de M. Abayazid, est donc limitée aux cas où l'aiguille est approximativement perpendiculaire au plan échographique.

Le même auteur est le premier à appliquer cette méthode de guidage sur animaux en 2015 [8]. Cependant, la segmentation de l'aiguille à l'aide de l'imagerie color-Doppler et B-Mode n'est plus automatisée mais manuelle, ce qui a pour avantage d'inclure le clinicien dans la boucle de guidage mais ralentit considérablement la procédure d'insertion de l'aiguille. De plus, une seule expérimentation sur quatre a permis d'atteindre une erreur de positionnement de l'aiguille inférieure à 20 mm.

P. Chatelain propose un algorithme de guidage non plus basé sur un RRT mais sur un asservissement visuel de l'aiguille [34]. L'information sur la déformation de l'aiguille est fournie par un algorithme RANSAC sur volume échographique 3D, agrémenté d'un filtre particulaire qui permet de réduire le bruit de la segmentation. Ce type de guidage est prometteur car il permet de contrôler en boucle fermée la déformation de l'aiguille en temps réel mais ne permet cependant pas encore

d'éviter certains obstacles présents sur le trajet de l'aiguille.

Plus récemment, et dans la même équipe, J. Chevrie associe un guidage d'aiguilles par asymétrie de forces de découpe et à un guidage par manipulation de la base de l'aiguille pour atteindre des zones inatteignables par l'une ou l'autre des techniques [37].

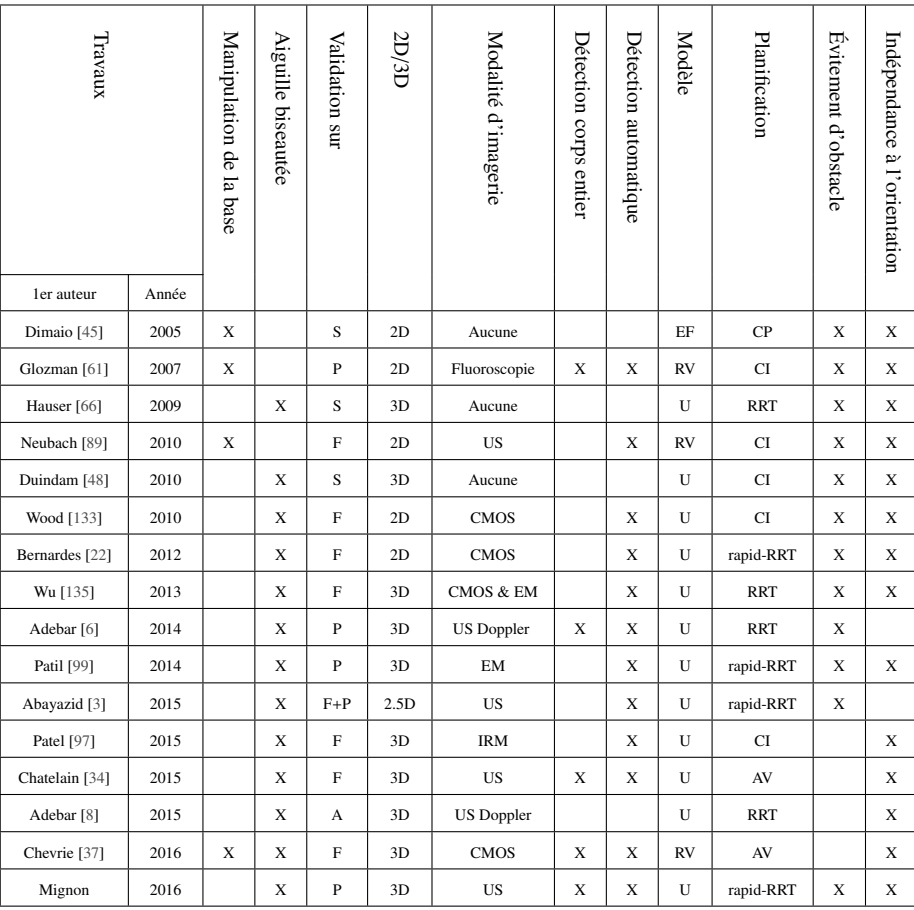

 $S =$  Simulation, P = Pièce anatomique, F = Fantôme, A = Animaux (post mortem), 2D = 2 dimensions , 3D = 3 dimensions, 2.5D = suivi 3D à partir d'une image 2D

CMOS = retour par caméra CMOS, US = Échographie, EM = Localisateur électromagnétique

 $EF = Él$ éments finis,  $RV =$ Ressorts virtuels,  $U =$ Unicycle

 $CI = Cinématique inverse, CP = Champ$  de potentiel,  $AV = Asservissement$  visuel

Table 4.1 – Synthèse des principaux travaux de guidage robotisé d'aiguille flexible.

#### **4.1.2 Algorithme** « **Rapidly-exploring Random Tree** »

L'algorithme RRT prend en entrée une configuration initiale. Il crée ensuite aléatoirement d'autres configurations, appelées nœuds, qu'il relit à la configuration atteignable la plus proche, ce qui forme des branches qui, ensemble, constituent l'arbre de l'algorithme. Cet algorithme est particulièrement utilisé pour la planification de trajectoire en robotique.

Dans notre le cas l'algorithme RRT s'applique à la génération d'un chemin pour le guidage de l'aiguille flexible. Les nœuds sont alors des points dans l'espace. Chaque point est relié à un Algorithme 4.1 Algorithme en arc-RRT inspiré de [25]. T représente l'arbre contenant tout les points et directions générés par l'algorithme.

*ARC*\_*RRT*(*Pinit*, *<sup>D</sup>init*, *<sup>P</sup>cible*) : *(Position initiale, Direction initiale, Position cible)*

- 1.  $\mathcal{T} \leftarrow (P_{init}, D_{init})$
- 2. while  $P_{final} \neq P_{cible}$  do
	- a)  $P_{alea} \leftarrow \text{POINT}\_\text{ALEA}()$
	- b)  $(P_{\text{eten}}, D_{\text{eten}}) \leftarrow ETENDRE(\mathcal{T}, P_{\text{alea}})$
	- $c)$   $(P_{final}, D_{final}) \leftarrow CONNECTE(\mathcal{T}, P_{eten}, D_{eten}, P_{cible})$
	- d)  $\mathcal{T} \leftarrow AJOUTE(P_{final}, D_{final})$
- 3. end while
- 4. *Chemin*  $\leftarrow$  *MEILLEUR CHEMIN(T)*

```
ET ENDRE(T, Palea) : (Arbre, Position aléatoire)
```
- 1. (*Pproche*, *<sup>D</sup>proche*) <sup>←</sup> *PLUS* \_*PROCHE*(T, *<sup>P</sup>alea*)
- 2.  $\mathscr{A} = (k, L, \alpha) \leftarrow CONSIGNES\_ALEA()$
- 3. if PAS\_SUR\_OBSTACLE( $\mathscr A$ ) then
	- a)  $(P_{\text{eten}}, D_{\text{eten}}) \leftarrow APPLIQUER\_cons \text{IGNES}(P_{\text{proche}}, D_{\text{proche}}, \mathcal{A})$
	- b) Return (*Peten*, *<sup>D</sup>eten*)
- 4. end if
- 5. Return NULL

```
CONNECT E(T, Peten, Deten, Pcible) : (Arbre, Position étendu, Direction étendu, Position cible)
```
- 1. if  $(P_{alea}, D_{alea}) \neq NULL$ a)  $\mathscr{A} \leftarrow \text{CALCUL}_\text{A} \text{RC}(P_{\text{alea}}, D_{\text{alea}}, P_{\text{cible}})$ b) if *PAS*  $\text{S} \text{U} \text{R}$  *OBS TACLE*( $\mathscr{A}$ ) &  $\mathscr{A}$ . $k < k_{max}$ then i. (*Pcible*, *<sup>D</sup>cible*) <sup>←</sup> *APPLIQUER*\_*CONS IGNES* (*Palea*, *<sup>D</sup>alea*, <sup>A</sup> ) ii. Retourne (*Pcible*, *<sup>D</sup>cible*)
	- c) end if
	- 2. end if
	- 3. Retourne NULL

point parent par une branche qui respecte le modèle unicycle, soit atteignable par un arc de cercle. La direction finale de l'arc de cercle au niveau du point donne une information supplémentaire au nœud. Ainsi toutes les branches au départ d'un nœud se développeront dans cette même direction.

L'algorithme RRT standard crée aléatoirement des points qu'il faut ensuite relier au reste de l'arbre grâce au nœud (point + direction) le plus proche. Un seul et unique arc de cercle permet d'effectuer cette connexion. Malheureusement l'arc de cercle ainsi créé ne correspond pas toujours à un chemin réalisable par l'aiguille. Ce chemin peut traverser un obstacle ou une zone sensible à éviter, il peut aussi demander une trop grande courbure qui n'est pas réalisable avec l'aiguille. Dans ce cas le nœud n'est pas ajouté à l'arbre. L'algorithme cherche à générer des chemins permettant d'atteindre un point cible. A chaque nouveau nœud, l'algorithme vérifie donc si la cible est atteignable. Lorsqu'un nombre suffisant de chemin possibles ont été formés, l'algorithme sélectionne finalement le meilleur chemin à partir d'une fonction coût qui minimise la courbure du chemin et maximise la distance aux obstacles.

Pour simplifier l'algorithme, M. Bernardes propose, dans [24], une alternative qui consiste à créer un nouveau nœud directement à partir d'un nœud existant de l'arbre. Pour cela, l'algorithme sélectionne aléatoirement un nœud de l'arbre et construit aléatoirement une nouvelle branche en arc de cercle. L'extrémité de cette branche est donc le nouveau nœud de l'arbre. Cet algorithme est présenté dans la figure 4.1 et il est appelé arc-RRT.

Cet algorithme est particulièrement adapté à la génération de trajectoires complexes permettant de relier deux points séparés par une multitude d'obstacles. Nous avons souhaité réduire ce problème à une situation plus simple et plus commune en ce qui concerne le guidage d'aiguille. C'est à dire une distance courte entre le point cible et l'extrémité de l'aiguille, qui joue le rôle de nœud initial. Cette distance est très souvent inférieure à 100 mm pour une procédure de curiethérapie. De plus le nombre d'obstacles est aussi limité en pratique. Ainsi, nous avons décidé de limiter le nombre de branches à deux pour chacun des chemins générés. Cela permettra de réduire considérablement la complexité de l'algorithme et d'accélérer son temps d'exécution. L'algorithme, renommé RRT optimisé, est présenté en figure 4.2.

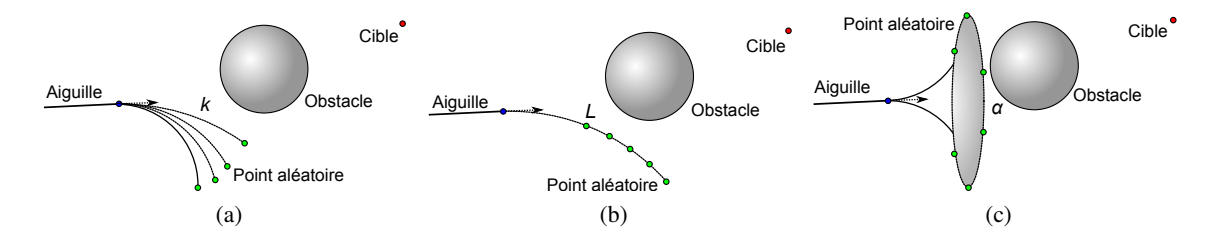

Figure 4.2 – Schéma représentant la création d'un point aléatoire dans l'espace par création d'un arc aléatoire : (a) variation de la courbure de l'arc dans un plan, (b) variation de la longueur de l'arc et (c) variation de l'orientation de l'arc dans l'espace.

L'algorithme RRT optimisé génère des chemins permettant d'atteindre la cible à partir de la position et de la direction connues de l'aiguille. Dans un premier temps, un arc de cercle  $\mathscr A$  est créé dans l'espace, pour cela trois paramètres - correspondant aux trois consignes d'insertion - sont générés aléatoirement (voir figure 4.2) : la courbure *k*, la longueur *L* de l'arc et l'angle d'orientation  $\alpha$  du biseau dans l'espace,.

$$
\mathcal{A} = \begin{cases} k \in [0; k_{max}] \\ L \in [0; L_{max}] \\ \alpha \in [0; 360] \end{cases}
$$

La courbure est limitée à des valeurs inférieures à la courbure maximale *kmax* constatée dans le

milieu. La longueur de l'arc est elle aussi limitée à une valeur inférieure à la distance *Lmax* entre l'extrémité de l'aiguille et la cible . L'arc de cercle, généré aléatoirement, donne une nouvelle position et direction de l'aiguille. Si cette nouvelle configuration permet d'atteindre la cible grâce à un arc sans rencontrer d'obstacles, alors le chemin retourné fait partie de l'ensemble des chemins possibles. Sinon, un autre arc est généré à partir de ce point, et ainsi de suite jusqu'à obtenir un nombre déterminé de chemins possibles. Une fonction de coût détermine alors le chemin qui minimise la longueur parcourue et maximise la distance aux obstacles.

L'évitement d'obstacles n'est pas l'unique problématique de la planification de chemin. Il est aussi nécessaire d'établir un chemin qui respecte la zone visualisée par le volume échographique. Si l'aiguille est amenée à sortir de cette zone alors le retour visuel sera erroné et le guidage impossible. Pour répondre à ce problème, les chemins générés sont restreints à la zone échographique, déterminée à partir du volume actuel, tout autre chemin n'est pas considéré dans la planification.

Cette approche permet donc de réduire la complexité par rapport à un algorithme RRT plus complet, avec un nombre illimité de branches. L'implémentation de cet algorithme en C++ a permis d'atteindre un temps de planification de l'ordre de 100 à 150 ms dans les cas les plus complexes (zone échographique réduite, présence d'obstacles).

Dans certains cas, la planification n'est simplement pas possible. C'est par exemple le cas lorsque le chemin nécessite une courbure trop grande ou s'il n'est plus dans la zone échographique. Si cela se produit, le guidage est stoppé et l'aiguille devra être insérée à un autre endroit.

#### **4.1.3 Contrôle du rapport cyclique**

L'algorithme de planification de chemin génère des arcs de cercle aux courbures variables. Pour effectuer ce type de chemin avec l'aiguille, il est nécessaire d'avoir recours à une modification de courbure, comme celle introduite par J. A. Engh [50]. Cette approche utilise la notion de rapport cyclique du temps du rotation sur le temps d'insertion de l'aiguille. Ainsi, lorsque l'aiguille biseautée tourne à une vitesse angulaire relativement élevée par rapport à sa vitesse d'insertion, sa trajectoire est approximativement droite (voir figure 4.3). A l'inverse, lorsque l'aiguille biseautée avance sans rotation, sa déformation est modélisée par un arc de cercle de rayon fixe, dépendant de la nature de l'aiguille et des tissus. En alternant des étapes de rotation avec des étapes d'insertion pure, il est alors possible de moduler la courbure de l'aiguille, variant ainsi entre une courbure nulle et la courbure maximale admise par l'aiguille et les tissus. La courbure de l'aiguille s'exprime donc en fonction de la valeur du rapport cyclique grâce à l'équation 4.1.

$$
k = k_{max}(1 - DC) \tag{4.1}
$$

Où *DC* désigne le rapport cyclique. La valeur *kmax* dépend des caractéristiques de l'aiguille et du milieu dans laquelle elle est insérée. Elle doit être approximée pour permettre d'obtenir la conversion entre le rapport cyclique et la courbure désirée.

Afin d'élaborer un algorithme de contrôle permettant d'obtenir ce rapport cyclique, il est nécessaire de prendre en compte un certain nombre de considérations pratiques.

La principale limitation se situe dans le fait que chacun des arcs de cercle créés par la planification est intrinsèquement plan, même si la trajectoire complète de l'aiguille est en 3D. L'algorithme Algorithme 4.2 Algorithme en fast-RRT simplifié. T représente ici un ensemble de couple d'arc, chaque couple forme un chemin vers la cible.

*RRT\_OPTIMISE*  $(P_{init}, D_{init}, P_{cible})$ :

- 1.  $(P_{final}, D_{final}, \mathcal{A}_{final}) \leftarrow CONNECTE(P_{init}, D_{init}, P_{cible})$
- 2. If  $P_{final} = P_{cible}$  then return  $\mathcal{A}_{final}$
- 3. For *Nombre\_Chemin\_Max* do
	- a) while  $(P_{final}, D_{final}, \mathcal{A}_{final}) = NULL \, do$ 
		- i.  $(P_{alea}, D_{alea}, \mathcal{A}_{alea}) \leftarrow \text{CHEMIN}\_\text{ALEATORE}(P_{init}, D_{init})$
		- ii. ( $P$ <sup>*final*</sub>,  $D$ *final*,  $\mathcal{A}$ *final*) ← *CONNECTE*( $P$ <sub>*alea*</sub>,  $P$ *<sub><i>cible*</sub>)</sup>
	- b) end while
- 4.  $\mathcal{T} \leftarrow AJOUTE(\mathcal{A}_{alea}, \mathcal{A}_{final})$
- 5. end for
- 6. Return *MEILLEUR*\_*CHEMIN*(T)

CHEMIN\_ALEATOIRE(*Pinit*, *<sup>D</sup>init*) :

- 1.  $\mathscr{A}_{alea} = (k, L, \alpha) \leftarrow ARC\_ALEATOIRES()$
- 2. if *PAS*  $\text{S} \text{U} \text{R}$  *OBS T ACLE*( $\mathcal{A}$ ) &  $\mathcal{A} \cdot k < k_{max}$  then
	- a)  $(P_{alea}, D_{alea}) \leftarrow APPLIQUER\_ARC(P_{init}, D_{init}, \mathcal{A}_{alea})$
	- b) return  $(P_{alea}, D_{alea}, \mathcal{A}_{alea})$
- 3. end if
- 4. return NULL

```
CONNECTE(Pinit, Dinit, Pcible) :
```
- 1. A*f inal*← *CALCUL*\_*CHEMIN*()
- 2. if *PAS* \_*S UR\_OBS TACLE*( $\mathcal{A}_{final}$ ) &  $\mathcal{A}_{final}$ . $k < k_{max}$ then
	- a)  $(P_{final}, D_{final}) \leftarrow APPLIQUER\_ARC(P_{init}, D_{init}, \mathcal{A}_{final})$ 
		- b) return  $(P_{final}, D_{final}, \mathcal{A}_{final})$
- 3. end if
- 4. return NULL

qui contrôle le rapport cyclique doit donc veiller à respecter l'alignement avec ce plan qui est déterminé par l'orientation de l'extrémité distale de l'aiguille biseautée. Chaque rotation de l'aiguille doit donc nécessairement être le multiple d'un tour afin de rester dans ce plan et de garder l'orientation souhaitée. Le nombre de tours *nrot* à effectuer est donc à la fois dépendant de la vitesse rotation  $\omega_{rot}$  et du temps de rotation  $T_{rot}$ .

$$
n_{rot} = T_{rot}\omega_{rot} \in \mathbb{N}
$$

La vitesse de rotation <sup>ω</sup>*rot* est une valeur fixée par l'utilisateur; le temps de rotation *<sup>T</sup>rot* est

|     | Paramètres d'insertion                                                                                                    | Trajectoire                | Schéma |  |  |  |  |
|-----|----------------------------------------------------------------------------------------------------|----------------------------|--------|--|--|--|--|
| (1  | $V_{ins} \cong V_{rot}$                                                                                                    | Spirale                    |        |  |  |  |  |
|     | $v_{ins} \ll v_{rot}$                                                                                                    | Droite                     |        |  |  |  |  |
| (3) | $v_{\rm rot} = 0$                                                                                                    | Arc de cercle              |        |  |  |  |  |
| G)  | $\left\{\nabla \cdot \mathbf{V}_{\text{ins}} + \mathbf{V}_{\text{rot}} \gg \mathbf{V}_{\text{ins}}\nabla \right\}$<br>$\left\{\nabla \cdot \mathbf{V}_{\text{ins}} + \mathbf{V}_{\text{rot}} = 0\n\right\}$ | Arc de cercle<br>ou droite |        |  |  |  |  |

Figure 4.3 – Trajectoires possibles pour l'aiguille en fonction de la vitesse de rotation et d'insertion.

calculé en fonction du rapport cyclique nécessaire à la modification de la courbure de l'arc.

Une deuxième limitation vient du temps de montée du moteur de rotation. Dans un cas idéal, le moteur passerait de rotation à arrêt, et vice-versa, en un temps nul; dans la réalité le temps de montée est de quelques millisecondes. Ainsi le temps de rotation du moteur doit être supérieur à une valeur minimale *Tmin* pour rendre ces temps de montée négligeables par rapport au temps de rotation.

$$
T_{rot} \geq T_{min}
$$

Dans notre cas, le temps de montée du moteur de rotation étant d'environ 30 ms. La valeur *Tmin* a donc été fixée à 100 ms. Le nombre de tours *nrot* effectués par l'aiguille sera donc nécessairement plus grand que  $[T_{min}\omega_{rot}]$ , l'entier immédiatement supérieur à  $T_{min}\omega_{rot}$ .

Afin d'avoir un contrôle précis du temps de rotation et d'insertion des moteurs tout en gardant le contrôle sur le robot, nous utilisons la programmation des contrôleurs (Faulhaber MCBL3006S) de chaque moteur. Cette fonction est spécifique aux contrôleurs Faulhaber et permet de définir une séquence de rotations et de temps d'arrêt pré-programmée. Pendant le déroulement de la séquence pré-programmée, l'utilisateur garde le contrôle sur les moteurs, ce qui permet d'arrêter l'insertion à tout moment. L'activation consécutive des séquences pour chacun des deux moteurs permet de réduire au minimum le délai entre le démarrage du moteur d'insertion et celui du moteur de rotation. Ce temps de latence est donc essentiellement dû au temps de communication de la liaison série RS-232 qui connecte le robot au PC de contrôle.

L'algorithme de contrôle permet d'obtenir le rapport cyclique désiré grâce aux étapes suivantes :

- 1. La position du moteur de rotation est contrôlée afin de s'assurer qu'il a bien parcouru un nombre entier de tours
- 2. Le moteur d'insertion démarre
- 3. Immédiatement, le moteur de rotation démarre et tourne pendant le temps  $T_{rot} = \frac{n_{rot}}{\omega_{rot}}$ ω*rot*
- 4. Le moteur d'insertion s'arrête au bout du temps  $T_{ins} = \frac{T_{ron}}{DC}$
- 5. Retour à l'étape 1 jusqu'au signal d'arrêt

Le contrôle de l'insertion se fait sur deux niveaux différents. Au niveau du PC de contrôle, deux fils d'exécution concomitants permettent de mettre à jour les consignes d'insertion et de programmer les séquences d'insertion. Les consignes parviennent aux contrôleurs PID des moteurs qui se chargent d'effectuer la séquence. La figure 4.4 résume l'architecture de contrôle. De plus, les numéros présents dans la figure indique chacune des étapes présentées précédemment.

Si DC s'approche de zéro alors *Tins* va tendre vers l'infini, ce qui pose un problème au niveau du temps de rafraichissement des consignes. Afin de garantir un rafraichissement fréquent, *Tins* est limité à deux secondes (correspondant au double de la fréquence de rafraichissement des images). Au delà de cette limite le rapport cyclique est considéré comme nul.

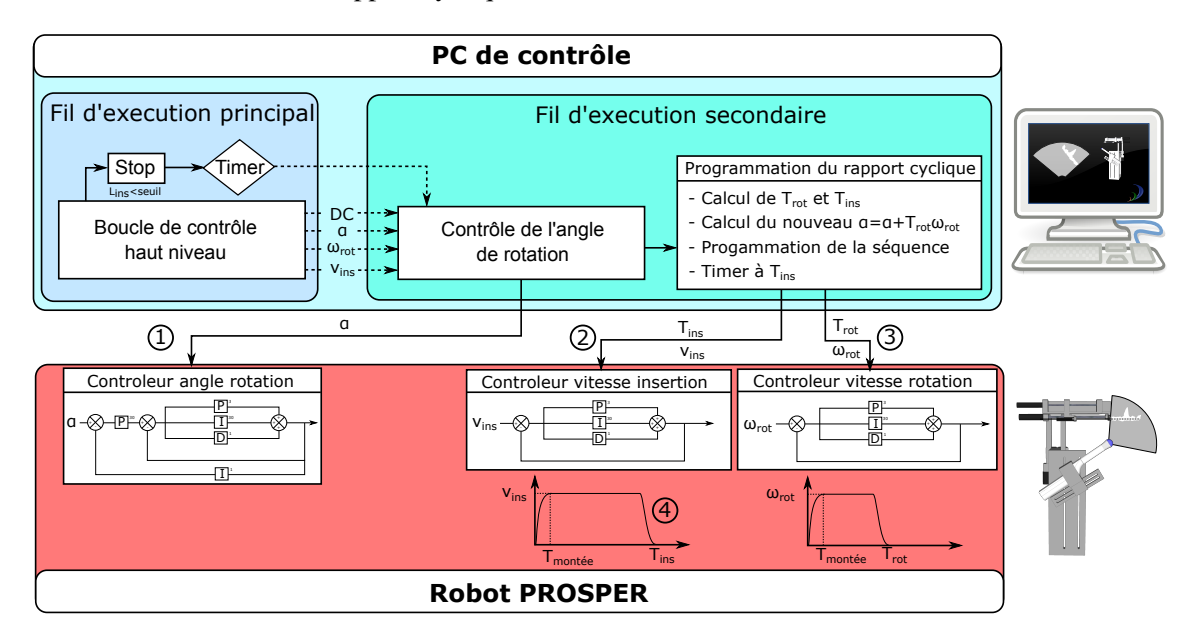

Figure 4.4 – Schéma de l'implémentation utilisé pour le contrôle de la courbure par rapport cyclique du temps de rotation sur temps d'insertion de l'aiguille.

Un timer est initialisé pour déclencher une fonction qui programme et lance la séquence d'insertion/rotation et ré-initialise le timer. Les paramètres de cette séquence ( rapport cyclique *DC*, vitesse de rotation ω*rot*, angle du plan d'insertion α) sont mis à jour dans un fil d'exécution indépendant et pris en compte au prochain déclenchement du timer (voir figure 4.4). Lorsque la longueur d'insertion restante passe en dessous d'un certain seuil, ici 3 mm, le timer est arrêté et le robot procède à une insertion sans rotation sur la longueur restante.

## **4.2 Matériels et améliorations apportées**

Cette section présente le matériel utilisé pour l'acquisition échographique ainsi que les différentes méthodes utilisées pour rendre possible le guidage d'une aiguille flexible. Dans un premiers temps, il sera question d'optimiser la déformation et la visibilité des aiguilles utilisées pour le guidage sur pièces anatomiques. Ensuite, nous présenterons le matériel échographique utilisé pour nos expérimentations. Enfin, nous expliciterons les différents algorithmes impliqués dans l'acquisition et le transfert du volume échographique.

#### **4.2.1 Aiguilles**

#### **Amélioration de la déformation**

L'état de l'art en section 2.2.3 présente quelques formes d'aiguilles associées au guidage par asymétrie des forces de découpe. Ces formes vont des plus simples, avec l'utilisation d'aiguilles biseautées, aux plus complexes, avec des dispositifs de contrôle actif de la courbure de l'aiguille. Les problématiques liées à la création d'un nouveau design d'aiguille sont nombreuses (contraintes mécaniques, stérilisation, bio-compatibilité, réduction des traumas) et demandent un travail de recherche à long terme avant d'aboutir à un prototype fonctionnel. Ce sujet est donc hors du champ couvert par ce manuscrit et pourra faire l'objet de futurs travaux.

Les aiguilles les plus couramment utilisées pour le guidage par asymétrie sont des aiguilles biseautées. La plupart du temps ces aiguilles sont conçues en nitinol, un alliage de Nickel et de Titane qui garantit un grand domaine de déformation élastique. Malheureusement, le biseau de ces aiguilles ne génère parfois pas assez d'efforts sur l'extrémité de l'aiguille pour la déformer de façon significative. C'est par exemple le cas lorsque le tissu est trop souple, lorsque l'aiguille est trop rigide ou que son diamètre est trop faible. Un cas que l'on retrouve souvent lorsque une aiguille fine est insérée dans une pièce anatomique (poulet, porc, bœuf, etc).

Afin d'augmenter la déformation de l'aiguille dans ces cas, notre choix s'est donc orienté vers un modèle d'aiguilles relativement standard dans les travaux de recherche : les aiguilles précourbées. Ce terme fait référence à la courbure appliquée à l'extrémité de l'aiguille, elle augmente l'asymétrie des efforts sur le bout de l'aiguille et donc sa déformation dans les tissus. L'inconvénient principal de ces aiguilles réside dans les dommages qu'elles peuvent potentiellement causer aux tissus lors de leur rotation. Certains travaux mettent à profit cette courbure tout en évitant les traumas avec une pré-courbure contrôlable [5]. Ainsi la courbure peut être annulée lorsque l'aiguille tourne puis activée lorsqu'une déformation de l'aiguille est souhaitée.

#### **Amélioration de la visibilité**

Un problème important soulevé par l'utilisation de l'imagerie échographique se situe au niveau de la visibilité de l'aiguille. Lors de nos tests, les aiguilles en nitinol sont apparues nettement moins visibles dans des pièces anatomiques que dans les fantômes utilisés dans la littérature. Ceci peut être, entre autres, causé par la forte hétérogénéité des tissus ou par la présence de structures claires assimilables à une aiguille. A cela s'ajoute parfois une échogénicité importante des tissus ou une atténuation importante des ondes, créant des zones d'occultation du signal. De plus, sur les fantômes utilisés, une fine pellicule d'air apparaissait autour de l'aiguille pendant son insertion. Cette couche d'air permettait d'améliorer la visibilité de l'aiguille. Or dans une pièce anatomique, cet espace est remplie par les liquides corporels, qui participent donc à la dégradation de la visibilité de l'aiguille. Par ailleurs, les aiguilles utilisées sont lisses et réfléchissent les ondes dans une direction prépondérante dans l'espace. Si l'aiguille est inclinée par rapport au faisceau incident, alors les ondes retournées au récepteur sont alors moins nombreuses, ce qui contribue à la réduction du signal reçu. Nous avons donc conclu dans un premier temps que le guidage par retour échographique 3D sur pièces anatomiques n'était pas possible en l'état. Il était donc nécessaire d'obtenir une amélioration notable de la visibilité de l'aiguille flexible en nitinol dans les pièces anatomiques.

Certains travaux sont partis de la même observation et proposent une solution : rendre l'aiguille plus échogène. Nous avons vu dans la section 3.1.1 que plusieurs designs d'aiguilles échogènes ont déjà été brevetés. Nous avons donc choisi une technique simple et qui a déjà fait ses preuves : le rainurage du corps de l'aiguille. Nos aiguilles en nitinol vont donc être gravées pour obtenir le même type de structures surfaciques. Ces structures permettent de renvoyer plus d'ondes au récepteur lorsque l'aiguille forme un angle important avec le faisceau incident. Elles offriront ainsi une meilleure visibilité à l'aiguille sur l'image (voir la section 3.1.1 pour plus d'informations sur les brevets déposés à ce sujet).

Pour garantir la diffusion des ondes, il est nécessaire que l'espacement de ces rainures soit plus petit que la longueur d'onde du faisceau incident. Cette longueur d'onde  $\lambda$  est fonction de la vitesse du son dans le milieu utilisé et de la fréquence de la sonde échographique. Ici la fréquence est de 7 MHz. En supposant que la vitesse du son correspond à la vitesse moyenne constatée dans les tissus mous, soit 1540 *m*.*s*<sup>-1</sup>, la valeur de  $\lambda$  est de 220  $\mu$ m. L'espacement des rainures doit donc être inférieur à cette valeur. A fin de choisir une valeur d'espacement qui permet d'obtenir une bonne inférieur à cette valeur. Afin de choisir une valeur d'espacement qui permet d'obtenir une bonne visibilité de l'aiguille, nous nous sommes intéressés à l'aiguille échogène EchoBright<sup>TM 1</sup> fabriquée par Halyard dont le design est similaire au notre. L'espacement utilisé sur ce type d'aiguille est de 150 µ*m*, c'est donc cette valeur que nous avons choisie pour notre rainurage.

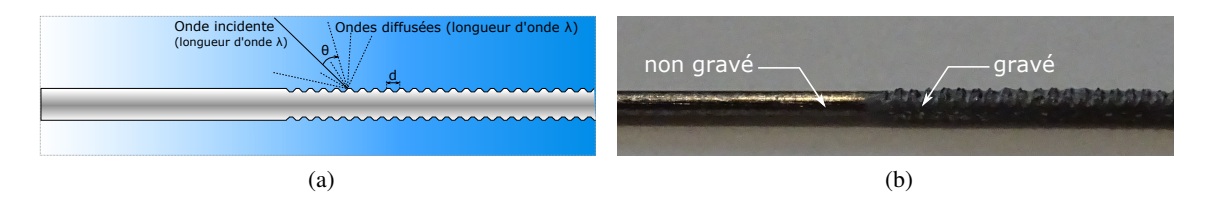

Figure 4.5 – Schéma de la gravure de l'aiguille et de la diffraction de l'onde ultrasonore associée et photographie de l'aiguille en nitinol partiellement gravée au laser à fibre optique.

La gravure du nitinol, un alliage de Nickel et Titane, est compliquée par la résistance de ce matériau. De plus, l'épaisseur de 0,5 mm de l'aiguille rend une procédure de gravure par fraisage difficile. Deux possibilités de gravure sont alors possibles :

- La gravure chimique : c'est un procédé similaire à celui utilisé pour graver le silicium dans le domaine de la microélectronique. Il consiste à recouvrir partiellement le matériau d'une résine puis à faire tremper celui-ci dans un bain d'acide fluorhydrique. L'acide attaque l'alliage dans les zones non-recouvertes par la résine et offre une gravure très nette et précise.
- La gravure par laser : il s'agit du même procédé utilisé pour le marquage des pièces métalliques. Le laser est un laser à fibre, qui bénéficie d'un diamètre de focale beaucoup plus petit que les lasers à CO2 couramment utilisés pour la découpe de matériaux non-métalliques. Ceci augmente de prés de 100 fois l'intensité délivrée et permet donc de graver les alliages métalliques, ici du nitinol. Ce type de gravure offre cependant un rendu bien moins net et précis qu'une gravure chimique.

Dans notre cas la gravure ne nécessite pas une grande précision, nous avons donc choisi une gravure par laser à fibre. La solution utilisée est le laser EasyMark fabriqué par Rofin<sup>2</sup> (voir figure

<sup>1.</sup> [https://products.halyardhealth.com/pain-management/pnb-accessories/](https://products.halyardhealth.com/pain-management/pnb-accessories/iv-therapy-needles/echobright-single-shot-needle.html)

[iv-therapy-needles/echobright-single-shot-needle.html](https://products.halyardhealth.com/pain-management/pnb-accessories/iv-therapy-needles/echobright-single-shot-needle.html)

<sup>2.</sup> [https://www.rofin.com/en/products/systems-and-solutions/laser-marking-systems/](https://www.rofin.com/en/products/systems-and-solutions/laser-marking-systems/desktop-laser-markers/easymark) [desktop-laser-markers/easymark](https://www.rofin.com/en/products/systems-and-solutions/laser-marking-systems/desktop-laser-markers/easymark)

4.6). Pour obtenir le rainurage, le laser suit un motif en grille. Les aiguilles sont fixées sur un support métallique au niveau de la focalisation du laser. Ainsi une seule face de l'aiguille est gravée. La gravure des deux faces de l'aiguille est possible en la retournant puis en recommençant la gravure. Cependant la gravure d'une seule face permet d'obtenir de bons résultats à l'échographie, qu'importe l'orientation de l'aiguille. De plus, la gravure des deux faces de l'aiguille a tendance à la fragiliser de façon importante. Le laser est configuré 50% de sa puissance maximale (50 W), soit 25 W, et fait plusieurs cycles (10) afin de ne pas trop endommager le matériau.

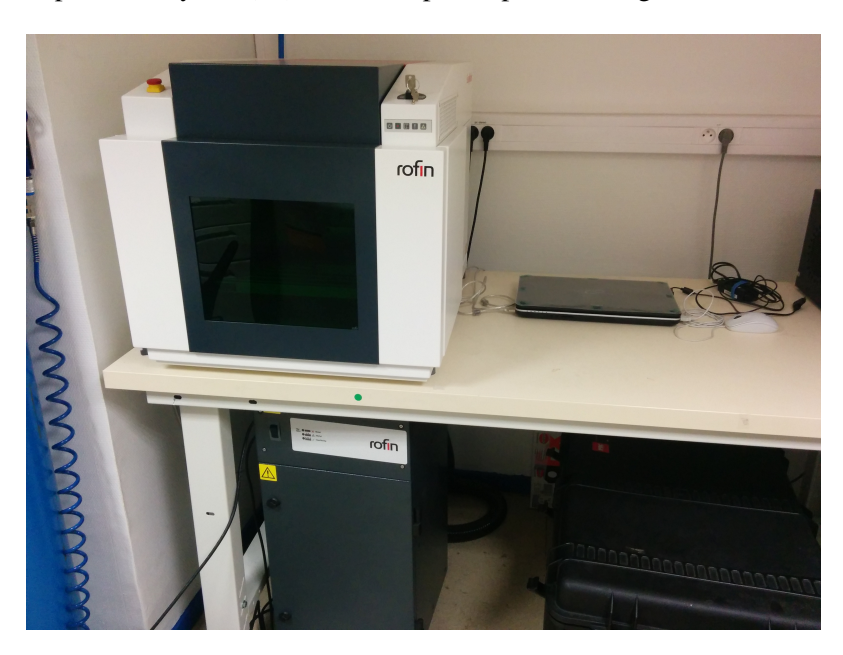

Figure 4.6 – Laser à fibre EasyMark conçu par Rofin [108].

La figure 4.5b montre le résultat obtenu sur une aiguille en nitinol de 0,5 mm. Les gravures sont profondes de 0,1 mm et espacées de 0,15 mm.

La figure 4.7 permet de mettre en évidence le bénéfice de la gravure d'une aiguille insérée dans de l'eau, dans un fantôme en paraffine puis dans un filet de porc. Dans le fantôme, l'aiguille a préalablement été imbibée de gel échographique pour atténuer son apparence en simulant la couche de liquide qui se forme entre l'aiguille et une vraie pièce anatomique. Le tracé au dessus de chaque image correspond à l'intensité des pixels le long de l'aiguille pour l'aiguille gravée et l'aiguille non gravée.

A l'œil nu, l'apport de la gravure sur la visibilité de l'aiguille est indéniable dans chacun des milieux analysés. Dans l'eau comme dans le fantôme, seuls les artéfacts au milieu et à l'extrémité de l'aiguille standard sont visibles, le reste de l'aiguille peut être aisément confondu avec le milieu. Dans le porc, les deux aiguilles sont beaucoup moins visibles que sur le fantôme où dans l'eau; en revanche la gravure apporte un gain important sur la luminance de l'aiguille échogène, ce qui permet de la différencier du milieu, contrairement à l'aiguille standard. Dans les trois cas, le rainurage de l'aiguille semble aussi réduire l'importance de l'artéfact en forme de trainée brillante sur l'extrémité et le milieu de l'aiguille dû aux rebonds des ondes ultrasonores à l'intérieur du corps de l'aiguille. Ce phénomène contribue aussi à une meilleure visualisation de l'aiguille, particulièrement à son extrémité, ce qui est particulièrement avantageux pour notre algorithme de

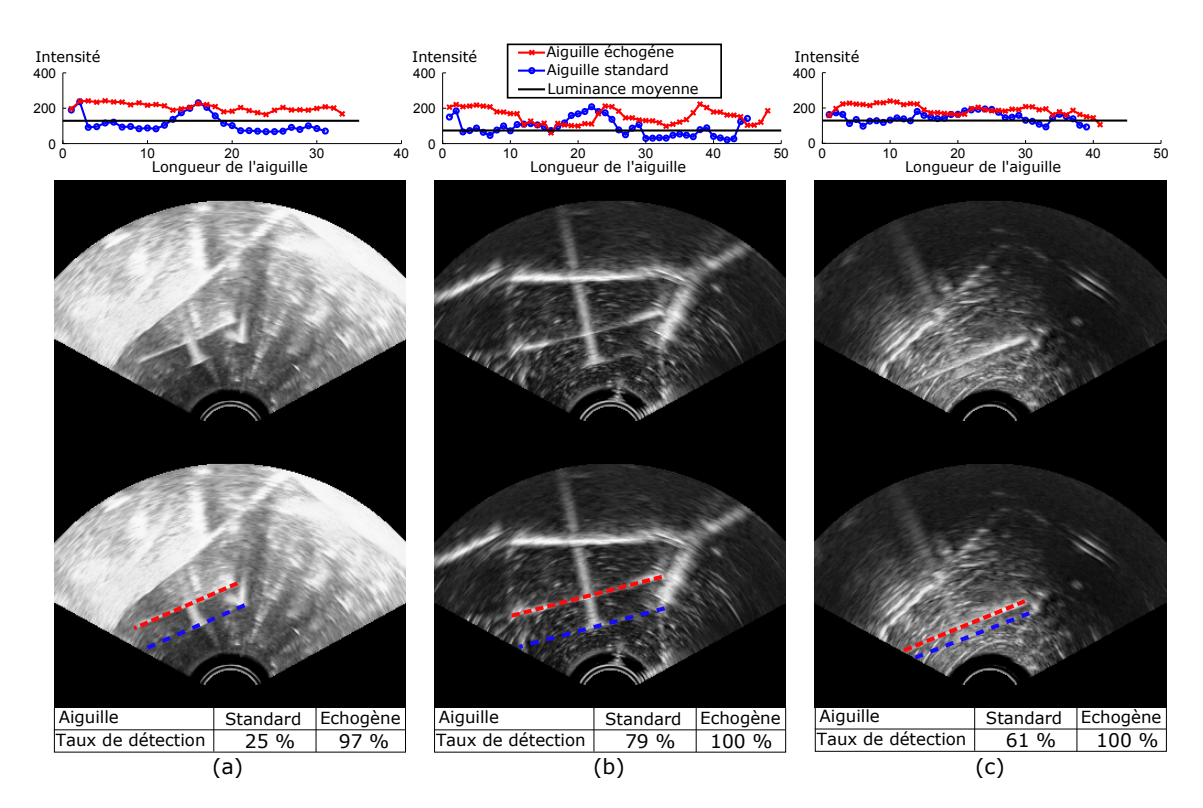

Figure 4.7 – Apparence des aiguilles à l'échographie avant et après gravure de leur surface. (a) dans de l'eau, (b) dans un fantôme en gel de paraffine et (c) dans du filet de porc. Au dessus de chaque image se trouve le profil d'intensité pour chaque aiguille ainsi que la moyenne de l'intensité dans le milieu. En dessous se trouve le taux de détection de l'algorithme RANSAC pour les deux types d'aiguille.

#### guidage.

Dans le but de valider statistiquement l'apport de la gravure sur la visibilité de l'aiguille, l'algorithme RANSAC est appliqué à chacune des images pour l'aiguille échogène et l'aiguille standard. Pour chaque aiguille, la détection est effectuée 100 fois puis comparée à une segmentation manuelle, visualisée par les courbes en pointillées dans la figure 4.7, la détection est considérée comme fausse pour une erreur supérieure à 2 mm sur le bout ou sur l'ensemble du corps de l'aiguille ou encore une erreur supérieure à 10° sur la direction de l'aiguille. L'algorithme prend en entrée une zone de recherche située autour de l'aiguille et large de 5 mm. Le taux de détection est affiché sur la figure 4.7. Pour chacun des milieux, il est plus faible pour l'aiguille standard que pour l'aiguille échogène, ce qui valide le fait que l'aiguille échogène est plus discernable que l'aiguille standard sur chacune des images.

Afin de montrer que les coupes 2D présentées en figure 4.7 n'avantagent pas les aiguilles échogènes, la même procédure est maintenant appliquée à trois volumes 3D. Chacun des volumes contient une aiguille échogène et une aiguille standard dans de l'eau, un fantôme en paraffine et du porc. L'algorithme RANSAC est donc appliqué 100 fois pour chacun des volumes. Les taux de détection sont de 2 % , 1 % et 6 % pour l'aiguille standard contre 100 %, 100 % , 90 % pour l'aiguille échogène dans l'eau, le fantôme et le porc. La faiblesse des résultats pour l'aiguille standard en comparaison de ceux présentés dans la section 3.2.3 s'explique par une mauvaise visibilité de l'aiguille dans les trois milieux. Cependant, ce sont les mêmes paramètres qui sont appliqués pour la détection des aiguilles échogènes et les taux de détection sont pourtant bien plus élevés pour ces aiguilles. L'apport du rainurage sur la visibilité de l'aiguille est donc d'autant plus validé en 3D.

La gravure de l'aiguille permet donc d'obtenir une meilleure visibilité de l'aiguille en nitinol dans l'image échographique. Bien que la gravure soit fine (150 µ*<sup>m</sup>* d'espacement et 100 µ*<sup>m</sup>* de profondeur ), il est cependant possible qu'elle engendre des traumas sur les tissus du patient plus importants que pour une aiguille lisse. Une analyse histologique des tissus après insertion devra être faite dans le futur afin d'analyser l'augmentation des lésions causées par le rainurage de l'aiguille. Comme expliqué dans la section 3.1.1, il existe aussi d'autres concepts d'aiguilles échogènes qui permettent de réduire les traumas pour les tissus. Ces aiguilles intègrent par exemple des structures diffractantes non plus à l'extérieur mais à l'intérieur de l'aiguille [30] ou encore une couche de polymère incorporant des microstructures qui diffusent les ondes [21].

#### **4.2.2 Matériels échographiques**

#### **Ultrasonix RP et sonde endorectale** « **end-fire** »

Le guidage d'aiguilles flexibles par replanification de chemin nécessite la connaissance de la position de l'aiguille. Ce retour doit être assez rapide pour permettre au rafraichissement du chemin de compenser les éventuelles perturbations du système. Pour cela, nous allons utiliser un échographe numérique ainsi qu'une sonde 3D motorisée commercialisés par la marque Ultrasonix [126].

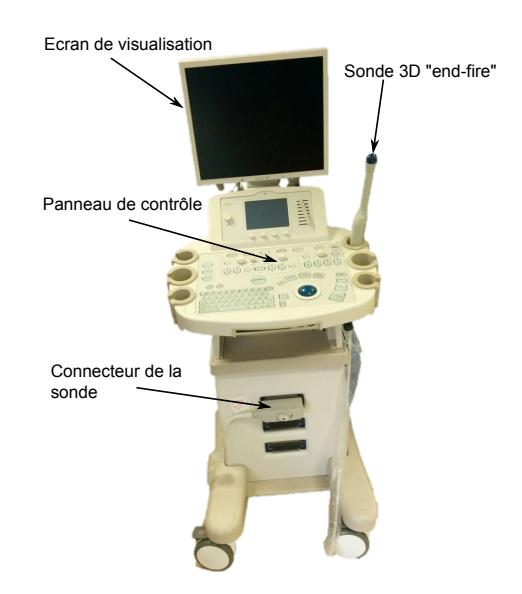

Figure 4.8 – Échographe Ultrasonix Sonix RP et sonde 3D « end-fire » 4DEC-9/10 utilisés pour l'acquisition des volumes échographique 3D B-Mode et color-Doppler.

En effet, l'échographe Ultrasonix Sonix RP possède l'avantage de proposer une interface de recherche. Cette interface permet de contrôler l'échographe, à haut niveau comme à bas niveau, à partir d'une librairie constructeur. Cela permet notamment d'obtenir le flux d'images échographiques en temps réel mais aussi, par exemple, de contrôler un à un les éléments piézoélectriques de la sonde. Cette interface nous a donc permis de développer une application capable d'acquérir les volumes échographiques et de les envoyer sur le PC de contrôle. Cet échographe possède un processeur Intel Core 2 cadencé à 1.8 GHz et 2 Go de mémoire vive. Le programme utilisé pour acquérir les images échographiques fonctionne en B-Mode comme en mode color-Doppler. L'interfaçage de la machine a été élaboré à l'aide du framework CamiTK<sup>3</sup>, développé au sein du laboratoire TIMC-IMAG. Il permet notamment de faciliter l'affichage des volumes échographiques et de l'aiguille segmentée grâce à une interface graphique pré-développée.

La sonde, permettant l'acquisition du volume 3D, est une sonde motorisée 4DEC9-5/10 commercialisée par Ultrasonix. La motorisation permet à la barrette d'éléments piézoélectriques d'effectuer une rotation dans le but d'obtenir des coupes successives et de reconstruire un volume 3D à partir de celles-ci. En vue d'une application urologique pour notre procédé de guidage d'aiguilles, une sonde endorectale a été choisie.

#### **Fantômes pour l'insertion d'aiguille sous échographie**

Dans le but de valider notre système de suivi et de guidage d'aiguille sous échographie, il est nécessaire d'avoir recours à un dispositif capable de simuler les propriétés des tissus biologiques. Ce type de dispositif est appelé fantôme.

Un grand nombre de travaux de recherche utilisent des fantômes dans des domaines variés. Il est par exemple utile d'avoir recours à des fantômes pour l'apprentissage d'une procédure médicale, pour valider une simulation numérique ou tester un geste médical avant de passer à une validation plus réaliste en vue d'une application clinique. Pour répondre à chacun de ces objectifs, les fantômes utilisés doivent satisfaire des critères spécifiques : réalisme du toucher, comportement mécanique, visibilité à différents types d'imagerie, etc.

Ce type de fantôme va être utilisé pour valider notre algorithme de guidage d'aiguille, le matériau choisi doit donc posséder deux propriétés principales. Il doit premièrement être capable de transmettre les ondes ultra-sonores pour visualiser le milieu grâce à la sonde échographique, si possible de façon réaliste. Il doit aussi être capable d'imiter le comportement d'un tissu biologique lors de l'insertion d'une ou plusieurs aiguilles.

Un grand nombre de matériaux ont été étudiés pour simuler les tissus mous pour l'insertion d'aiguilles. Dans [70], N. Hungr liste six matériaux utilisés pour simuler les tissus de la prostate : la gélatine, le gel d'Agar, le PVA-C, le silicone, le Zerdine $^{TM}$  (commercialisé par CIRS<sup>4</sup>) et le PVC. C'est finalement ce dernier qui est choisi par cet auteur pour ces propriétés mécaniques, son apparence à l'échographie et sa durée de vie.

Dans notre cas, nos expérimentations de guidage d'aiguilles requiert un grand nombre d'insertions. Nous avons donc besoin d'un fantôme de fabrication simple et réutilisable, ce qui n'est pas le cas du PVC. Notre choix s'est donc orienté sur un matériau plus commun et facilement réutilisable, le gel de paraffine. Ce gel est communément utilisé dans la fabrication de bougie. De plus son élasticité peut être renforcée grâce à l'ajout d'un polymère, le VybarTM[67]. Le gel de

<sup>3.</sup> <http://camitk.imag.fr>

<sup>4.</sup> <http://www.cirsinc.com/products/all/77/tissue-equivalent-ultrasound-prostate-phantom/>

paraffine offre l'avantage de se solidifier rapidement en refroidissant, ce qui permet d'augmenter la vitesse de fabrication d'un fantôme, mais pose en revanche un problème à cause de la présence de bulles d'air qui se retrouvent piégées à l'intérieur du fantôme. Ces bulles d'air, associées à d'autre particules dans le fantôme, créent des artéfacts dans l'image échographique qui compliquent la segmentation de l'aiguille. Cependant, la détection de l'aiguille est aussi très complexe dans une pièce anatomique. Ainsi, nous avons volontairement choisi de laisser une partie de ces bulles pour fournir un degré de réalisme et de difficulté plus important à notre algorithme de détection.

Un inconvénient de ces fantômes en paraffine est la propriété plastique de sa déformation. En effet, contrairement au PVC, lorsque le gel de paraffine se déforme trop fortement il ne reprend pas sa forme d'origine. Le fantôme peut donc s'abimer dans le temps s'il subit de trop grandes déformations. Lorsque le fantôme en paraffine est abimé par un nombre important d'insertions d'aiguilles ou de trop grandes déformations, il suffit alors de le chauffer pour qu'il retrouve sa forme et ses propriétés d'origine.

#### **4.2.3 Acquisition échographique 3D**

L'échographe Ultrasonix RP permet de contrôler la motorisation de la sonde afin d'acquérir un volume 3D. Deux choix sont cependant possibles. La barrette piézoélectrique peut être déplacée en mode « pas à pas » et acquérir une image à l'arrêt à chaque pas : c'est le mode « manuel ». La barrette peut aussi effectuer un mouvement de rotation automatique; les images sont alors acquises en continu sans arrêt de la sonde : c'est le mode « automatique ». La seconde méthode permet d'obtenir des temps d'acquisition beaucoup plus courts mais déforme le volume pendant l'acquisition. En effet, le mouvement de rotation de la barrette qui a lieu pendant l'acquisition, associé à un temps d'acquisition non nul, entraine une déformation dans l'image. Il est donc nécessaire de corriger cette déformation pour obtenir une image plus proche de la réalité. De plus, la correction permettra de supprimer le décalage introduit entre deux volumes consécutifs par l'alternance du sens de balayage de la barrette.

#### **Déformation de l'image liée à l'acquisition continue**

En échographie, l'image est généralement acquise ligne échographique par ligne échographique, en rouge sur la figure 4.9. Cependant, comme expliqué dans [83], lors de l'acquisition d'une image échographique, chaque ligne échographique est acquise dans un temps assez court pour que la sonde soit considérée comme immobile. Ainsi, il est possible de reconstruire le volume 3D tout en prenant en compte la déformation engendrée par le mouvement continu de la sonde. Si les images sont acquises ligne par ligne en continu alors l'écart entre chaque ligne échographique correspond à l'angle entre chaque image divisé par le nombre de lignes contenues dans l'image. L'angle entre chaque image correspond, lui, à l'angle d'ouverture total du moteur divisé par le nombre d'images comprises dans le volume. La figure 4.9 permet de visualiser la prise en compte de la déformation lors de la reconstruction grâce aux positions des lignes échographiques .

L'équation de compensation de cette déformation est intégrée à l'équation de reconstruction 3D et sera présentée dans la partie suivante.

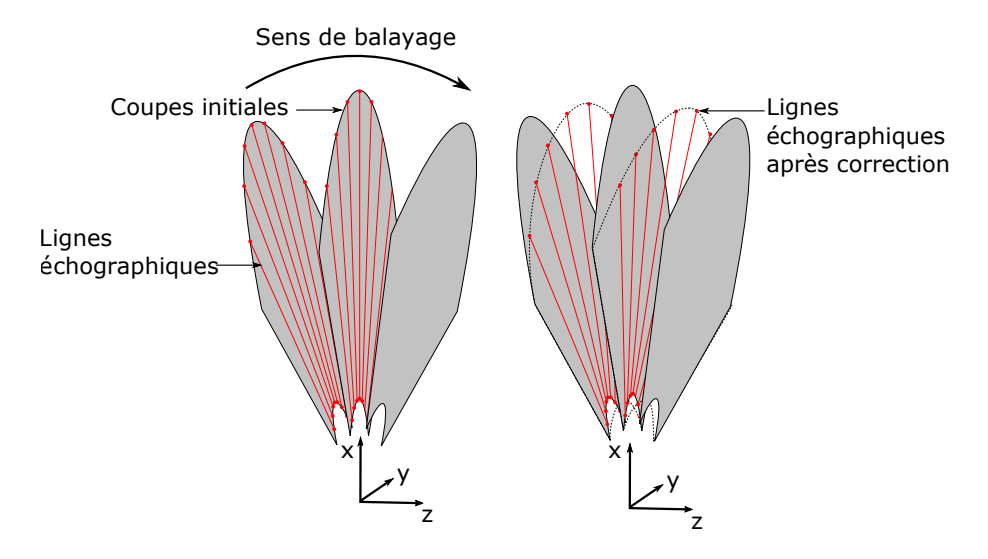

Figure 4.9 – Illustration du procédé utilisé pour reconstruire un volume 3D en prenant en compte la déformation engendrée par le mouvement continu de la barrette piézoélectrique. La figure à gauche présente les différentes coupes utilisées pour la reconstruction et leurs lignes échographiques. La figure à droite montre la disposition des lignes échographiques dans le volumes 3D en prenant en compte le déplacement de la barrette pendant l'acquisition.

#### **Algorithme de reconstruction 3D**

Il existe plusieurs méthodes de reconstruction de volume 3D à partir d'images 2D. Elles sont avant tout basées sur la connaissance de la position de toutes les images les unes par rapport aux autres. Les deux méthodes les plus classiques sont les méthodes directes et inverses. La méthode directe ou PNN (pour « Pixel Nearest Neighboor ») consiste à parcourir les pixels des images 2D, calculer leurs positions en voxels dans le volume final et mettre à jour la valeur du voxel. Cette méthode génère malheureusement des zones vides dans le volume 3D lorsque les images 2D sont trop espacées. Il faut alors procéder au recouvrement de ces zones grâce à des algorithmes d'interpolation plus ou moins efficaces en fonction de l'importance des zones vides. La méthode inverse ou VNN (pour Voxel Nearest Neighboor) possède l'avantage de ne pas générer de trous dans le volume final, car ce sont les voxels de ce volume qui sont parcourus pour déterminer le pixel le plus proche dans les coupes 2D. A chaque voxel du volume correspond donc la valeur du pixel de la coupe correspondante.

Pour l'une ou l'autre de ces méthodes, la reconstruction 3D à partir des images 2D orientées dans l'espace entraine l'apparition d'artéfacts correspondant aux frontières entre deux images. Pour réduire ce phénomène il est par exemple possible d'interpoler la valeur du voxel à partir de plusieurs pixels les plus proches et non d'un seul. Notre choix s'est donc porté vers cette dernière méthode.

Ainsi un voxel *V*, dont les coordonnées sont  $(i, j, k)$ , correspond à un pixel  $P = (i', j', k')$  où i'<br>  $\lambda$  sont les coordonnées dans l'image 2D et k' est le numéro de la coupe  $Q_{\lambda i} = (i_0, i_0, k_0)$ et j' sont les coordonnées dans l'image 2D et k' est le numéro de la coupe.  $O_M = (i_{O_M}, j_{O_M}, k_{O_M})$ <br>est le centre de rotation du moteur et  $O_S = (i_{O_M}, i_{O_M})$  le centre de la barrette de la sonde. Ainsi est le centre de rotation du moteur et  $O_S = (i_{O_S}, j_{O_S}, k_{O_S})$  le centre de la barrette de la sonde. Ainsi<br>les coordonnées de *P* neuvent s'exprimer en fonction de celles de *V* les coordonnées de *P* peuvent s'exprimer en fonction de celles de *V*.

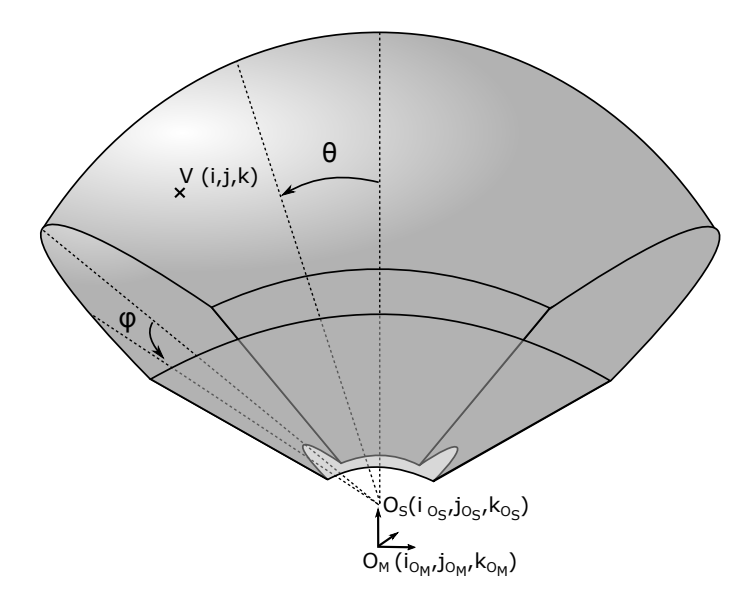

FIGURE 4.10 – Enveloppe du volume reconstruit à partir d'image 2D. Les angles  $\theta$  et  $\varphi$  représente la rotation du moteur et l'angle de la ligne échographique.

$$
\begin{cases}\ni' = i \\
j' = \sqrt{(j - j_{O_M})^2 + (k - k_{O_M})^2} + j_{O_M} \\
k' = N_{image} \left(\frac{\theta}{\Theta_{mot}} + \frac{1}{2}\right) + \left(\frac{1}{2} + (-1)^d \frac{\varphi}{\Phi_{sonde}}\right)\n\end{cases}
$$

*<sup>N</sup>image*, <sup>Θ</sup>*mot* et <sup>Φ</sup>*sonde* sont respectivement le nombre d'images utilisées pour reconstruire le volume, l'angle de vue du moteur de la sonde et l'angle de vue de la barrette 2D. *d* est un booléen correspondant au sens de rotation du moteur. Ainsi l'équation qui génère *k*' permet de prendre en compte à la fois le balayage de la sonde échographique mais aussi le phénomène de déformation générée par l'acquisition continue du volume. Les angles  $\theta$  et  $\varphi$  correspondent à l'angle de la barrette et l'angle de la ligne échographique du voxel, ils peuvent être calculés à partir de l'équation 4.2.

$$
\theta = \tan^{-1} \left( \frac{k - k_{O_M}}{j - j_{O_M}} \right) \, et \, \varphi = \tan^{-1} \left( \frac{i - i_{O_S}}{\sqrt{(j - j_{O_S})^2 + (k - k_{O_S})^2}} \right) \tag{4.2}
$$

Les quatre pixels  $(P_0, P_1, P_2, P_3)$  les plus proches des coordonnées de *P* sont alors sélectionnés et un poids leur est attribué en fonction de la proximité de *P*. Les coordonnées des quatre pixels s'écrivent :

$$
P_0 = (i', \lfloor j' \rfloor), \lfloor k' \rfloor); \quad P_1 = (i', \lfloor j' \rfloor, \lceil k' \rceil)
$$
  

$$
P_2 = (i', \lceil j' \rceil, \lfloor k' \rfloor); \quad P_3 = (i', \lceil j' \rceil, \lceil k' \rceil)
$$

Leur poids sont  $w_{j-} = [j'] - j'$ ,  $w_{y+} = j' - [j']$ ,  $w_{k-} = [k'] - k'$  et  $w_{k+} = k' - [k']$ . Les notations $[]$ et [] désignent respectivement l'entier immédiatement supérieur et inférieur au nombre encadré. Ainsi la valeur ν du voxel interpolé est :

$$
\nu_P = w_j - w_{k-} \nu_{P_0} + w_j - w_{k+} \nu_{P_1} + w_j + w_{k-} \nu_{P_2} + w_j + w_{k+} \nu_{P_3}
$$

Grâce à cette interpolation, les artéfacts de reconstruction sont réduits (voir figure 4.11). Ils restent cependant légèrement apparents, d'autres techniques plus complexes de reconstruction 3D existent pour réduire ces artéfacts [117] mais ne seront pas abordées dans ce manuscrit.

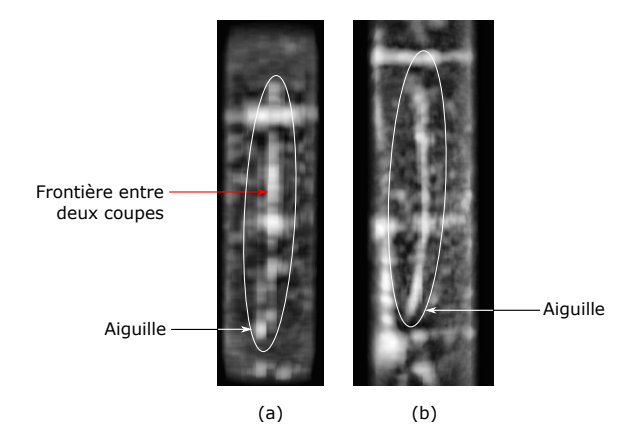

Figure 4.11 – Illustration de la réduction des artéfacts de reconstruction par interpolation. Projections d'un volume échographique contenant une aiguille sans interpolation (a) et avec interpolation (b).

La technique présentée permet d'obtenir une reconstruction 3D sans avoir recours à un recouvrement des vides par interpolation. Elle permet aussi de compenser la déformation de l'image due au mouvement de la sonde pendant l'acquisition. De plus, cette méthode de reconstruction peut être parallélisée aisément sur une carte graphique, ce qui libère le CPU tout en offrant un gain de temps sur la reconstruction, qui dure maintenant environ 300 ms.

#### **Vitesse du son**

Un autre problème, souvent négligé en échographie, est la prise en compte de la vitesse du son dans le milieu. En effet, la plupart des échographes considèrent que la vitesse de propagation de l'onde ultrasonore dans les tissus mous est de  $c_0 = 1540 \, m.s^{-1}$ . Cette vitesse correspond à une movenne constatée dans les tissus mous mais peut cependant varier d'un milieu à l'autre une moyenne constatée dans les tissus mous, mais peut cependant varier d'un milieu à l'autre. Lorsque le milieu est homogène, la conséquence de cette variation de vitesse est l'agrandissement ou la rétrécissement de la zone visualisée par rapport à la réalité. Lorsqu'il ne l'est pas, l'image sera distordue localement.

Dans le but de corriger l'agrandissement ou le rétrécissement de l'image, il est ainsi nécessaire de connaitre la vitesse du son *c*<sup>2</sup> dans le milieu utilisé. Cette vitesse va être calculée en la comparant à la vitesse *c*<sup>1</sup> du son dans l'eau, connue grâce aux lois de N. Bilaniuk [26]. Pour cela, il est nécessaire d'avoir deux images échographiques : l'une contenant le milieu inconnu dans de l'eau, et l'autre contenant uniquement de l'eau. La figure 4.12 représente la technique expérimentale utilisée pour calculer la vitesse du son *c*<sup>2</sup> dans un milieu inconnu.

En considérant la situation représentée en figure  $4.12$ , il est possible d'exprimer la vitesse  $c_2$  en fonction de la vitesse *c*<sup>1</sup> et des distances mesurées sur les deux images échographiques acquises dans l'eau avec puis dans le milieu inconnu.

$$
\begin{cases}\nD - d_1 = c_0 \frac{d_{\text{réelle}}}{c_1} \\
d_2 = c_0 \frac{d_{\text{réelle}}}{c_2}\n\end{cases} \Rightarrow c_2 = c_1 \left(\frac{D - d_1}{d_2}\right)
$$
\n(4.3)

 $d_{r\acute{e}elle}$  est l'épaisseur réelle du milieu inconnu, il n'est donc pas nécessaire de la connaitre pour obtenir le lien entre les vitesses  $c_1$  et  $c_2$ .

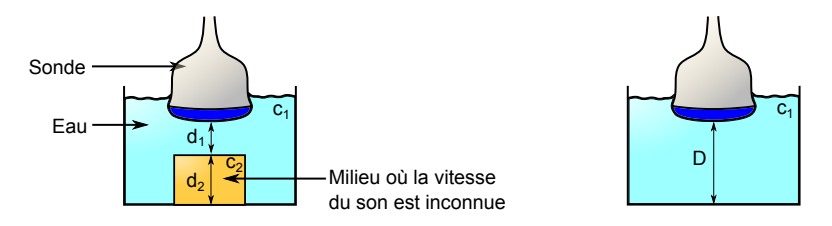

Figure 4.12 – Schéma de la méthode expérimentale permettant de déterminer la vitesse du son dans un milieu inconnu. La vitesse du son *c*<sup>1</sup> dans l'eau est connue grâce aux lois de N.Bilaniuk, ce qui permet de connaitre la vitesse du son  $c_2$  dans le milieu inconnu grâce aux distances mesurées sur l'image échographique *d*1, *d*<sup>2</sup> et *D*.

Il est maintenant possible de corriger l'image échographique en prenant en compte la vitesse du son dans un milieu homogène. La position (*i*, *<sup>j</sup>*) d'un pixel dans l'image corrigée peut s'exprimer en fonction de sa position (*i'*, *j'*) dans l'image initiale par la relation suivante :

$$
\begin{cases}\ni = i_{O_S} + \frac{i' - i_{O_S}}{\lambda} + R_{probe} \left(\frac{\lambda - 1}{\lambda}\right) \left(\frac{i' - i_{O_S}}{\rho}\right) \\
j = j_{O_S} + \frac{j' - j_{O_S}}{\lambda} + R_{probe} \left(\frac{\lambda - 1}{\lambda}\right) \left(\frac{j' - j_{O_S}}{\rho}\right)\n\end{cases}
$$

où  $\lambda = c_2/c_0$ ,  $\rho = \sqrt{(i'-i_O)^2 + (i'-i_O)^2}$  et  $R_{probe}$  représente le rayon de la sonde échographique.

La correction de l'image en fonction de la vitesse du son est implémentée avec l'algorithme de reconstruction 3D sur la carte graphique.

L'équation 4.3 n'est évidemment valable que si le milieu en question est homogène. Si ce n'est pas le cas, le calcul de la déformation dans l'image est beaucoup plus complexe, voire impossible, ce qui contribue à rendre l'imagerie échographique moins précise que d'autres types d'imagerie.

#### **4.2.4 Liaison échographe-PC**

La charge de calcul pour l'acquisition de l'image, son traitement, la planification de chemin ainsi que pour le contrôle du robot est telle qu'il est préférable, voire nécessaire, d'utiliser un PC doté d'une capacité de calcul importante. Ainsi, l'échographe sera uniquement chargé de l'acquisition et de l'envoi des images échographiques alors que la reconstruction, la détection de l'aiguille, la planification et le contrôle du robot seront déportés sur un PC externe appelé PC de contrôle.

Le programme qui permet d'acquérir les images sur l'échographe est aussi utilisé pour envoyer les images sur le PC de contrôle. La connexion entre les deux appareils est rendue possible grâce à une liaison TCP/IP par câble RJ-45. Les images sont stockées dans l'échographe jusqu'à obtention d'un volume complet, puis elles sont envoyées ensemble sur le PC de contrôle qui se charge de la reconstruction.

Ce PC de contrôle possède un processeur Intel Core i7 cadencé à 3.4 GHz, 16 Go de RAM et une carte graphique NVidia Quadra 600 avec 1Go de mémoire vive. Cette dernière est utilisée pour la reconstruction 3D « VNN », ce qui permet à la fois d'accélérer la reconstruction et de libérer le CPU pour la détection de l'aiguille.

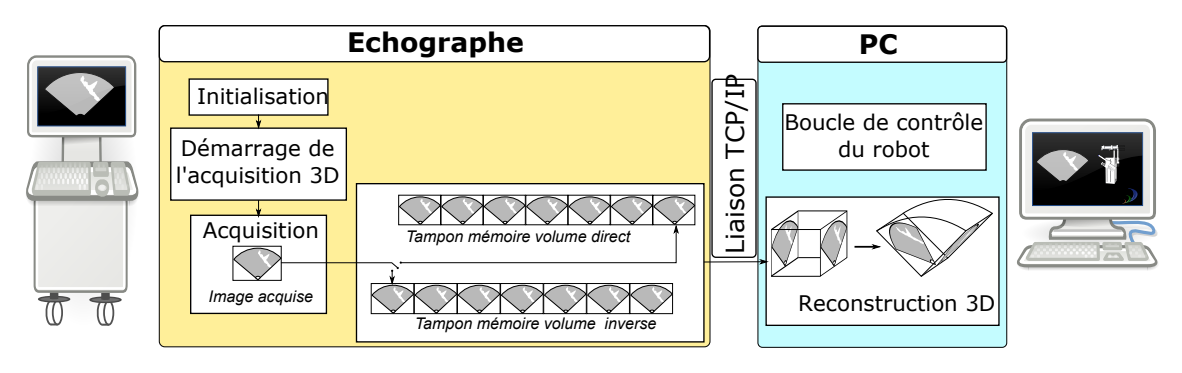

Figure 4.13 – Schéma de l'installation expérimentale pour le guidage d'aiguilles.

L'ensemble de ces configurations permet d'obtenir une fréquence élevée de rafraichissement du volume et contribue donc à la qualité du guidage. En moyenne, l'acquisition et l'envoi d'un volume dure environ 1000 ms mais varie en fonction de la taille de chaque image et de l'angle balayé.
# **4.3 Contrôle du robot PROSPER**

Cette section met l'accent sur le matériel expérimental ainsi que sur les méthodes mises en œuvre pour contrôler l'aiguille. Il sera d'abord question du robot, de son interface de contrôle puis de l'étalonnage entre le robot et la sonde échographique. Enfin, une dernière section présentera l'architecture complète du système de guidage d'une aiguille flexible. Cela permettra notamment d'établir le lien entre les différents éléments développés tout au long de ce manuscrit.

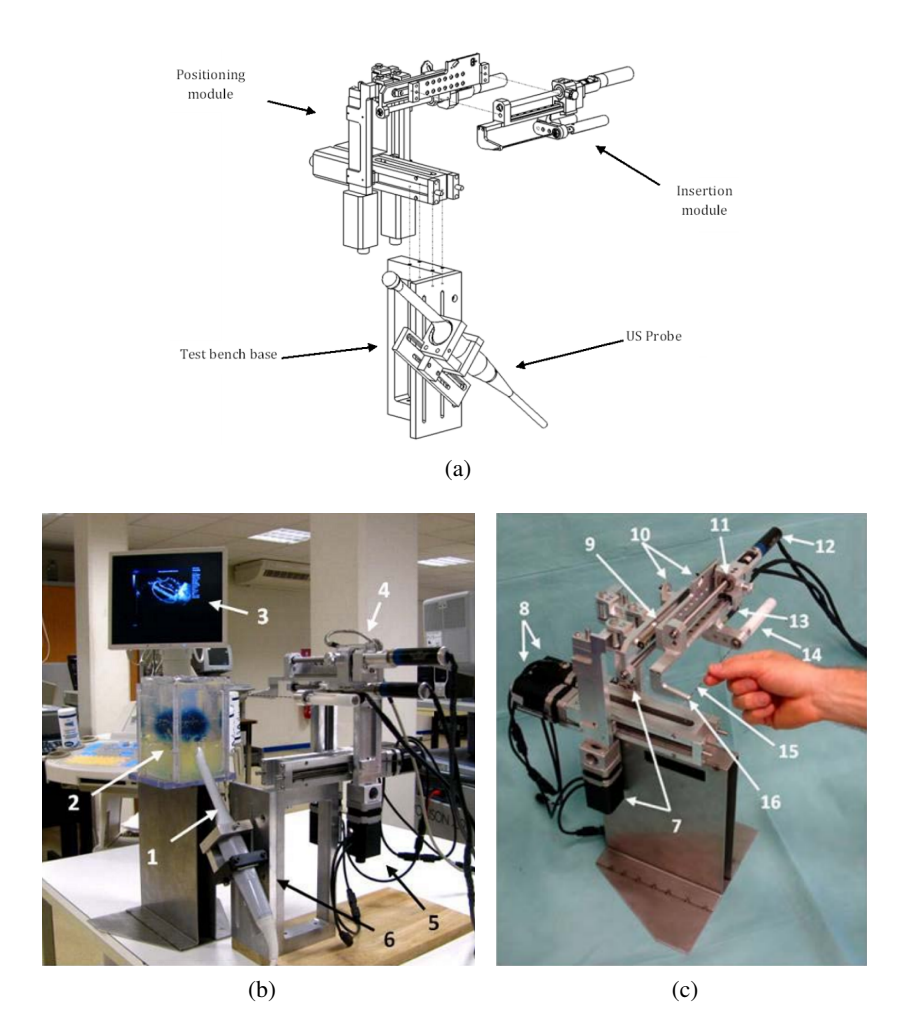

Figure 4.14 – Le robot PROSPER, prototype de robot pour curiethérapie de prostate sous suivi échographique 3D, extrait de [69]. (a) Dessin CAO des différentes composants du robot. (b) Banc de test (1 : sonde échographique, 2 : fantôme de prostate en PVC, 3 : Ultrasonix RP, 4 : module d'insertion , 5 : module de positionnement externe , 6 : ancien support de sonde). (c) Vue du robot (7 : moteurs de positionnement vertical, 8 : moteurs de positionnement horizontal, 9 : moteur de translation en profondeur, 10 : capteur du position de repos, 11 : système de relâchement d'aiguilles de sureté , 12 : moteur d'insertion, 13 : moteur de rotation, 14 : fixation de l'aiguille, 15 : aiguille, 16 : guide d'aiguilles).

## **4.3.1 Robot PROSPER**

Le robot PROSPER est un prototype de robot pour la curiethérapie de la prostate. Il a été conçu au sein du laboratoire TIMC-IMAG en collaboration avec le CHU de Grenoble. Ce robot permet le positionnement de l'aiguille à l'extérieur des tissus au niveau de l'interface périnéale de patient, ainsi que l'insertion et la rotation de l'aiguille à l'intérieur des tissus. Ses objectifs sont de remplacer la grille de guidage des aiguilles de curiethérapie, d'obtenir des trajectoires plus complexes (obliques par exemple) et d'améliorer la précision de l'insertion de l'aiguille.

La figure 4.14 présente un schéma éclaté des différents composants du robot ainsi que deux vues. On distingue alors sept moteurs au total. Quatre moteurs Zaber offrent quatre degrés de liberté (2 translations, 2 rotations) afin de positionner l'aiguille devant le périnée du patient. Un cinquième moteur Faulhaber permet de contrôler la profondeur afin de placer l'extrémité de l'aiguille au niveau de l'interface périnéale. Enfin deux autres moteurs Faulhaber se chargent de l'insertion et de la rotation de l'aiguille dans les tissus. Les moteurs Zaber bénéficient de contrôleurs intégrés alors que les contrôleur des moteurs Faulhaber sont déportés dans un boitier de contrôle.

La cinématique directe et inverse du robot a été calculée lors de la thèse de N. Hungr [69]. Un calibrage à l'aide d'un localisateur optique Polaris a permis de réduire au minimum les erreurs entre le modèle CAO et les pièces réelles du robot [68]. Ces modèles cinématiques sont inclus dans une librairie C++ qui permet de contrôler le robot par l'intermédiaire d'une liaison série RS-232. A partir de cette librairie, une interface C++ a été développée grâce au framework CamiTK.

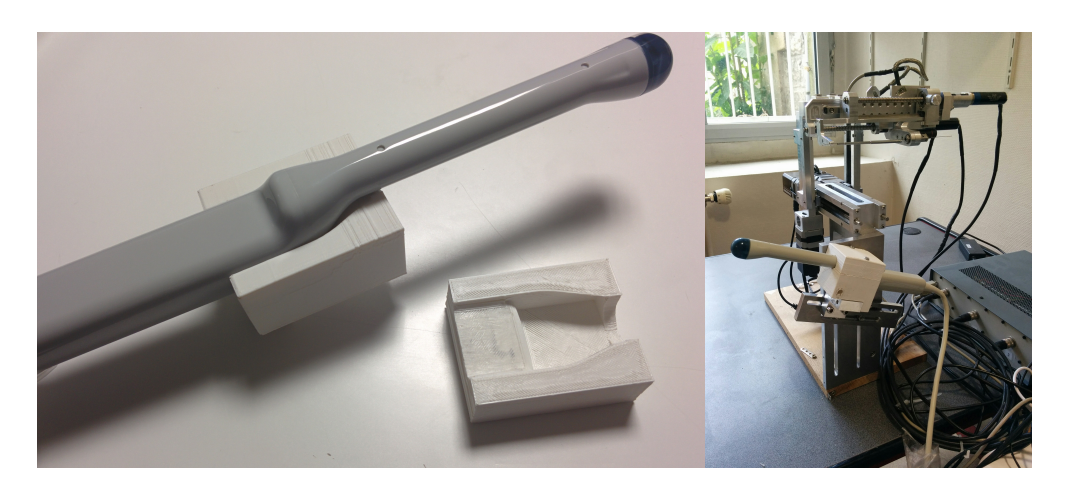

Figure 4.15 – Support de la sonde Ultrasonix 4DEC-9/10.

Le support de la sonde proposé en figure 4.14 est un support provisoire, adaptable à plusieurs sondes échographiques. Un nouveau support a donc été réalisé grâce à une imprimante 3D spécifiquement pour la sonde échographique Ultrasonix 4DEC9-5/10 (voir figure 4.15) et possède ainsi une plus grande stabilité.

Afin d'éviter un effet de flambage des aiguilles fines en nitinol à l'extérieur des tissus pendant l'insertion, un tube télescopique en acier est positionné autour de l'aiguille. Il se replie sur luimême et maintient l'aiguille pendant l'insertion.

# **4.3.2 Interface et framework CamiTK**

Le contrôle du robot se fait au travers deux modes :

- Dans un premier temps la position du robot est définie par l'utilisateur pour atteindre l'interface périnéale avec l'extrémité de l'aiguille.
- Dans un deuxième temps une boucle de replanification rapide, basée sur la détection de l'aiguille sous échographie, permet de contrôler automatiquement l'insertion et la rotation de l'aiguille.

Une interface graphique a été conçue pour permettre à l'utilisateur de contrôler la position du robot lors de la phase de positionnement externe (voir figure 4.16). De même quelques fonctionnalités basiques, comme l'insertion ou la rotation de l'aiguille, ont été ajoutées. Ces fonctionnalités permettent notamment de positionner précisément l'aiguille avant de lancer le guidage automatique.

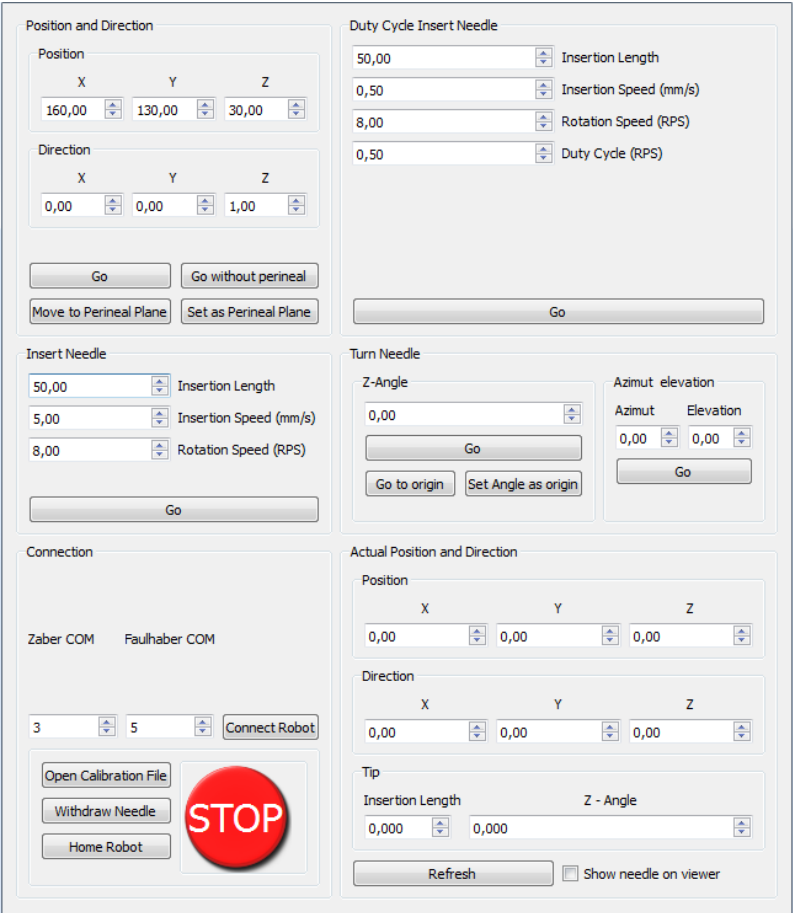

Figure 4.16 – Interface de contrôle du robot PROSPER.

#### **4.3.3 Recalage entre le robot et l'échographe**

Le robot PROSPER est un prototype de robot de curiethérapie, développé initialement pour l'insertion d'aiguilles rigides. À l'origine, le pointage d'un point cible dans le volume échographique permettait de fournir les consignes d'insertion au robot. Les coordonnées du point dans le volume échographique devaient alors être transformées dans le repère du robot. Il était alors nécessaire de calibrer le volume par rapport au repère du robot, c'est à dire évaluer la matrice de transformation rigide entre le volume et le robot.

Le technique de recalage utilisée repose sur l'hypothèse d'une liaison rigide entre la sonde et le robot. La sonde est donc fixée sur le robot afin de pouvoir visualiser la zone d'insertion (voir figure 4.17). La matrice de transformation rigide est calculée grâce à la correspondance de deux nuages de points : l'un correspond au repère du robot et l'autre au repère du volume échographique. Pour cela, l'aiguille est positionnée dans un bac d'eau et la sonde, solidement attachée au robot, permet de visualiser l'extrémité de l'aiguille. Celle-ci est alors segmentée manuellement, ce qui correspond à un point dans le repère du volume. Les coordonnées de l'extrémité de l'aiguille, données par le modèle géométrique du robot, constituent le point correspondant dans le repère du robot. Cette méthode est appliquée plusieurs fois afin d'obtenir un nombre de points suffisant pour obtenir un bon recalage. En général, 12 points suffisent à obtenir un recalage correct. Dans ce cas, 27 points sont segmentés pour obtenir un résultat plus précis. La matrice de transformation est alors calculée par correspondance des points grâce à la méthode des moindres carrés.

Lorsqu'une cible est sélectionnée dans l'image, sa position dans le repère du robot permet à celui-ci à la fois de se positionner à l'extérieur des tissus et d'insérer l'aiguille à la profondeur correspondante. Si cette technique est applicable au cas d'un fantôme homogène, elle est moins précise pour un tissu biologique qui ne possède pas une vitesse du son homogène et connue. De plus, cette technique est contraignante, car elle oblige à garder la sonde ultrasonore fixe par rapport au robot. Le moindre changement dans la position de la sonde ou dans les paramètres d'acquisition échographique (par exemple profondeur visualisée) impose de procéder à un nouveau recalage.

Pour nos expérimentations, nous nous placerons dans un cas différent : l'insertion se fait dans ce cas de manière relative dans l'image. La position initiale de l'aiguille, segmentée par l'utilisateur, sert alors de référence pour le reste de l'insertion. Seuls trois paramètres entrent en jeu : la longueur d'insertion, l'orientation du biseau et le rapport cyclique d'insertion sur rotation de l'aiguille (voir figure 4.2). La planification de chemin permet d'obtenir ces trois paramètres. Une inconnue demeure cependant : l'orientation initiale du biseau de l'aiguille. La sonde est donc positionnée de façon à ce que son plan image soit aligné avec l'axe Y du robot. Le biseau de l'aiguille est alors orienté dans le plan YZ du repère robot, orienté vers la sonde. Ainsi l'orientation initiale du biseau est connue dans l'image.

La nouvelle approche « guidée par image » permet donc de s'affranchir d'un recalage a priori mais demande de positionner l'aiguille « à l'aveugle » dans la zone de visualisation de la sonde, ce qui n'est pas toujours possible. De plus la segmentation de l'aiguille à l'image peut s'avérer difficile et imprécise. Il sera donc utile de trouver par la suite une solution de recalage plus efficace, par exemple en utilisant un localisateur optique.

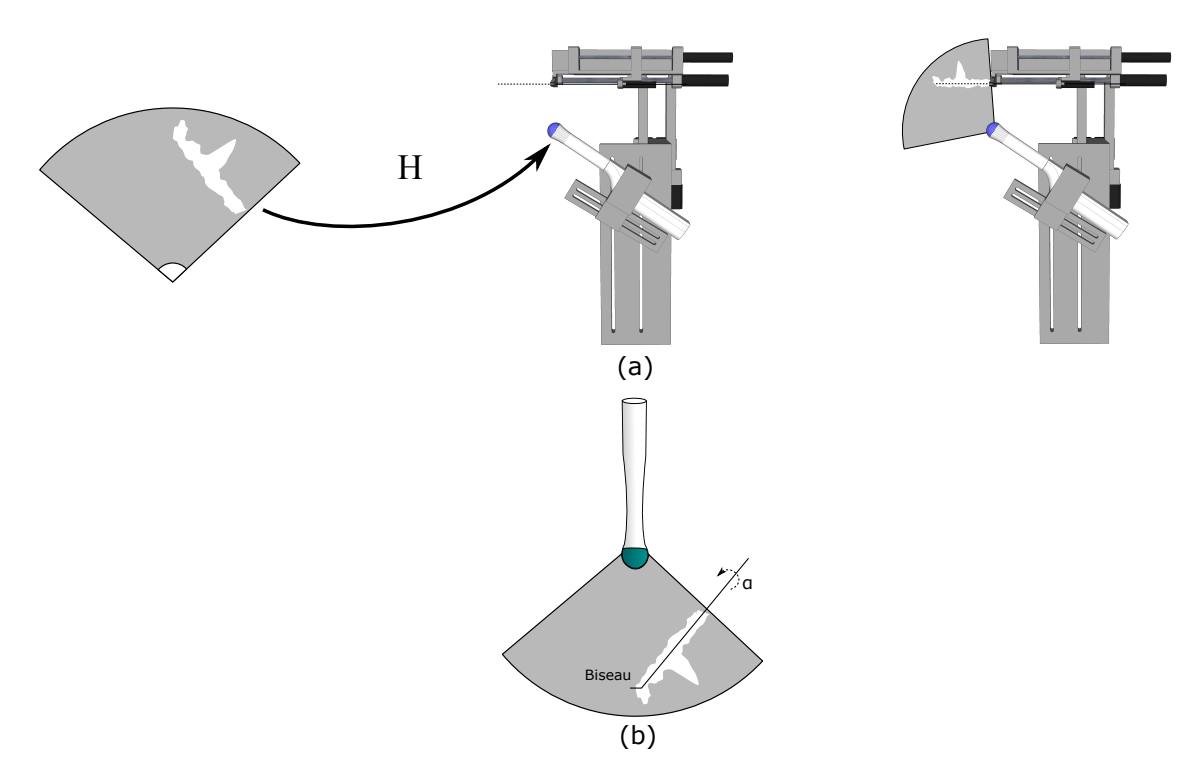

Figure 4.17 – Schéma du recalage entre la sonde échographique et le robot d'insertion d'aiguille. (a) Calcul de la matrice de transformation rigide entre le repère de la sonde et celui du robot avec la sonde fixée sur le robot. (b) Segmentation manuelle de l'aiguille sur l'image et alignement du biseau dans l'axe de la sonde non fixée sur le robot.

#### **4.3.4 Architecture de contrôle**

Cette section présente l'architecture de contrôle utilisée pour le guidage d'aiguilles flexibles. Cette architecture repose essentiellement sur une boucle haut niveau qui assure la replanification de chemin. Comme précisé tout au long de ce chapitre, c'est la présence de cette replanification rapide qui permet de compenser les éventuelles erreurs présentent dans la modélisation, la détection ou le contrôle de l'aiguille.

La boucle haut niveau se compose premièrement de la détection de l'aiguille, rendue plus robuste grâce à la prévision de la région d'intérêt ainsi que l'utilisation du filtre de Kalman. Elle se compose deuxièmement d'une planification de chemin à l'aide de l'algorithme RRT optimisé. Les consignes à la sortie de cette boucle de contrôle sont donc au nombre de trois : la longueur d'insertion restante, le rapport cyclique d'insertion sur rotation et l'angle de rotation de l'aiguille, qui détermine son plan de déformation. Enfin, la valeur du rapport cyclique est transformée en durées d'insertion et de rotation de l'aiguille. Le contrôle de la vitesse d'insertion et de rotation se fait grâce à deux contrôleurs PID MCBL3006S de Faulhaber, qui forment la partie bas niveau du contrôle. Le schéma présenté dans la figure 4.18 représente cette architecture.

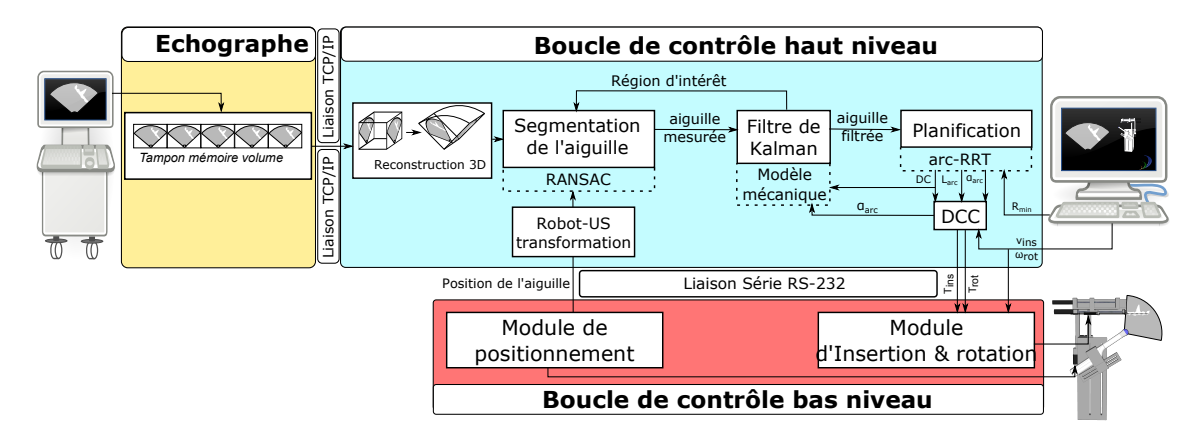

Figure 4.18 – Schéma de la boucle de contrôle par replanification rapide.

Les consignes envoyées au robot sont rafraichies à chaque cycle de la boucle de contrôle haut niveau. Lors de ce cycle, l'aiguille est segmentée dans un temps variant entre 300 et 700 ms. Ensuite, le nouveau chemin est planifié au bout de 150 ms environ. Éventuellement, dans le cas d'un suivi de cible, celle-ci est détectée dans un laps de temps de 150 ms. Le temps de détection de l'aiguille et de planification du chemin est donc au maximum de 850 ms. Ce temps est inférieur au temps d'acquisition du volume échographique, ce qui permet d'assurer un rafraichissement des consignes à chaque volume acquis.

| 1000 ms                                |                                  |  |
|----------------------------------------|----------------------------------|--|
| $150 \text{ ms}$ Détection de la cible |                                  |  |
| 300 à 700 ms                           | Détection de l'aiguille          |  |
|                                        | $150 \text{ ms}$ > Planification |  |
| Acquisition du volume                  |                                  |  |

Figure 4.19 – Chronologie des processus ayant lieu pendant le guidage avec suivi de la cible par correspondance de blocs.

# **4.4 Résultats du guidage 3D d'aiguilles**

Cette partie, consacrée à la présentation des résultats du guidage 3D d'aiguilles sous échographie, représente l'aboutissement de ces travaux de recherche. Une première section aborde les considérations pratiques de ces expérimentations. Elle présente notamment le contexte dans lequel elles se positionnent. Ensuite, les résultats des guidages d'aiguilles sont regroupés selon trois catégories : les tests sur fantômes homogènes, les tests sur fantômes hétérogènes et enfin les tests sur pièces anatomiques.

## **4.4.1 Contexte et considérations pratiques des expérimentations**

Imaginons une procédure de guidage d'une aiguille flexible en bloc opératoire en curiethérapie. Cette procédure peut se diviser en plusieurs étapes principales (voir figure 4.20) :

- 1. Placement du patient, du robot et de la sonde échographique
- 2. Recalage rigide de la sonde avec le robot, segmentation de la prostate et planification du dosage
- 3. Sélection d'un point cible et début de l'insertion de l'aiguille supposée dans un premier temps rigide. Arrêt de l'insertion dès que l'aiguille est visible à l'image.
- 4. Recalage élastique de l'image pour établir la nouvelle position de la cible due à la déformation des tissus causée par la ponction. La cible et la direction de l'aiguille sont donc maintenant désalignées.
- 5. L'aiguille flexible est alors guidée automatique à l'aide de notre algorithme et la cible est suivie par correspondance de bloc pour prévenir d'autres déformations pendant l'insertion.

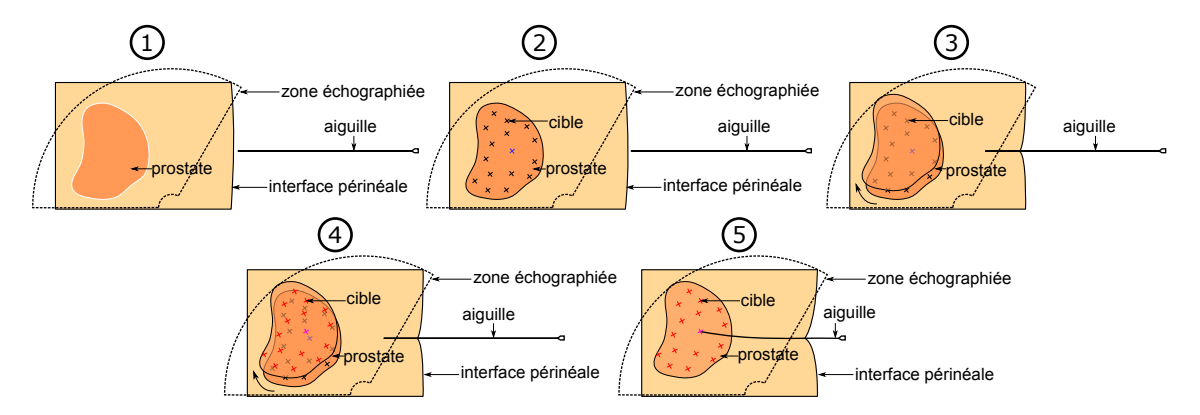

Figure 4.20 – Étapes principales d'une procédure théorique de guidage robotisé d'une aiguille de curiethérapie flexible.

Par la suite, nous considèrerons que les étapes 1 à 4 ont déjà été effectuées. L'aiguille est donc visible à l'échographie, sa position est connue et la cible n'est plus alignée avec l'aiguille.

En pratique, l'aiguille est segmentée à la main sur une première image et la cible est positionnée manuellement par l'utilisateur dans une zone réaliste vis à vis des déformations constatées dans la pratique clinique.

Un certain nombre de sources d'erreur sont donc intervenues dans les étapes 1 à 4, et peuvent encore intervenir pendant la procédure de guidage. La figure 4.21 représente ces différentes sources d'erreur.

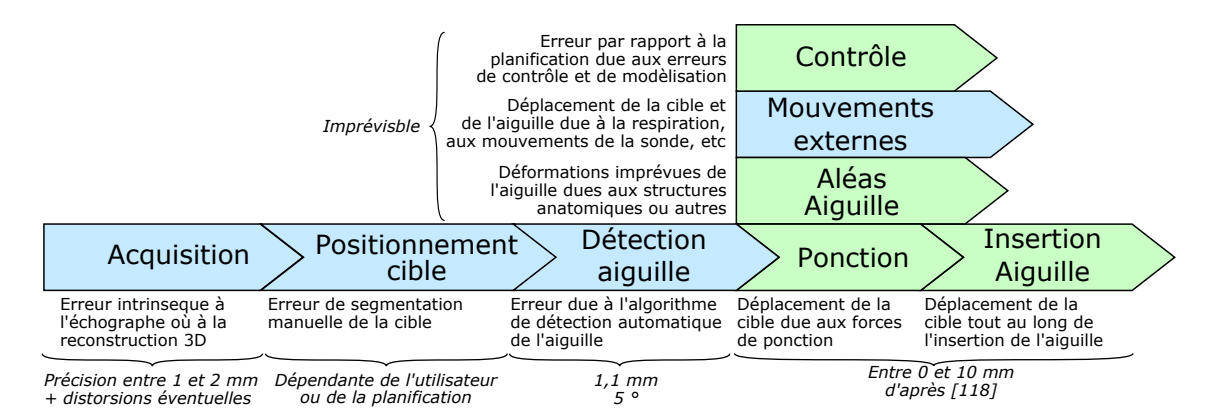

Figure 4.21 – Frise présentant les principales sources d'erreur lors de l'insertion d'une aiguille flexible. En bleu, les sources qui ne seront pas compensées par le guidage en boucle fermée dans nos expérimentations et en vert celles qui seront compensées.

La première erreur provient de la transformation entre le repère du robot et celui de l'image. Lors de son acquisition et de sa reconstruction le volume acquis peut être sujet à des distorsions qui ont plusieurs origines : une légère erreur de reconstruction, l'hétérogénéité de la vitesse de propagation des ultrasons dans les tissus ou encore un défaut de calibration de la sonde échographique. A cela s'ajoute la précision intrinsèque de l'échographe, qui est comprise dans notre cas entre 1 et 2 mm.

Le position de la cible et la détection de l'aiguille peuvent être aussi sujettes à des erreurs de segmentation (manuelle ou automatique). Ces informations constituent le retour du guidage par replanification de chemin et ne seront donc pas compensées par le guidage en boucle fermée.

La ponction et l'insertion de l'aiguille génèrent un mouvement de la cible causé par la déformation des tissus. D'après [118], ce déplacement est compris entre 0 et 10 mm dans une procédure de curiethérapie de prostate. Le déplacement de la cible généré par la ponction des tissus sera simulé par une erreur d'alignement entre la direction de l'aiguille et la cible au début du guidage. Le mouvement de la cible après la ponction sera soit ignoré (en gardant une cible fictive fixe), soit simulé (en créant aléatoirement un mouvement de la cible fictive pendant l'insertion), soit mesuré à l'aide de l'algorithme de correspondance de blocs.

Les erreurs au niveau du contrôle du robot (compliance du robot, torsion de l'aiguille pouvant générer une erreur sur l'angle du biseau, etc) et de la planification (mauvaise évaluation de la courbure maximale atteinte par l'aiguille) participent aussi à la perturbation du système.

Dans nos expérimentations, nous avons volontairement choisi de ne produire aucun mouvements parasites externes contrairement à ce qui peut avoir lieu dans une procédure clinique, ce type de perturbation fera l'objet d'autres expérimentations dans le futur.

Enfin, comme expliqué dans la section 4.4.4, des déformations imprévues de l'aiguille peuvent aussi avoir lieu et perturber le guidage, particulièrement dans les pièces anatomiques utilisées.

Après avoir explicité le contexte de nos expérimentations, nous allons maintenant présenter l'ensemble des résultats obtenus sur fantôme puis sur pièces anatomiques. Les sections suivantes permettent de regrouper les résultats en plusieurs catégories en fonction du milieu et de l'aiguille utilisés, de la présence d'obstacle ou des mouvements de la cible.

## **4.4.2 Fantôme homogène**

Dans cette section, nous utiliserons un fantôme en paraffine associé à 5 % de polymérisant  $Vvbar^{TM}$ . Le dispositif de guidage sera testé dans les situations suivantes :

- L'aiguille se dirige vers la cible dans un environnement libre d'obstacle et statique, la cible ne bouge pas.
- A cette environnement statique, nous ajouterons la présence d'un obstacle sur le chemin de l'aiguille. L'ajout d'un obstacle correspond au cas où une zone sensible ou une structure osseuse est présente sur la trajectoire de l'aiguille. Ce cas de figure peut parfois apparaitre en curiethérapie lorsqu'une partie de la prostate se situe derrière l'os pelvien. Il est aussi possible d'imaginer que le chirurgien cherche à éviter une structure sensible telle que l'urètre. Dans notre cas, l'obstacle sera simulé par une boule de rayon variable.
- Enfin, l'aiguille devra se diriger vers une cible dynamique, sujette à un mouvement créé aléatoirement. Ce mouvement a pour objectif de simuler la déformation des tissus lors de l'insertion de l'aiguille.

Pour chacune de ces situations, cinq expérimentations seront effectuées afin de fournir un résultat pertinent. Ce sera aussi le cas pour toutes les expérimentations de guidage présentées par la suite.

#### **Sans obstacle et cible fixe**

Les erreurs finales obtenues lors du guidage avec une cible fixe dans fantôme homogène sont en moyenne de 1,2 mm  $\pm$  0,8 mm. Il est cependant nécessaire de noter que la précision intrinsèque de l'échographe est comprise entre 1 et 2 mm (voir section 3.1.1).

Dans [68], la précision de l'insertion d'une aiguille rigide dans un fantôme en PVC à l'aide du robot PROSPER et d'un recalage élastique était d'environ 3,0 mm. La correction après le recalage élastique ne pouvait alors se faire que par avancement/retrait rectiligne de l'aiguille. En considérant les résultats précédents ainsi que la précision de l'échographe, les résultats retrouvés pour le guidage d'aiguille sans obstacle sont très encourageants. De plus, l'erreur d'alignement initial entre la direction de l'aiguille et la position de la cible est assez élevée : il est probable que, dans la pratique, cette erreur soit plus faible. L'algorithme est donc capable de compenser ce décalage, même lorsqu'il est important.

Dans la figure 4.24, chaque expérimentation est représentée en trois sous-figures. De gauche à droite, la première figure représente le trajet emprunté par l'extrémité de l'aiguille tout au long du guidage. La deuxième et la troisième figure représentent la dernière détection de l'aiguille, superposée aux projections du volume sur chaque plan (XY et XZ). Ces figures permettent de visualiser dans l'image échographique le trajet de l'aiguille en 3D et les déformations qui ont eu lieu pour atteindre la cible. Un exemple de guidage d'aiguille est présenté en deuxième partie de la vidéo disponible en ligne<sup>5</sup>.

<sup>5.</sup> <https://youtu.be/YcSfqR0KiNk?t=60>

#### **Avec obstacle et cible fixe**

Dans cette situation, l'algorithme de guidage parvient à atteindre une distance minimale entre l'extrémité de l'aiguille et la cible de 2,4 mm  $\pm$  1,4 mm en moyenne. L'écart type est plus élevé dans ce cas, ce qui correspond à l'augmentation de la complexité du guidage par rapport au cas sans obstacle.

La longueur d'insertion maximale de l'aiguille est d'environ 70 mm avec le robot PROSPER. Procéder à l'évitement d'un obstacle, puis au guidage sur une cible, est donc un réel défi dans une zone aussi restreinte. Pourtant les résultats trouvés sont là aussi très encourageants.

La figure 4.25 représente le trajet en 3D de l'aiguille et les deux projections de volume associées à la dernière détection de l'aiguille. L'obstacle est aussi représenté et permet d'avoir une meilleure compréhension de l'environnement pour chaque expérimentation. On remarque ainsi que le chemin emprunté par l'aiguille est souvent relativement proche de l'obstacle. Ceci est dû au positionnement de gênant de l'obstacle au début de l'expérimentation. On remarque aussi que, malgré cette forte contrainte initiale, l'aiguille parvient à éviter l'obstacle et à se rapprocher précisément de la cible.

#### **Sans obstacle et cible mouvante**

L'expérimentation suivante vise à reproduire artificiellement la perturbation engendrée par un déplacement de la zone cible. Pour cela un déplacement fictif va être imposé à la cible utilisée pour le guidage de l'aiguille.

Dans [118], N. Stone présente une étude des déplacements de la prostate pendant l'insertion des aiguilles lors d'une procédure de curiethérapie. Les résultats montrent des déplacements de l'ordre de 3 à 10 mm.

La figure 4.22 représente la façon dont le déplacement fictif est créé. En premier lieu, la direction définie par l'extrémité de l'aiguille et la cible sert de référence à un cône dans lequel peut se déplacer la cible. Une direction de déplacement aléatoire est définie à l'intérieur de ce cône au début de chaque guidage. Puis, à chaque nouvelle image arrivant durant le guidage, un pas de déplacement dans un cône secondaire autour de la direction aléatoire est additionné pour faire bouger la cible. Pour chaque déplacement, une variable aléatoire, comprise entre 0 et 1, permet de définir la quantité de mouvement de la cible entre 0 et 0,5 mm. Cette valeur correspond au déplacement maximum possible dû à la vitesse de l'aiguille et au temps qui sépare deux volumes consécutifs. Ce mouvement aléatoire est imposé pour 30 volumes consécutifs. Les distributions sont uniformes pour chaque variable aléatoire, la quantité de mouvement espérée est donc d'environ 7,5 mm en moyenne. Ceci correspond donc approximativement à la moyenne des valeurs observées dans [118].

Les erreurs finales dans ce cas sont en moyenne de  $1,1$  mm  $\pm 1,0$  mm, ce qui est très proche des valeurs trouvées sans perturbations. Cela signifie que l'ajout d'une perturbation par déplacement du point cible est totalement compensée par l'algorithme de replanification. La figure 4.26 représente chacune des cinq expérimentations de guidage. Il faut malgré tout souligner que le déplacement se fait essentiellement dans la direction d'insertion de l'aiguille, ce qui laisse à l'aiguille plus de marge pour corriger les erreurs induites par le déplacement de la cible et explique donc en partie la qualité des résultats trouvés. Un déplacement latérale génèrera indéniablement des erreurs plus importantes.

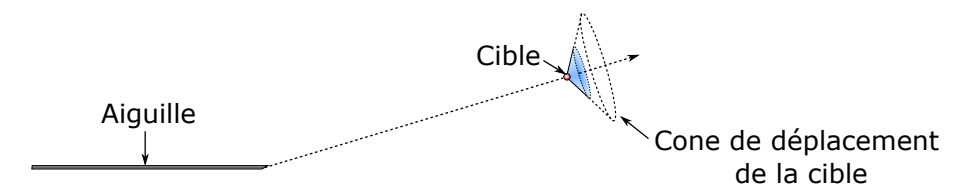

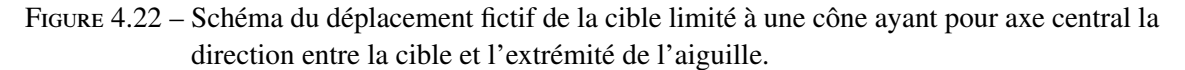

Le tableau 4.2 présente l'ensemble des résultats pour les expérimentations de guidage avec et sans obstacle ainsi que celles qui impliquent un mouvement fictif de la cible.

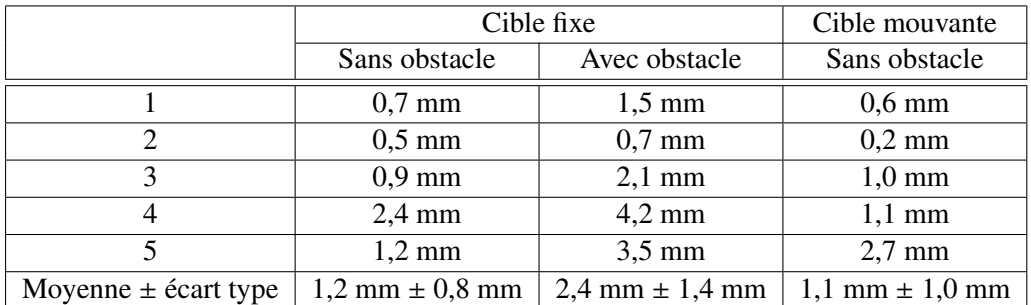

Table 4.2 – Erreur de positionnement par rapport à la cible lors d'expérimentations de guidage d'aiguilles dans un fantôme en paraffine homogène avec et sans obstacle pour une cible fixe, sans obstacle pour une cible mouvante.

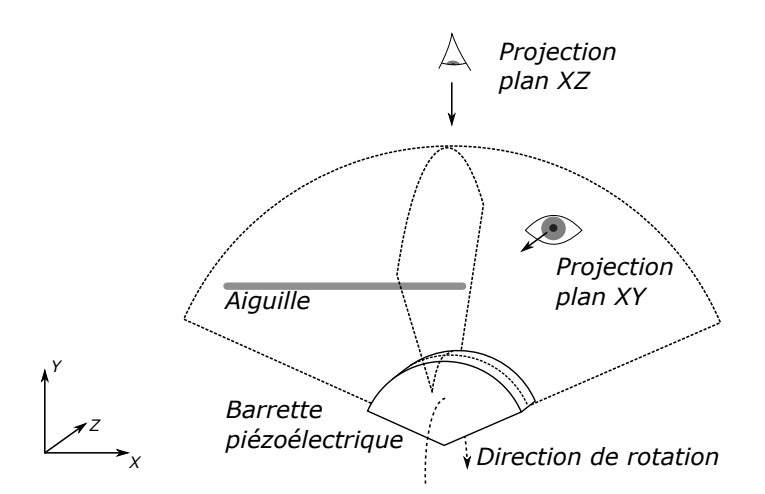

Figure 4.23 – Représentation des projections utilisées dans les figures 4.24, 4.25, 4.26, 4.28, 4.29, 4.32, 4.33 et 4.34.

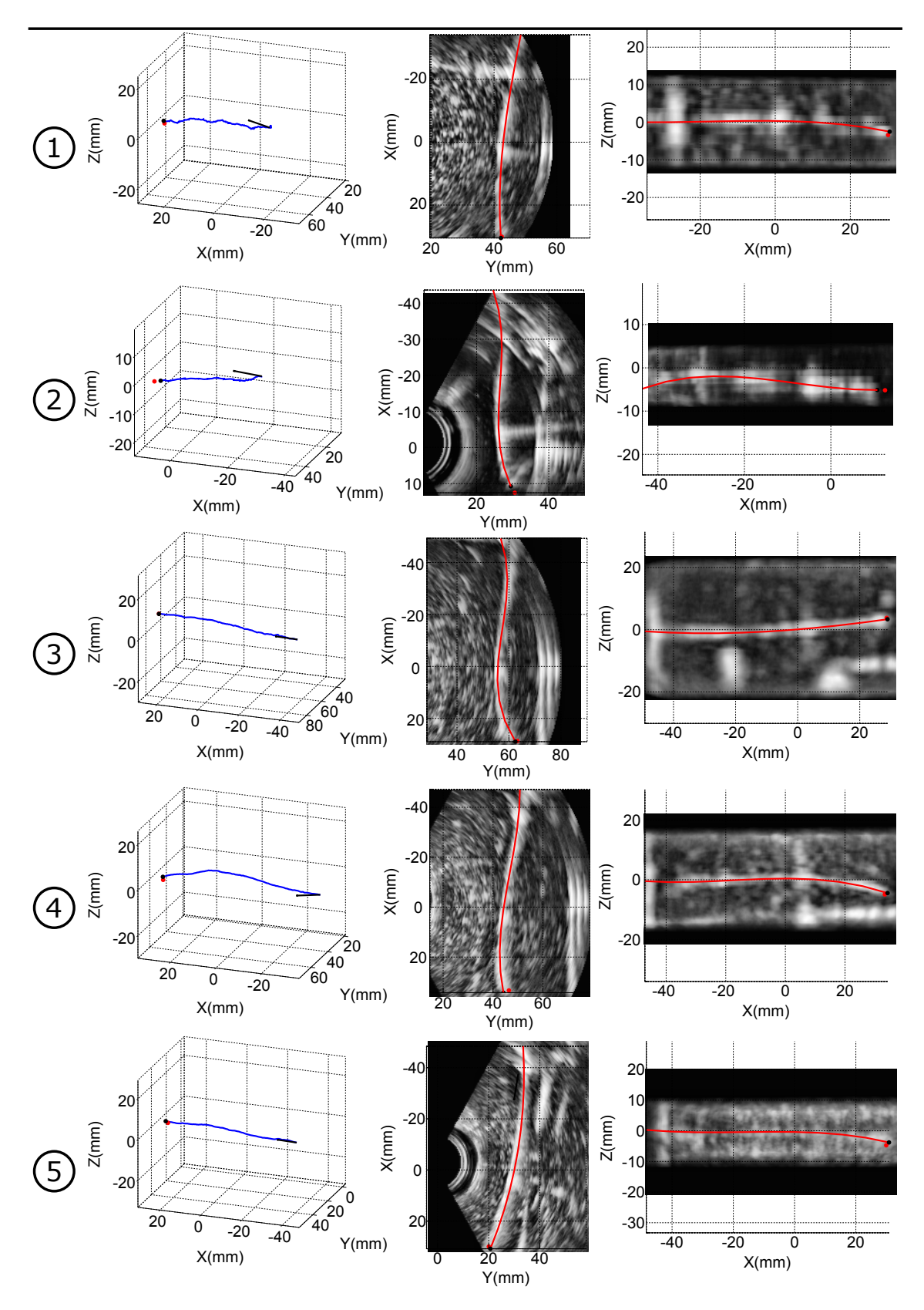

Figure 4.24 – Position finale de l'aiguille lors du guidage sans obstacle dans un fantôme homogène en paraffine. De gauche à droite : trajectoire de l'extrémité de l'aiguille tout au long de l'insertion ainsi que la direction initiale de l'aiguille avant l'insertion symbolisée (flèche noir), projection sur le plan XY, projection sur le plan XZ. Les images en fond représentent les projections des volumes sur le plan XY et XZ par moyennage des voxels, ce qui explique le flou apparent. La trajectoire de l'extrémité de l'aiguille est indiquée en bleu, sa position finale en noir, la position de la cible en rouge ainsi que la dernière détection de l'aiguille sur les projections.

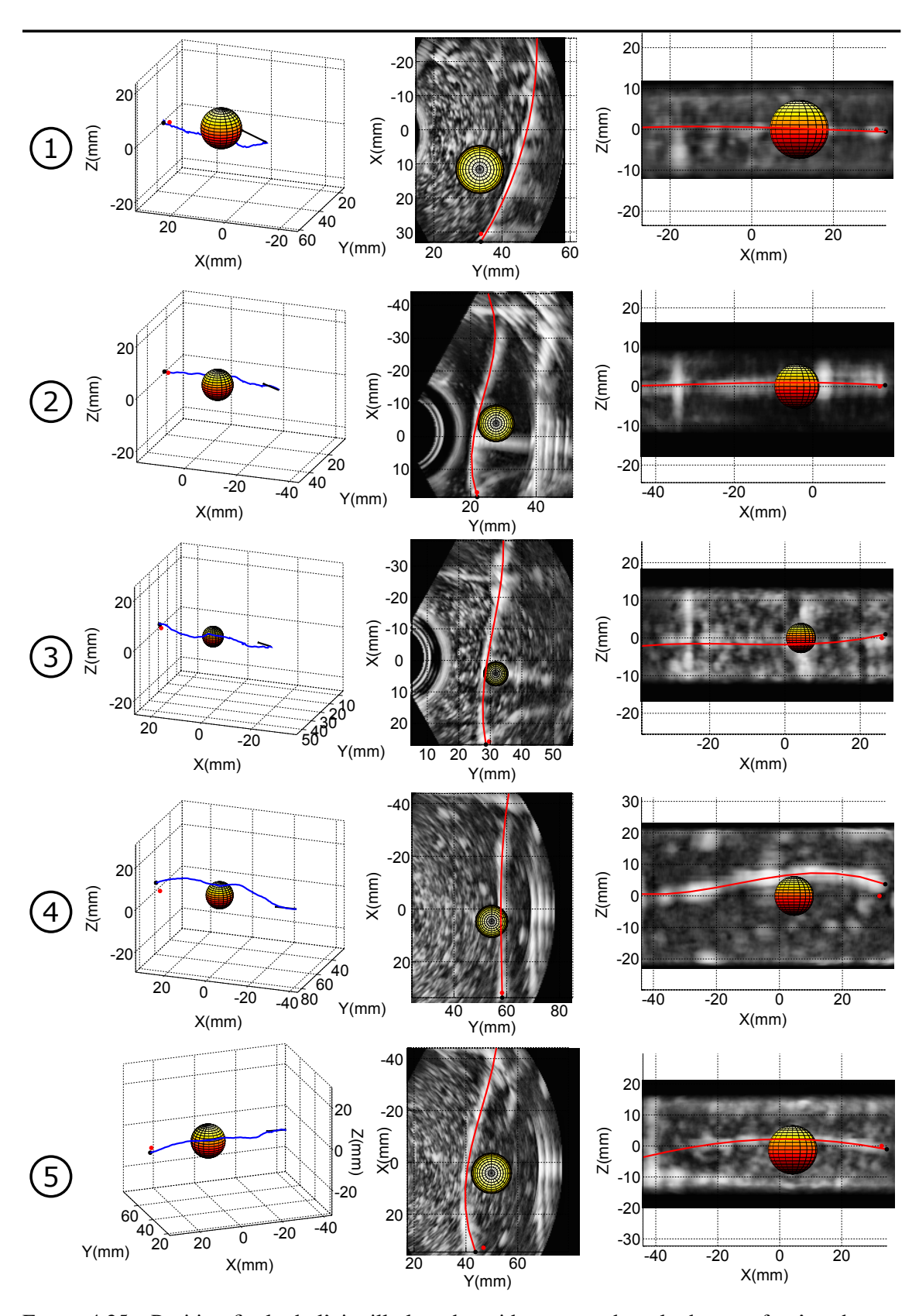

Figure 4.25 – Position finale de l'aiguille lors du guidage avec obstacle dans un fantôme homogène en paraffine. Les légendes sont les mêmes que sur la figure 4.24.

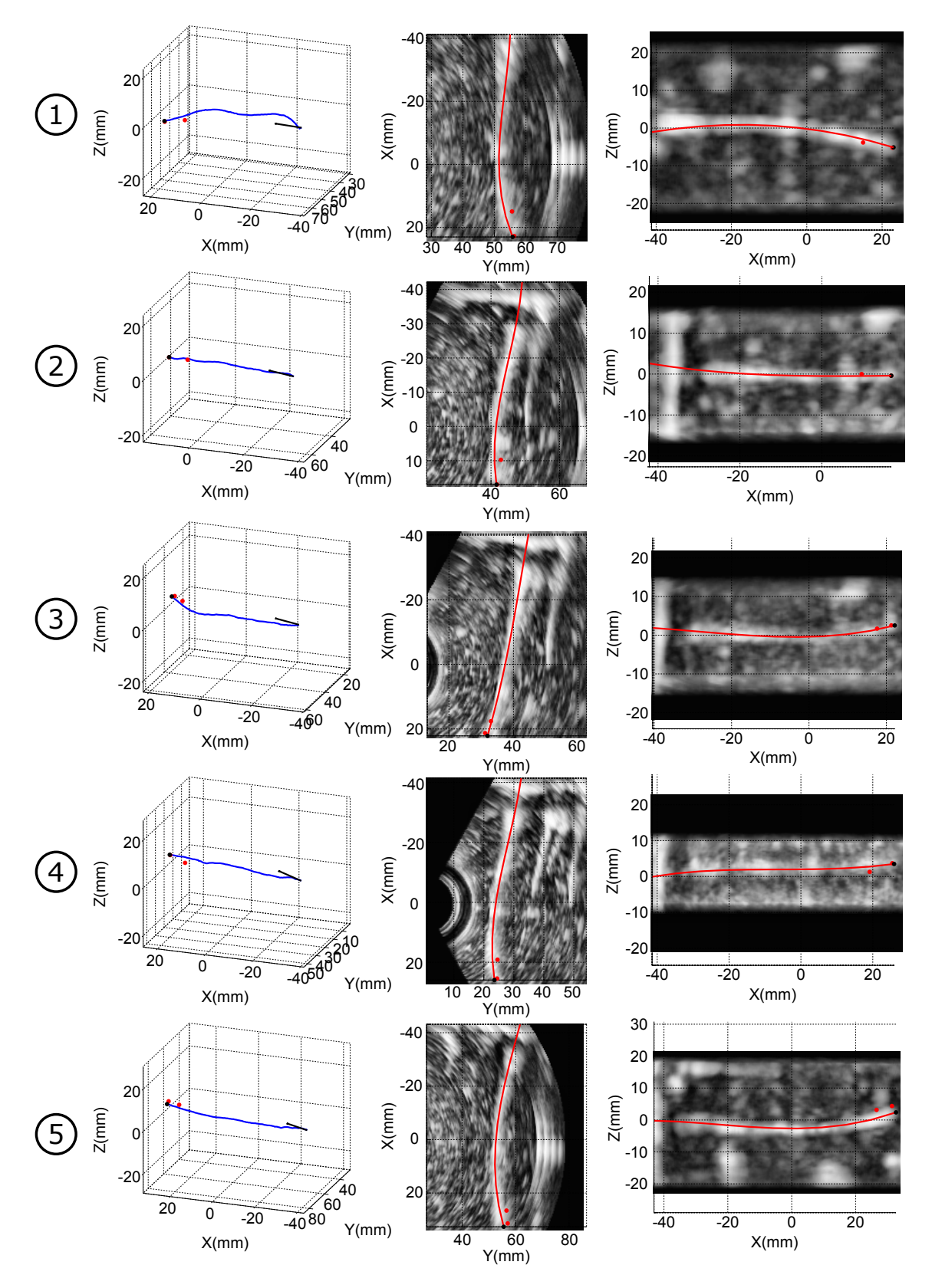

Figure 4.26 – Position finale de l'aiguille lors du guidage sans obstacle avec une cible mouvante dans un fantôme homogène en paraffine. La position de la cible avant et après mouvement est indiquée en rouge. Sinon, les légendes sont les mêmes que sur la figure 4.24.

## **4.4.3 Fantôme hétérogène**

L'algorithme va maintenant être testé sur un fantôme hétérogène constitué de plusieurs couches d'élasticités distinctes faites à partir de paraffine additionné de Vybar<sup>TM</sup> à différentes concentrations. Une fine couche à 10%, séparée par une couche à 5% et une couche à 0%, représente la capsule prostatique. Une couche épaisse de 5 mm à 10% représente le derme, plus rigide que le reste des tissus, le but étant de s'approcher de la structure des tissus en curiethérapie.

La figure 4.27 présente un schéma du fantôme hétérogène. Elle présente aussi une coupe élastographique enregistrée à l'aide de l'échographe Supersonic Imaging Aixplorer, capable de réaliser de l'élastographie par ondes de cisaillement (ou élastographie ShearWave™, voir [112]). Les images montrent que la zone à 0% de VybarTM possède une élasticité d'environ 40 kPa, celle à 5% une élasticité d'environ 80 kPa et la couche à 10% sature à une élasticité de 300 kPa, élasticité maximale détectable par l'échographe.

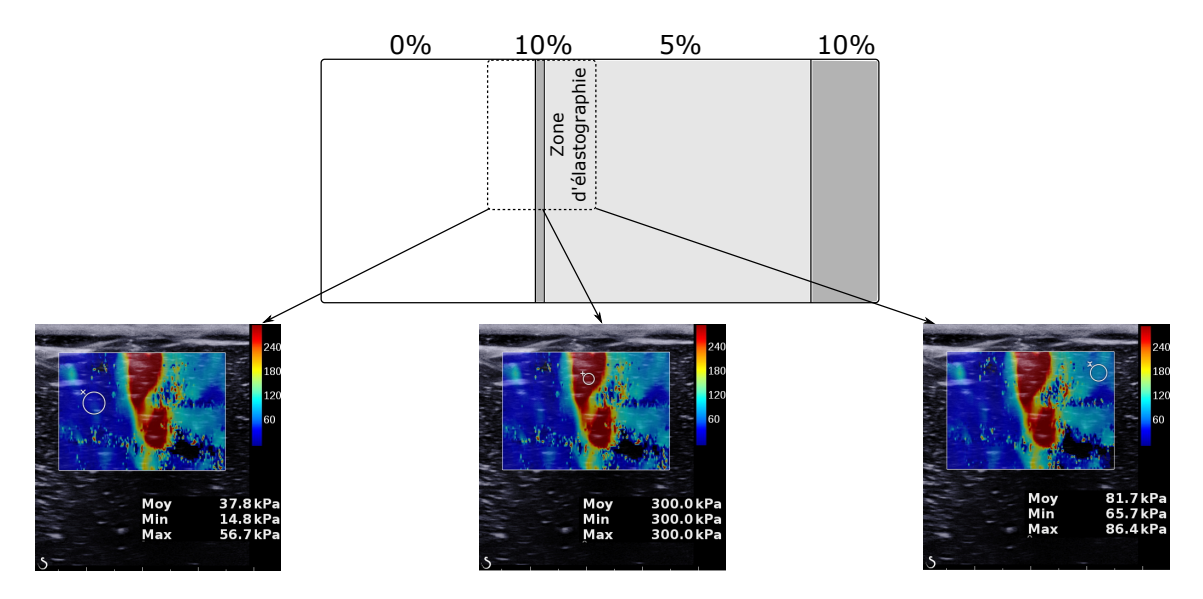

Figure 4.27 – Schéma de la structure de fantôme multicouche avec pourcentage de polymère utilisé dans chaque couche. La zone de mesure élastographique prise avec un Supersonic Imaging Aixplorer est indiquée en pointillés et les mesures de l'élasticité sont indiquées par un cercle blanc sur chaque image.

#### **Sans obstacle**

Nous avons d'abord procédé au guidage d'une aiguille dans un cas sans obstacle. L'erreur moyenne retrouvée pour cinq expérimentations est de 2,1 mm  $\pm$  1,1 mm. Cette valeur est plus importante que celle retrouvée pour un fantôme homogène, ce qui est logique compte-tenu de la perturbation ajoutée sur la planification par la différence d'élasticité des milieux traversés. En effet, le rayon de courbure naturel, donné en entrée de l'algorithme de planification, est invariant tout au long de l'expérimentation alors qu'en réalité il varie avec l'élasticité du tissu. Ceci génère un erreur sur la planification qui se répercute dans une moindre mesure sur l'erreur finale trouvée dans nos expérimentations. Le résultat de chacun des guidage d'aiguille est représenté dans la figure 4.5.

### **Avec obstacle**

Les tests sur fantôme hétérogène ont été complétés en ajoutant la présence d'un obstacle sur le trajet de l'aiguille. L'erreur moyenne constatée dans ce cas est de 2,4 mm  $\pm$  1,8 mm. Elle est supérieure à celle obtenue sans obstacle. Elle est cependant aussi très proche de l'erreur constatée sur un fantôme homogène avec la présence d'un obstacle. La perturbation engendrée par l'obstacle prend donc le dessus par rapport à celle introduite par l'hétérogénéité du milieu. Les cinq expérimentations sont présentées en figure 4.27.

Le tableau 4.3 montre les erreurs obtenues lors de ces cinq insertions avec et sans obstacle dans le fantôme hétérogène.

| $N^{\circ}$ | Sans obstacle         | Avec obstacle         |
|-------------|-----------------------|-----------------------|
|             | $3,0$ mm              | $2,6$ mm              |
|             | $1,5$ mm              | $0.4 \text{ mm}$      |
| 3           | $0.6$ mm              | $1,5$ mm              |
|             | $2,4$ mm              | $5,2$ mm              |
|             | $3,0$ mm              | $2,2$ mm              |
| Moyenne     | $2,1$ mm $\pm 1,1$ mm | $2,4$ mm $\pm 1,8$ mm |

Table 4.3 – Tableau récapitulatif des expérimentations de guidage d'aiguilles dans un fantôme en paraffine hétérogène.

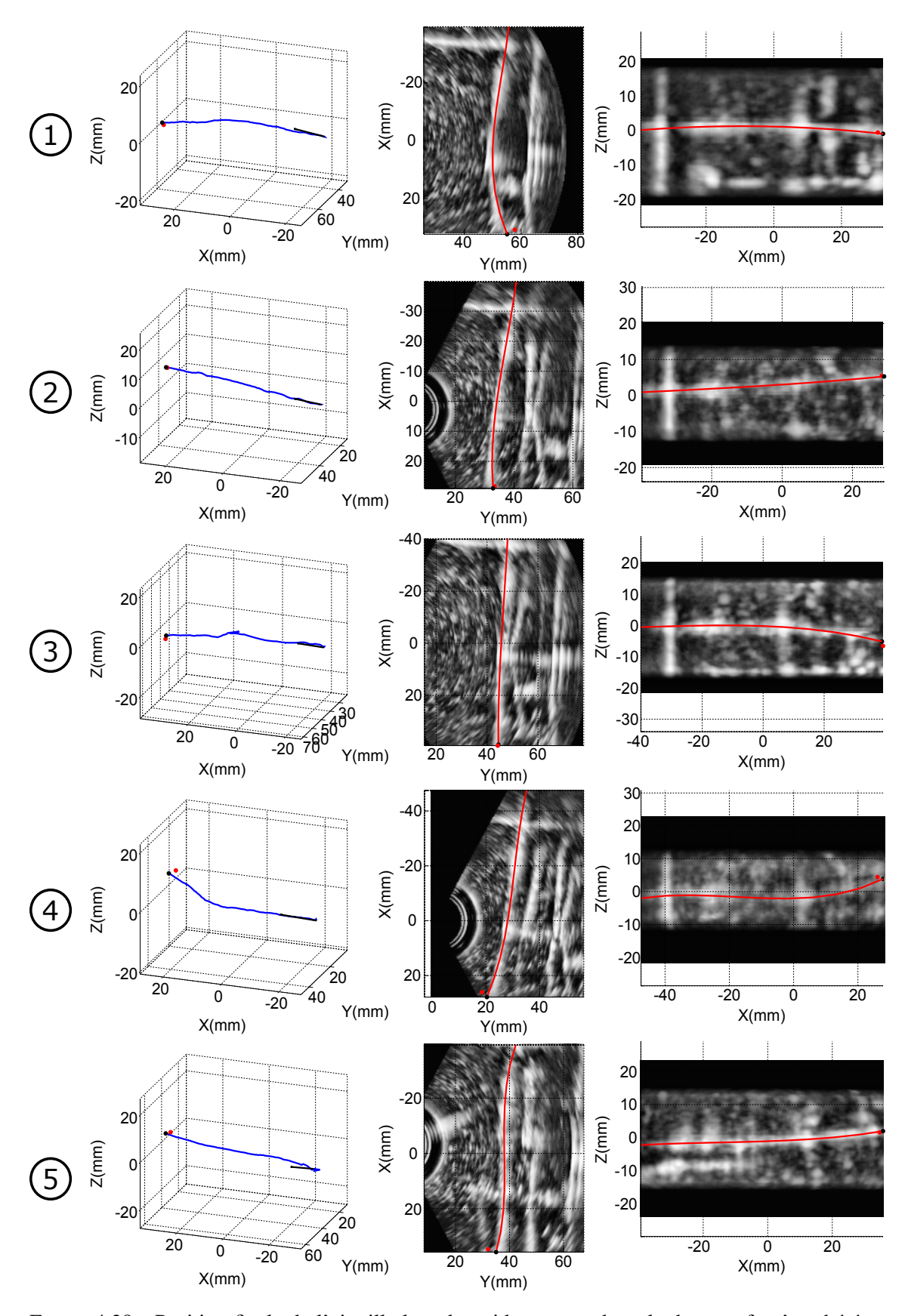

Figure 4.28 – Position finale de l'aiguille lors du guidage sans obstacle dans un fantôme hétérogène en paraffine. Les légendes sont les mêmes que sur la figure 4.24.

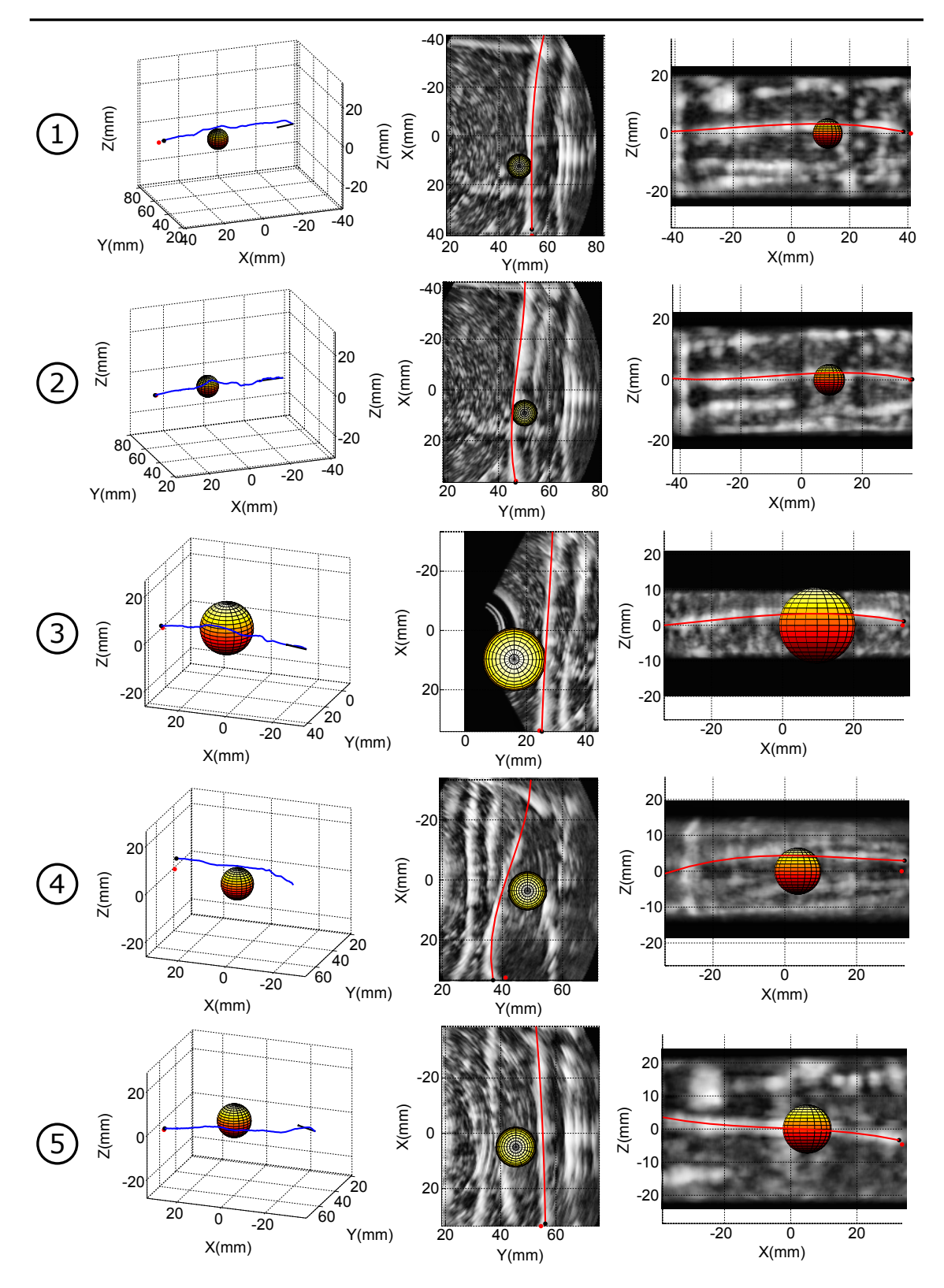

Figure 4.29 – Position finale de l'aiguille lors du guidage avec obstacle dans un fantôme hétérogène en paraffine. Les légendes sont les mêmes que sur la figure 4.24.

# **4.4.4 Pièces anatomiques**

Dans le but de tester notre dispositif dans des conditions plus réalistes, nous avons finalement utilisé des pièce anatomiques pour le guidage d'aiguilles. Les pièces choisies sont des filets de porc, dont l'apparence à l'échographie est relativement similaire à celle des tissus humains. Une vidéo illustrative est disponible en ligne<sup>6</sup>.

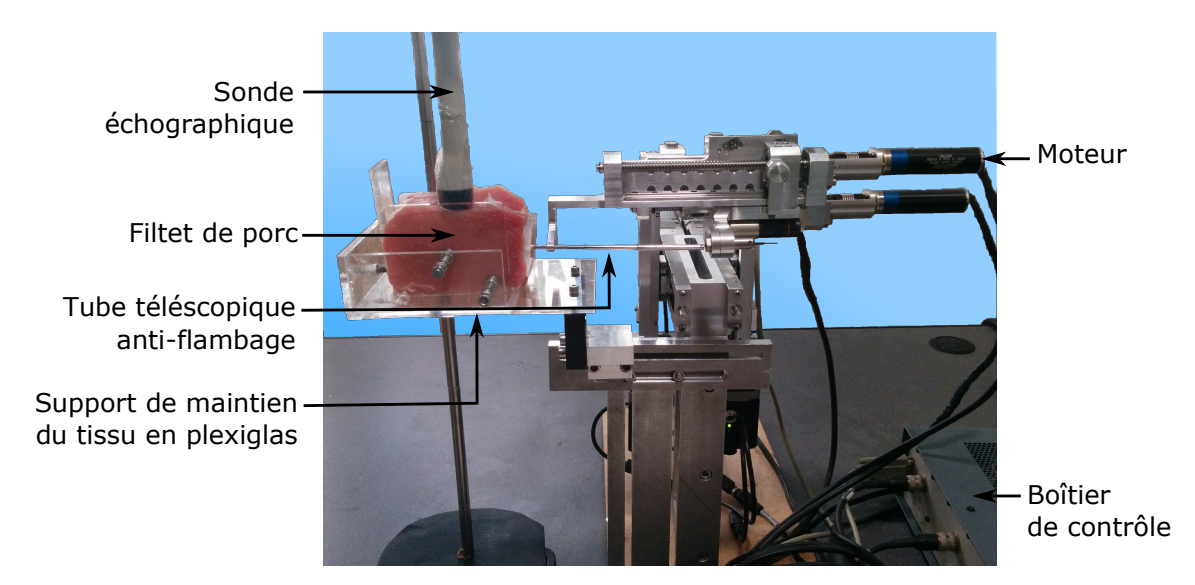

Figure 4.30 – Banc de test pour le guidage d'une aiguille flexible dans une pièce anatomique de porc (échine).

La figure 4.31 montre une image élastographique d'un filet de porc. Son élasticité se situe approximativement autour de 100 kPa, une valeur voisine de celle obtenue avec le fantôme à 5% de VybarTM (80 kPa).

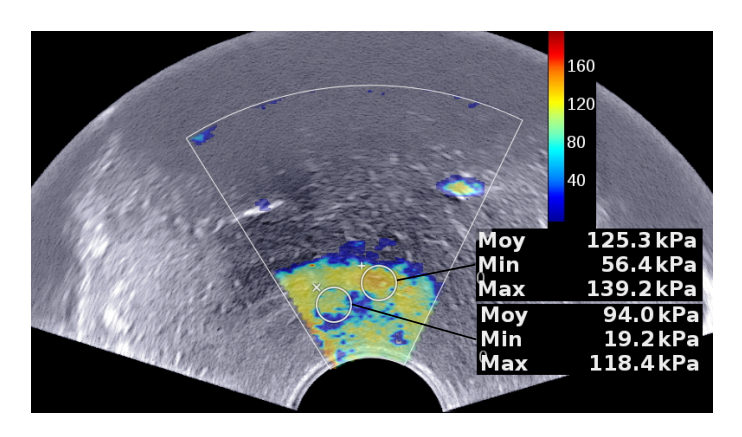

Figure 4.31 – Mesures élastographiques sur l'échine de porc.

Le résultat des expérimentations, présenté dans le tableau 4.4 et dans la figure 4.32, montre une

<sup>6.</sup> <https://youtu.be/YcSfqR0KiNk?t=118>

erreur moyenne de 3,81 mm  $\pm$  1,65 mm. Cette erreur est plus importante que celles trouvées dans les fantômes.

Ceci peut s'expliquer par la complexité des tissus qui contribue à une mauvaise visibilité de l'aiguille. En effet, l'apparence des tissus à l'échographie est marquée par une forte atténuation du signal en profondeur, rendant ainsi l'aiguille plus visible dans les zones superficielles que dans les zones profondes. Différentes structures apparaissent aussi à l'image et peuvent être aisément confondues avec l'aiguille dans l'image écho.

| $N^{\circ}$              | Erreur par rapport à la cible |
|--------------------------|-------------------------------|
|                          | $4,3$ mm                      |
| $\overline{c}$           | $0,5$ mm                      |
| 3                        | $4,7$ mm                      |
|                          | $5,3$ mm                      |
| 5                        | $2,5$ mm                      |
| 6                        | $3,6$ mm                      |
|                          | $4,0$ mm                      |
| 8                        | $5,6$ mm                      |
| Moyenne $\pm$ écart type | $3,81$ mm $\pm 1,65$ mm       |

Table 4.4 – Erreur de positionnement par rapport à la cible lors d'expérimentations de guidage d'aiguilles dans une échine de porc.

De plus, l'hétérogénéité des tissus fait varier énormément les forces qui s'appliquent sur l'aiguille et perturbe la déformation de l'aiguille. Une simple insertion manuelle de l'aiguille permet de s'en rendre compte. Ces variations contribuent donc aux erreurs sur la planification.

Malgré cela, les résultats trouvés sont tout de même très encourageants compte tenu du fait que la déformation demandée à l'aiguille pour atteindre la cible est importante. Ces résultats permettent donc de confirmer l'utilité du guidage d'aiguille. Les images présentées dans la figure 4.25 montrent l'importance des déformations subies par l'aiguille et met donc en valeur l'apport du guidage sur la précision du positionnement de l'aiguille.

Ces expérimentations ont été faites sans suivi du mouvement local au niveau de la cible. Il s'agit donc maintenant de réaliser des expérimentations en prenant en compte cette déformation. Pour cela, nous allons utiliser l'algorithme de correspondance de blocs présenté au paragraphe 3.5. Les erreurs obtenues lors de ces cinq expérimentations sont présentées dans la tableau 4.5 et le résultat du guidage est présenté en figure 4.33.

L'erreur de positionnement moyenne par rapport à la cible est de  $4.4$  mm  $\pm 1.0$  mm. Cette erreur est plus importante que celle trouvée sans déplacement de la cible. Ceci peut s'expliquer par les mouvements orthogonaux à la direction de progression de l'aiguille. Le déplacement de la cible est en moyenne de 1,1 mm  $\pm$  0,5 mm. Ce résultat est faible en comparaison des déplacements de la prostate mesurés dans [118] lors d'une procédure curiethérapie. La pièce anatomique est positionnée entre des parois de plexiglas, ce qui bloque une partie des mouvements possibles et explique sans doute que le déplacement des tissus reste faible pendant l'insertion.

En marge de ces faibles déformations, d'autres perturbations affectent le guidage de l'aiguille. Les expérimentations avec les aiguilles en nitinol ont permis de faire une observation importante.

| ${\rm N}^{\circ}$        | Erreur par rapport à la cible | Déplacement mesuré de la cible |
|--------------------------|-------------------------------|--------------------------------|
|                          | $4.3 \text{ mm}$              | $1,3 \text{ mm}$               |
|                          | $4,0$ mm                      | $1,6$ mm                       |
|                          | $6,0$ mm                      | $1,3 \text{ mm}$               |
|                          | $3,2$ mm                      | $1,0$ mm                       |
|                          | $4,5$ mm                      | $0,4$ mm                       |
| Moyenne $\pm$ écart type | $4,4$ mm $\pm 1,0$ mm         | $1,1$ mm $\pm 0.5$ mm          |

Table 4.5 – Erreur de positionnement par rapport à la cible lors d'expérimentations de guidage d'aiguilles dans une échine de porc avec suivi de la cible par correspondance de blocs.

Dans certains cas, les efforts subis par l'aiguille pendant la déformation peuvent parfois entrainer une rupture de celle-ci. Sur une trentaine d'expérimentations, six aiguilles ont été cassées. Ceci est dû à la fragilisation de l'aiguille par le processus de gravure. Ce problème doit faire l'objet d'analyses plus poussées par la suite pour améliorer les paramètres de la gravure afin d'obtenir une meilleure solidité de l'aiguille.

Ces casses sont accentuées par un phénomène observé pendant le guidage. Lors de la plupart de nos expérimentations sur pièces anatomiques, des déformations imprévues de l'aiguille apparaissent. Ces déformations entrainent l'augmentation du nombre de casses observées. Des tests ont par la suite été effectués pour identifier l'origine de ces déformations imprévues (voir discussion en partie 5.1.2).

| $N^{\circ}$              | Erreur par rapport à la cible | Déplacement mesuré de la cible |
|--------------------------|-------------------------------|--------------------------------|
|                          | $2,8$ mm                      | $0,1$ mm                       |
|                          | $1,5 \text{ mm}$              | $1,1 \text{ mm}$               |
| 3                        | $2.4 \text{ mm}$              | $2,4$ mm                       |
|                          | $2,7$ mm                      | $0,7$ mm                       |
|                          | $1,8$ mm                      | $0.5 \text{ mm}$               |
| Moyenne $\pm$ écart type | $2,2$ mm $\pm 0,6$ mm         | $1,0$ mm $\pm 0.9$ mm          |

Table 4.6 – Erreur de positionnement par rapport à la cible lors d'expérimentations de guidage d'aiguilles dans une échine de porc à l'aide d'une aiguille de biopsie en acier de diamètre 0,71 mm.

Pour éviter ces casses récurrentes, une solution provisoire est d'avoir recours à des aiguilles standard de biopsie. Ces aiguilles sont plus épaisses que les aiguilles en nitinol (0,71 mm contre 0,5 mm) et sont fabriquées en acier inoxydable. Elles offrent donc potentiellement une meilleure résistance au processus de gravure. En revanche, la déformation de ces aiguilles dans les tissus est bien moins importante. Pour garder une déformation significative et obtenir un guidage effectif, nous avons aussi pré-courbé l'extrémité de l'aiguille de biopsie et nous avons placé les cibles de façon à demander moins de déformation à l'aiguille. L'aiguille a aussi été gravée en suivant le même processus que pour les aiguilles en nitinol afin d'obtenir une meilleure visualisation dans les tissus. Une série de guidages a donc été faite à l'aide de cette aiguille, et sur une quinzaine d'expérimentations, l'aiguille utilisée ne s'est pas brisée.

Les erreurs obtenues lors des cinq guidages avec aiguilles de biopsies sont présentés dans le tableau 4.6. La figure 4.34 représente la position finale de l'aiguille et le trajet parcouru par son extrémité. L'erreur moyenne obtenue est de 2,2 mm  $\pm$  0,6 mm, ce qui est inférieur à celle trouvée pour une aiguille en nitinol. Ceci peut s'expliquer par le fait que l'augmentation de la rigidité de l'aiguille permet de prévenir en partie les déformations imprévues de l'aiguille.

L'ensemble des résultats de guidage d'aiguille présentés dans cette section sont discutés relativement aux différents résultats de la littérature dans le chapitre suivant.

Le tableau 4.7 présente un résumé des résultats présentés dans les sections précédentes.

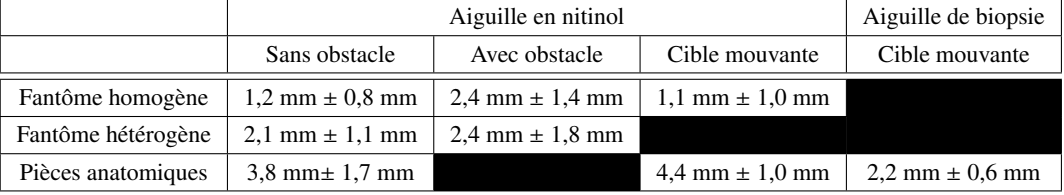

Table 4.7 – Compilations des résultats du guidage d'aiguilles dans différentes conditions.

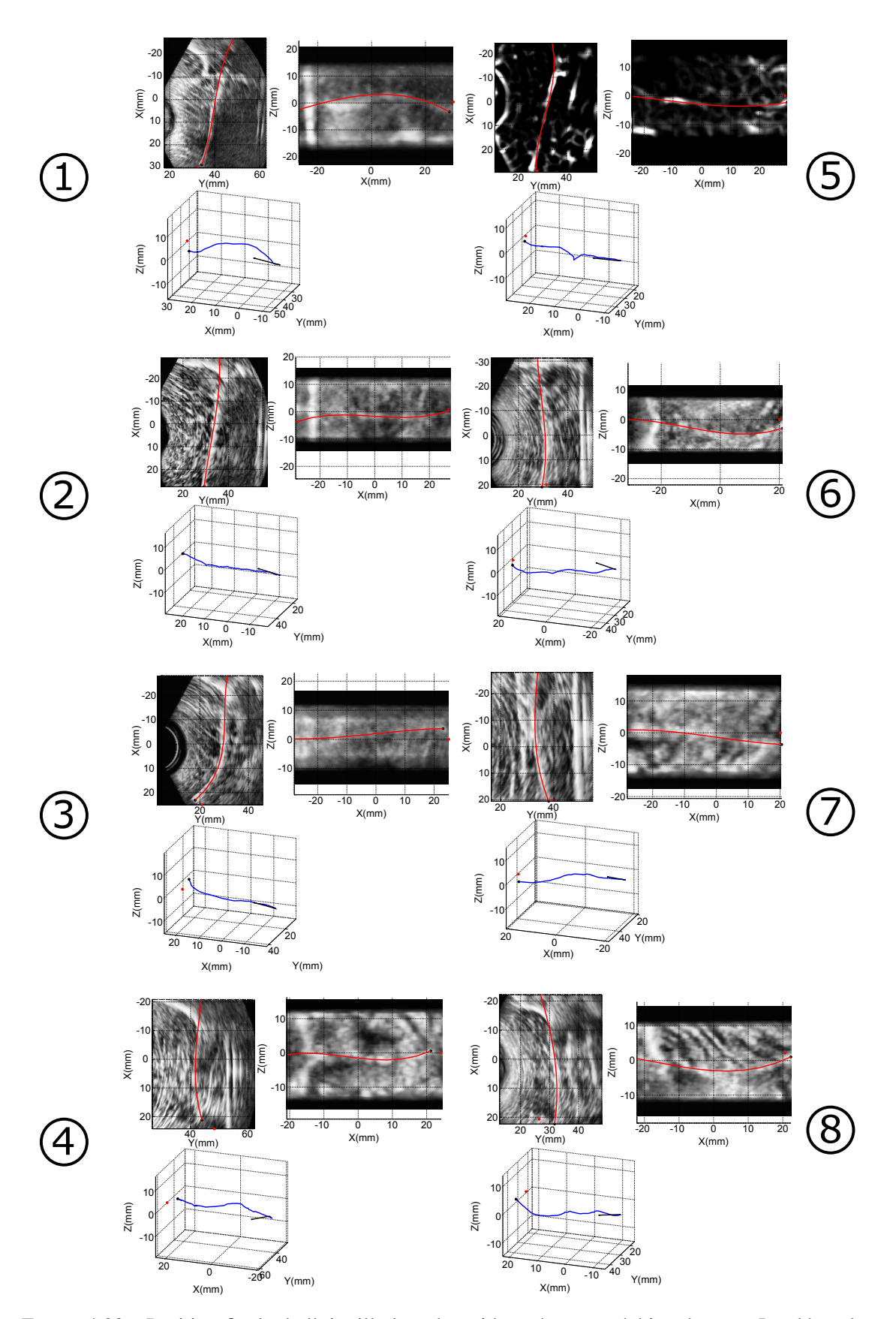

Figure 4.32 – Position finale de l'aiguille lors du guidage dans une échine de porc. Les légendes sont les mêmes que sur la figure 4.24. Certaines images ont été filtrées à l'aide d'un filtre de Frangi pour permettre de visualiser la position de l'aiguille sur la projection.

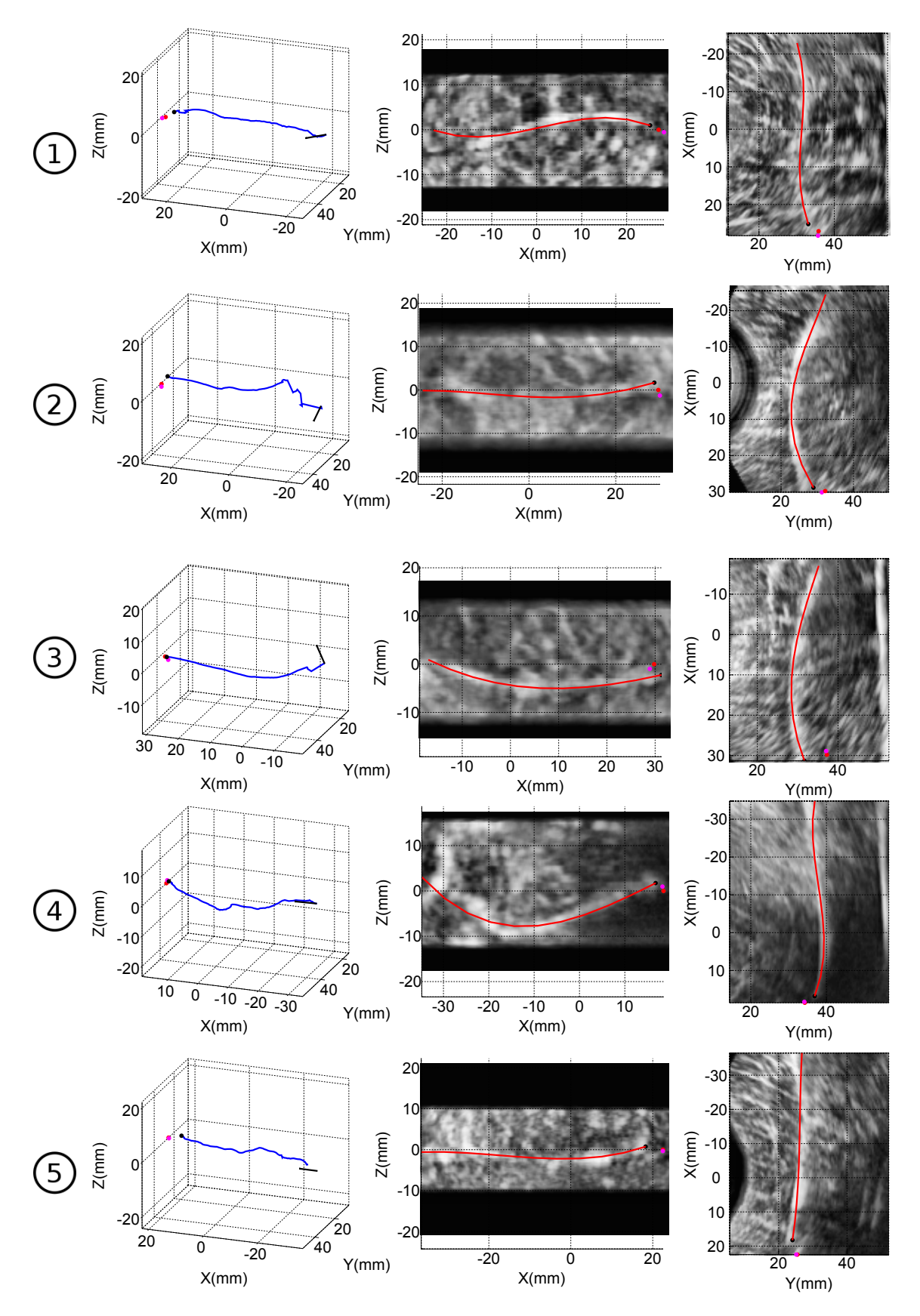

Figure 4.33 – Position finale de l'aiguille lors du guidage dans une échine de porc. La position de la cible avant et après insertion est indiquée en rouge et violet. Sinon, les légendes sont les mêmes que sur la figure 4.24.

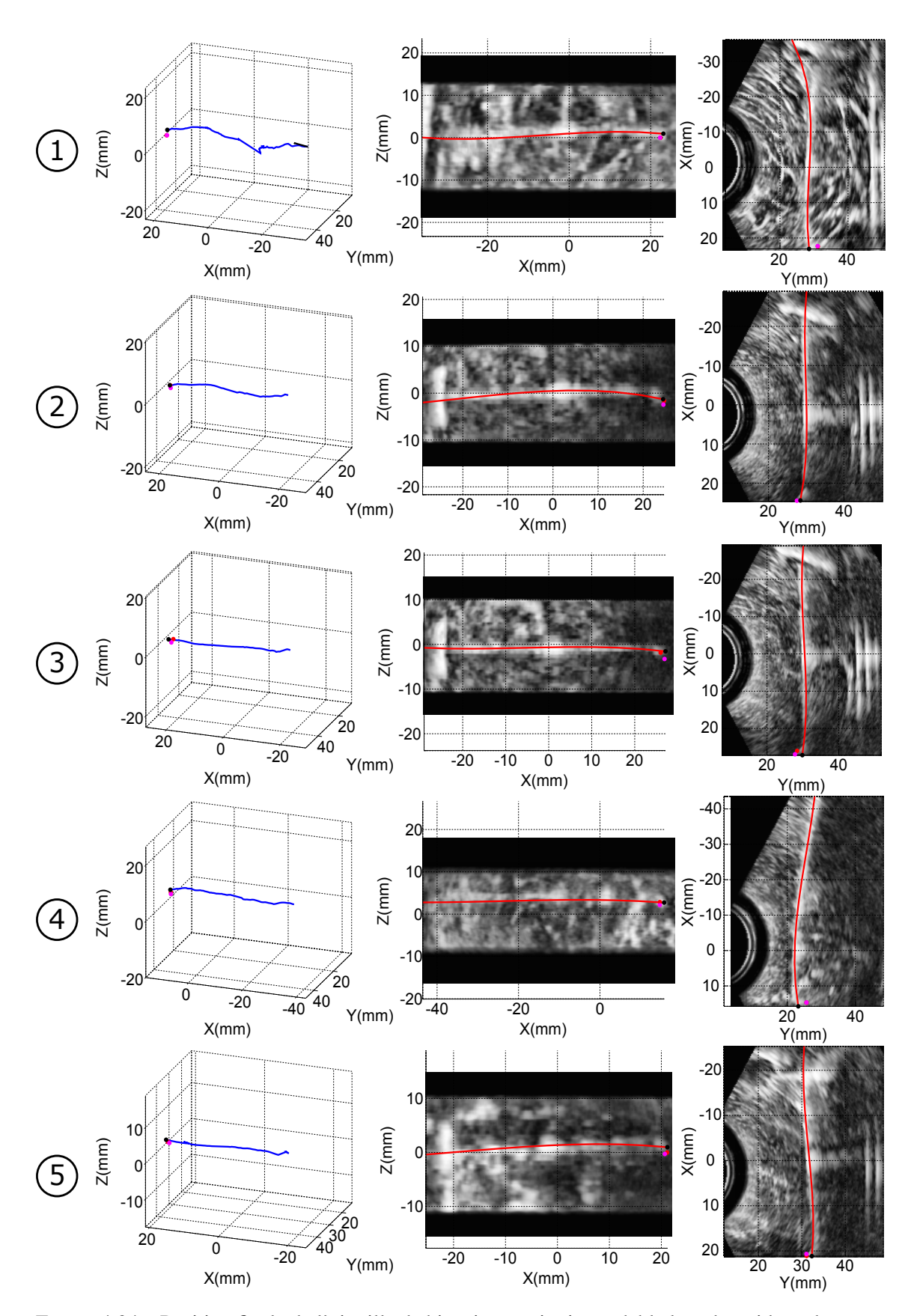

Figure 4.34 – Position finale de l'aiguille de biopsie en acier inoxydable lors du guidage dans une échine de porc . La position de la cible avant et après insertion est indiquée en rouge et violet. Sinon, les légendes sont les mêmes que sur la figure 4.26.

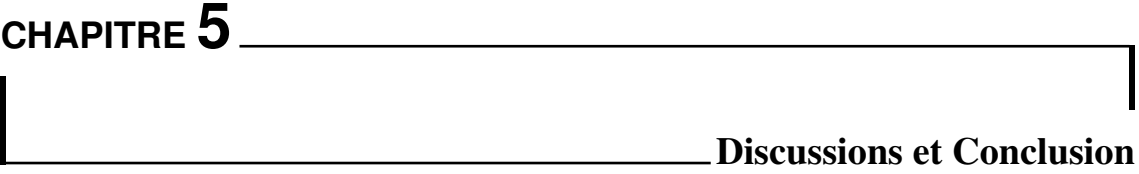

Ce chapitre met en perspective à la fois les contributions majeures de ce manuscrit mais aussi les limitations et les problématiques déjà soulevées, ou non, tout au long des chapitres précédents. Ce chapitre permet aussi de replacer, par rapport à l'état de l'art, les différentes contributions et résultats obtenus. Enfin, une dernière section dresse le bilan des travaux engagés dans ce manuscrit et met en avant certaines perspectives pour le futur.

# **5.1 Discussions**

# **5.1.1 Suivi d'aiguille**

Les travaux du chapitre 3 introduisent plusieurs pistes pour la détection et le suivi d'une aiguille sous échographie 3D. Nous nous sommes d'abord intéressés aux filtres capables d'améliorer la visibilité d'une aiguille. Après avoir abordé les filtres d'images classiques, nous introduisons le filtre de Frangi, capable d'augmenter la visibilité des structures tubulaires tout en réduisant celles d'autres types de structures. Ce filtre permet d'améliorer nettement l'apparence des aiguilles en échographie. Nous avons par la suite ajouté une sélectivité directionnelle à ce filtre pour réduire encore les sources de bruit de l'image en éliminant les structures non-alignées avec la direction de l'aiguille recherchée. Cette sélectivité pourrait être améliorée en adaptant localement la direction utilisée par rapport à la courbure locale de la dernière aiguille détectée. Une implémentation naïve mais efficace du filtre sur carte graphique permet d'atteindre un temps d'exécution faible (de l'ordre de 5 secondes pour un volume de 274x200x212) mais encore insuffisant pour une application en temps réel tel que le guidage d'aiguilles flexibles. Une optimisation plus poussée de l'implémentation sur carte graphique du filtre pourrait éventuellement augmenter sa rapidité. Dans certains cas, même l'utilisation du filtre de Frangi ne permet pas d'obtenir une bonne apparence de l'aiguille à l'image. Nous avons donc investigué d'autres solutions pour détecter l'aiguille dans ces cas.

L'association de la rotation de l'aiguille avec le mode color-Doppler permet de faire apparaitre l'aiguille même lorsqu'elle est très peu visible en mode B. Dans la section 3.2.3, cette technique a permis d'obtenir de meilleurs résultats qu'en mode B en termes de détection. Notamment dans les cas où l'aiguille était peu visible ou lorsqu'elle interférait avec d'autres structures à l'image. Cependant, il a aussi été observé que la tâche colorée créée par l'effet Doppler induit un élargissement de l'épaisseur apparente de l'aiguille. La direction de l'aiguille est donc difficile à détecter lorsque la largeur de cette tâche est proche de la longueur de l'aiguille. De plus, le color-Doppler n'est efficace que lorsque l'aiguille tourne. L'aiguille est donc invisible dans ce mode lorsqu'elle est immobile. Or, l'arrêt de l'aiguille est nécessaire pour la guider à travers les tissus. D'autres techniques d'activation de l'aiguille par vibrations ont déjà été étudiées, notamment l'utilisation d'un vibreur fixé sur sa base [58] ou, plus récemment, une activation électromagnétique externe à l'aide d'aimants permanents à l'intérieur du corps de l'aiguille [31]. Ces techniques ont l'avantage de ne produire que très peu de mouvements relatifs entre l'aiguille et les tissus, ce qui pourrait réduire d'éventuels traumas. Un autre inconvénient de l'utilisation du mode color-Doppler réside dans le fait que les aiguilles de faible diamètre y sont très peu visibles. Ceci fait de ce mode un outil assez peu adapté au guidage d'aiguilles flexibles, intrinsèquement fines. A cela vient s'ajouter le fait que le mode color-Doppler demande plus de temps pour une acquisition 3D, ce qui a pour conséquence de ralentir considérablement la procédure d'insertion d'aiguille sous guidage color-Doppler.

Face à ces inconvénients et dans le but d'améliorer la précision et la robustesse de notre algorithme de détection, nous avons travaillé sur d'autres méthodes pour rendre robuste notre détection d'aiguille. Nous avons notamment utilisé les informations disponibles avant la détection en sélectionnant une zone de recherche autour de l'aiguille dans le volume. Contrairement à l'approche décrite dans [142], nous avons choisi une zone suivant une chemin curviligne au lieu d'une zone rectangulaire. Cette région est déterminée par un modèle pseudo-mécanique 3D de déformation et d'avancement de l'aiguille. Ce modèle permet de définir une fenêtre dans laquelle rechercher l'aiguille à partir de sa position précédente. Nous avons souhaité comparer le modèle pseudomécanique à un modèle cinématique plus classique, notamment utilisé dans [102] ou dans [142]. La comparaison dans un cas précis puis sur une vingtaines de séquences a permis de valider l'apport du modèle pseudo-mécanique. En revanche, une perturbation externe comme le déplacement de la sonde échographique ou le déplacement du patient pendant le guidage peut faire sortir l'aiguille de la fenêtre prédite et entrainer une perte du suivi. Il est donc nécessaire de pouvoir déterminer si une telle perturbation a eu lieu avant d'avoir recours à la prédiction sur la base du modèle pseudo-mécanique.

Notre algorithme de détection d'aiguille possède plusieurs avantages. Premièrement, la sélection de la région d'intérêt le rend robuste. Deuxièmement, il permet de détecter une aiguille directement dans un volume en 3D, sans avoir recours à des projections ni à un dispositif robotisé permettant de suivre l'extrémité de l'aiguille avec une sonde échographique. Enfin, notre algorithme est indépendant de l'orientation de l'aiguille dans le volume, contrairement aux méthodes développées par M. Abayazid [3] ou T. Adebar [7] pour la détection d'aiguille.

L'apparence de l'aiguille sur l'image échographique dépend en grande partie du milieu dans lequel l'aiguille est insérée. Les tissus biologiques offrent une visibilité très faible par rapport à celles offertes par les différents fantômes étudiés dans la littérature. Cette faible visibilité est due à l'atténuation des ondes ultrasonores dans les tissus, à la multitude de structures présentes dans le milieu ou encore aux artéfacts intrinsèques à l'imagerie échographique. Pour compenser ce manque de visibilité, nous avons proposé de graver le corps de l'aiguille pour créer un rainurage, ce qui augmente le nombre de structures réfléchissantes à la surface de l'aiguille et permet de diffuser les ondes sonores dans toutes les directions. Ainsi l'angle de visibilité de l'aiguille est agrandi et le signal renvoyé aux récepteur est plus intense. Ces résultats sont appuyés par des tests statistiques comparant la détection d'une aiguille standard avec celle d'une aiguille échogène. De plus, il a été observé que certains artéfacts, dus au rebond des ondes dans l'aiguille, sont diminués grâce au rainurage de l'aiguille. Cependant, l'influence de cette gravure sur les tissus pendant l'insertion n'a pas encore fait l'objet d'une étude histologique pertinente; il sera donc intéressant d'analyser l'augmentation potentielle des dégâts causés sur les tissus par cette gravure.

D'autres techniques permettent d'augmenter artificiellement la visibilité de l'aiguille sans avoir à graver les aiguilles. Comme par exemple, en orientant le faisceau ultrasonore perpendiculairement à l'aiguille. Cette technique a déjà développée sur les échographes récents de la marque Ultrasonix [127]. Elle pourrait donc être aussi adaptée aux aiguilles flexibles. Cela demande cependant d'avoir accès au beamforming de l'échographe.

En plus de la détection de l'aiguille, et pour rendre son guidage encore plus précis, les déformations des tissus pendant l'insertion sont suivies à l'aide d'un algorithme de correspondance de blocs. Le suivi des déformations des tissus tout au long de l'insertion de l'aiguille pourrait aussi se faire à l'aide d'un recalage élastique [17], plus fiable que l'algorithme de correspondance de blocs. Malheureusement ce recalage ne fonctionne pas encore en temps réel, c'est pourquoi la correspondance de blocs a été préférée dans ce manuscrit.

### **5.1.2 Guidage d'aiguille**

Le chapitre 4 présente une approche de guidage automatisé d'une aiguille flexible biseautée par replanification rapide de trajectoire grâce au retour offert par l'algorithme de détection d'aiguille sous échographie. Le guidage de l'aiguille a d'abord été effectué dans un fantôme homogène, puis dans un fantôme hétérogène et enfin dans des pièces anatomiques de porc. Ce qui fait de lui l'un des premiers systèmes validés sur pièces anatomiques qui utilisent l'imagerie échographique 3D en mode B.

#### **Guidage sur fantômes**

Les premières expérimentations, menées par N. Hungr en 2012 dans [68], sur le robot PROS-PER à l'aide d'un fantôme hétérogène de prostate en PVC et d'une aiguille droite ont abouti à une erreur de positionnement moyenne de 3,0 mm. Un recalage entre le repère du robot et celui de l'échographe permettait alors de convertir les coordonnées d'une cible sélectionnée directement sur l'image en consignes d'insertion pour le robot. L'erreur finale était principalement due à la déformation du fantôme et de l'aiguille pendant l'insertion, mais aussi à l'erreur du recalage. Ces erreurs étaient cependant en partie compensées en corrigeant la profondeur d'insertion grâce à un recalage élastique écho-écho [17].

Dans la section 4.4, différents tests ont été effectués sur fantômes. Contrairement aux travaux réalisés par N. Hungr, il ne s'agit plus d'insérer une aiguille droite sur une cible sélectionnée dans l'image, mais d'atteindre une cible initialement décalée par rapport à la direction de l'aiguille à l'aide d'un guidage en boucle fermée. Ce décalage, créé volontairement ici, représente un éventuel déplacement des tissus lors de la traversée du derme par l'aiguille. Les résultats du guidage de l'aiguille trouvés dans des fantômes homogènes et hétérogènes sont respectivement de 1,2 mm et 2,1 mm en moyenne. L'introduction d'un obstacle entre l'aiguille et la cible n'entraine qu'une très légère augmentation de l'erreur obtenue avec 2,4 mm en moyenne. De plus, le déplacement de la cible au cours de l'insertion n'influence pas l'erreur de positionnement finale, avec une valeur moyenne de 1,1 mm.

Les résultats de positionnement de l'aiguille sont donc meilleurs que ceux atteints par N. Hungr. Les expérimentations ont pourtant souffert de conditions initiales moins favorables (décalage important entre la direction de l'aiguille et la cible, présence d'un obstacle, déplacement de la cible au cours de l'insertion). Le gain en précision dû à l'apport du guidage en boucle fermée est donc indéniable sur les fantômes utilisés.

### **Guidage sur pièces anatomiques**

Les résultats trouvés sur pièces anatomiques dans la section 4.4.4 sont à mettre en perspective avec ceux obtenus dans le cadre des travaux de M. Abayazid [3] ou T. Adebar [6].

Les résultats de M. Abayazid doivent être considérés en prenant en compte le fait que les pièces anatomiques sont incluses dans un fantôme en gélatine. L'essentiel du guidage, à savoir l'évitement d'obstacle, se situe donc dans la gélatine et non dans la pièce anatomique. De plus, ces travaux utilisent une sonde 2D translatée automatiquement le long de la surface d'un fantôme. Ceci suppose que le mouvement de translation est possible sur toute la longueur de l'insertion et qu'il ne génère pas de perte de contact partielle avec les tissus ni d'occultation de l'aiguille par une structure échogène. Cependant, les erreurs de positionnement moyennes obtenues par M. Abayazid sont de  $0.96 \pm 0.39$  mm dans du blanc de poulet et  $2.3 \pm 0.40$  mm dans du foie de mouton.

Les travaux de T. Adebar se démarquent par l'utilisation du mode color-Doppler et d'une sonde 3D motorisée. La motorisation permet de garder la sonde fixe pendant l'insertion de l'aiguille. En revanche la détection de l'aiguille passe par la segmentation de sa section sur chaque image utilisée pour reconstruire le volume. Son algorithme requiert donc que l'aiguille soit approximativement orthogonale à la barrette piézoélectrique de la sonde échographique. La robustesse de son algorithme de détection lui a permis de guider l'aiguille à 100% dans une pièce anatomique, en l'occurrence un foie de bœuf. Les résultats de positionnement de l'aiguille ainsi obtenus sont de 1,57 mm en moyenne.

Nos expérimentations utilisent aussi une sonde échographique 3D motorisée, ce qui permet de garder la sonde fixe pendant l'insertion de l'aiguille. En revanche la détection se fait sur le volume 3D reconstruit, contrairement à l'algorithme de T. Adebar, ce qui rend la détection indépendante de l'orientation de l'aiguille par rapport à la sonde. La visibilité des aiguilles fines en nitinol utilisées pour le guidage est très faible sur les pièces anatomiques. C'est la raison pour laquelle T. Adebar utilise le mode color-Doppler pour la détection de l'aiguille. Nous avons réussi à améliorer le taux de détection de l'aiguille en mode B en ayant recours à des aiguilles dites échogènes. Ces aiguilles sont rainurées au laser, ce qui permet d'augmenter considérablement leur apparence à l'échographie dans des pièces anatomiques.

Les résultats moyens du guidage des aiguilles flexibles échogènes, obtenus sur des pièces anatomiques de porc, sont de 3,8 mm sans déplacement de la cible et 4,4 mm avec. Ces résultats sont donc légèrement moins bons en comparaison de ceux trouvés dans les travaux cités précédemment. Ceci peut être dû à un certain nombre de phénomènes, par exemple à la nature des pièces anatomiques utilisées. Nous avons constaté, lors de nos expérimentations, que l'aiguille avait tendance à se déformer de manière inattendue. Ceci peut s'expliquer par la rencontre de l'aiguille avec des structures rigides (tel un nerf, une couche adipeuse, etc). Ces déformations sont difficiles à compenser pendant le guidage, ce qui explique en partie l'importance des erreurs obtenues.

Pour éviter les déformations inattendues constatées dans nos expérimentations, une solution envisagée est d'avoir recours à des aiguilles de biopsie en acier de diamètre légèrement plus important. L'augmentation de la rigidité de l'aiguille pourrait permettre de réduire les déformations observées. En revanche la courbure maximale atteinte par l'aiguille est réduite par rapport aux aiguilles fines en nitinol, ce qui diminue l'espace atteignable par l'extrémité de l'aiguille et donc le décalage que l'aiguille peut compenser.

L'erreur obtenue lors des tests présentées en figure 4.34 est de 2,2 mm en moyenne. Pendant ces expérimentations, aucune déformation inattendue n'a eu lieu. Ceci nous a donc permis d'atteindre une meilleure précision. En revanche, d'autres expérimentations, utilisant la même aiguille de biopsie, ont souffert de déformations imprévues. Sur quatre guidages pour lesquels l'aiguille a été significativement déviée, deux ont pu compenser cette déviation et arriver à une erreur de 3,9 mm. En revanche, les deux autres ont abouti à une erreur dépassant les 10 mm. Ces résultats nous font supposer que ces déformations ne sont pas simplement dues à des structures rigides présentes dans le tissus mais à l'interaction de l'aiguille avec la pièce anatomique, et plus particulièrement à la rotation de l'aiguille par rapport aux tissus.

Nous avons donc comparé l'insertion d'aiguilles avec et sans rotation dans une échine de porc en utilisant plusieurs types d'aiguilles (nitinol ou biopsie). Ces tests ont montré que la rotation de l'aiguille était effectivement à l'origine des déformations imprévues constatées dans lors de nos expérimentations de guidage sur pièces anatomiques. Une explication pourrait provenir du fait que l'aiguille s'enroule autour des fibres musculaires ou nerveuses des tissus, créant alors des contraintes importantes sur son corps. Ces contraintes seraient à l'origine des déformations observées. Cette hypothèse est à vérifier plus précisément dans le futur. Nous proposerons alors un algorithme de contrôle de la déformation de l'aiguille capable de réduire la quantité de rotation afin de prévenir ce phénomène. Ceci permettra sans doute d'atteindre de meilleures précisions avec les aiguilles en nitinol.

Enfin, une dernière observation concerne les aiguilles échogènes : leur gravure au laser entraine une fragilisation. Cette dernière est apparue nettement lors de nos expérimentations de guidage où certaines aiguilles se sont cassées. Ces casses sont en parties causées par l'augmentation des contraintes dues à l'enroulement de l'aiguille autour des fibres musculaires, elles restent cependant problématiques. Dans le futur, une analyse mécanique de l'aiguille gravée permettra de quantifier les efforts maximaux acceptables par l'aiguille. Une étude sur le processus de gravure de l'aiguille permettra de choisir les paramètres optimaux permettant d'obtenir une bonne visibilité de l'aiguille tout en préservant sa solidité.

Malgré ces limitations, le système de guidage d'aiguilles flexibles sous échographie 3D proposé dans ce manuscrit apporte des techniques intéressantes en termes de détection et de contrôle de l'aiguille. De plus, il est le premier à utiliser un dispositif robotique dédié à la curiethérapie, dispositif dont la précision a été considérablement améliorée en ajoutant un guidage sous échographie 3D en mode B par replanification de chemin.

# **5.2 Conclusion**

Au travers de ce manuscrit, nous avons présenté les éléments essentiels au guidage automatisé d'aiguilles flexibles sous suivi échographique 3D.

Nous avons d'abord fournis des méthodes de détection d'une aiguille de curiethérapie sous échographie 3D en mode B et mode color-Doppler. Ces méthodes, pourtant efficaces sur des volumes échographiques offrant une très mauvaise visibilité de l'aiguille, se sont avérées incompatibles avec notre objectif de guidage d'aiguille en temps réel. Nous avons donc développé par la suite une technique permettant d'augmenter la robustesse du suivi de l'aiguille sous échographie 3D en mode B. Cette technique se base essentiellement sur l'utilisation d'une zone de recherche et d'un modèle pseudo-mécanique de déformation de l'aiguille. Ce modèle offre une prédiction de la position de la zone de recherche de l'aiguille d'un volume à l'autre et permet d'augmenter la robustesse de la détection.

L'algorithme de suivi d'aiguille ainsi développé constitue alors un retour sur la position et la déformation de l'aiguille. Ce retour est utilisé pour contrôler la déformation de l'aiguille grâce à un guidage en boucle fermée par replanification de chemin. L'algorithme de planification a été optimisé pour s'adapter aux contraintes temporelles et spatiales de notre système de guidage. L'insertion automatisée de l'aiguille repose sur le robot PROSPER, un prototype de robot de curiethérapie précédemment développé au sein du laboratoire TIMC-IMAG. Les travaux présentés dans ce manuscrit ont permis d'améliorer la précision du positionnement de l'aiguille par rapport à une approche utilisant des aiguilles rigides dans des fantômes. De plus, ce dispositif a été validé dans des conditions plus réalistes, notamment sur des pièces anatomiques de porc. Le nombre important de guidages réalisés sur ces pièces anatomiques nous a permis d'appréhender les problèmes intrinsèques au guidage, tels qu'une mauvaise visibilité de l'aiguille ou une déformation imprévue de celle-ci. Notre système répond au mieux à ces limitations en offrant un retour régulier et robuste sur la position de l'aiguille. Ce dispositif constitue donc un premier pas vers une application du guidage d'aiguille flexible.

Cependant, d'autres étapes sont encore à franchir pour atteindre cet objectif. Des essais en conditions plus réalistes, sur cadavres d'animaux dans un premier temps, devront être réalisés pour vérifier le comportement du système lorsque l'environnement est moins contrôlé (présence de plusieurs organes, pas de blocage des tissus par des parois fixes).

Une solution pour faciliter le passage à la validation clinique de notre système réside dans l'intégration d'un praticien au niveau de la boucle de guidage. Il serait ainsi capable de contrôler à tout moment l'insertion et de corriger la détection de l'aiguille si nécessaire.

La curiethérapie prostatique ou bien les biopsies ciblées de prostate sont les procédures visées par ces travaux de recherche. Cependant, ce procédé pourra s'appliquer à bien d'autres interventions cliniques dans le futur : biopsie d'organes profonds, ponctions, bloc nerveux, etc.

En conclusion, ce travail présente une preuve de concept approfondie du guidage entièrement automatisé d'une aiguille flexible dans l'objectif d'une application clinique. Il s'agit maintenant d'interfacer au mieux le praticien avec ce système afin d'obtenir un compromis ergonomique entre précision et sécurité.

# Bibliographie

- [1] M. Abayazip et al. "Integrating Deflection Models and Image Feedback for Real-Time Flexible Needle Steering". In : *Robotics, IEEE Transactions on* 29.2 (2013), p. 542–553. issn : 1552-3098 (cf. p. 34, 35, 67).
- [2] M. Abayazin, M. Kemp et S. Misra. "3D flexible needle steering in soft-tissue phantoms using Fiber Bragg Grating sensors". In : *ICRA*. 2013, p. 5843–5849 (cf. p. 26).
- [3] M. Abayazin et al. "Ultrasound-guided three-dimensional needle steering in biological tissue with curved surfaces". In : *Medical engineering* & *physics* 37.1 (2015), p. 145–150 (cf. p. 87, 89, 134, 136).
- [4] M. Aboofazeli et al. "A new scheme for curved needle segmentation in three-dimensional ultrasound images". In : *Proceedings of the Sixth IEEE international conference on Symposium on Biomedical Imaging: From Nano to Macro*. ISBI'09. Boston, Massachusetts, USA : IEEE Press, 2009, p. 1067–1070. isbn : 978-1-4244-3931-7. url : [http://dl.](http://dl.acm.org/citation.cfm?id=1699872.1700145) [acm.org/citation.cfm?id=1699872.1700145](http://dl.acm.org/citation.cfm?id=1699872.1700145) (cf. p. 23, 24).
- [5] T. ADEBAR et al. "Methods for Improving the Curvature of Steerable Needles in Biological Tissue". In : *IEEE Transactions on Biomedical Engineering* PP.99 (2015), p. 1–1. issn : 0018-9294 (cf. p. 33, 96).
- [6] T. ADEBAR, A. FLETCHER et A. OKAMURA. "3-D Ultrasound-Guided Robotic Needle Steering in Biological Tissue". In : *Biomedical Engineering, IEEE Transactions on* 61.12 (2014), p. 2899–2910. issn : 0018-9294 (cf. p. 88, 89, 136).
- [7] T. ADEBAR et A. OKAMURA. "Recursive estimation of needle pose for control of 3D-ultrasoundguided robotic needle steering". In : *Intelligent Robots and Systems (IROS 2014), 2014 IEEE*/*RSJ International Conference on*. 2014, p. 4303–4308 (cf. p. 79, 134).
- [8] T. K. ADEBAR. "Ultrasound-Guided Robotic Needle Steering for Percutaneous Interventions in the Liver". Thèse de doct. Stanford, 2015 (cf. p. 88, 89).
- [9] T. Adebar et A. Okamura. "3D Segmentation of Curved Needles Using Doppler Ultrasound and Vibration". In : *Information Processing in Computer-Assisted Interventions*. Sous la dir. de D. Barratt et al. T. 7915. Lecture Notes in Computer Science. Springer Berlin Heidelberg, 2013, p. 61-70. ISBN : 978-3-642-38567-4. URL : [http://dx.doi.](http://dx.doi.org/10.1007/978-3-642-38568-1_7) [org/10.1007/978-3-642-38568-1\\_7](http://dx.doi.org/10.1007/978-3-642-38568-1_7) (cf. p. 25, 54).
- [10] R. Alterovitz, K. Goldberg et A. Okamura. "Planning for Steerable Bevel-tip Needle Insertion Through 2D Soft Tissue with Obstacles". In : *Robotics and Automation, 2005. ICRA 2005. Proceedings of the 2005 IEEE International Conference on*. 2005, p. 1640– 1645 (cf. p. 86).
- [11] R. Alterovitz et al. "Sensorless planning for medical needle insertion procedures". In : *Intelligent Robots and Systems, 2003. (IROS 2003). Proceedings. 2003 IEEE*/*RSJ International Conference on*. T. 4. 2003, 3337–3343 vol.3 (cf. p. 14, 30).
- [12] R. ALTEROVITZ et al. "Steering flexible needles under Markov motion uncertainty". In : *Intelligent Robots and Systems, 2005. (IROS 2005). 2005 IEEE*/*RSJ International Conference on*. 2005, p. 1570–1575 (cf. p. 87).
- [13] R. Alterovitz, T. Simeon et K. Y. Goldberg. "The Stochastic Motion Roadmap: A Sampling Framework for Planning with Markov Motion Uncertainty." In : *Robotics: Science and Systems*. T. 3. 2007, p. 233–241 (cf. p. 87).
- [14] R. Alterovitz et al. "Sensorless motion planning for medical needle insertion in deformable tissues". In : *Information Technology in Biomedicine, IEEE Transactions on* 13.2 (2009), p. 217–225 (cf. p. 31, 32).
- [15] E. Ayvali et al. "Towards a discretely actuated steerable cannula for diagnostic and therapeutic procedures". In : *The International journal of robotics research* 31.5 (2012), p. 588– 603 (cf. p. 28).
- [16] M. Barva. "Localization of surgical instruments in 3D ultrasound images". In : *Center for Machine Perception, K13133 FEE Czech Technical University. Prague, Czech Republic* (2007) (cf. p. 23).
- [17] M. Baumann et al. "Prostate biopsy tracking with deformation estimation." Anglais. In : *Medical Image Analysis* 16.3 (mai 2011). Cifre avec société Koelis PHRC national prostateécho, p. 562–576. url: http://hal.archives-ouvertes.fr/hal-00606407 (cf. p. 14, 135).
- [18] P. Beigi et al. *Needle detection in ultrasound using the spectral properties of the displacement field: a feasibility study*. 2015. url : <http://dx.doi.org/10.1117/12.2081723> (cf. p. 25).
- [19] P. Beigi et al. "Needle Trajectory and Tip Localization in Real-Time 3-D Ultrasound Using a Moving Stylus". In : *Ultrasound in Medicine* & *Biology* 41.7 (2015), p. 2057 –2070. issn : 0301-5629. url : [http://www.sciencedirect.com/science/article/pii/](http://www.sciencedirect.com/science/article/pii/S0301562915002264) [S0301562915002264](http://www.sciencedirect.com/science/article/pii/S0301562915002264) (cf. p. 25).
- [20] N. J. van de BERG, J. DANKELMAN et J. J. van den DOBBELSTEEN. "Design of an actively controlled steerable needle with tendon actuation and FBG-based shape sensing". In : *Medical Engineering* & *Physics* 37.6 (2015), p. 617 –622. issn : 1350-4533. url : [http:](http://www.sciencedirect.com/science/article/pii/S1350453315000909) [/ / www . sciencedirect . com / science / article / pii / S1350453315000909](http://www.sciencedirect.com/science/article/pii/S1350453315000909) (cf. p. 33).
- [21] D. Bergin et al. "Echogenic Polymer Coating". In : *American Journal of Roentgenology* 178.5 (mai 2002), p. 1188–1190. issn : 0361-803X. url : [http://dx.doi.org/10.](http://dx.doi.org/10.2214/ajr.178.5.1781188) [2214/ajr.178.5.1781188](http://dx.doi.org/10.2214/ajr.178.5.1781188) (cf. p. 41, 100).
- [22] M. C. Bernardes. "Robot-Assisted Steering of Flexible Needles for Percutaneous Procedures". Thèse de doct. Université Montpellier II, 2012 (cf. p. 87, 89).
- [23] M. BERNARDES et al. "Adaptive path planning for steerable needles using duty-cycling". In : *Intelligent Robots and Systems (IROS), 2011 IEEE*/*RSJ International Conference on*. 2011, p. 2545–2550 (cf. p. 16, 87, 88).
- [24] M. BERNARDES et al. "Robot-assisted automatic insertion of steerable needles with closedloop imaging feedback and intraoperative trajectory replanning". In : *Mechatronics* 23.6 (2013), p. 630–645 (cf. p. 91).
- [25] M. BERNARDES et al. "Semi-automatic needle steering system with robotic manipulator". In : *Robotics and Automation (ICRA), 2012 IEEE International Conference on*. 2012, p. 1595–1600 (cf. p. 16, 90).
- [26] N. Bilaniuk et G. S. Wong. "Speed of sound in pure water as a function of temperature". In : *The Journal of the Acoustical Society of America* 93.3 (1993), p. 1609–1612 (cf. p. 105).
- [27] M. R. van den Bosch et al. "MRI-guided robotic system for transperineal prostate interventions: proof of principle". In : *Physics in Medicine and Biology* 55.5 (2010), N133. url : <http://stacks.iop.org/0031-9155/55/i=5/a=N02> (cf. p. 13, 21).
- [28] M. N. Boushaki, C. Liu et P. Poigner. "Task-space position control of concentric-tube robot with inaccurate kinematics using approximate Jacobian". In : *2014 IEEE International Conference on Robotics and Automation (ICRA)*. 2014, p. 5877–5882 (cf. p. 28).
- [29] P. N. BRETT et al. "Simulation of resistance forces acting on surgical needles". In : *Proceedings of the Institution of Mechanical Engineers, Part H: Journal of Engineering in Medicine* 211.4 (1997), p. 335–347 (cf. p. 29).
- [30] R. Briscoe et P. Goforth. *Catheter having echogenicity enhancement*. US Patent 5,967,988. 1999. url : <https://www.google.com/patents/US5967988> (cf. p. 41, 100).
- [31] S. S. Cabreros et al. "Remote electromagnetic vibration of steerable needles for imaging in power Doppler ultrasound". In : *Robotics and Automation (ICRA), 2015 IEEE International Conference on*. 2015, p. 2244–2249 (cf. p. 25, 54, 134).
- [32] D. B. CAMARILLO et al. "Mechanics modeling of tendon-driven continuum manipulators". In : *Robotics, IEEE Transactions on* 24.6 (2008), p. 1262–1273 (cf. p. 28).
- [33] I. N. du Cancer. "Les cancers en France : Edition 2013". Jan. 2014 (cf. p. 10).
- [34] P. CHATELAIN, A. KRUPA et N. NAVAB. "3D ultrasound-guided robotic steering of a flexible needle via visual servoing". In : *Robotics and Automation (ICRA), 2015 IEEE International Conference on*. 2015, p. 2250–2255 (cf. p. 88, 89).
- [35] N. CHENTANEZ et al. "Interactive Simulation of Surgical Needle Insertion and Steering". In : *ACM SIGGRAPH 2009 Papers*. SIGGRAPH '09. New Orleans, Louisiana : ACM, 2009, 88:1–88:10. isbn : 978-1-60558-726-4. url : [http://doi.acm.org/10.1145/](http://doi.acm.org/10.1145/1576246.1531394) [1576246.1531394](http://doi.acm.org/10.1145/1576246.1531394) (cf. p. 32, 34).
- [36] S. CHEUNG et R. ROHLING. "Enhancement of needle visibility in ultrasound-guided percutaneous procedures". In : *Ultrasound in Medicine* & *Biology* 30.5 (2004), p. 617 –624. issn : 0301-5629. url : [http://www.sciencedirect.com/science/article/pii/](http://www.sciencedirect.com/science/article/pii/S0301562904000444) [S0301562904000444](http://www.sciencedirect.com/science/article/pii/S0301562904000444) (cf. p. 42).
- [37] J. Chevrie, A. Krupa et M. Babel. "Online prediction of needle shape deformation in moving soft tissues from visual feedback". In : *IEEE*/*RSJ Int. Conf. on Intelligent Robots and Systems, IROS'16*. 2016 (cf. p. 35, 89).
- [38] K. Chinzei et al. "MR compatible surgical assist robot: System integration and preliminary feasibility study". In : *Medical Image Computing and Computer-Assisted Intervention– MICCAI 2000*. Springer. 2000, p. 921–930 (cf. p. 20).
- [39] D. W. Cool et al. "Temporal-based needle segmentation algorithm for transrectal ultrasound prostate biopsy procedures". In : *Medical physics* 37 (2010), p. 1660 (cf. p. 23).
- [40] M. Daoup et al. "Signature-based algorithm for improved needle localization in ultrasound images: A feasibility study". In : *Ultrasonics Symposium (IUS), 2011 IEEE International*. 2011, p. 1575–1578 (cf. p. 25).
- [41] B. Diarra et al. "Variable-size elements in 2D sparse arrays for 3D medical ultrasound". Anglais. In : *Proceedings of the 2013 IEEE International Ultrasonics Symposium (IUS)*. Prague, Tchèque, République, 2013, in press. url : [http://hal.archives-ouvertes.](http://hal.archives-ouvertes.fr/hal-00850067) [fr/hal-00850067](http://hal.archives-ouvertes.fr/hal-00850067) (cf. p. 22).
- [42] S. P. DiMaio et S. E. SALCUDEAN. "Interactive simulation of needle insertion models". In : *Biomedical Engineering, IEEE Transactions on* 52.7 (2005), p. 1167–1179 (cf. p. 31).
- [43] S. DiMaio et S. Salcudean. "Needle insertion modeling and simulation". In : *Robotics and Automation, IEEE Transactions on* 19.5 (2003), p. 864–875. issn : 1042-296X (cf. p. 32).
- [44] S. DiMaio et S. Salcudean. "Needle Steering and Model-Based Trajectory Planning". English. In : *MICCAI*. Sous la dir. de R. ELLIS et T. PETERS. T. 2878. Lecture Notes in Computer Science. Springer Berlin Heidelberg, 2003, p. 33–40. isbn : 978-3-540-20462-6 (cf. p. 31, 86).
- [45] S. DiMaio et S. Salcudean. "Needle steering and motion planning in soft tissues". In : *Biomedical Engineering, IEEE Transactions on* 52.6 (2005), p. 965–974. issn : 0018-9294 (cf. p. 31, 32, 89).
- [46] M. Ding, H. N. Cardinal et A. Fenster. "Automatic needle segmentation in three-dimensional ultrasound images using two orthogonal two-dimensional image projections". In : *Medical Physics* 30.2 (2003), p. 222–234 (cf. p. 23).
- [47] R. O. Dupa et P. E. Hart. "Use of the Hough transformation to detect lines and curves in pictures". In : *Communications of the ACM* 15.1 (1972), p. 11–15 (cf. p. 23).
- [48] V. Duindam et al. "Three-dimensional motion planning algorithms for steerable needles using inverse kinematics". In : *The International Journal of Robotics Research* 29.7 (2010), p. 789–800 (cf. p. 87, 89).
- [49] P. E. Dupont et al. "Design and control of concentric-tube robots". In : *Robotics, IEEE Transactions on* 26.2 (2010), p. 209–225 (cf. p. 28).
- [50] J. Engh et al. "Toward Effective Needle Steering in Brain Tissue". In : *Engineering in Medicine and Biology Society, 2006. EMBS '06. 28th Annual International Conference of the IEEE*. 2006, p. 559–562 (cf. p. 34, 87, 92).
- [51] D. H. Evans, J. A. Jensen et M. B. Nielsen. "Ultrasonic colour Doppler imaging". In : *Interface Focus* 1.4 (2011), p. 490–502. issn : 2042-8898 (cf. p. 54).
- [52] G. FICHTINGER et al. "Robotic assistance for ultrasound-guided prostate brachytherapy". In : *Medical Image Analysis* 12.5 (2008). Special issue on the 10th international conference on medical imaging and computer assisted intervention - {MICCAI} 2007, p. 535 –545. issn : 1361-8415. url : [http://www.sciencedirect.com/science/article/pii/](http://www.sciencedirect.com/science/article/pii/S1361841508000613) [S1361841508000613](http://www.sciencedirect.com/science/article/pii/S1361841508000613) (cf. p. 13, 14).
- [53] G. FICHTINGER et al. "Robotically assisted prostate brachytherapy with transrectal ultrasound guidance-Phantom experiments". In: *Brachytherapy* 5.1 (2006), 14-26. url: [http:](http://dx doi org/10 1016/j brachy 2005 10 003) [//dxdoiorg/101016/jbrachy200510003](http://dx doi org/10 1016/j brachy 2005 10 003) (cf. p. 13).
- [54] G. Fichtinger et al. "System for robotically assisted prostate biopsy and therapy with intraoperative CT guidance". In : *Academic Radiology* 9.1 (2002), p. 60–74 (cf. p. 13, 20).
- [55] G. S. Fischer et al. "MRI-compatible pneumatic robot for transperineal prostate needle placement". In : *Mechatronics, IEEE*/*ASME Transactions on* 13.3 (2008), p. 295–305 (cf. p. 13).
- [56] M. A. Fischler et R. C. Bolles. "Random sample consensus: a paradigm for model fitting with applications to image analysis and automated cartography". In : *Communications of the ACM* 24.6 (1981), p. 381–395 (cf. p. 23).
- [57] A. F. Frangi et al. "Multiscale vessel enhancement filtering". In : *Medical Image Computing and Computer-Assisted Interventation*. Springer, 1998, p. 130–137 (cf. p. 38, 43).
- [58] M. P. Fronheiser et al. "Vibrating interventional device detection using real-time 3-D color Doppler". In : *Ultrasonics, Ferroelectrics and Frequency Control, IEEE Transactions on* 55.6 (2008), p. 1355–1362 (cf. p. 25, 54, 134).
- [59] B. GALDAU et al. "Design and control system of a parallel robot for brachytherapy". In : *Automation, Quality and Testing, Robotics, 2014 IEEE International Conference on*. 2014, p. 1–6 (cf. p. 13).
- [60] D. GLOZMAN et M. SHOHAM. "Flexible Needle Steering and Optimal Trajectory Planning for Percutaneous Therapies". In : *Medical Image Computing and Computer-Assisted Intervention*. T. 3217. Lecture Notes in Computer Science. Springer Berlin Heidelberg, 2004, p. 137–144 (cf. p. 32, 67, 86).
- [61] D. Glozman et M. Shoham. "Image-guided robotic flexible needle steering". In : *Robotics, IEEE Transactions on* 23.3 (2007), p. 459–467 (cf. p. 20, 21, 32, 35, 86, 89).
- [62] O. Goksel et al. "3D needle-tissue interaction simulation for prostate brachytherapy". In : *MICCAI*. Springer, 2005, p. 827–834 (cf. p. 32).
- [63] M. Gorguner et al. "Color Doppler sonographically guided transthoracic needle aspiration of lung and mediastinal masses". In : *Journal of ultrasound in medicine* 22.7 (2003), p. 703–708 (cf. p. 54).
- [64] J. Guess, D. Dietz et C. Hottinger. *Reflection enhancement of a biopsy needle*. US Patent 4,401,124. 1983. url : <https://www.google.com/patents/US4401124> (cf. p. 41).
- [65] G. t. Haar. "Ultrasonic imaging: safety considerations". In : *Interface Focus* (2011). issn : 2042-8898. url : [http://rsfs.royalsocietypublishing.org/content/early/](http://rsfs.royalsocietypublishing.org/content/early/2011/05/23/rsfs.2011.0029) [2011/05/23/rsfs.2011.0029](http://rsfs.royalsocietypublishing.org/content/early/2011/05/23/rsfs.2011.0029) (cf. p. 8).
- [66] K. Hauser et al. "Feedback control for steering needles through 3D deformable tissue using helical paths". In : *Robotics science and systems: online proceedings* (2009), p. 37 (cf. p. 34, 89).
- [67] B. Hughes. *Baker Hughes website*. http://www.bakerhughes.com/bakerpetrolite/polymers. url: <http://www.bakerhughes.com/bakerpetrolite/polymers> (cf. p. 75, 101).
- [68] N. Hungr et al. "A 3-D Ultrasound Robotic Prostate Brachytherapy System With Prostate Motion Tracking". In : *Robotics, IEEE Transactions on* 28.6 (2012), p. 1382–1397. issn : 1552-3098 (cf. p. 13, 15, 80, 109, 116, 135).
- [69] N. Hungr. "Design and evaluation of robotic systems for medical image guided percutaneous needle interventions". Thèse de doct. January : École Doctorale EDISCE, 2014 (cf. p. 108, 109).
- [70] N. Hungr et al. "A realistic deformable prostate phantom for multimodal imaging and needle-insertion procedures". In : *Medical Physics* 39 (2012), p. 2031 (cf. p. 101).
- [71] N. Hungr et al. "Design of an ultrasound-guided robotic brachytherapy needle insertion system". Anglais. In : *Proceedings of the International Conference of the Engineering in Medicine and Biology Society 2009*. Minneapolis, France : IEEE, sept. 2009, p. 250–253. url : <http://hal.archives-ouvertes.fr/hal-00416163> (cf. p. 15).
- [72] N. Hungr et al. "Medical Image Computing and Computer-Assisted Intervention MIC-CAI 2011: 14th International Conference, Toronto, Canada, September 18-22, 2011, Proceedings, Part I". In : sous la dir. de G. Fichtinger, A. Martel et T. Peters. Berlin, Heidelberg : Springer Berlin Heidelberg, 2011. Chap. Interventional Radiology Robot for CT and MRI Guided Percutaneous Interventions, p. 137–144. ISBN : 978-3-642-23623-5. URL : [http://dx.doi.org/10.1007/978-3-642-23623-5\\_18](http://dx.doi.org/10.1007/978-3-642-23623-5_18) (cf. p. 21).
- [73] R. E. Kalman. "A new approach to linear filtering and prediction problems". In : *Journal of basic Engineering* 82.1 (1960), p. 35–45 (cf. p. 65).
- [74] T. KAMADA et al. "A quantitative comparative study of a new echogenic needle for nerve bocks". In : *Anesthesiology* 109 (2008), A344 (cf. p. 41).
- [75] H. KATAOKA et al. "Measurement of the Tip and Friction Force Acting on a Needle during Penetration". English. In : *Medical Image Computing and Computer-Assisted Intervention - MICCAI 2002*. Sous la dir. de T. Dohi et R. Kikinis. T. 2488. Lecture Notes in Computer Science. Springer Berlin Heidelberg, 2002, p. 216-223. ISBN : 978-3-540-44224-0. URL : [http://dx.doi.org/10.1007/3-540-45786-0\\_27](http://dx.doi.org/10.1007/3-540-45786-0_27) (cf. p. 29).
- [76] L. Kleeman. "Understanding and applying Kalman filtering". In : *Proceedings of the Second Workshop on Perceptive Systems, Curtin University of Technology, Perth Western Australia (25-26 January 1996)*. 1996 (cf. p. 66).
- [77] S. Y. Ko, B. L. Davies et F. R. y Baena. "Two-dimensional needle steering with a "programmable bevel" inspired by nature: Modeling preliminaries". In : *IROS*. 2010, p. 2319– 2324 (cf. p. 33).
- [78] A. Krieger et al. "An MRI-Compatible Robotic System With Hybrid Tracking for MRI-Guided Prostate Intervention". In : *Biomedical Engineering, IEEE Transactions on* 58.11 (2011), p. 3049–3060. issn : 0018-9294 (cf. p. 20).
- [79] A. KRUPA, G. FICHTINGER et G. D. HAGER. "Full motion tracking in ultrasound using image speckle information and visual servoing". In : *Proceedings 2007 IEEE International Conference on Robotics and Automation*. IEEE. 2007, p. 2458–2464 (cf. p. 80).
- [80] A. Krupa, G. Fichtinger et G. D. Hager. "Real-time motion stabilization with B-mode ultrasound using image speckle information and visual servoing". In : *The International Journal of Robotics Research* 28.10 (2009), p. 1334–1354 (cf. p. 82).
- [81] Y. S. Kwon et al. "A robot with improved absolute positioning accuracy for CT guided stereotactic brain surgery". In : *IEEE Transactions on Biomedical Engineering* 35.2 (1988), p. 153–160. issn : 0018-9294 (cf. p. 12).
- [82] S. M. LaValle. "Rapidly-Exploring Random Trees A New Tool for Path Planning". In : (1998) (cf. p. 87).
- [83] D. Lee et A. Krupa. "Intensity-based visual servoing for non-rigid motion compensation of soft tissue structures due to physiological motion using 4D ultrasound". In : *Intelligent Robots and Systems (IROS), 2011 IEEE*/*RSJ International Conference on*. 2011, p. 2831– 2836 (cf. p. 102).
- [84] R. Li, B. Zeng et M. Liou. "A new three-step search algorithm for block motion estimation". In : *Circuits and Systems for Video Technology, IEEE Transactions on* 4.4 (1994), p. 438–442. issn : 1051-8215 (cf. p. 81).
- [85] B. Lichtenbelt et al. *Introduction to Volume Rendering*. Hewlett-Packard Professional Books. Prentice Hall PTR, 1998. isbn : 9780138616830. url : [http://books.google.](http://books.google.fr/books?id=eAR9QgAACAAJ) [fr/books?id=eAR9QgAACAAJ](http://books.google.fr/books?id=eAR9QgAACAAJ) (cf. p. 23).
- [86] J. Lu et M. Liou. "A simple and efficient search algorithm for block-matching motion estimation". In : *Circuits and Systems for Video Technology, IEEE Transactions on* 7.2 (1997), p. 429–433. issn : 1051-8215 (cf. p. 81).
- [87] A. Majewicz et al. "Behavior of Tip-Steerable Needles in Ex Vivo and In Vivo Tissue". In : *IEEE Transactions on Biomedical Engineering* 59.10 (2012), p. 2705–2715. issn : 0018-9294 (cf. p. 33).
- [88] V. MALLAPRAGADA, N. SARKAR et T. PODDER. "Autonomous coordination of imaging and tumor manipulation for robot assisted breast biopsy". In : *Biomedical Robotics and Biomechatronics, 2008. BioRob 2008. 2nd IEEE RAS EMBS International Conference on*. 2008, p. 676–681 (cf. p. 27).
- [89] Z. Neubach et M. Shoham. "Ultrasound-Guided Robot for Flexible Needle Steering". In : *Biomedical Engineering, IEEE Transactions on* 57.4 (2010), p. 799–805. issn : 0018-9294 (cf. p. 89).
- [90] Y. Nie et K.-K. Ma. "Adaptive rood pattern search for fast block-matching motion estimation". In : *Image Processing, IEEE Transactions on* 11.12 (2002), p. 1442–1449. issn : 1057-7149 (cf. p. 81).
- [91] A. Okamura, C. Simone et M. O'Leary. "Force modeling for needle insertion into soft tissue". In : *Biomedical Engineering, IEEE Transactions on* 51.10 (2004), p. 1707–1716. issn : 0018-9294 (cf. p. 29).
- [92] M. OLDFIELD et al. "Highly resolved strain imaging during needle insertion: Results with a novel biologically inspired device". In : *Journal of the Mechanical Behavior of Biomedical Materials* 30 (2014), p. 50 –60. issn : 1751-6161. url : [http://www.sciencedirect.](http://www.sciencedirect.com/science/article/pii/S1751616113003433) [com/science/article/pii/S1751616113003433](http://www.sciencedirect.com/science/article/pii/S1751616113003433) (cf. p. 33).
- [93] O. Oralkan et al. "Capacitive micromachined ultrasonic transducers: next-generation arrays for acoustic imaging". In : *IEEE Trans Ultrason Ferroelectr Freq Control* 49.11 (2002), p. 1596–1610 (cf. p. 23).
- [94] S. H. C. Ortiz, T. Chiu et M. D. Fox. "Ultrasound image enhancement: A review". In : *Biomedical Signal Processing and Control* 7.5 (2012), p. 419 –428. issn : 1746-8094. url : <http://www.sciencedirect.com/science/article/pii/S1746809412000183> (cf. p. 41).
- [95] N. Otsu. "A threshold selection method from gray-level histograms". In : *Automatica* 11.285-296 (1975), p. 23–27 (cf. p. 43).
- [96] W. Park et al. "Diffusion-based motion planning for a nonholonomic flexible needle model". In : *Robotics and Automation, 2005. ICRA 2005. Proceedings of the 2005 IEEE International Conference on*. IEEE. 2005, p. 4600–4605 (cf. p. 34, 87).
- [97] N. A. Patel et al. "Closed-loop asymmetric-tip needle steering under continuous intraoperative MRI guidance". In : *Engineering in Medicine and Biology Society (EMBC), 2015 37th Annual International Conference of the IEEE*. IEEE. 2015, p. 4869–4874 (cf. p. 89).
- [98] S. Paril et R. Alterovitz. "Interactive motion planning for steerable needles in 3D environments with obstacles". In : *Biomedical Robotics and Biomechatronics (BioRob), 2010 3rd IEEE RAS and EMBS International Conference on*. 2010, p. 893–899 (cf. p. 87).
- [99] S. Paril et al. "Needle Steering in 3-D Via Rapid Replanning". In : (2014) (cf. p. 89).
- [100] A. Patriciu et al. "Automatic Brachytherapy Seed Placement Under MRI Guidance". In : *Biomedical Engineering, IEEE Transactions on* 54.8 (2007), p. 1499–1506. issn : 0018- 9294 (cf. p. 13, 14).
- [101] P. PERONA et J. MALIK. "Scale-space and edge detection using anisotropic diffusion". In : *IEEE Transactions on pattern analysis and machine intelligence* 12.7 (1990), p. 629–639 (cf. p. 43).
- [102] A. K. PIERRE CHATELAIN et M. MARCHAL. "Real-time needle detection and tracking using a visually servoed 3D ultrasound probe". In : *Conference ICRA 2013* (2013) (cf. p. 74, 134).
- [103] T. K. Popper et al. "AAPM and GEC-ESTRO guidelines for image-guided robotic brachytherapy: Report of Task Group 192". In : *Medical physics* 41.10 (2014), p. 101501 (cf. p. 12).
- [104] T. Podder, I. Buzurovic et Y. Yu. "Multichannel Robot for Image-Guided Brachytherapy". In : *BioInformatics and BioEngineering (BIBE), 2010 IEEE International Conference on*. 2010, p. 209–213 (cf. p. 13, 14).
- [105] W. Qiu et al. "Needle segmentation using 3D Hough transform in 3D TRUS guided prostate transperineal therapy". In : *Medical Physics* 40.4 (2013), p. 042902 (cf. p. 23).
- [106] J. RADON. "On the determination of functions from their integral values along certain manifolds". In : *IEEE Transactions on Medical Imaging* 5.4 (1986), p. 170–176. issn : 0278- 0062 (cf. p. 23).
- [107] C. REYNIER et al. "MRI/TRUS data fusion for prostate brachytherapy. Preliminary results". In : *Medical physics* 31.6 (2004), p. 1568–1575 (cf. p. 21).
- [108] Rofin. *EasyMark*. url : [https://www.rofin.com/en/products/systems- and](https://www.rofin.com/en/products/systems-and-solutions/laser-marking-systems/desktop-laser-markers/easymark/)[solutions/laser- marking- systems/desktop- laser- markers/easymark/](https://www.rofin.com/en/products/systems-and-solutions/laser-marking-systems/desktop-laser-markers/easymark/) (cf. p. 98).
- [109] S. C. Ryu et al. "Design of an Optically Controlled MR-Compatible Active Needle". In : *Robotics, IEEE Transactions on* 31.1 (2015), p. 1–11. issn : 1552-3098 (cf. p. 28).
- [110] H. Sapjapi, K. Hashtrupi-Zaap et G. Fichtinger. "Fusion of Electromagnetic Trackers to Improve Needle Deflection Estimation: Simulation Study". In : *Biomedical Engineering, IEEE Transactions on* 60.10 (2013), p. 2706–2715. issn : 0018-9294 (cf. p. 26).
- [111] S. Salcudean et al. "A robotic needle guide for prostate brachytherapy". In : *Robotics and Automation, 2008. ICRA 2008. IEEE International Conference on*. 2008, p. 2975–2981 (cf. p. 13, 14).
- [112] A. P. SARVAZYAN et al. "Shear wave elasticity imaging: a new ultrasonic technology of medical diagnostics". In : *Ultrasound in medicine* & *biology* 24.9 (1998), p. 1419–1435 (cf. p. 122).
- [113] P. SCHAEFER, G. CHAGNON et A. MOREAU-GAUDRY. "Advanced Sensors Placement for Accurate 3D Needle Shape Reconstruction". In : EMBC. 2016 (cf. p. 25).
- [114] P. SCHIAVONE, E. PROMAYON et Y. PAYAN. "LASTIC: A Light Aspiration Device for in vivo Soft TIssue Characterization". English. In : *Biomedical Simulation*. Sous la dir. de F. Bello et S. Cotin. T. 5958. Lecture Notes in Computer Science. Springer Berlin Heidelberg, 2010, p. 1–10. isbn : 978-3-642-11614-8. url : [http://dx.doi.org/10.1007/978-3-](http://dx.doi.org/10.1007/978-3-642-11615-5_1) [642-11615-5\\_1](http://dx.doi.org/10.1007/978-3-642-11615-5_1) (cf. p. 71).
- [115] L. Shapiro et G. Stockman. *Computer Vision*. Prentice Hall, 2001, p. 153–156. isbn : 9780130307965. url : <https://books.google.fr/books?id=FftDAQAAIAAJ> (cf. p. 43).
- [116] C. Simone, A. M. Okamura et P. D. *Modeling Of Needle Insertion Forces for Percutaneous Therapies*. Rapp. tech. 2002 (cf. p. 29).
- [117] O. V. Solberg et al. "Freehand 3D ultrasound reconstruction algorithms a review". In : *Ultrasound in medicine* & *biology* 33.7 (2007), p. 991–1009 (cf. p. 105).
- [118] N. N. Stone et al. "Prostate gland motion and deformation caused by needle placement during brachytherapy". In : *Brachytherapy* 1.3 (2002), p. 154–160 (cf. p. 11, 15, 115, 117, 127).
- [119] P. J. Swaney et al. "A Flexure-Based Steerable Needle: High Curvature With Reduced Tissue Damage". In : *IEEE Transactions on Biomedical Engineering* 60.4 (2013), p. 906– 909. issn : 0018-9294 (cf. p. 33).
- [120] M. Torabi et al. "Guiding medical needles using single-point tissue manipulation". In : *Robotics and Automation, 2009. ICRA '09. IEEE International Conference on*. 2009, p. 2705–2710 (cf. p. 27).
- [121] L. G. TORRES, R. J. WEBSTER et R. ALTEROVITZ. "Task-oriented design of concentric tube robots using mechanics-based models". In : *2012 IEEE*/*RSJ International Conference on Intelligent Robots and Systems*. 2012, p. 4449–4455 (cf. p. 28).
- [122] M. UHERCIK et al. "Line filtering for detection of microtools in 3D ultrasound data". In : *Ultrasonics Symposium (IUS), 2009 IEEE International*. 2009, p. 594–597 (cf. p. 44).
- [123] M. Uhercik et al. "Model Fitting Using RANSAC for Surgical Tool Localization in 3- D Ultrasound Images". In : *Biomedical Engineering, IEEE Transactions on* 57.8 (2010), p. 1907–1916. issn : 0018-9294 (cf. p. 23, 49).
- [124] M. Uhercik et al. "Multi-resolution parallel integral projection for fast localization of a straight electrode in 3D ultrasound images". In : *Biomedical Imaging: From Nano to Macro, 2008. ISBI 2008. 5th IEEE International Symposium on*. 2008, p. 33–36 (cf. p. 23).
- [125] M. Uhercik et al. "Needle localization methods in 3D ultrasound data". In : *International Congress on Ultrasonics*. Santiago, Chile, 2009 (cf. p. 48, 49).
- [126] Ultrasonix. *Ultrasonix website*. url : [http://www.bkultrasound.com/products/](http://www.bkultrasound.com/products/sonix-ultrasound-systems) [sonix-ultrasound-systems](http://www.bkultrasound.com/products/sonix-ultrasound-systems) (cf. p. 100).
- [127] Ultrasonix. *Ultrasound needle enhancement technology helps clinicians approach anatomical targets with confidence during interventional procedures.* 2013. URL : [http :](http://www.ultrasonix.com/pressrelease/ultrasound-needle-enhancement-technology) [/ / www . ultrasonix . com / pressrelease / ultrasound - needle - enhancement](http://www.ultrasonix.com/pressrelease/ultrasound-needle-enhancement-technology)  [technology](http://www.ultrasonix.com/pressrelease/ultrasound-needle-enhancement-technology) (cf. p. 41, 42, 135).
- [128] P. Wang et al. "Using needle detection and tracking for motion compensation in abdominal interventions". In : *Biomedical Imaging: From Nano to Macro, 2010 IEEE International Symposium on*. 2010, p. 612–615 (cf. p. 20).
- [129] R. J. Webster et B. A. Jones. "Design and kinematic modeling of constant curvature continuum robots: A review". In : *The International Journal of Robotics Research* (2010) (cf. p. 28).
- [130] R. J. Webster et al. "Nonholonomic modeling of needle steering". In : *9th International Symposium on Experimental Robotics* 5-6 (2004) (cf. p. 34, 87).
- [131] T. WEDLICK et A. OKAMURA. "Characterization of pre-curved needles for steering in tissue". In : *Engineering in Medicine and Biology Society, 2009. EMBC 2009. Annual International Conference of the IEEE*. 2009, p. 1200–1203 (cf. p. 33).
- [132] T. WIESMANN et al. "Compound imaging technology and echogenic needle design: effects on needle visibility and tissue imaging". In : *Regional anesthesia and pain medicine* 38.5 (2013), p. 452–455 (cf. p. 41).
- [133] N. A. Woop et al. "Needle steering system using duty-cycled rotation for percutaneous kidney access". In : *Engineering in Medicine and Biology Society (EMBC), 2010 Annual International Conference of the IEEE*. IEEE. 2010, p. 5432–5435 (cf. p. 89).
- [134] M. Woodbury. "Inverting Modified Matrices, Memorandum Rept. 42". In : *Statistical Research Group, Princeton University, Princeton, NJ* 316 (1950) (cf. p. 32).
- [135] G. Wu et al. "Automatic Steering of Manually Inserted Needles". In : *Systems, Man, and Cybernetics (SMC), 2013 IEEE International Conference on*. 2013, p. 1488–1493 (cf. p. 89).
- [136] J. Xu et al. "Motion planning for steerable needles in 3D environments with obstacles using rapidly-exploring Random Trees and backchaining". In : *Automation Science and Engineering, 2008. CASE 2008. IEEE International Conference on*. 2008, p. 41–46 (cf. p. 87).
- [137] S. Xu et al. "Medical Image Computing and Computer-Assisted Intervention MICCAI 2007: 10th International Conference, Brisbane, Australia, October 29 - November 2, 2007, Proceedings, Part I". In : sous la dir. de N. AYACHE, S. OURSELIN et A. MAEDER. Berlin, Heidelberg : Springer Berlin Heidelberg, 2007. Chap. Closed-Loop Control in Fused MR-TRUS Image-Guided Prostate Biopsy, p. 128–135. isbn : 978-3-540-75757-3. url : [http:](http://dx.doi.org/10.1007/978-3-540-75757-3_16) [//dx.doi.org/10.1007/978-3-540-75757-3\\_16](http://dx.doi.org/10.1007/978-3-540-75757-3_16) (cf. p. 21).
- [138] K. Yan et al. "'Smart' Needle for Percutaneous Surgery: Influential Factor Investigation". In : *Engineering in Medicine and Biology Society, 2007. EMBS 2007. 29th Annual International Conference of the IEEE*. 2007, p. 461–464 (cf. p. 28).
- [139] Y. Yu et al. "Robotic system for prostate brachytherapy". In : *Computer Aided Surgery* 12.6 (2007), p. 366–370. url : [http://informahealthcare.com/doi/abs/10.3109/](http://informahealthcare.com/doi/abs/10.3109/10929080701746926) [10929080701746926](http://informahealthcare.com/doi/abs/10.3109/10929080701746926) (cf. p. 13, 14).
- [140] V. Zhao et al. "Nitinol based flexible smart needle design". In : *Biomedical Engineering Conference (NEBEC), 2015 41st Annual Northeast*. 2015, p. 1–2 (cf. p. 28).
- [141] Y. ZHAO, H. LIEBGOTT et C. Cachard. "Tracking biopsy needle using Kalman filter and RANSAC algorithm with 3D ultrasound". Anglais. In : *Acoustics 2012 Nantes*. Sous la dir. de S. F. d'Acoustique. PU-S09: Biomedical and biological ultrasounds (Poster session) PU-S09: Biomedical and biological ultrasounds (Poster session). Nantes, France, avr. 2012. url : <http://hal.archives-ouvertes.fr/hal-00810785> (cf. p. 74).
- [142] Y. Zhao et al. "Biopsy Needle Localization and Tracking Using ROI-RK Method," in : *Abstract and Applied Analysis* (2014) (cf. p. 64, 134).
- [143] S. Zhu et K.-K. Ma. "A new diamond search algorithm for fast block matching motion estimation". In : *Information, Communications and Signal Processing, 1997. ICICS., Proceedings of 1997 International Conference on*. T. 1. 1997, 292–296 vol.1 (cf. p. 81).

En 2012, la curiethérapie constituait 25% à 30% des opérations de traitement utilisées sur les 40.000 cas de cancer de prostate en France. Elle consiste à insérer manuellement une trentaine d'aiguilles creuses dans la prostate, à travers le périnée, en utilisant des images échographiques pour localiser la prostate et les aiguilles. Au moyen de ces aiguilles, des grains radioactifs sont positionnés dans la prostate à des endroits précis pré-planifiés grâce à l'imagerie. Le succès de l'opération est étroitement lié à la répartition et l'homogénéité de la dose radioactive répartie dans la prostate, donc à la précision avec laquelle les grains y sont placés. Cette précision peut être affectée par le déplacement et la déformation des tissus pendant l'insertion, ainsi que par la déformation de l'aiguille elle-même.

Les travaux présentés dans ce manuscrit ont pour objectif d'améliorer la précision, la fiabilité et l'efficacité du positionnement des aiguilles. Pour atteindre ce but, notre approche se base sur un système robotisé d'insertion transpérinale d'aiguilles appelé PROSPER et développé au sein du laboratoire TIMC-IMAG. La déformation de l'aiguille, observée dans le cas de l'insertion d'une aiguille biseautée, est utilisée avantageusement pour compenser les mouvements des tissus pendant l'insertion. Pour cela, une stratégie de contrôle par une mise jour régulière de la planification du chemin de l'aiguille, en boucle fermée, est mise en œuvre. Cette approche a vu le jour grâce aux travaux du LIRMM et est optimisée pour répondre au mieux aux spécifications de notre système. Cette stratégie de contrôle repose sur un retour régulier de la position et de la déformation de l'aiguille. L'imagerie échographique 3D a été choisie pour sa disponibilité au bloc opératoire, son coût et sa compacité. L'inconvénient majeur de ce type d'imagerie réside dans la difficulté à détecter l'aiguille, due à la complexité des images obtenues. Ce manuscrit présente ainsi une méthode robuste pour suivre l'aiguille sur un flux de volumes 3D à partir d'un algorithme Random Sample Consensus dans une zone de recherche ciblée. La sélection de cette zone se base sur un modèle prédictif de la déformation de l'aiguille et permet d'obtenir un gain important en robustesse. Ce système est validé sur des fantômes en PVC et en gel de paraffine avec une précision finale de 1 à 2 mm. Enfin, la conception et l'utilisation d'aiguilles dites échogènes permet d'améliorer considérablement leur visibilité sous échographie, qui fait notamment défaut dans certaines pièces anatomiques. Notre système de guidage robotisé a donc pu être validé sur des tissus animaux grâce à ces nouvelles aiguilles et permet d'obtenir une précision de 2 à 4 mm en moyenne.

Le dispositif de guidage d'aiguille flexible sous échographie 3D présenté dans ce manuscrit constitu une avancée importante vers une application clinique, notamment grâce à l'utilisation d'un prototype de robot de curiethérapie. Cette approche pourra aussi s'adapter à d'autres types de procédures percutanées dans l'avenir, et ainsi augmenter la précision et le succès de ces opérations.

## Abstract

In France in 2012, 25% to 30% of the 40,000 prostate cancer cases were treated with brachytherapy. During this procedure, the clinician inserts manually about thirty needles into the prostate through the perineum using ultrasound images to locate the prostate and the needles. Radioactive seeds are released into the prostate at specific pre-planned locations using needle's cannula. The success of this operation is closely related to the distribution and homogeneity of the radioactive dose distribution in the prostate, therefore the precision with which the seeds are positioned. This accuracy is affected by prostate motions and deformations due to the insertion of the needles and their bending during insertion.

This work aims at increasing the precision, reliability, and efficiency of the needle tip positioning. To achieve this objective, our approach is based on a robotic transperineum needle insertion device called PROSPER and developed at TIMC-IMAG Laboratory. Positioning inaccuracy due to tissue deformations will be corrected using natural bevel-tip needle bending during insertion. In that purpose, a control strategy, using regular update of the needle path planning, will be set in closed-loop. This approach was born in LIRMM laboratory and is greatly optimized to satisfy the specifications of our system. However, this control is based on a regular feedback of needle position and bending. We choose 3D ultrasound imaging for its availability in clinic, its low cost and its compactness. However, needle detection is very challenging in this modality due to a complexity of the images. This work introduces a robust method to track a needle in a stream of 3D ultrasound volumes using a Random Sample Consensus algorithm and a precise region of interest. This region is determined using a predictive model of needle deformation and increases drastically the robustness of our tracking. The needle steering system is validated using PVC and paraffin phantoms with a precision of 1 to 2 mm. Finally, the design and the use of echogenic needles allow to increase their visibility under 3D ultrasound, which was the most challenging obstacle for needle steering in ex-vivo tissue. Thanks to these echogenic needles, our system has been validated on ex-vivo animal tissues and it achieves a precision of 2 to 4 mm.

This robotized needle steering system using flexible bevel-tip needle under 3D ultrasound is a first step toward a clinical application, especially because of the use of brachytherapy robotic device. This approach might be adapted for other percutaneous clinical procedure in the future, and could increase their precision and success.